GROUPE CSII2A

# PROJET TRANSVERSAL : COMPARATIF SOLUTIONS ERP

Comparatif effectué de novembre 2006 à janvier 2007

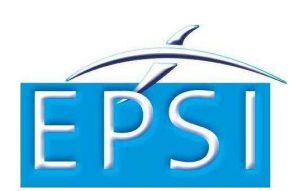

E.P.S.I – ARRAS 62000 ARRAS

23 – 25 Rue du Dépôt Maître d'ouvrage : Mr Panien

## **SOMMAIRE**

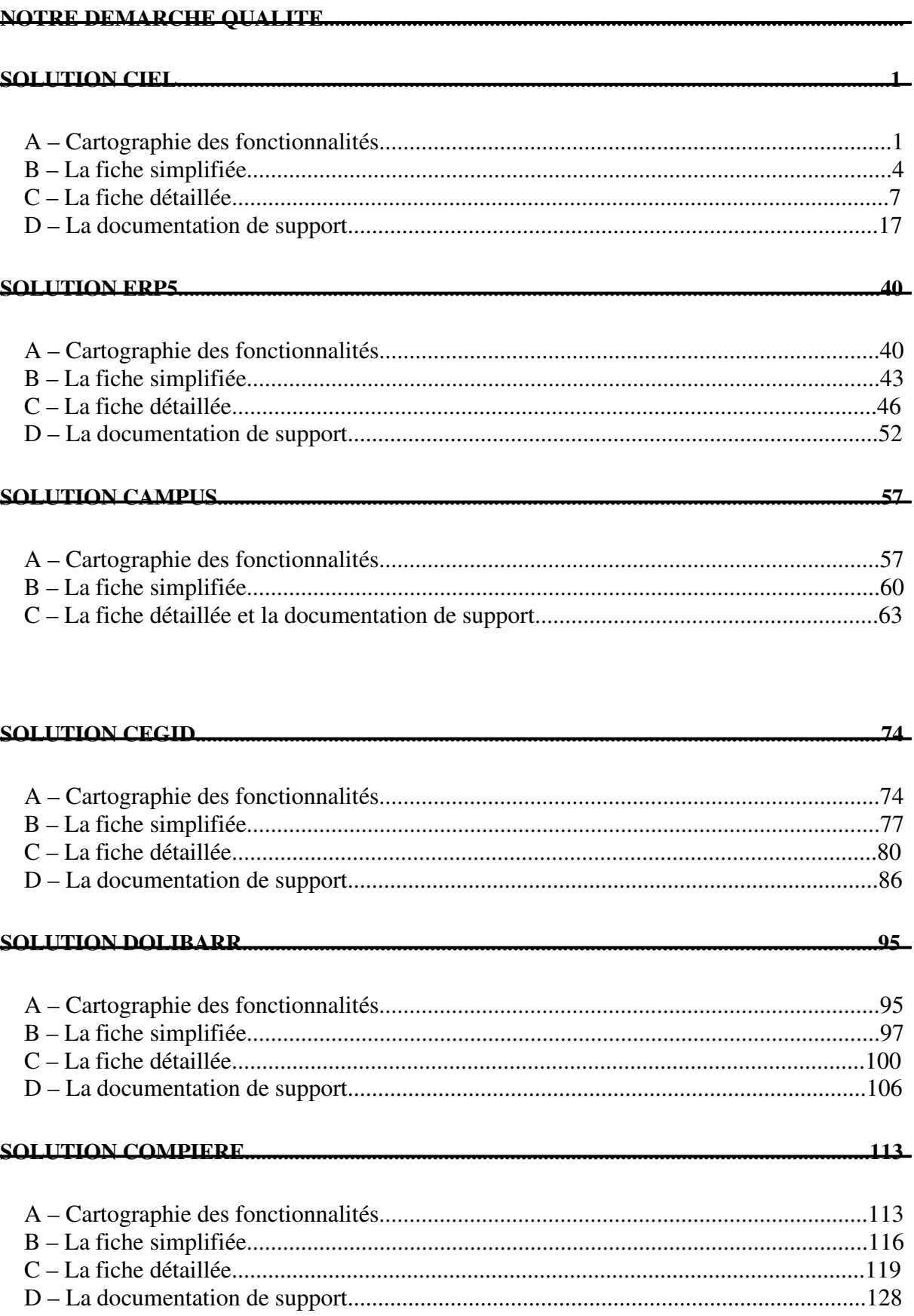

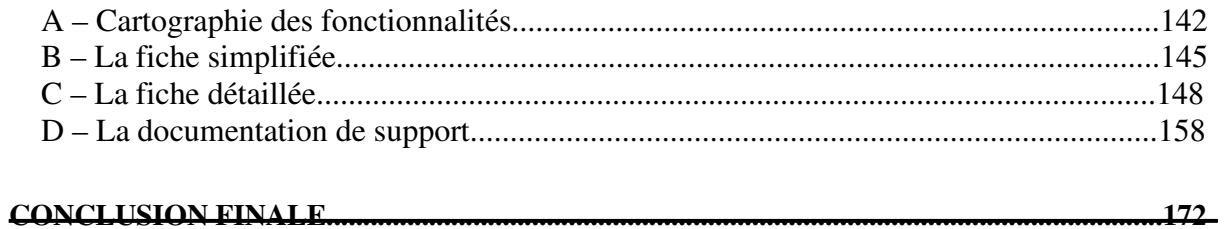

# Démarche qualité

Notre projet est une étude comparative de solutions ERP destinée à Monsieur Vincent Panien. Avant de vous présenter le résultat final de cette étude, nous allons commencer par expliquer notre démarche.

La première étape de ce projet a été la compréhension du problème. On peut considérer cette étape comme étant la plus importante. En effet, si nous ne comprenons pas ou mal le projet, il sera difficile de rendre un résultat satisfaisant au client : bien répondre aux exigences du client, à ses besoins est la première de nos priorités.

Dans cette optique, nous avons donc décidé de contacter le client avant de se lancer dans des travaux inutiles. Grâce à cette démarche nous avons bien compris et cerné le problème.

L'objectif du projet est donc d'effectuer une étude comparative des ERP à destination des PME/PMI. Il s'adresse à tout type d'entreprise de type commercial (commerce, industrie …). Cette étude devra prendre en compte au moins 4 ERP. Un rapport devra être rendu fin janvier à Monsieur Panien, maître d'ouvrage. La solution CIEL devra faire partie de l'étude conformément à son souhait. Le maître d'ouvrage attend une vue des différentes fonctionnalités que proposent ces futurs concurrents. L'étude servira de base pour la conception de ses futurs programmes ainsi que ses arguments comparatifs commerciaux.

Après avoir bien cerné la problématique, nous nous sommes donc organisés afin d'être les plus productifs possible.

Tout d'abord, nous avons répartis les groupes et les tâches. Notre chef de projet est Benjamin Fauvel. La première étape a été la rédaction du cahier des charges ainsi que du plan d'assurance qualité (compris dans le premier rapport d'avancement). Lors de ces travaux, nous avons également insisté sur notre communication avec le client. Il a été décidé de lui rendre un rapport hebdomadaire mais surtout de l'impliquer le plus souvent possible dans nos choix afin de rester en concordance avec ses besoins et ses exigences. Le but étant de rendre un rapport le plus exploitable possible pour notre client.

Le cahier des charges réalisé, envoyé puis validé, nous avons ensuite divisé la classe en deux groupes. Un groupe pour sélectionner les ERP à étudier répondant au mieux aux critères répertoriés dans le cahier des charges. L'autre groupe s'est chargé de définir les critères de comparaison permettant de juger de la qualité des ERP. Lors de cette étape, nous avons également anticipé certains problèmes. Le premier était lié au choix des ERP. En effet, ne sachant pas si nous pourrions obtenir des versions d'évaluation ou même la licence pour chaque ERP choisi, nous avons décidé d'en choisir plus que notre besoin initial. L'étude devait comporter au moins 4 ERP. Trouvant ce nombre trop léger, nous avons décidé d'effectuer cette étude sur 7 ERP afin de proposer une étude plus complète. Une seconde liste de 8 ERP existait en cas de problème ou volonté du client d'intégrer un ou plusieurs ERP de cette liste dans l'étude . La première liste d'ERP choisie et les critères de comparaisons ont été envoyés au client pour discussion puis validation avant de commencer l'étude.

Cette étape validée, nous sommes ensuite entrés en phase de tests. Pour cette phase, le groupe a été divisé en groupes de deux personnes. Chaque groupe s'est vu désigné un ERP à tester. La particularité a été le fonctionnement des groupes : les ERP n'ont pas été testé collectivement d'entrée. Chacune des deux personnes du groupe a d'abord travaillé de son côté. Pourquoi ? Ceci dans le but d'augmenter la qualité de l'étude. En effet, un membre du groupe pourrait remarquer un détail que l'autre n'a peut être pas repéré devant l'ampleur de la capacité d'un ERP. De même, pour l'harmonisation des notes de chaque ERP cela semblait indispensable. Les deux membres de chaque groupe ont ensuite mis en relation leurs travaux afin de rendre une étude finale complète pour chaque ERP.

La dernière étape a été la réunification des travaux de tous les groupes, les corrections de fond et de formes puis la rédaction du rapport final.

Enfin, rappelons que toutes ces tâches ont été planifiées dans un temps quasiment respecté. Voici le planning :

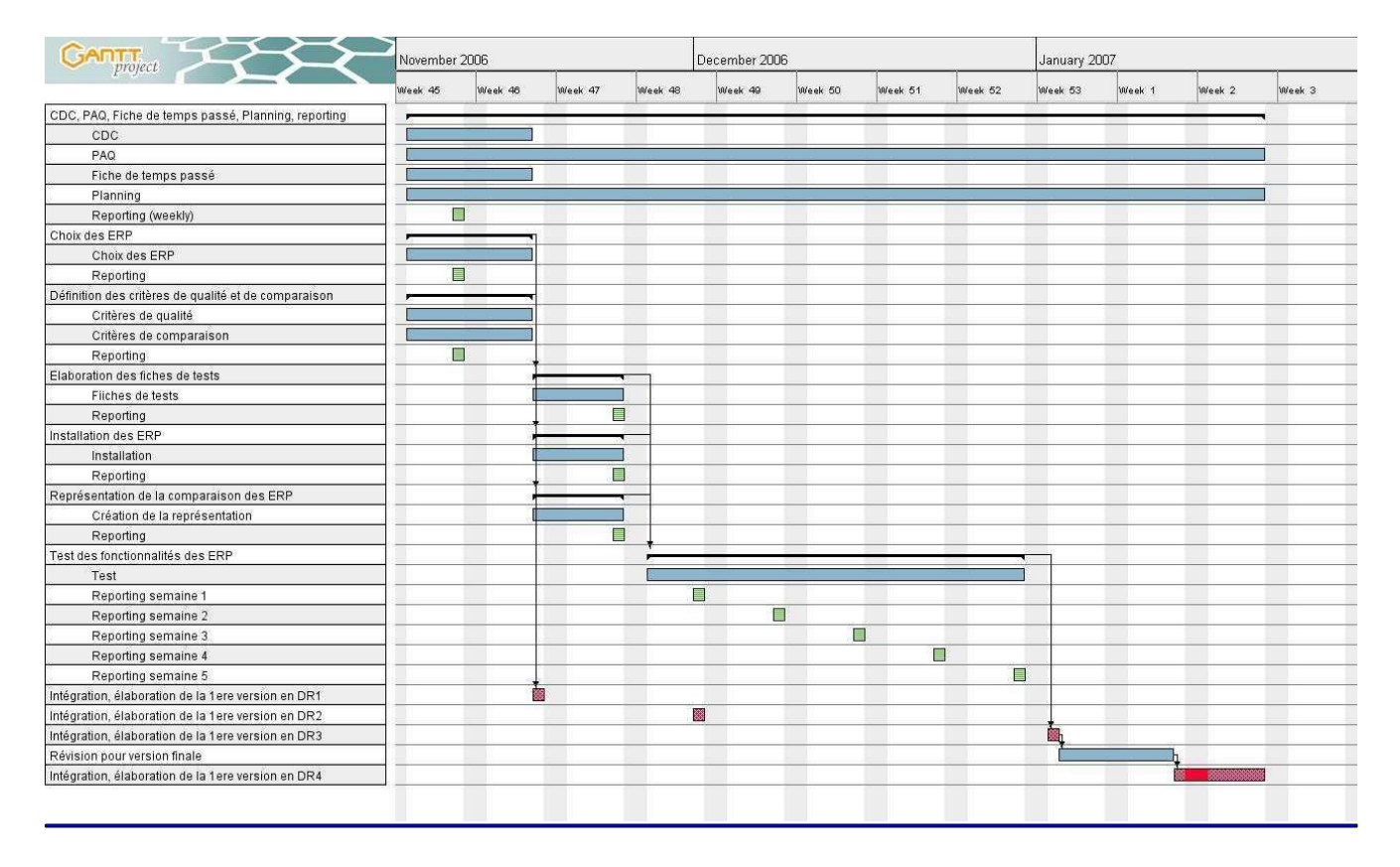

## CARTOGRAPHIE DES FONCTIONNALITES

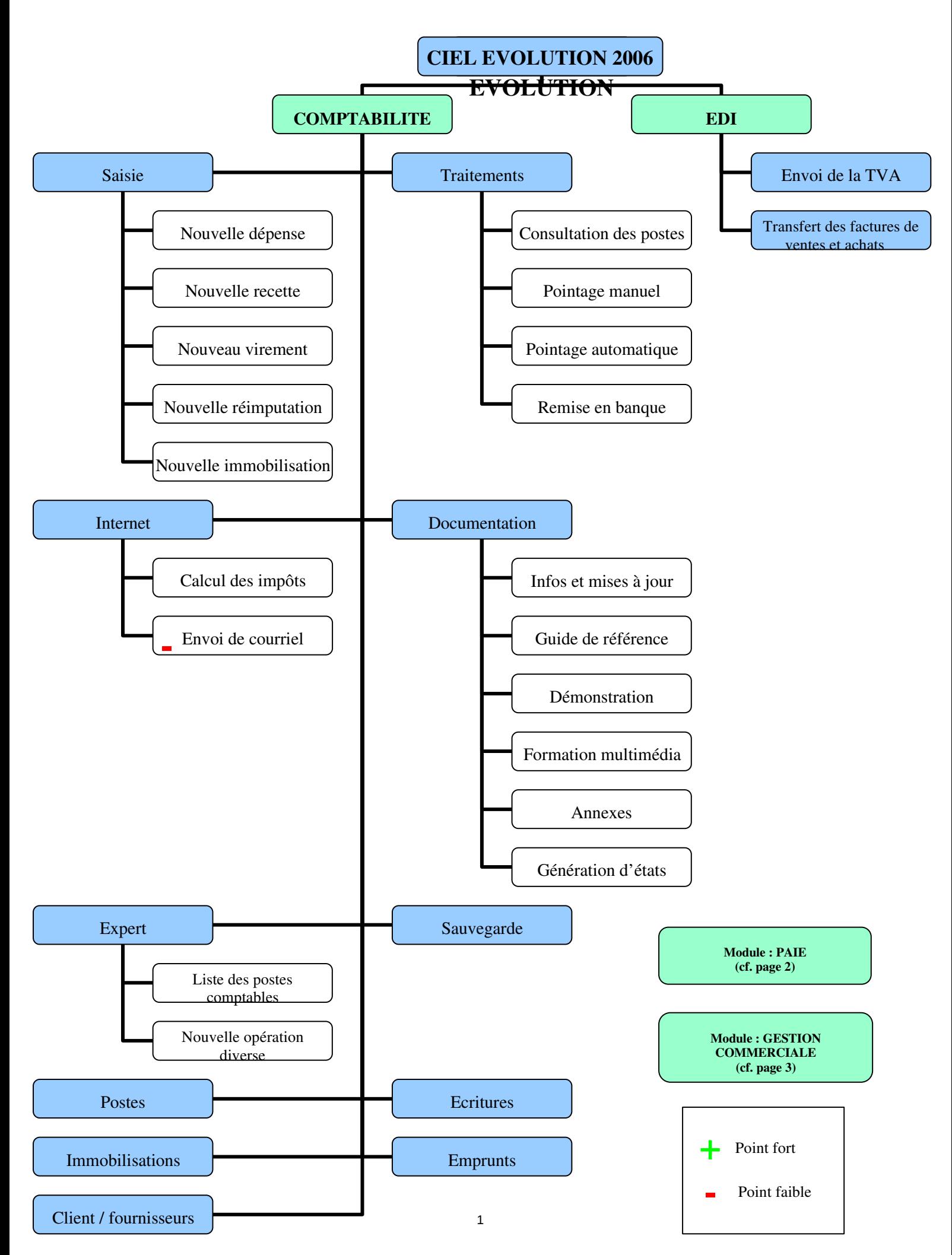

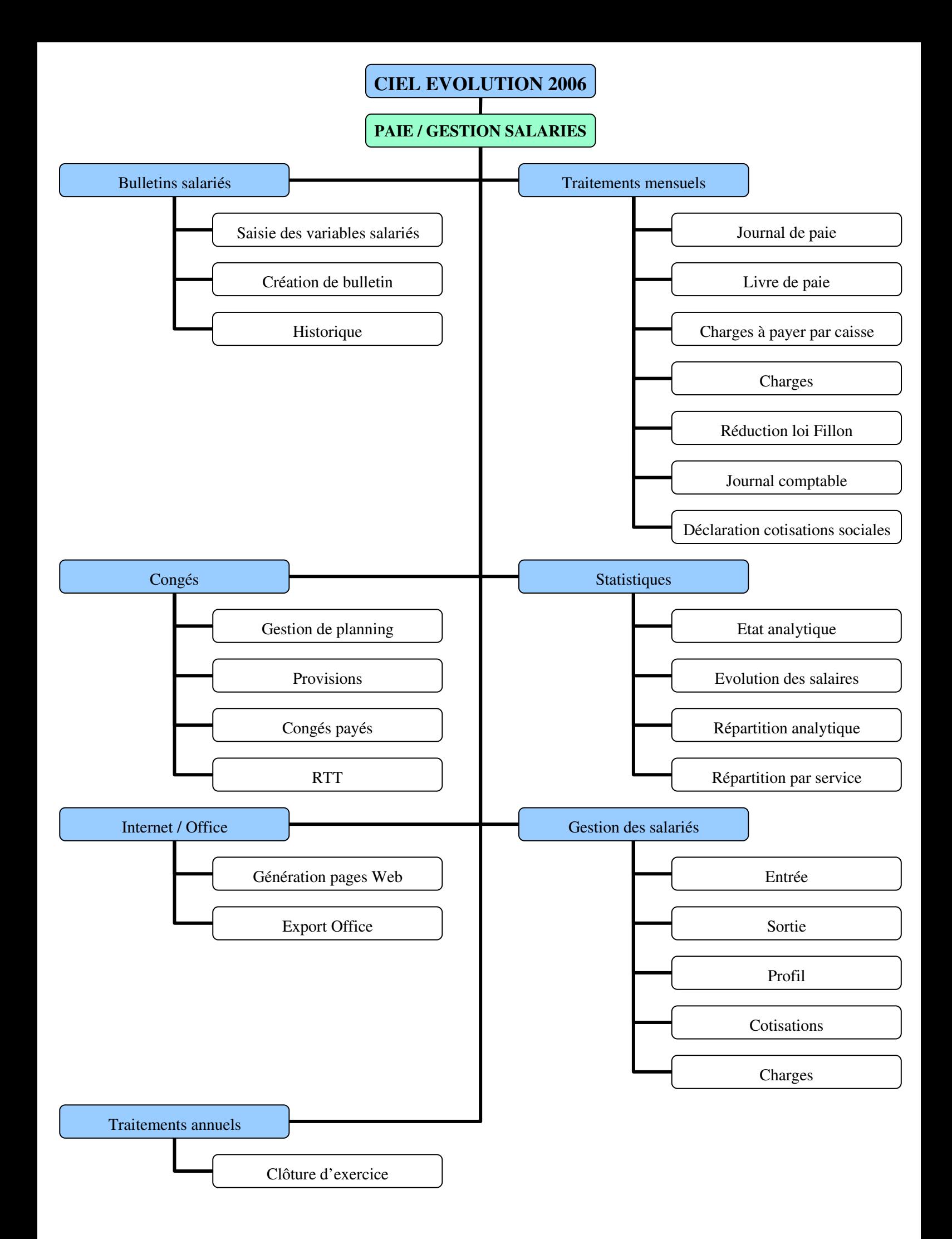

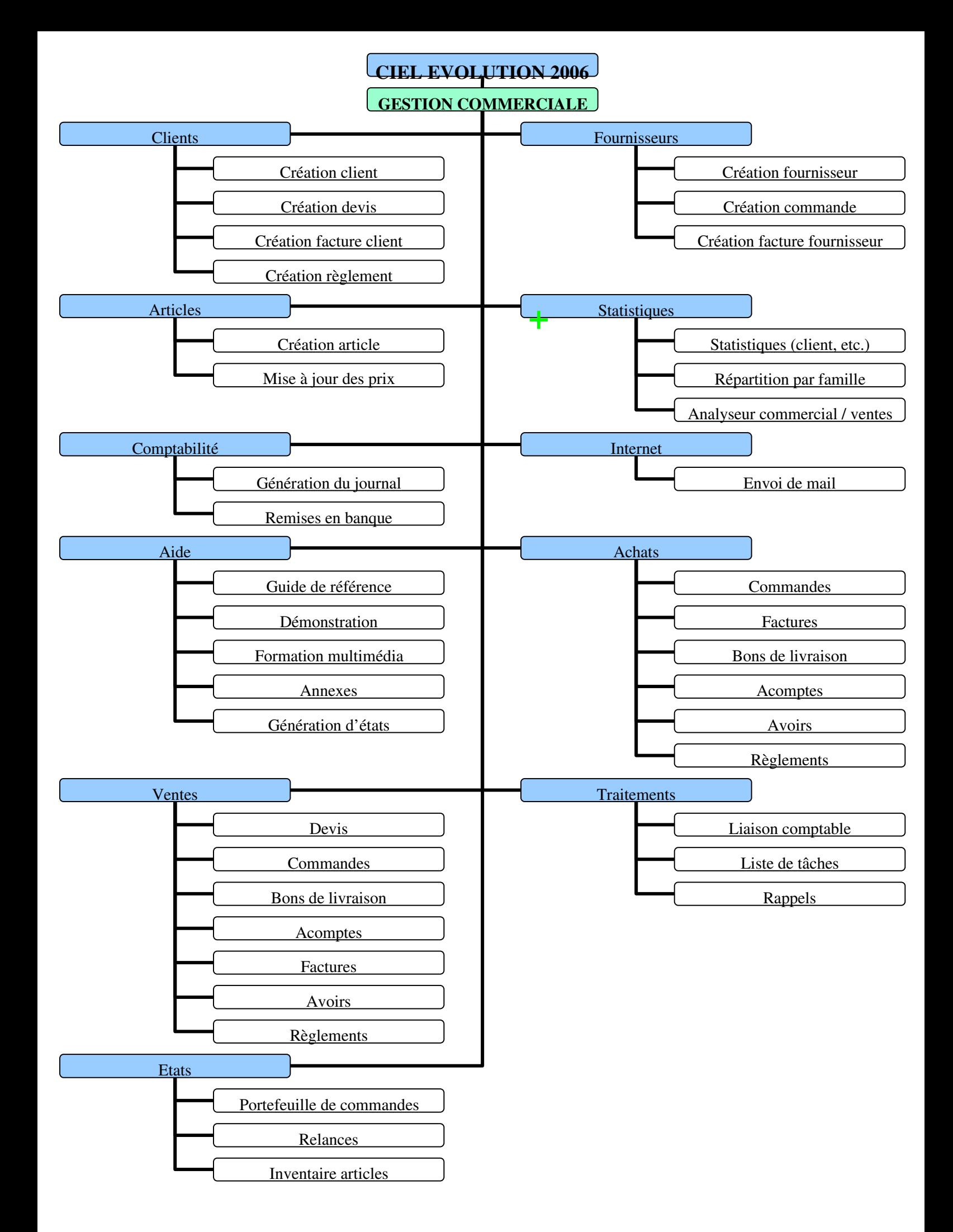

## **FICHE SIMPLIFIEE : SOLUTION CIEL EVOLUTION 2007**

4

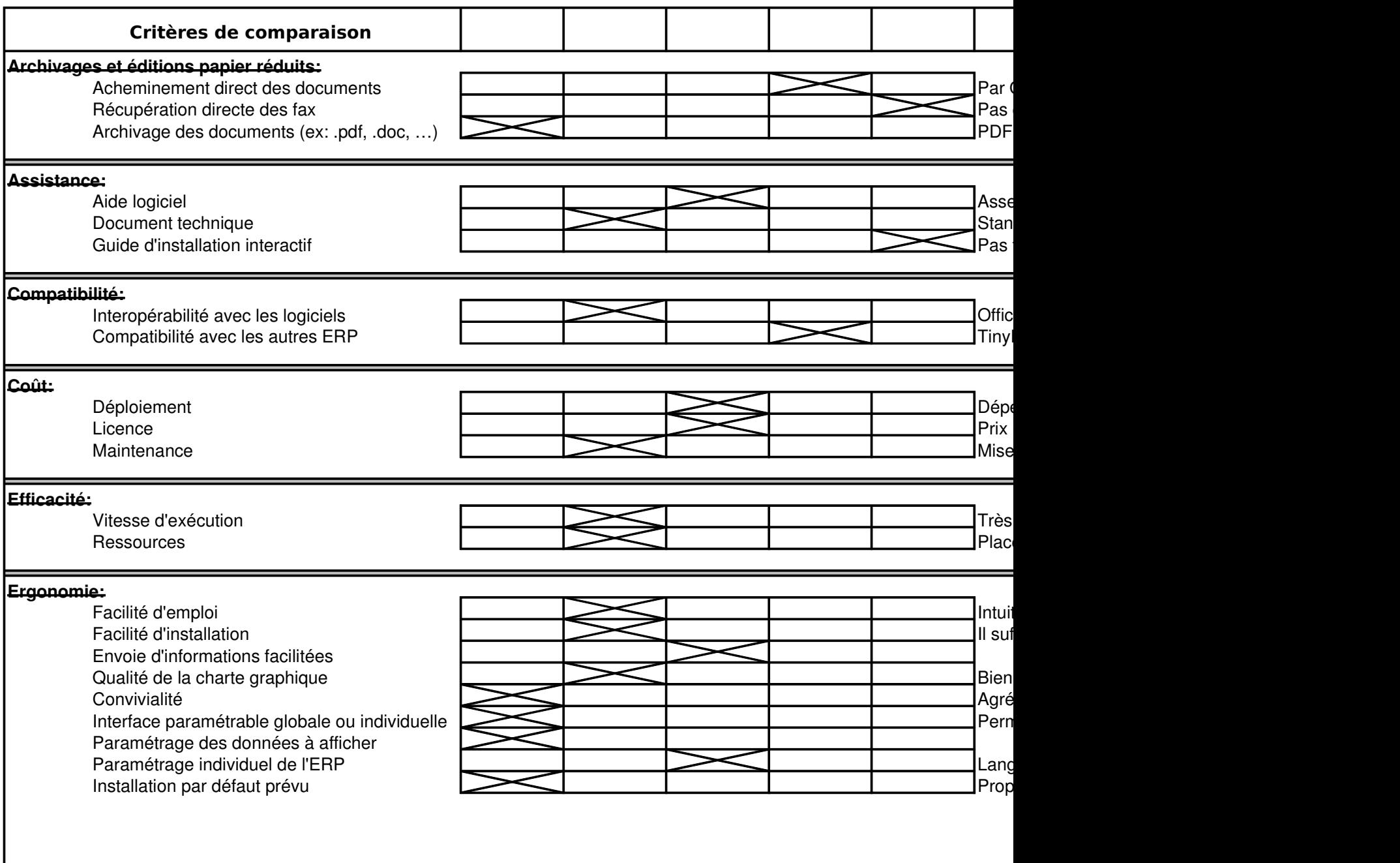

## **FICHE SIMPLIFIEE : SOLUTION CIEL EVOLUTION 2007**

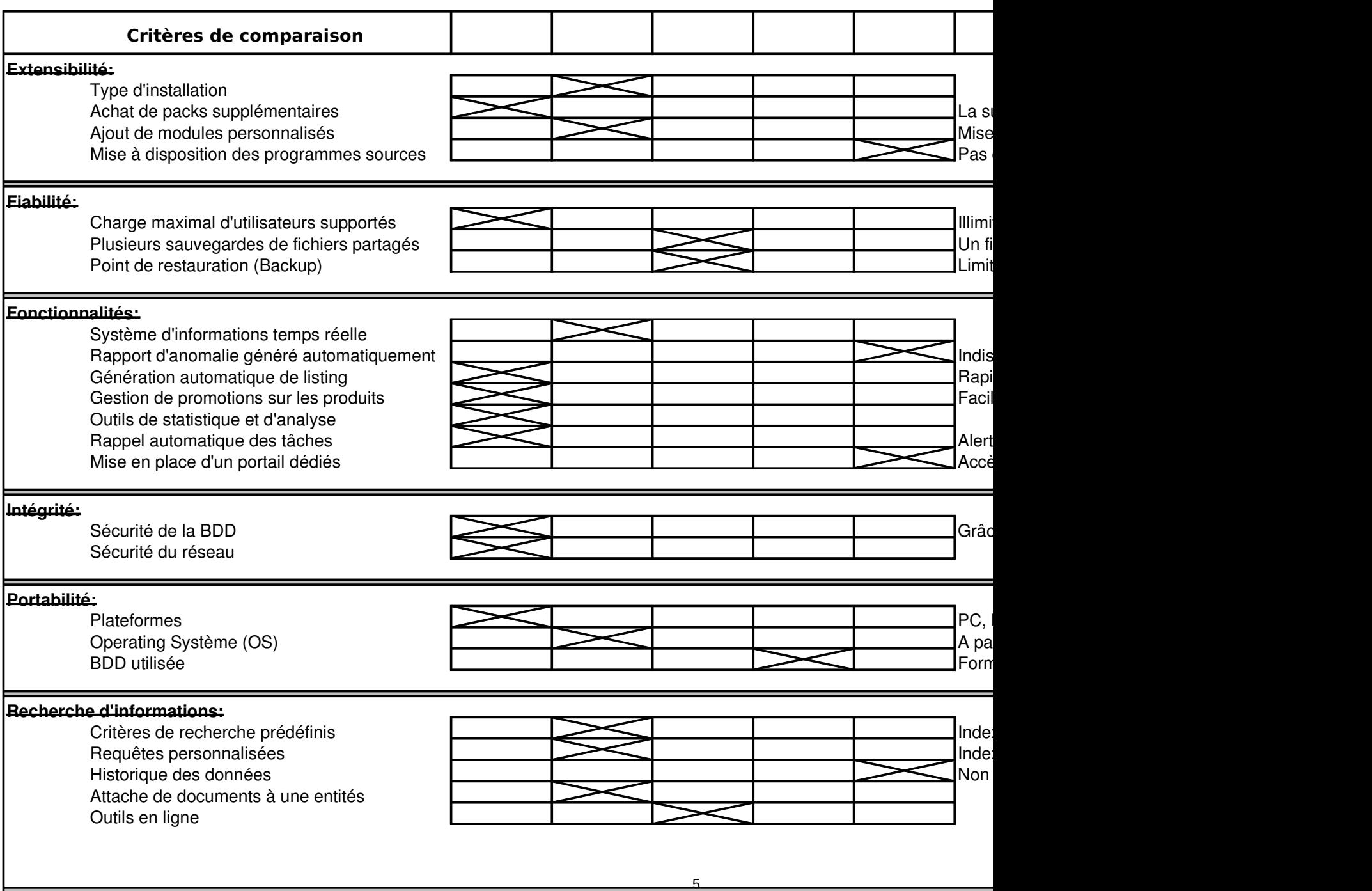

## **FICHE SIMPLIFIEE : SOLUTION CIEL EVOLUTION 2007**

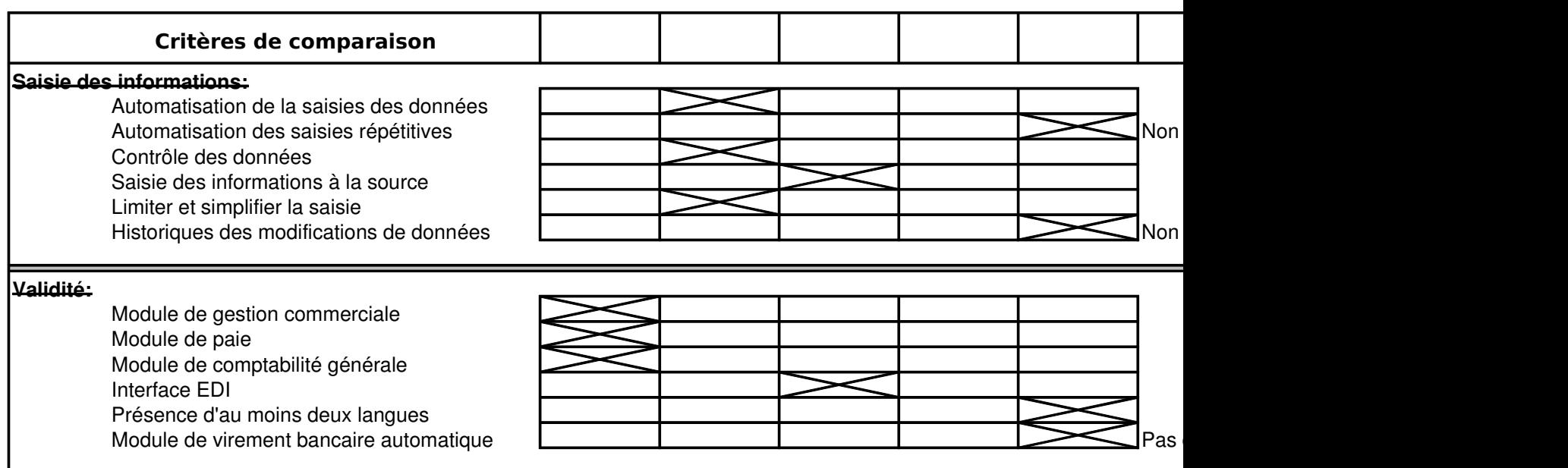

#### **Quelques entreprises possédant cette solution ERP:**

Principalement des PME (principal centre d'intérêt de Ciel) : Société MFP, Chaudronnerie et tuyauterie. Société MF Conseils. Horizon net, Services informatiques. Société GRCETA.

6

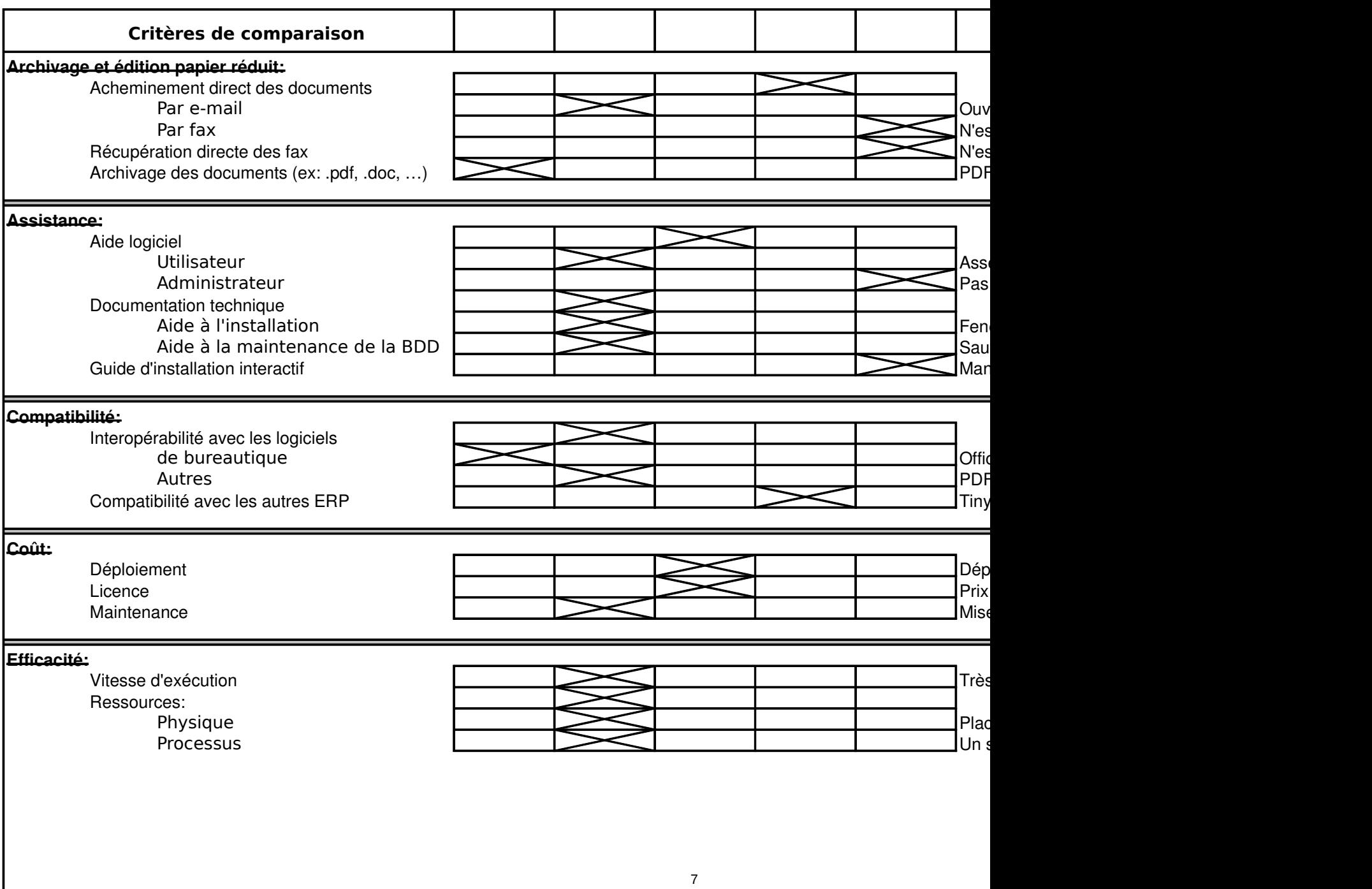

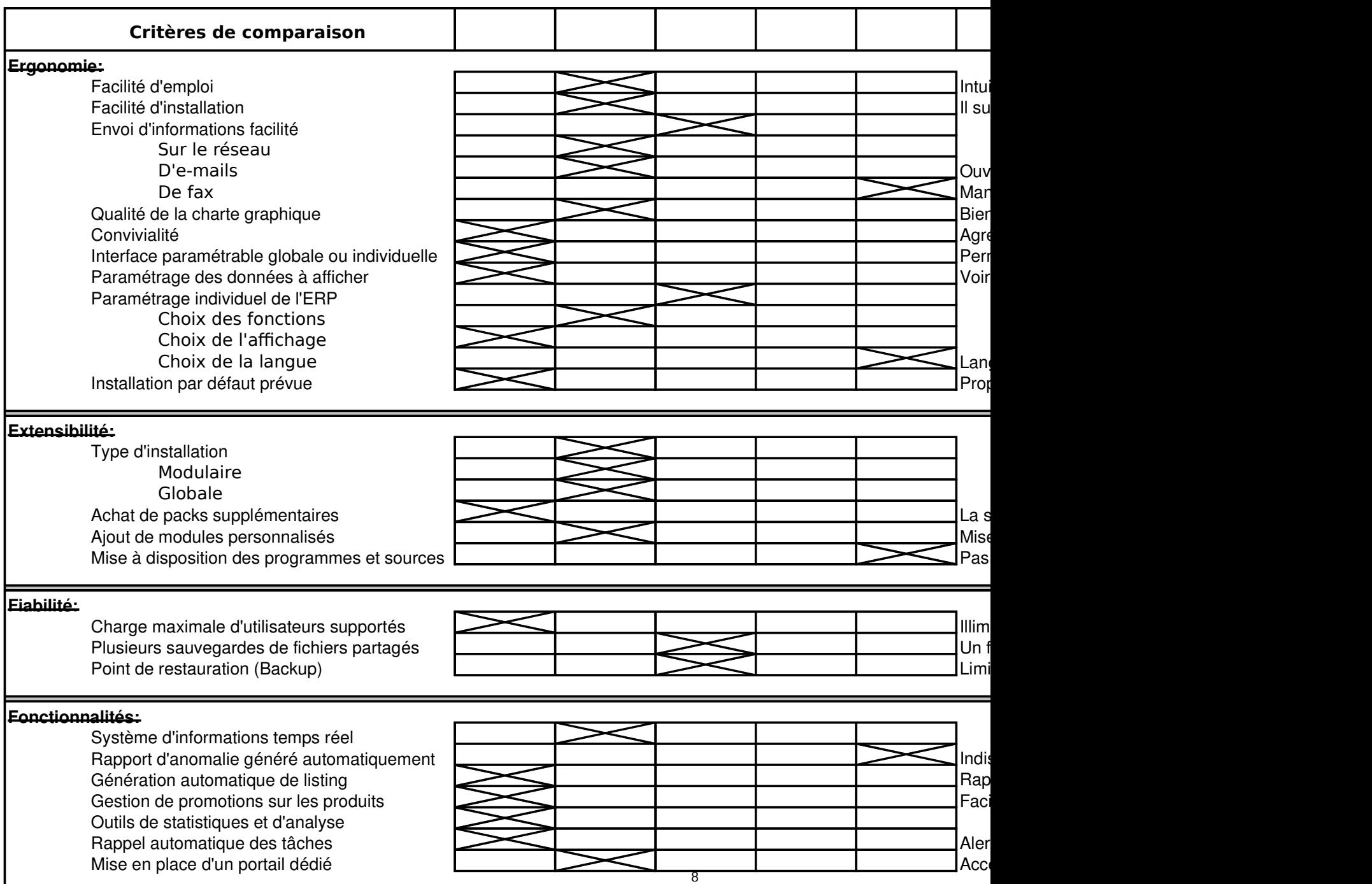

9

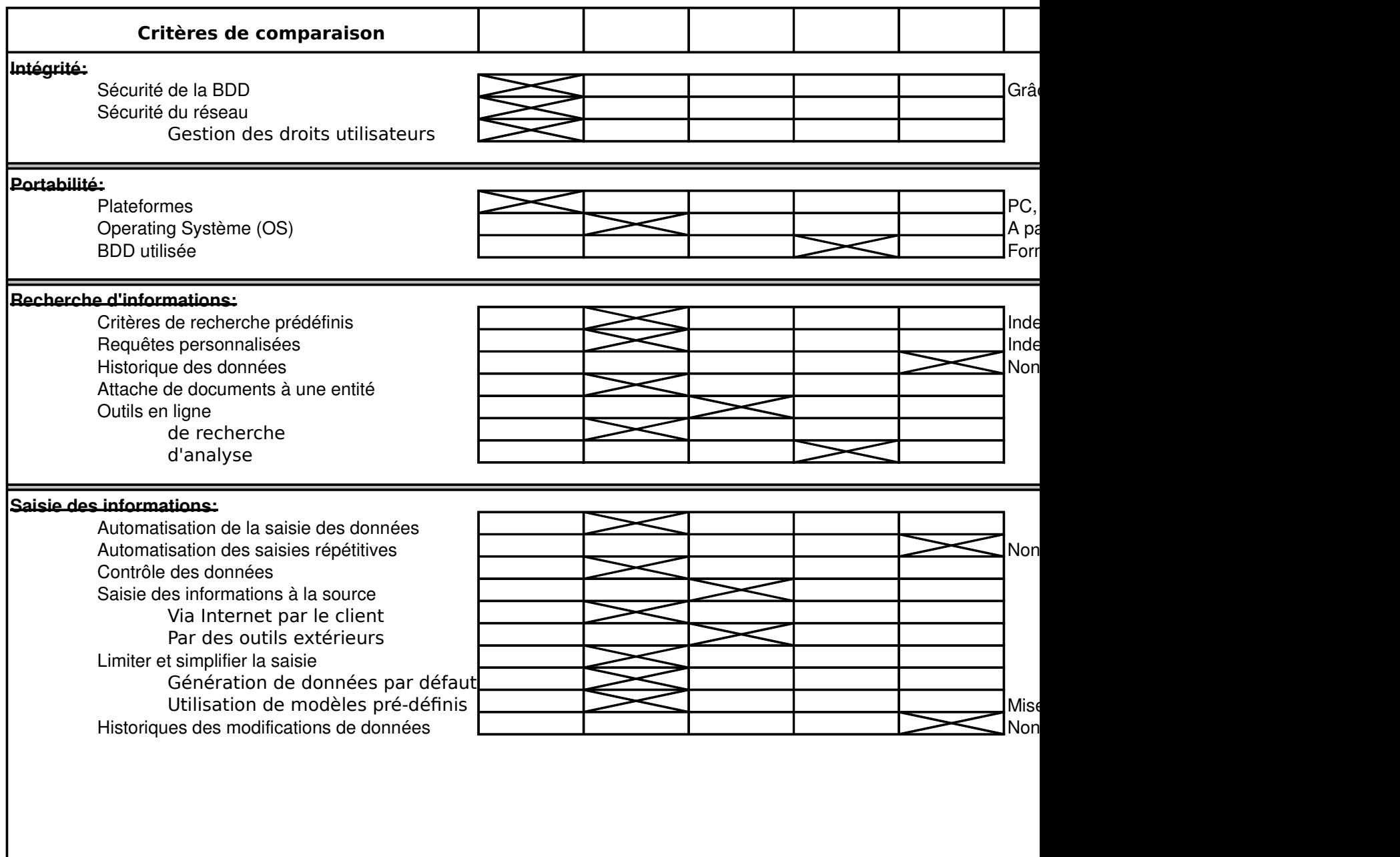

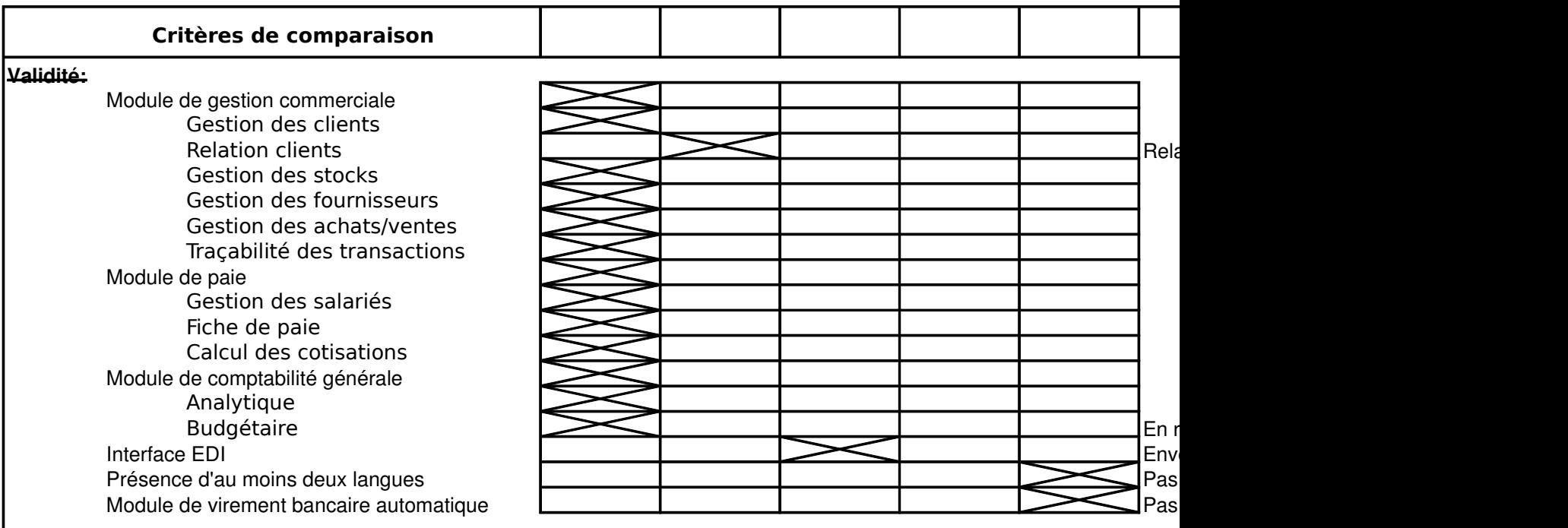

**Quelques entreprises possédant cette solution ERP:**

Principalement des PME (principal centre d'intérêt de Ciel) : Société MFP, Chaudronnerie et tuyauterie. Société MF Conseils. Horizon net, Services informatiques. Société GRCETA.

10

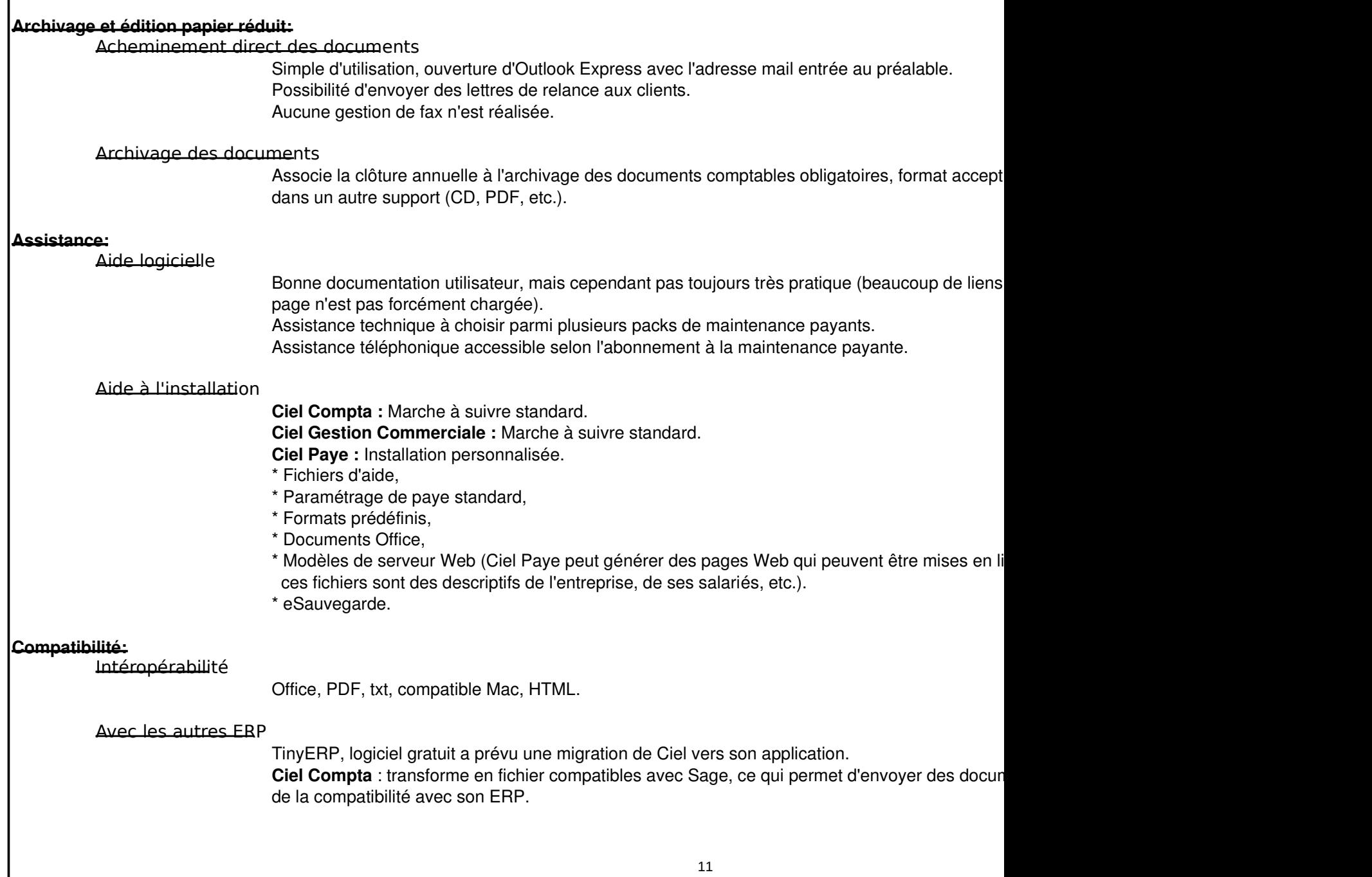

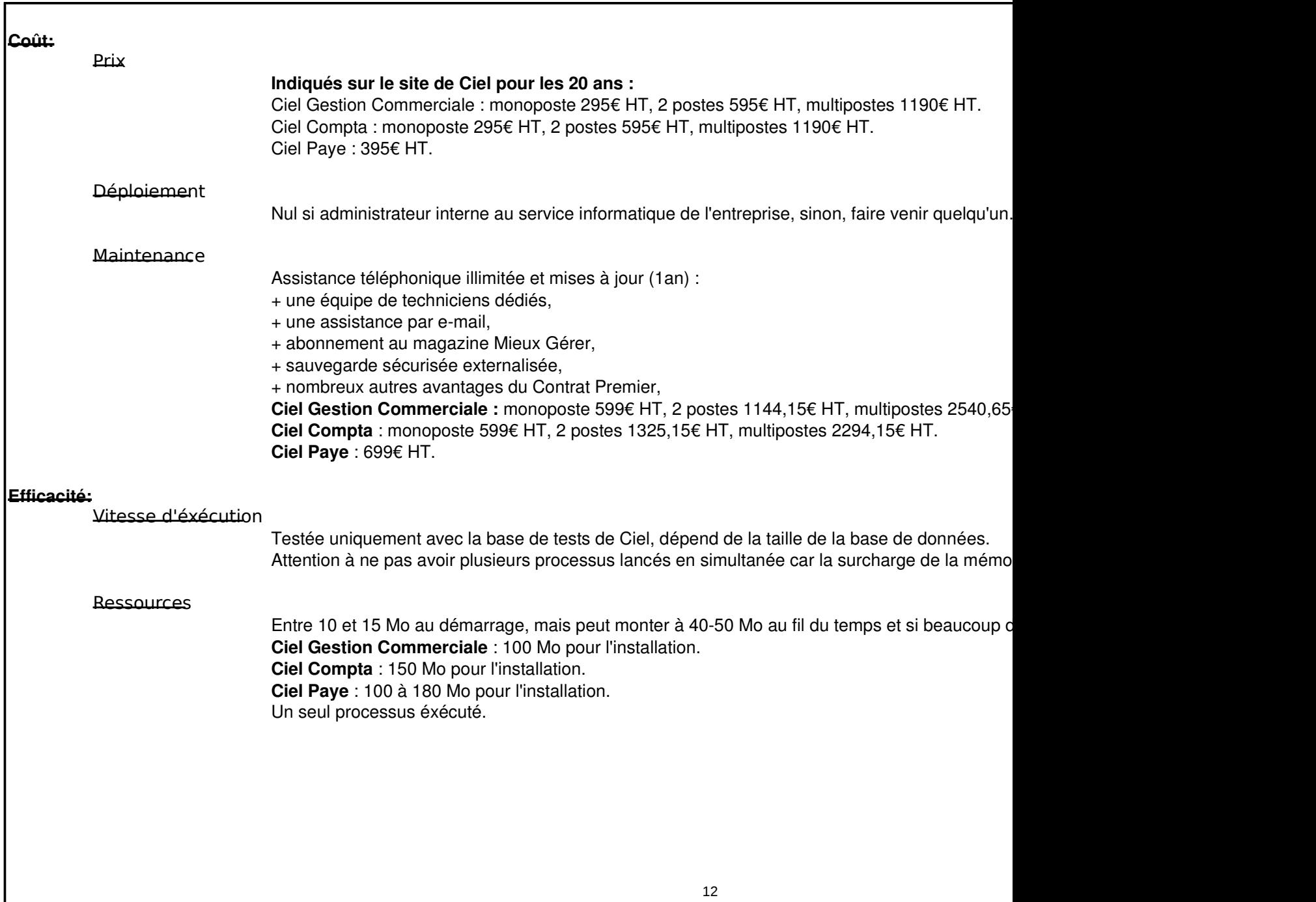

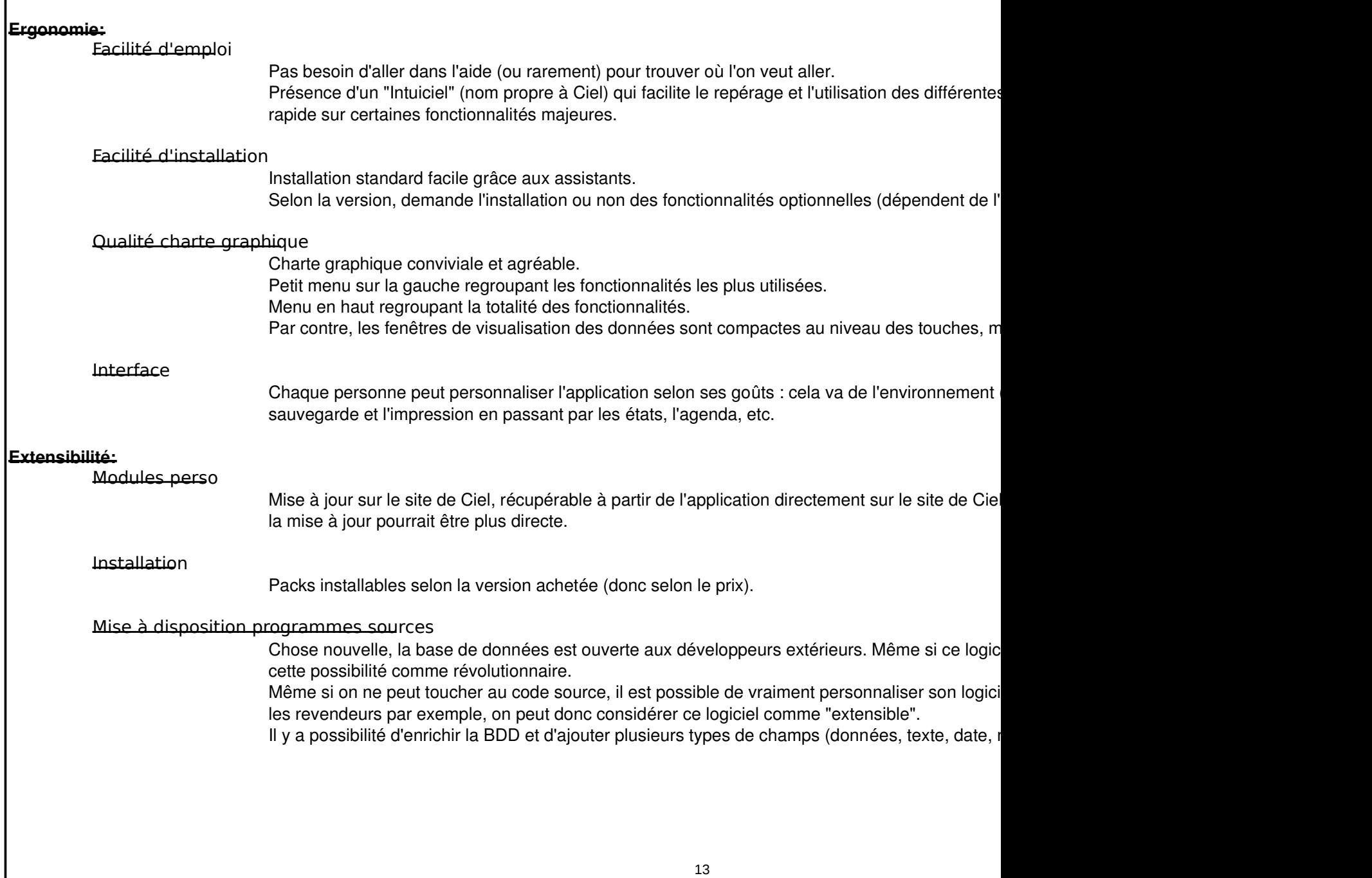

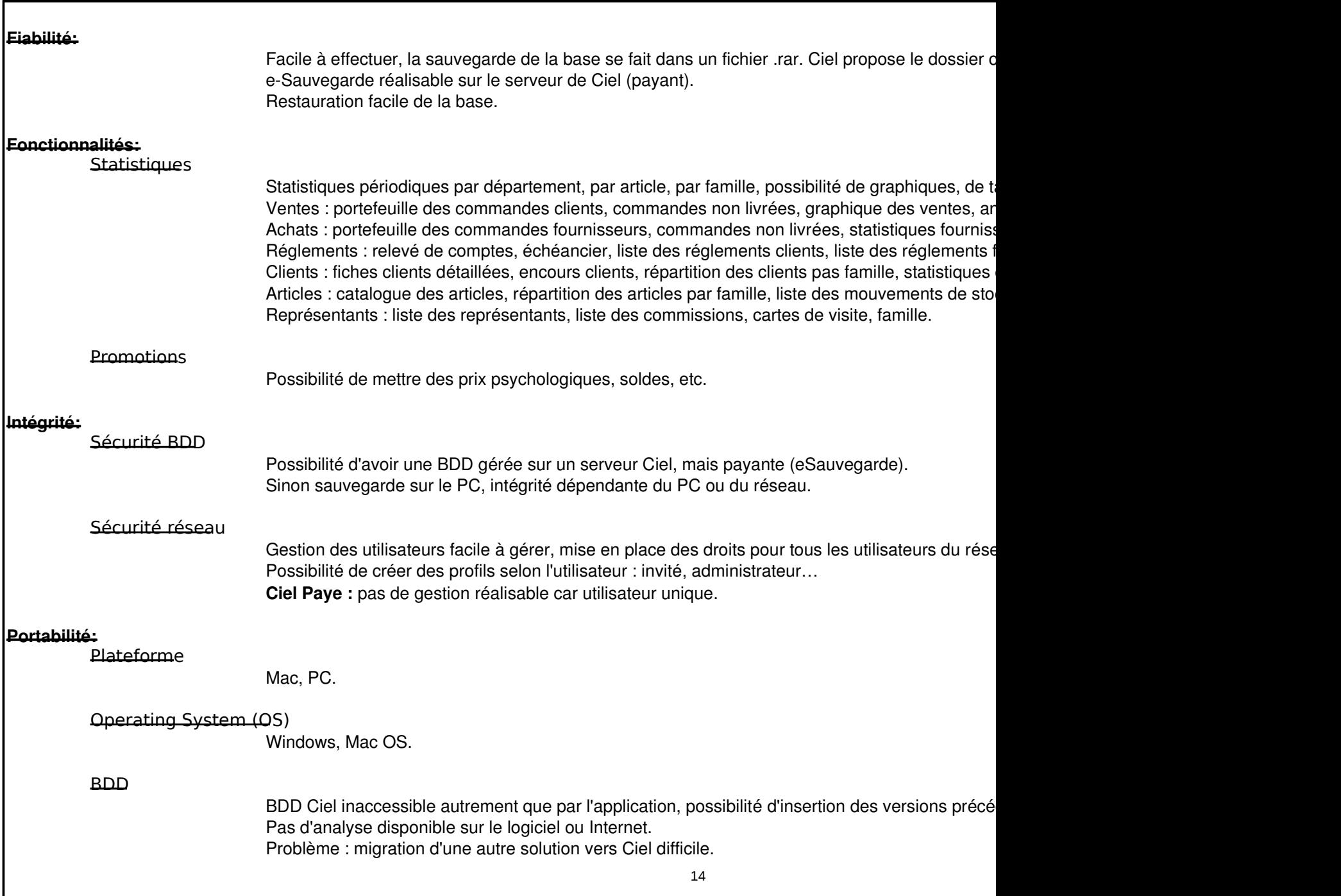

#### **Recherche d'informations:**

Critères de recherche prédéfinis

Lors de certaines saisies, des assistants de recherche apparaissent dans des listes dynamiques

#### Requêtes personnalisées

Pas disponible en version de démonstration

#### Outils en ligne

Non disponible à partir de la démonstration du logiciel.

Informations techniques accessibles sur le site via l'application par une foire aux questions (FAC Dans l'intuiciel, un lien vers l'actualité est disponible et permet de s'informer sur divers points : \* les news ;

- \* les astuces Ciel ;
- \* mises à jour,…

#### **Saisie des informations:**

#### Automatisation de la saisie des données

Par boites de sélection, listes, etc. La taille, police et couleur du texte changeables pour certain La saisie est automatisée au maximum (par exemple calcule lui-même le montant de la TVA en Lors de certaines saisies, facilite la recherche de données grâce aux assistants de recherche qu

#### 15

16

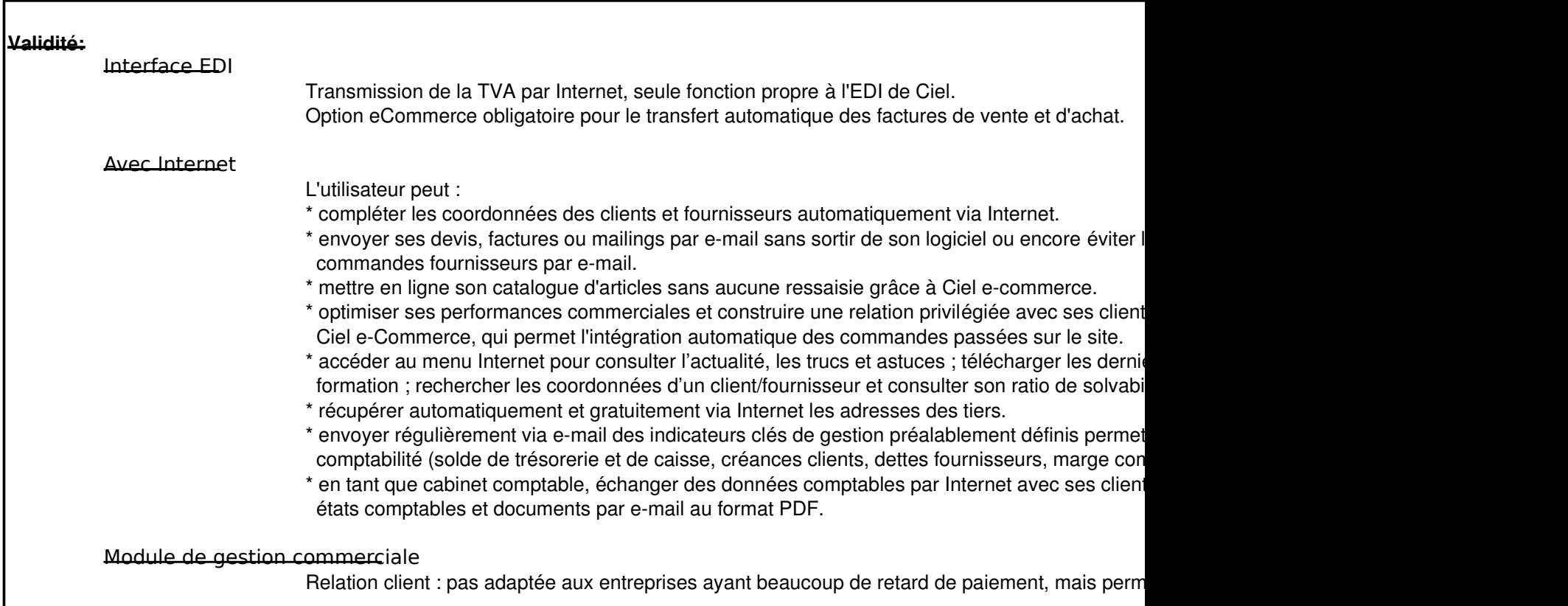

#### **Commentaire personnel :**

La suite Ciel Evolution permet un panel de fonctions large et intéressant, car elle est basée sur ses références Ciel Compta, Ciel | Mais seule la langue française apparait.

Elle propose des fonctionnalités très intéressantes mais pas forcément indispensables : les entreprises clientes doivent se renseig Cependant, cette formule est l'une des plus complètes du marché.

De plus, la sauvegarde online est très intéressante.

A savoir que Ciel est la marque la plus recommandée par les experts-comptables et utilisée par la majorité des petites entreprises Les avantages de l'ERP sur la concurrence sont notamment sa bonne position et sa popularité sur le marché. En effet, Ciel est un Le vocabulaire métier présent et assez facile à comprendre, même pour un non initié (il y a tout de même des termes techniques Enfin, l'import et l'export des données est intéressant et très pratique.

En ce qui concerne le workflow, nous pouvons constater une mise à jour instantanée de la base de données dès lors qu'une infor De plus, l'échange de données avec l'extérieur (exemple : expert comptable) est facilité.

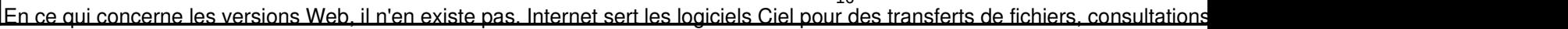

## DOCUMENT DE SUPPORT : SUITE CIEL EVOLUTION

#### ARCHIVAGE ET EDITION PAPIER

*Acheminement direct des documents par courrier électronique*

Il est possible d'envoyer les lettres de relances par courrier électronique. Cette fonctionnalité est surtout utile lorsque l'on veut envoyer tout un groupe de lettres de relance à un commercial ou à un chef de secteur, elle est un peu moins pratique s'il s'agit de les envoyer directement aux entreprises concernées. Ciel peut générer les lettres de relance sous forme de fichier, au format PDF très pratique par son universalité.

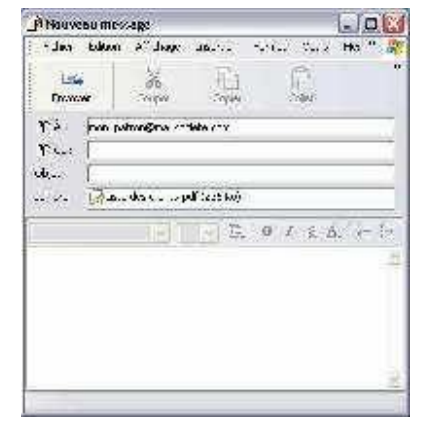

#### *Archivage des documents*

Ciel Compta Evolution 2007 apporte une sécurité fiscale supplémentaire à l'entreprise, en associant la clôture annuelle à l'archivage des documents comptables obligatoires (dans un format accepté par la D.G.I.). En cas de contrôle fiscal, un menu "Archives D.G.I." permettra de ressortir tous les documents comptables nécessaires dans le format de fichier demandé par l'administration.

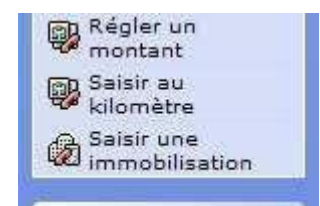

Nous verrons également que Ciel Compta Evolution 2007 gère désormais les lettres chèques, et la saisie des frais kilométriques dans la saisie au kilomètre.

#### ASSISTANCE *Aides utilisateurs*

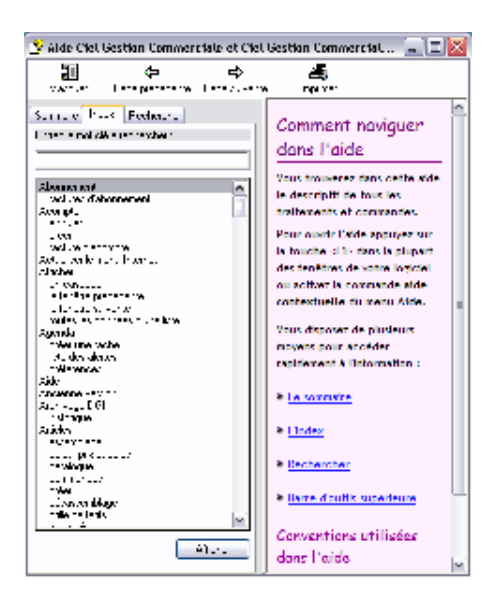

## **COMPATIBILITE**

*Interopérabilité*

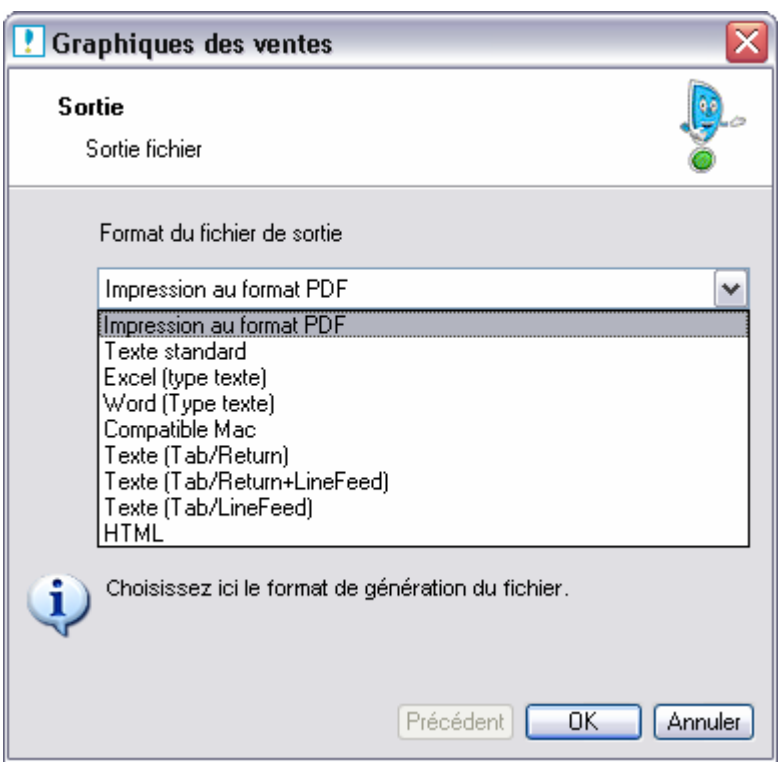

### *Compatibilité avec d'autres ERP*

Le logiciel TinyERP a un programme de migration à partir de Ciel, développé pour aider les comptables à basculer dans le logiciel libre, tout en gardant leurs données. Le site est tout nouveau et on y retrouve de nouvelles choses: mailing liste, faq, nouvelles documentations, etc.

Lien: http://tinyerp.com

### **COUT**

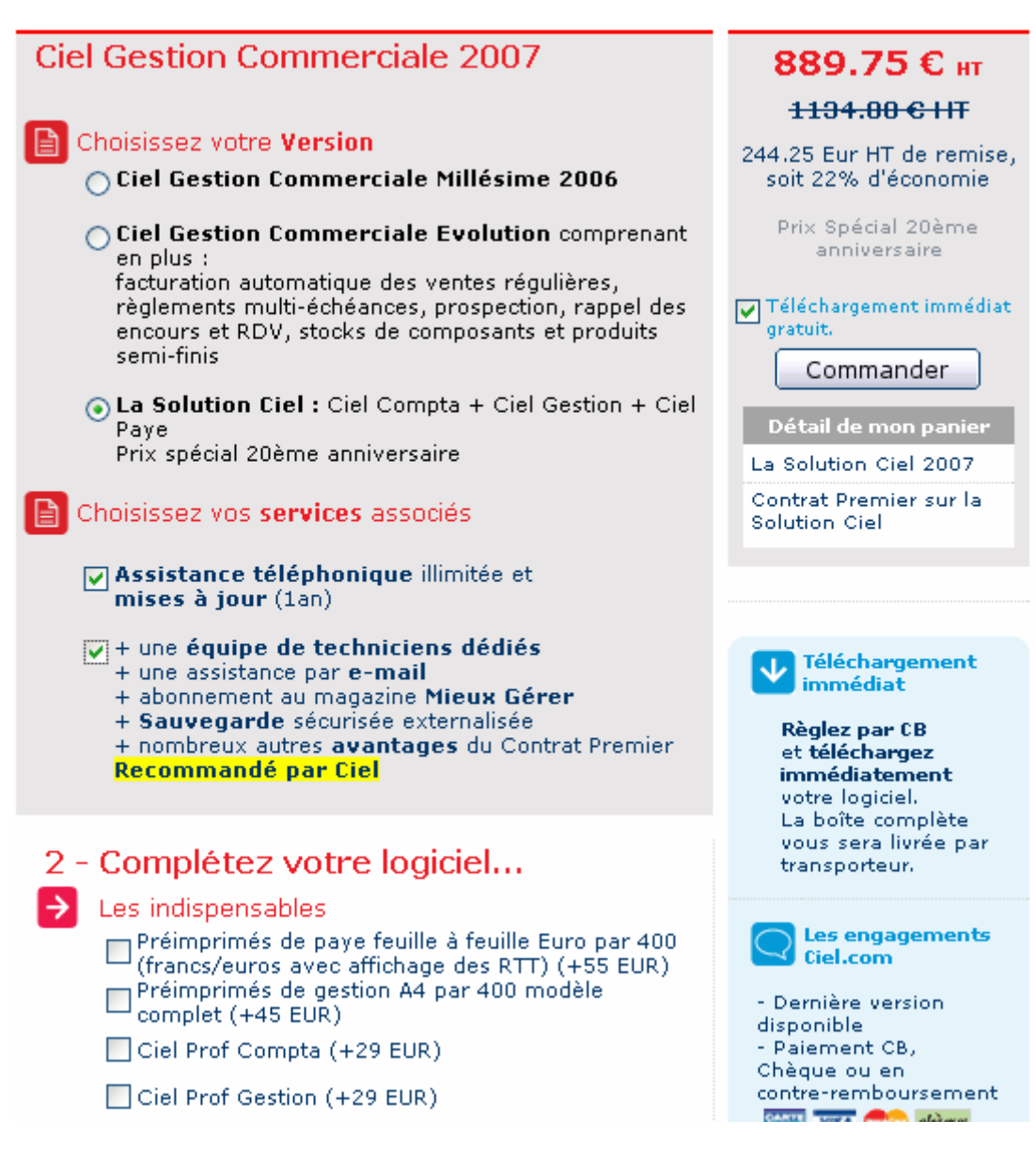

#### **EFFICACITE**

#### *Ressources physiques*

#### Compta démo

**n** Gestion Commerciale démo

Taille: 157 Mo Dossiers : Compléments, Modules Fichiers : acfpdf.dll, acfpdf.drv, acfpdf.txt, acfpdfu.dll, ...

#### *Ressources processus*

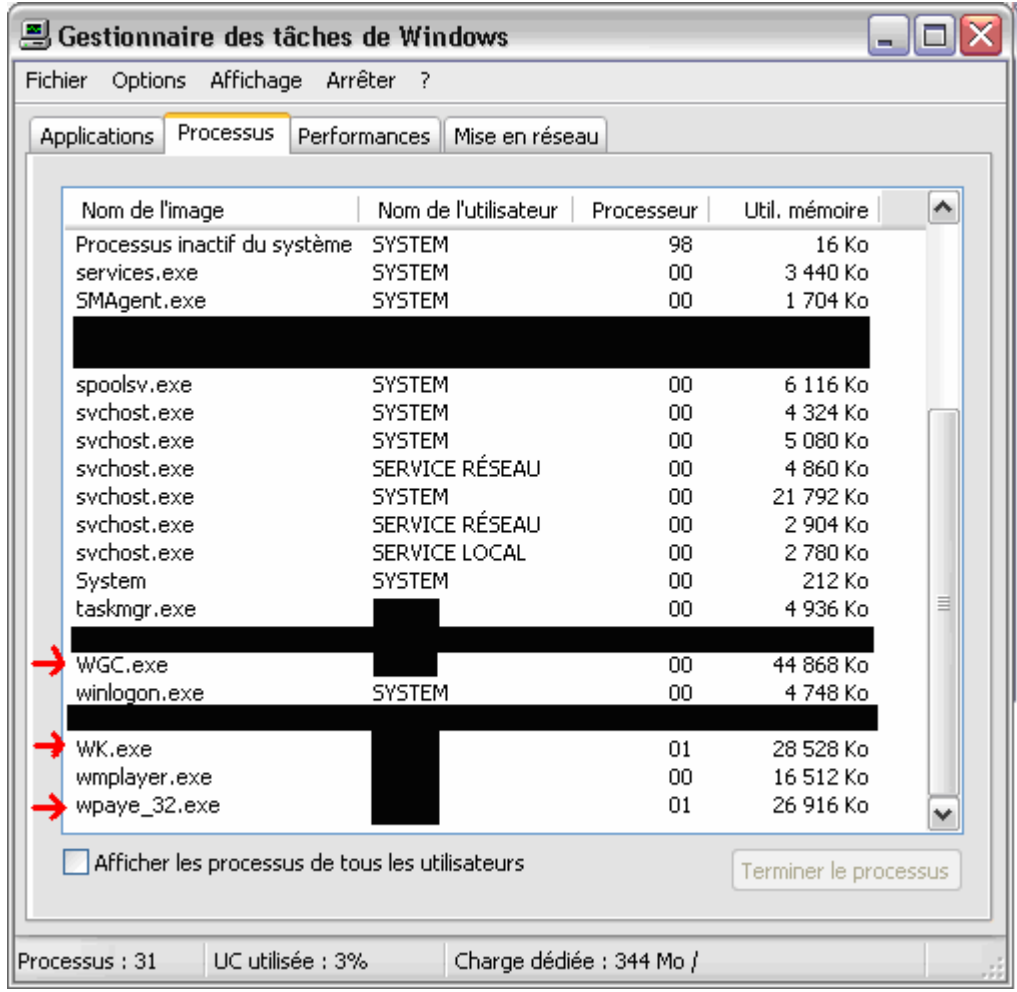

## ERGONOMIE

### *Facilité d'emploi*

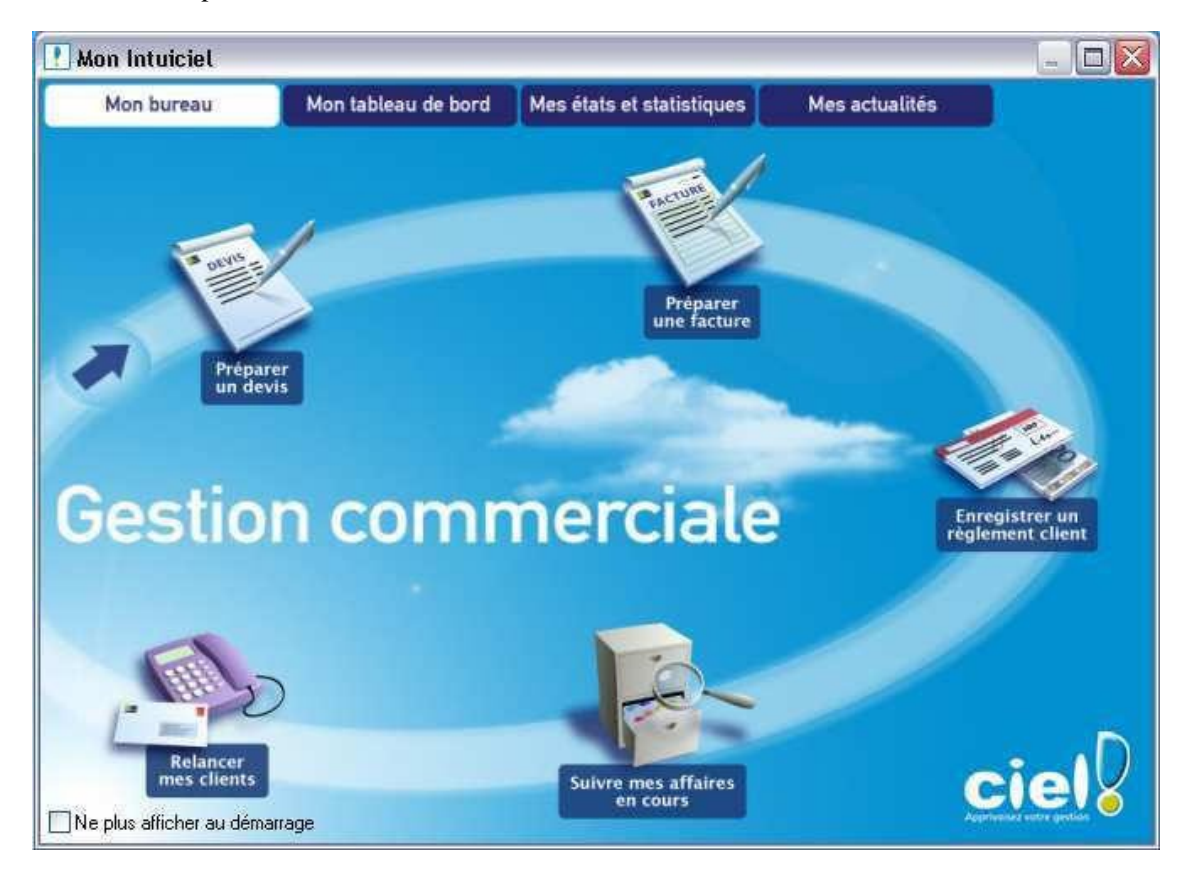

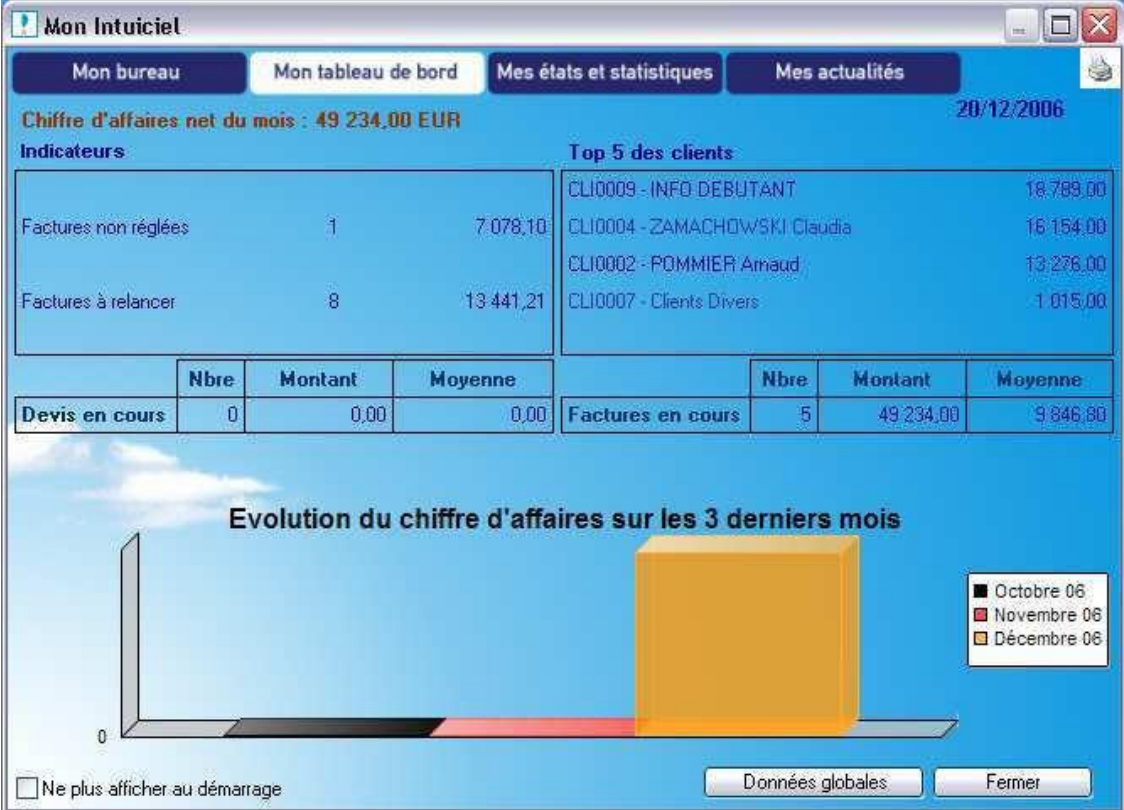

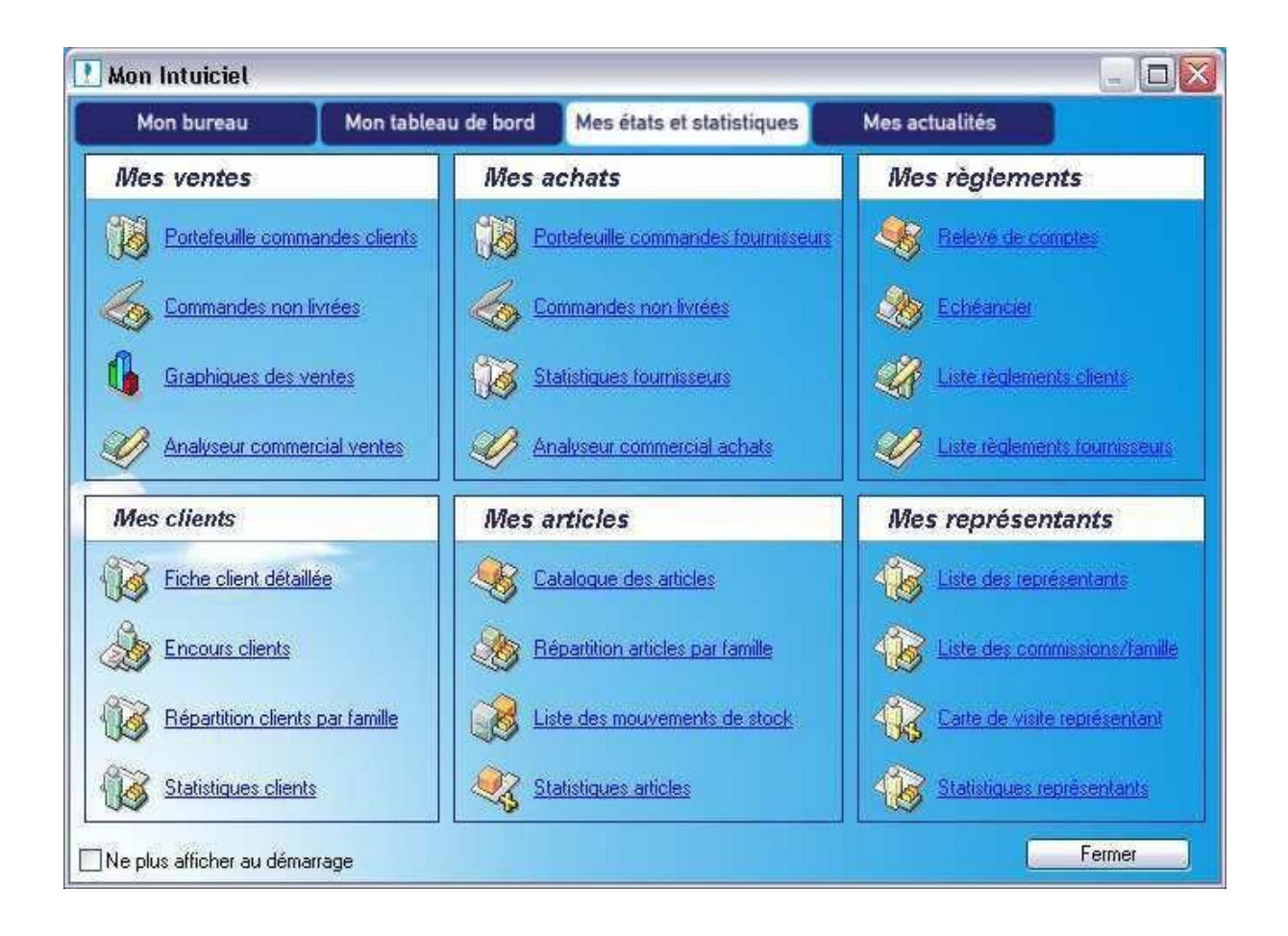

### *Qualité de la charte graphique*

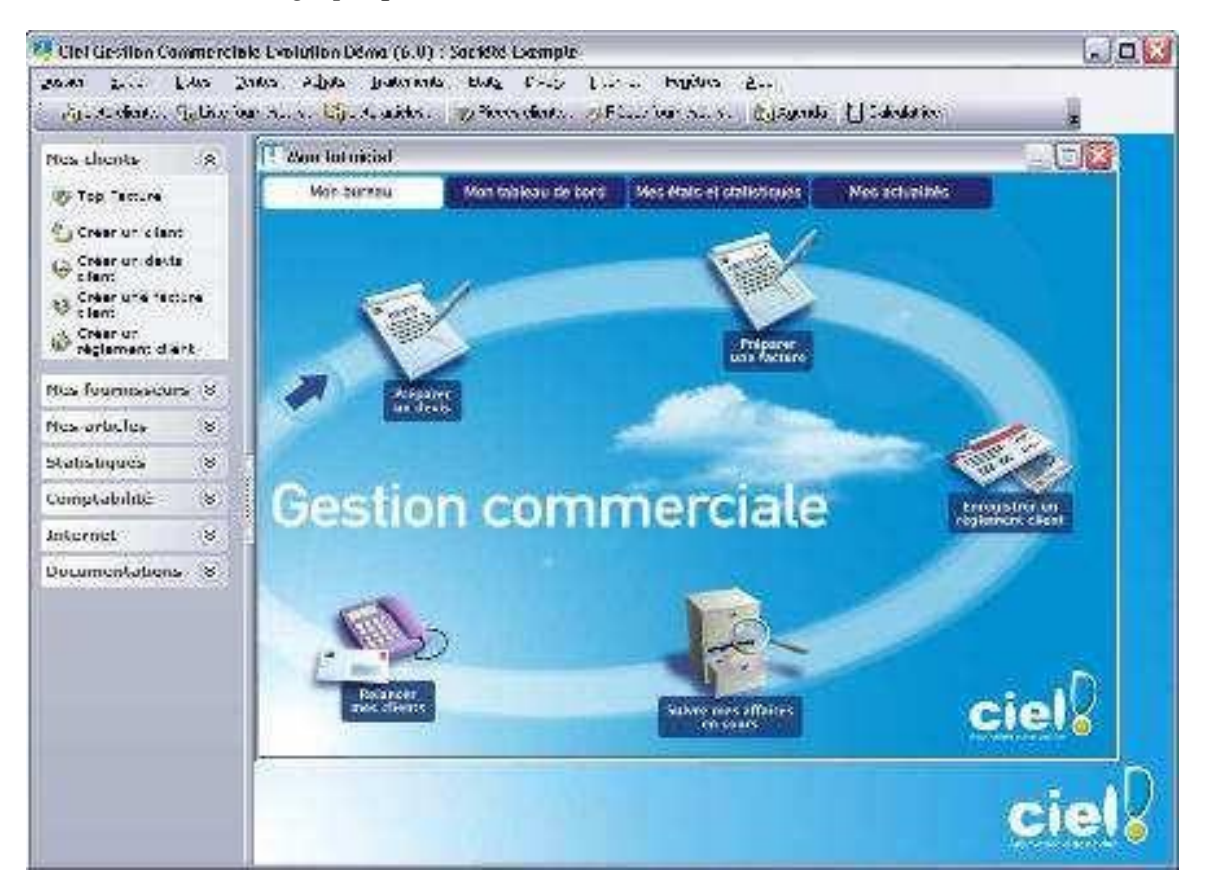

#### *Interface paramétrable*

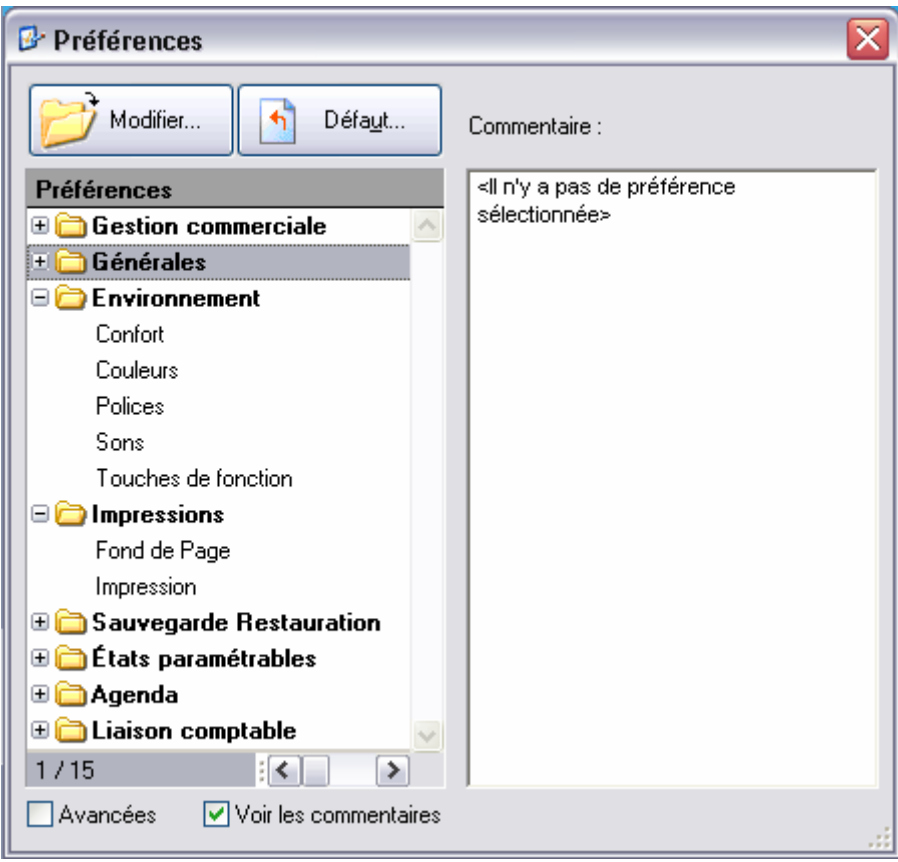

# **EXTENSIBILITE**

*Achat de packs supplémentaires* 

Les packs supplémentaires regroupent principalement la maintenance, l'assistance technique.

#### *Ajout de modules personnalisés*

Téléchargeable sur le site de Ciel, mises à jour.

## Ciel Gestion Commerciale Evolution pour Windows

# Téléchargements

## Correctifs et mises à jour

Ciel E-Commerce pour Windows - Version 12.27 - kwités, Valable pour les versions 6 Guide DGI sur la tenue des Comptabilités Informatisées - Contrat Privilèges, Valable pour les versions 6 Patch pour liaison entre Act! Version 8 et les logiciels Ciel 2007 (Gestion et Gestion Evolution) - contrat d'assistance et Garantie, Revendeurs, Contrat Privilèges, CPC, Valable pour les versions 6 Mise à jour de Ciel Gestion Commerciale Evolution - version 5.40 - 17/03/2006 -Contrat Privilèges, Valable pour les versions 4, 5

Mise à jour Ciel Gestion Commerciale Evolution pour Windows version 4 - contrat Privilèges,

Valable pour les versions 3

#### *Mise à disposition des programmes source*

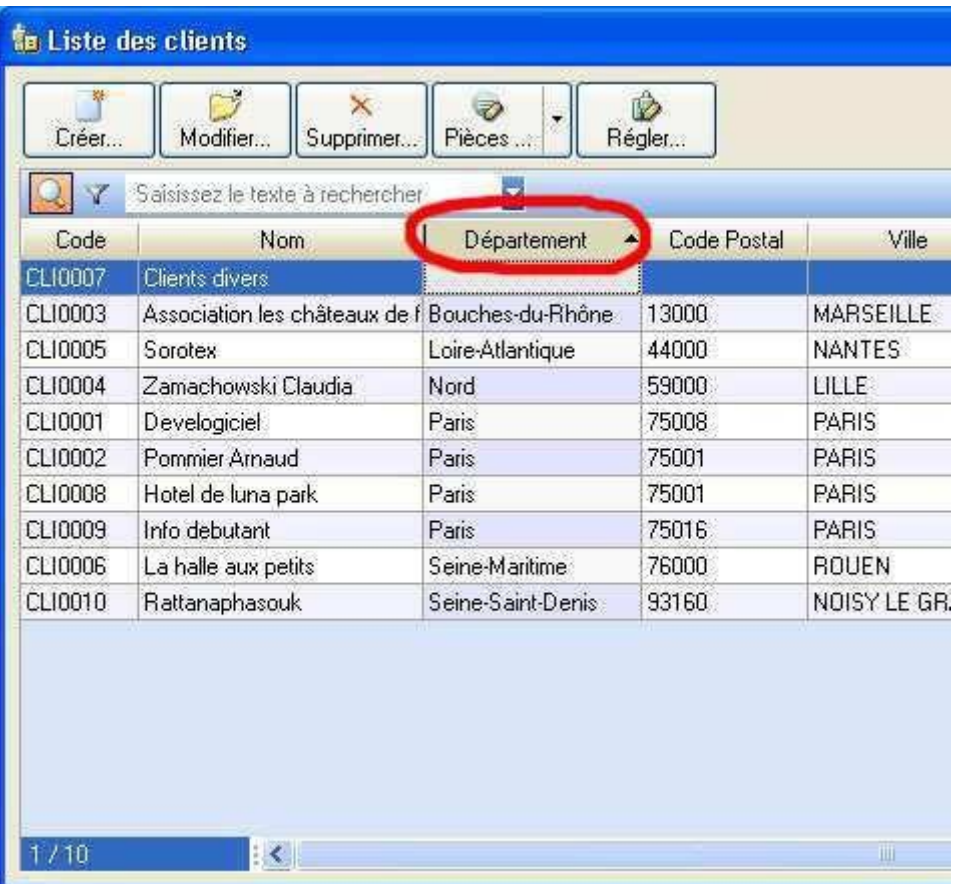

## FIABILITE

*Point de restauration*

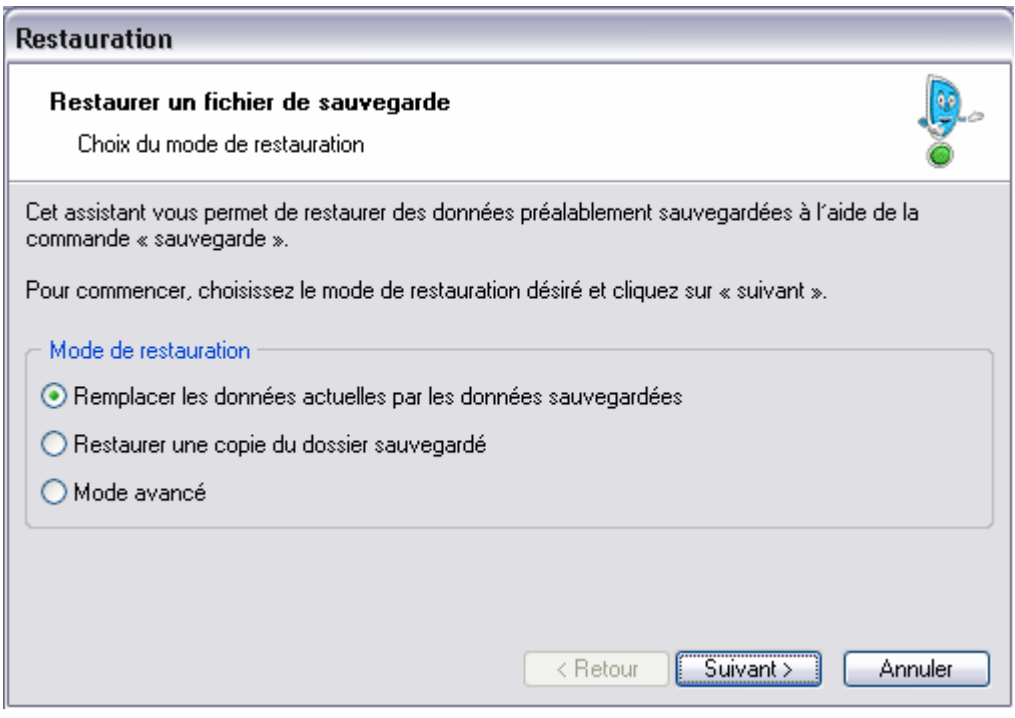

#### *Sauvegarde*

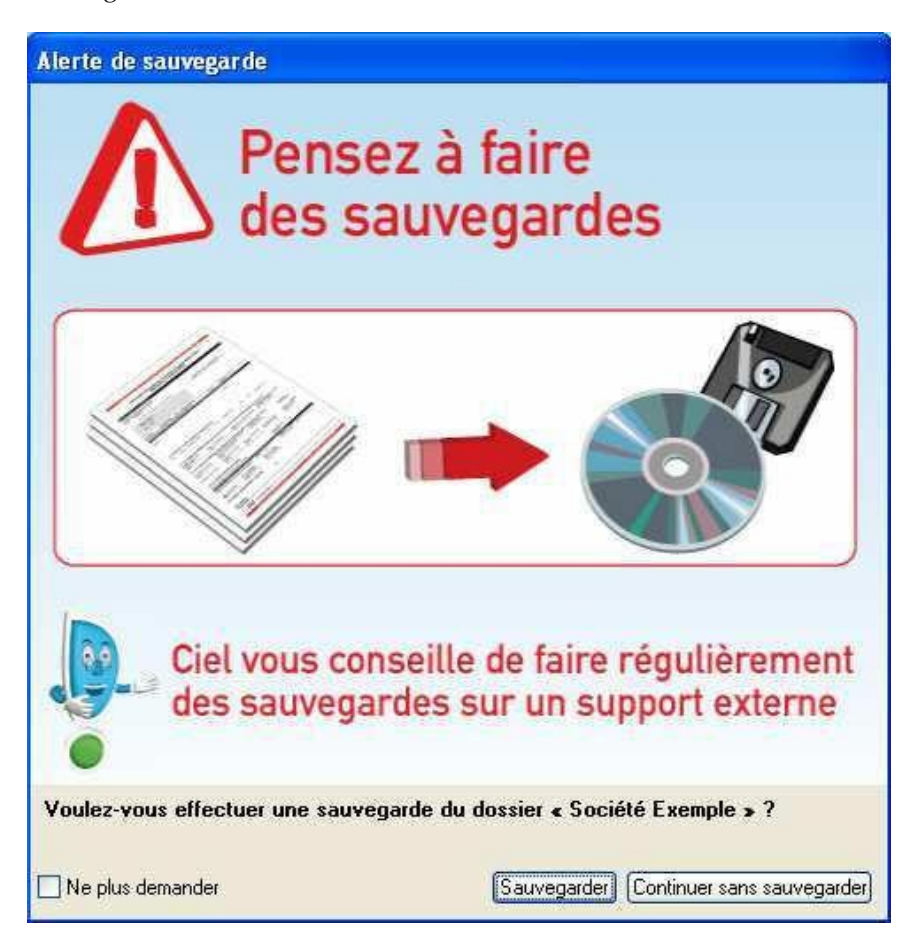

## FONCTIONNALITES

*Génération automatique de listing*

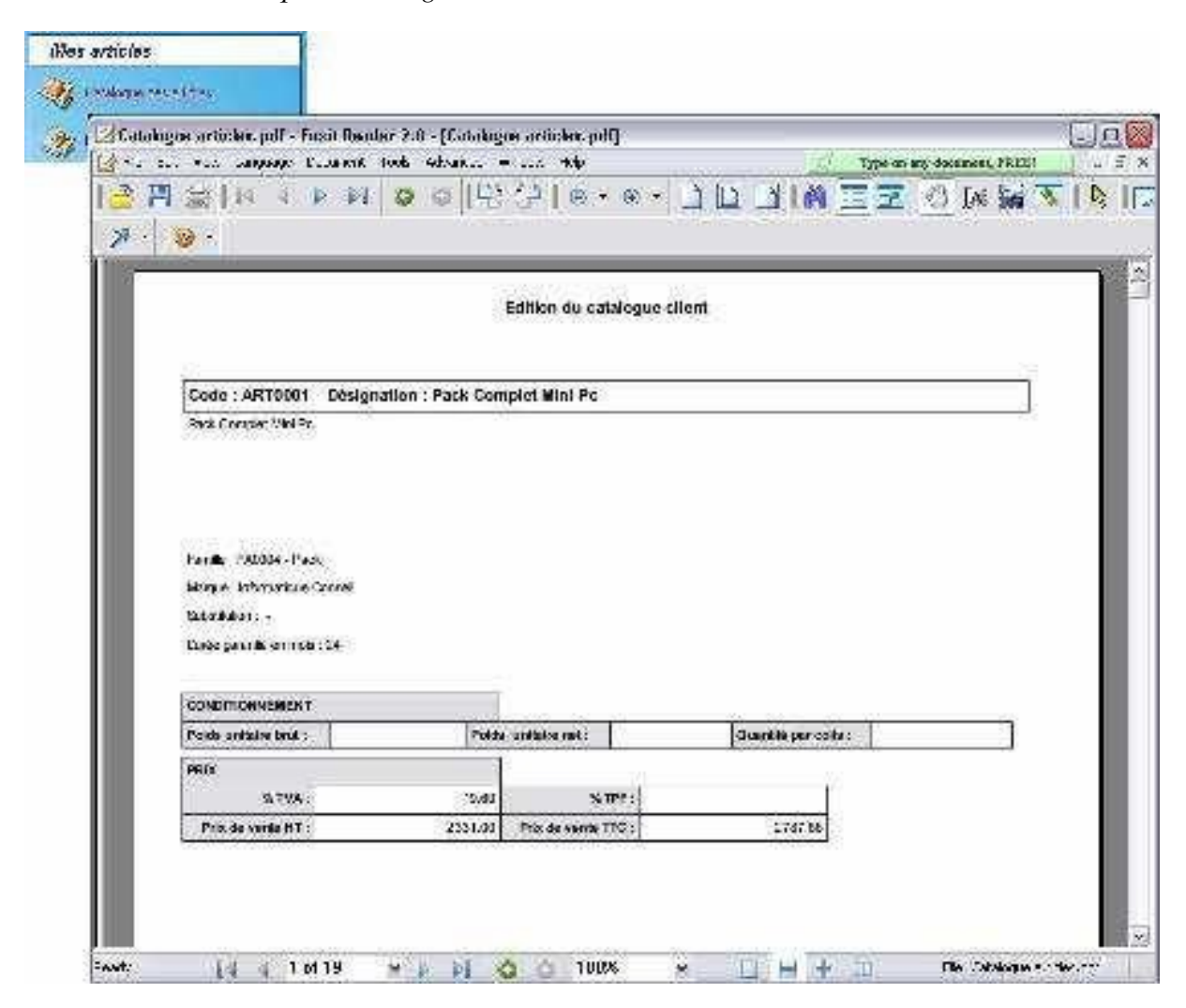

#### *Gestion de promotion sur les produits*

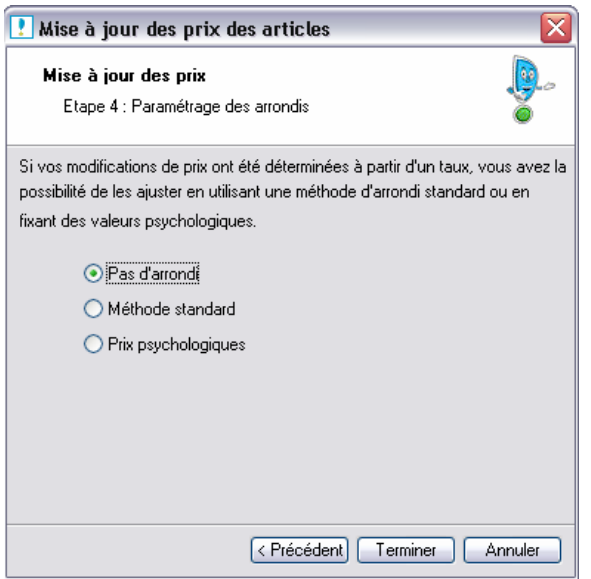

#### *Outil de statistiques et d'analyse*

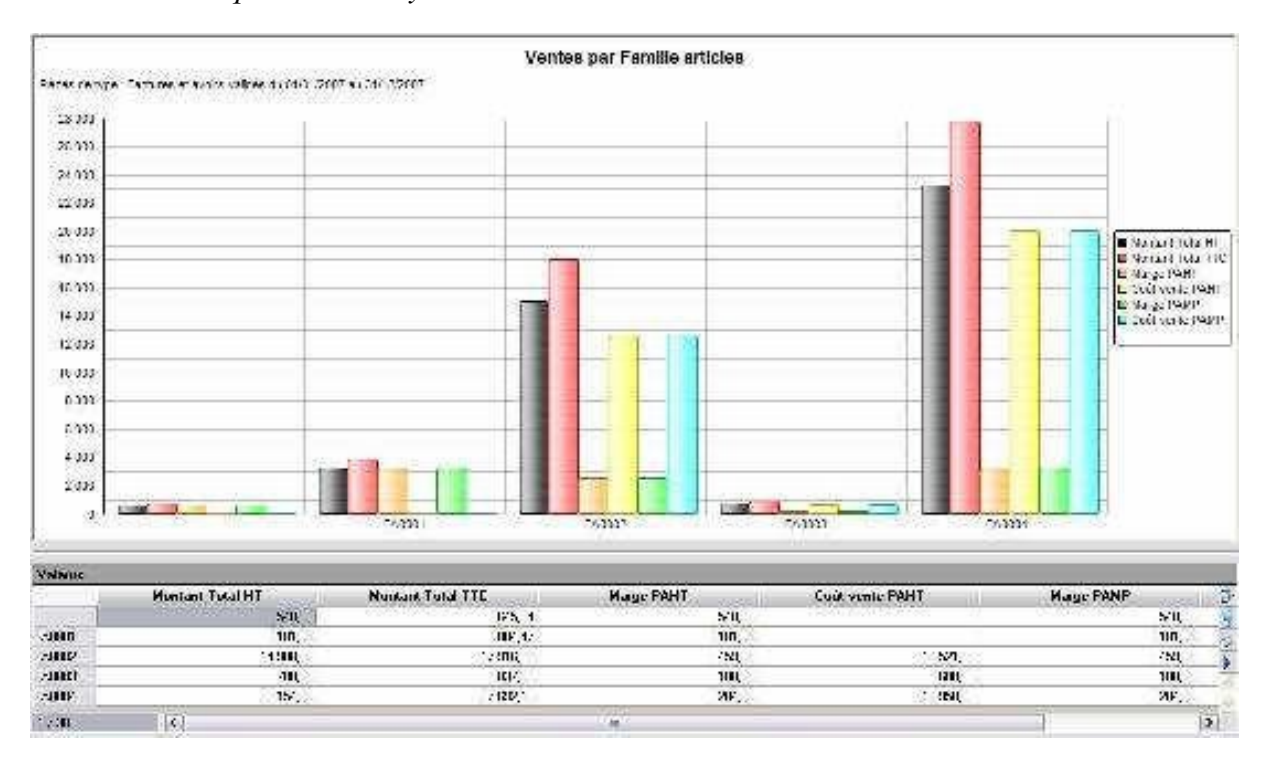

#### *Rappel automatique des tâches*

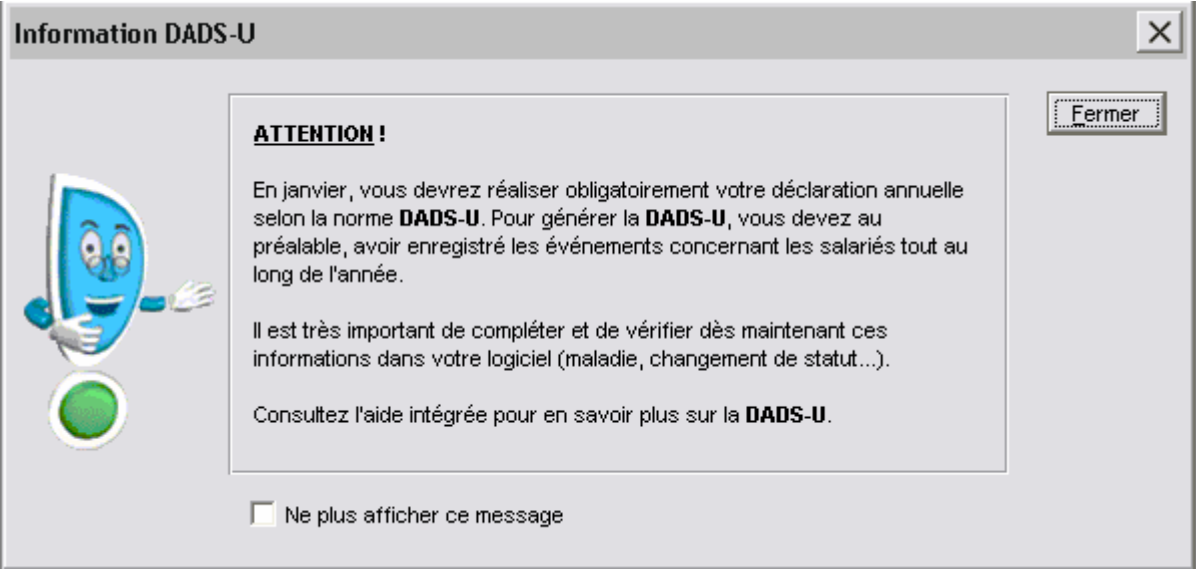

#### RECHERCHE D'INFORMATIONS

*Critères de recherche prédéfinis*

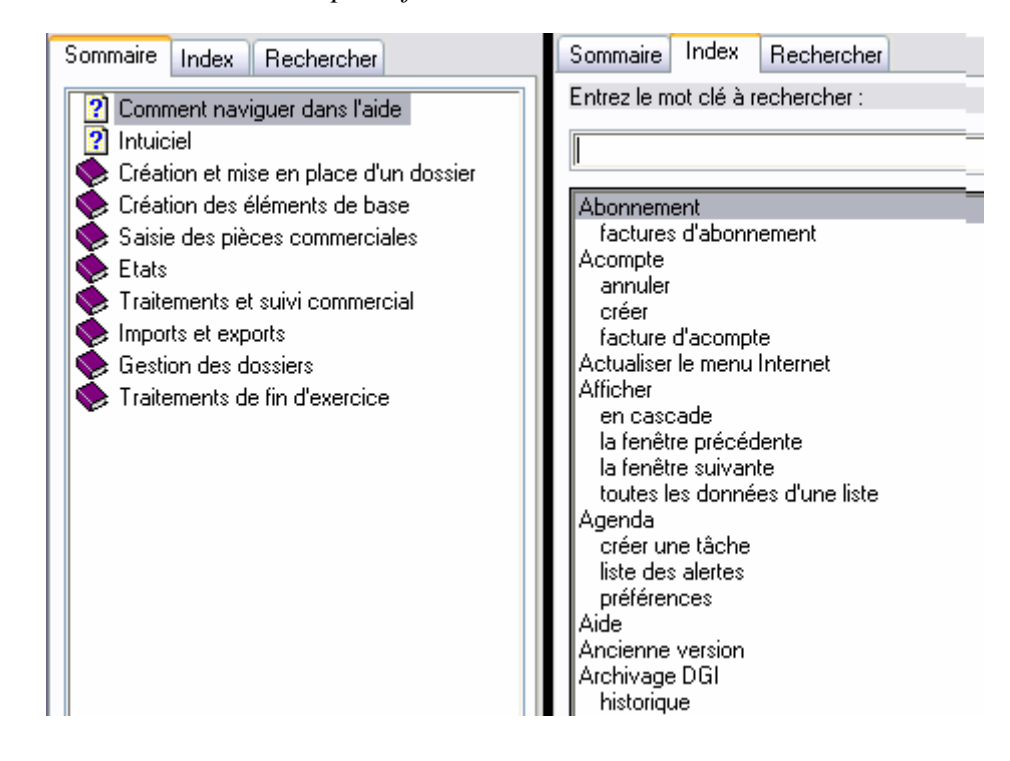

### SAISIE DES INFORMATIONS

*Automatisation de la saisie des données* 

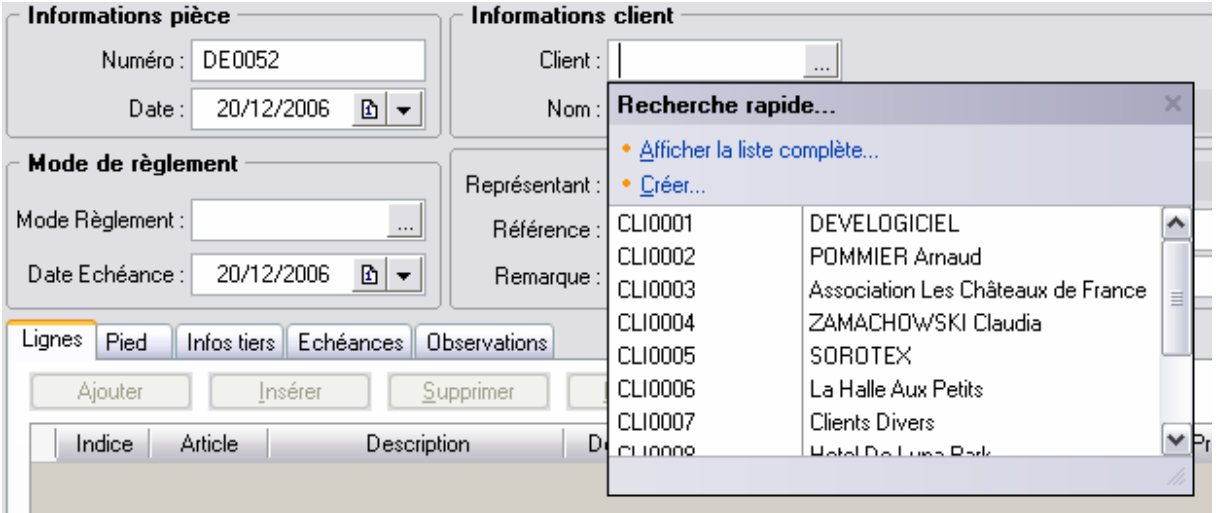

## VALIDITE

*Module de gestion commerciale*

### *Gestion des clients*

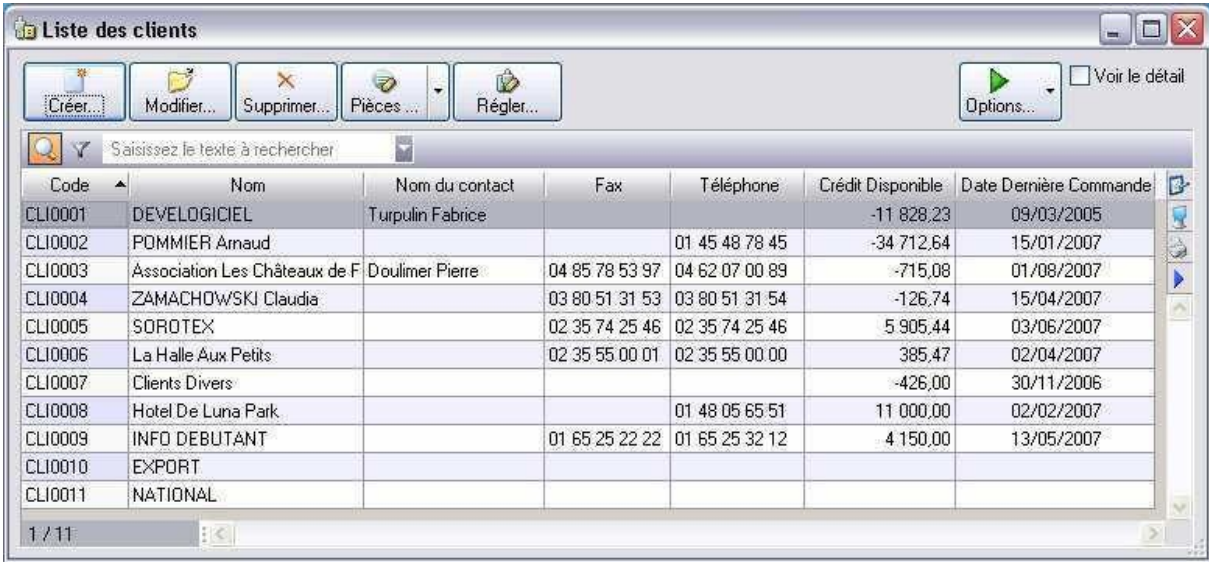

# *Idem pour les stocks, les fournisseurs, et les achats / ventes*

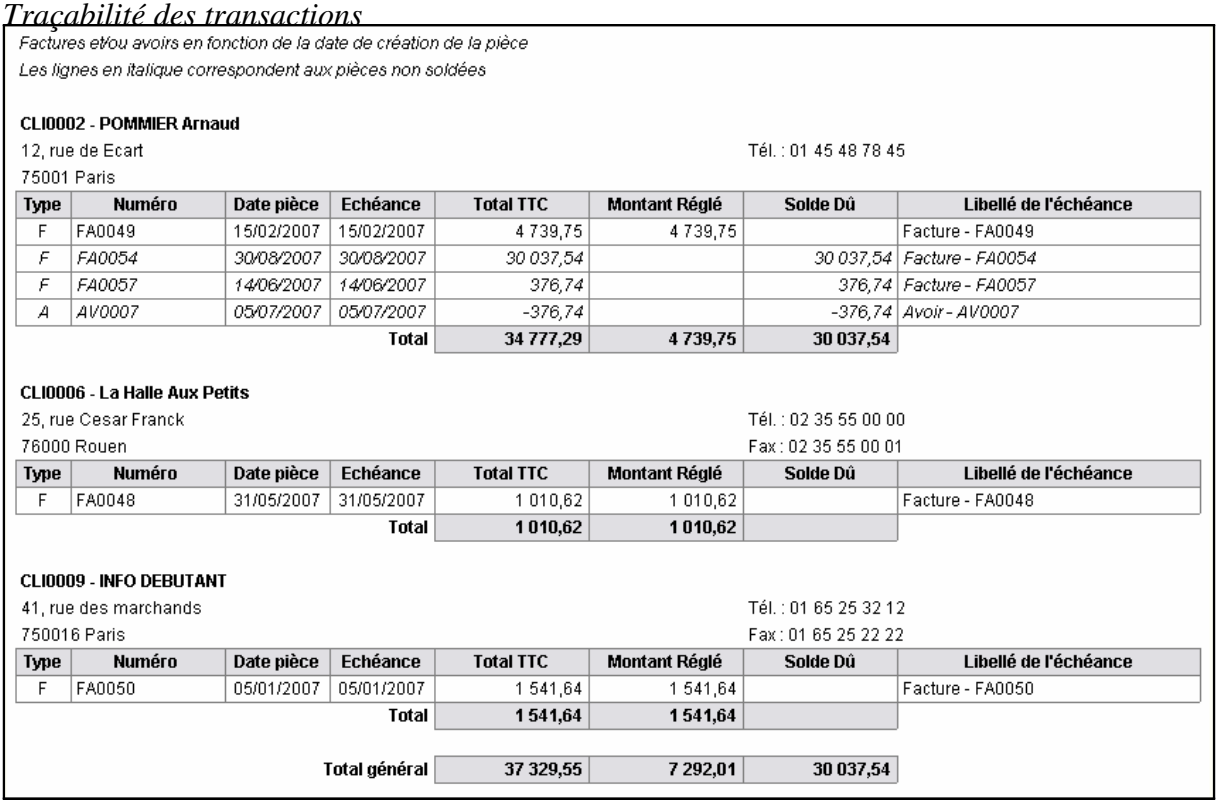

#### *Autres*

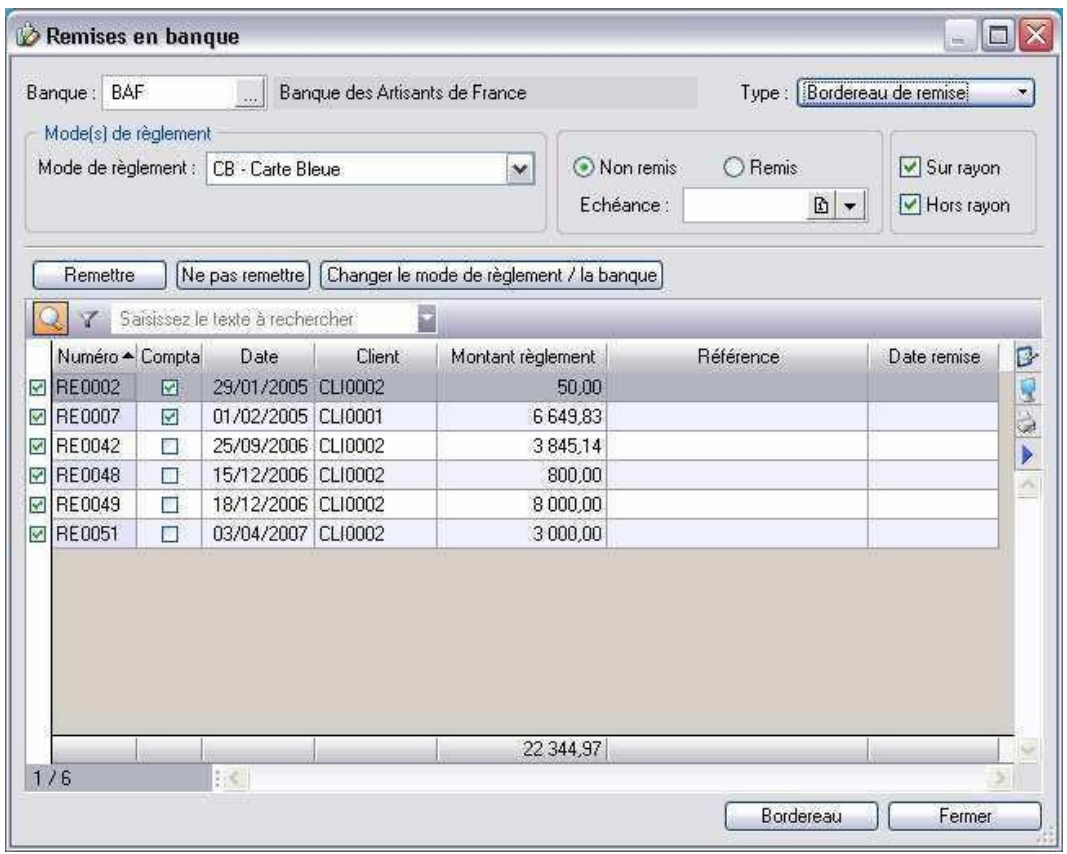

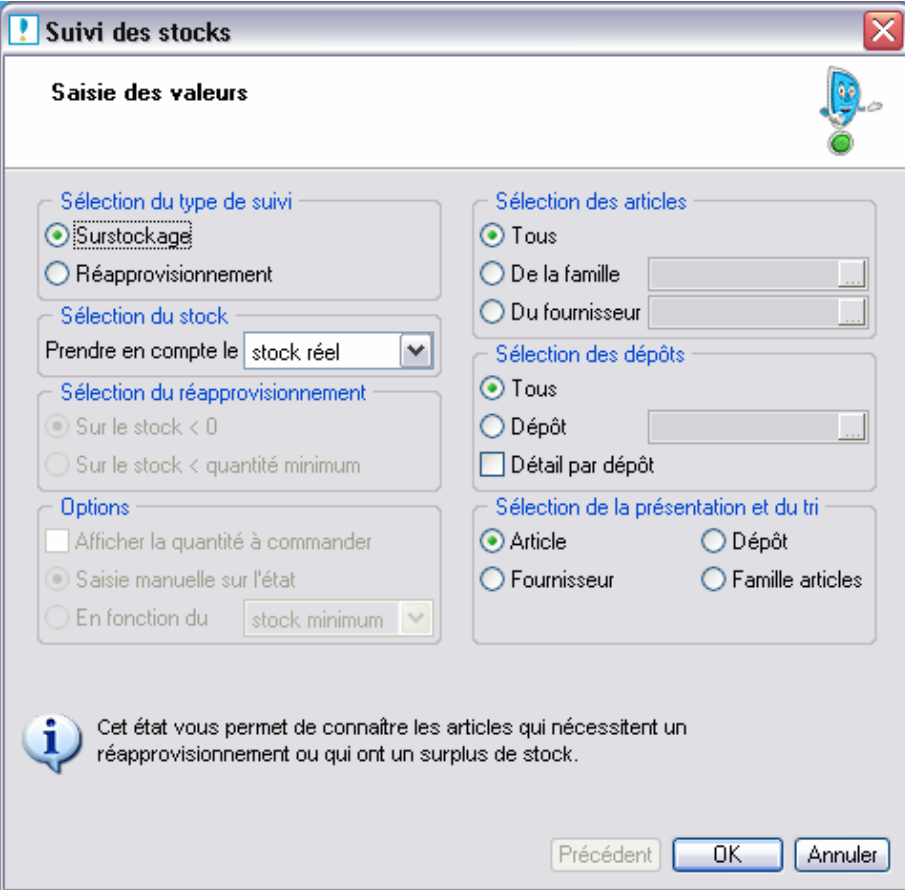

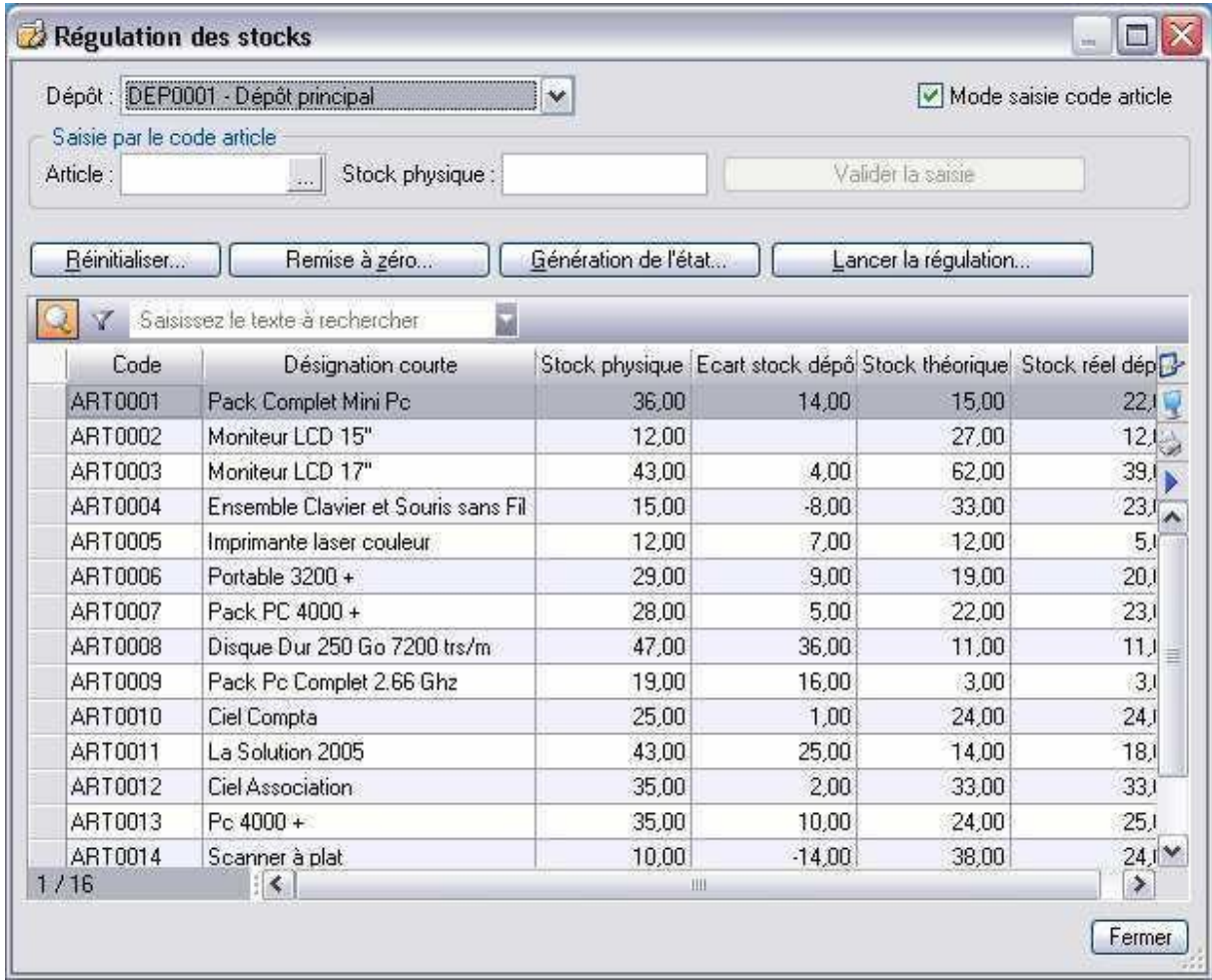

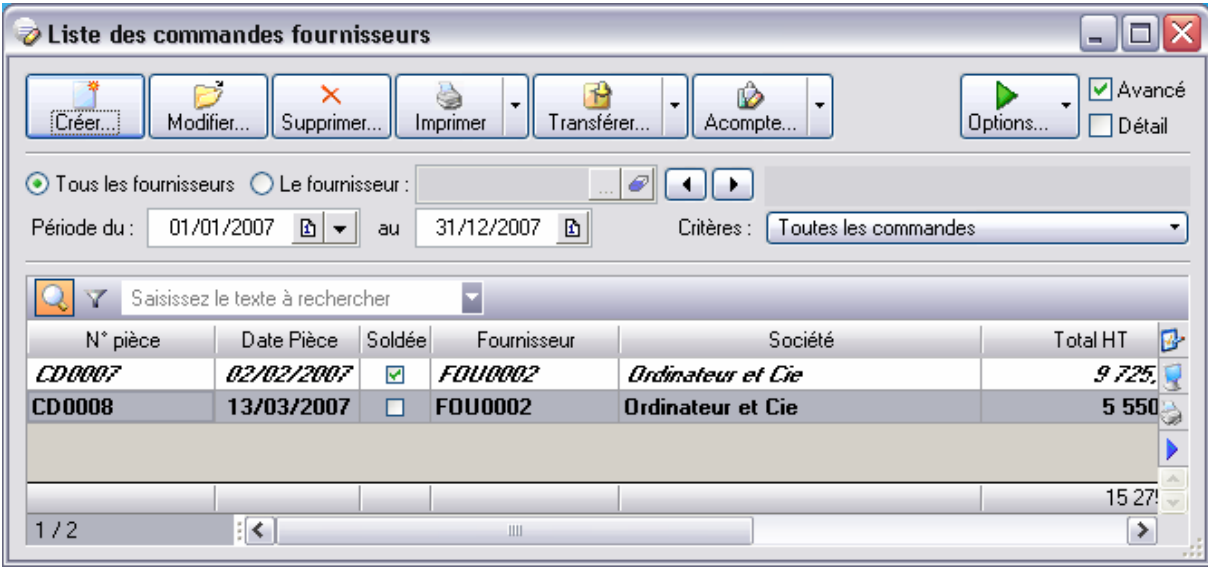
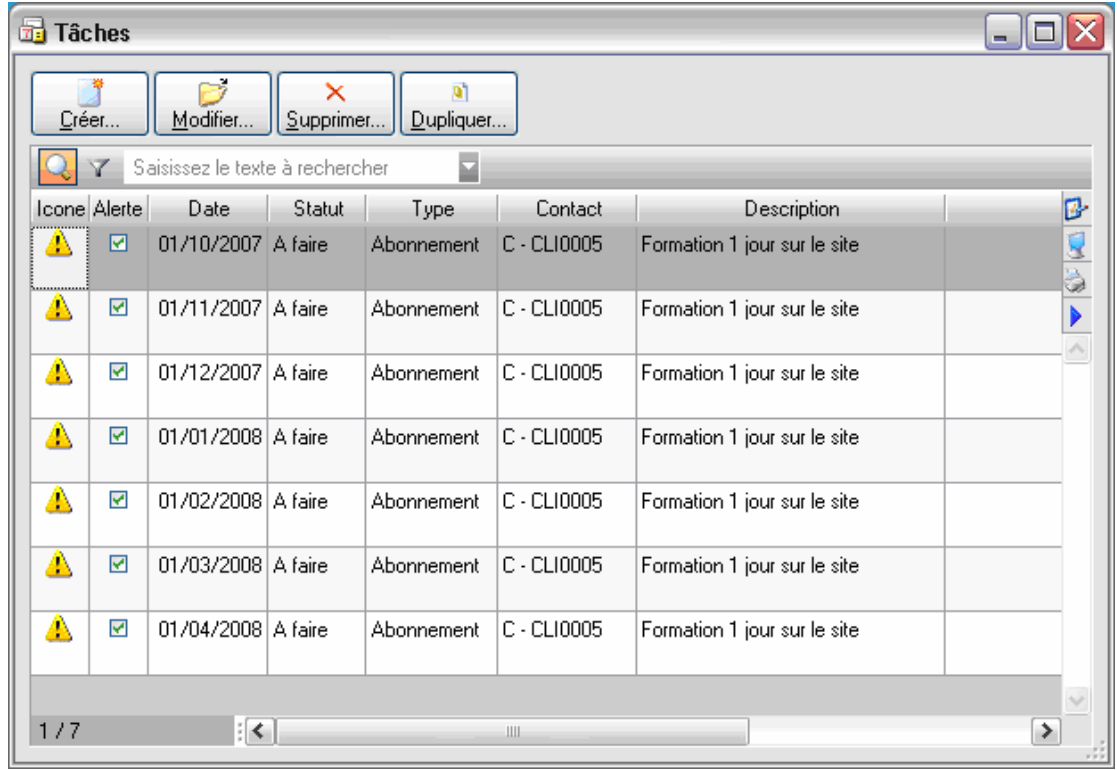

# *Module de paie*

# *Gestion des salariés*

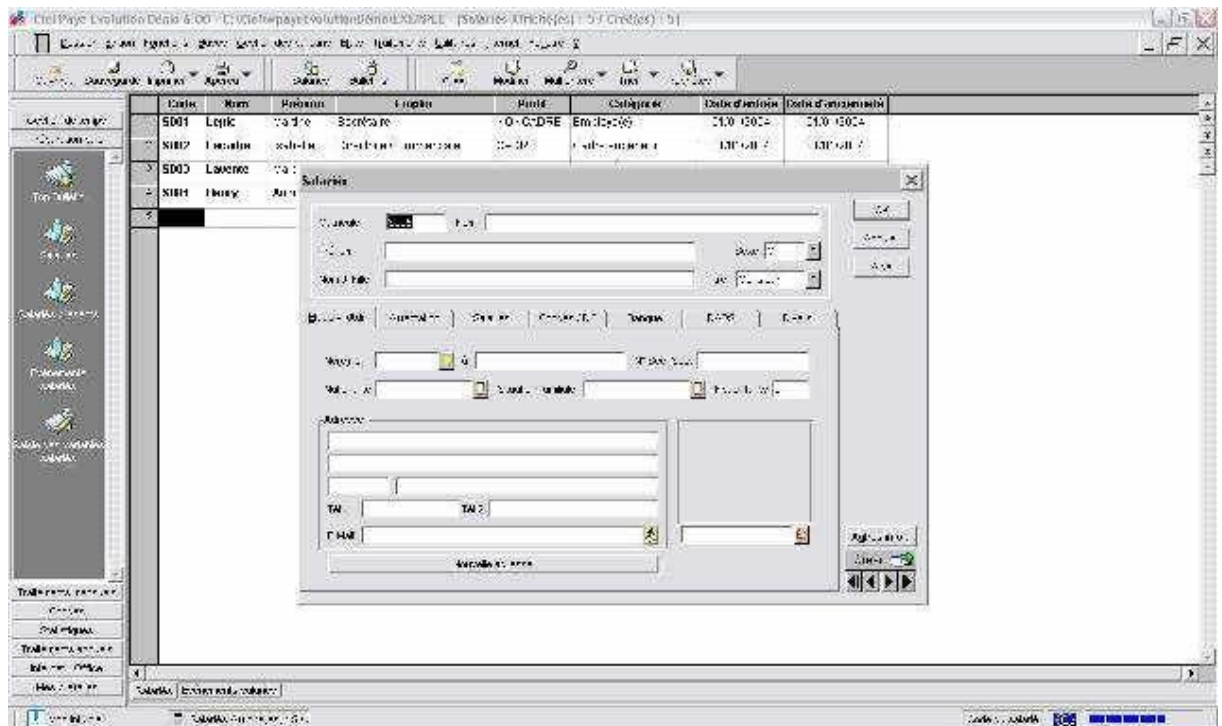

# *Fiche de paie*

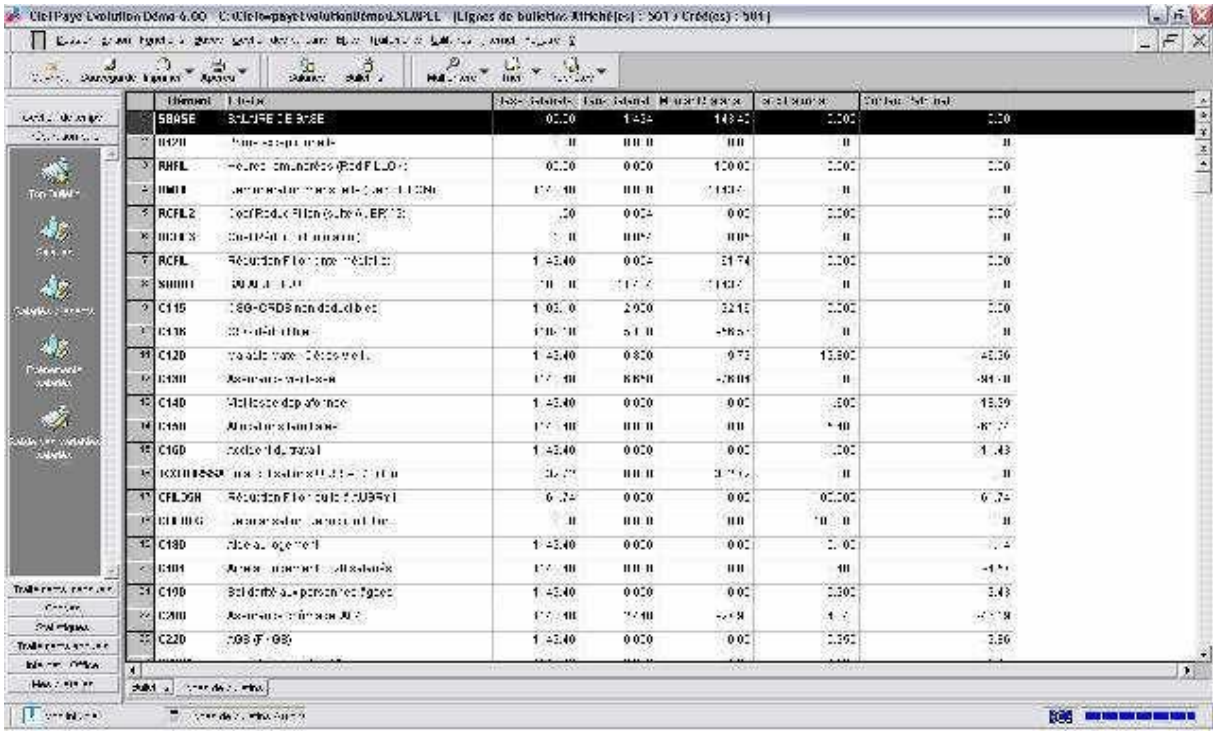

# *Calculs des cotisations*

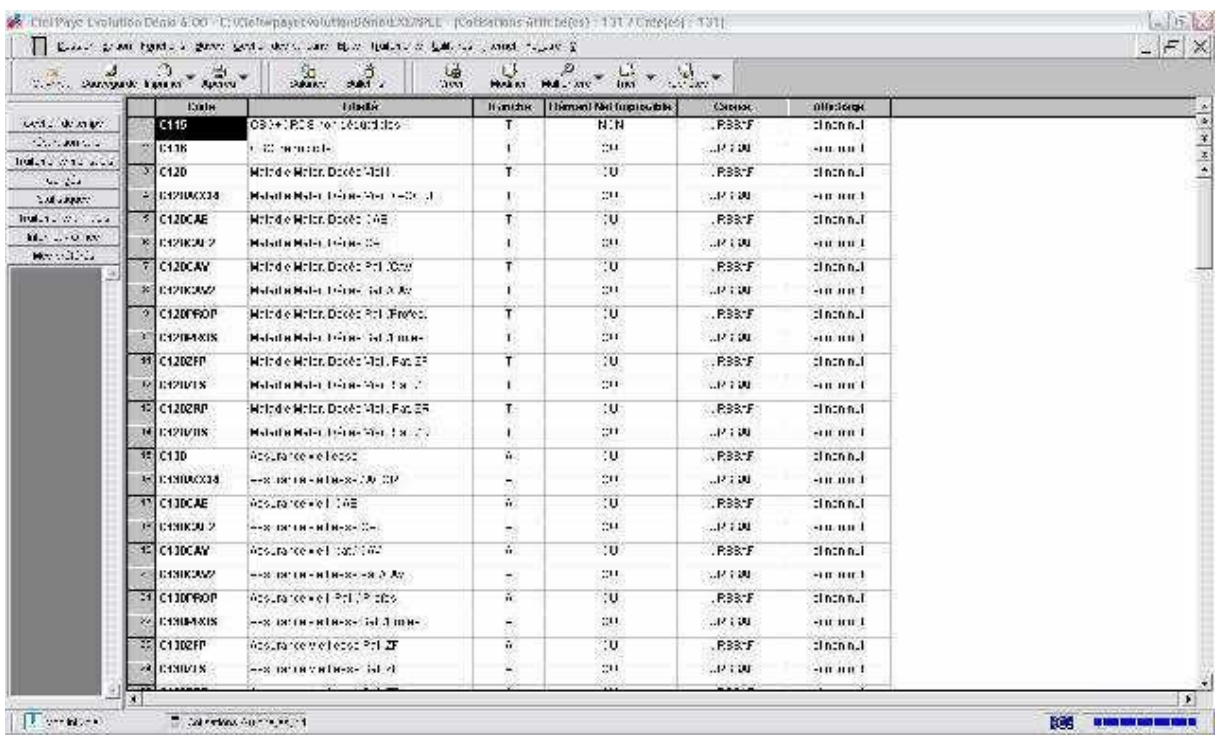

#### *Autres*

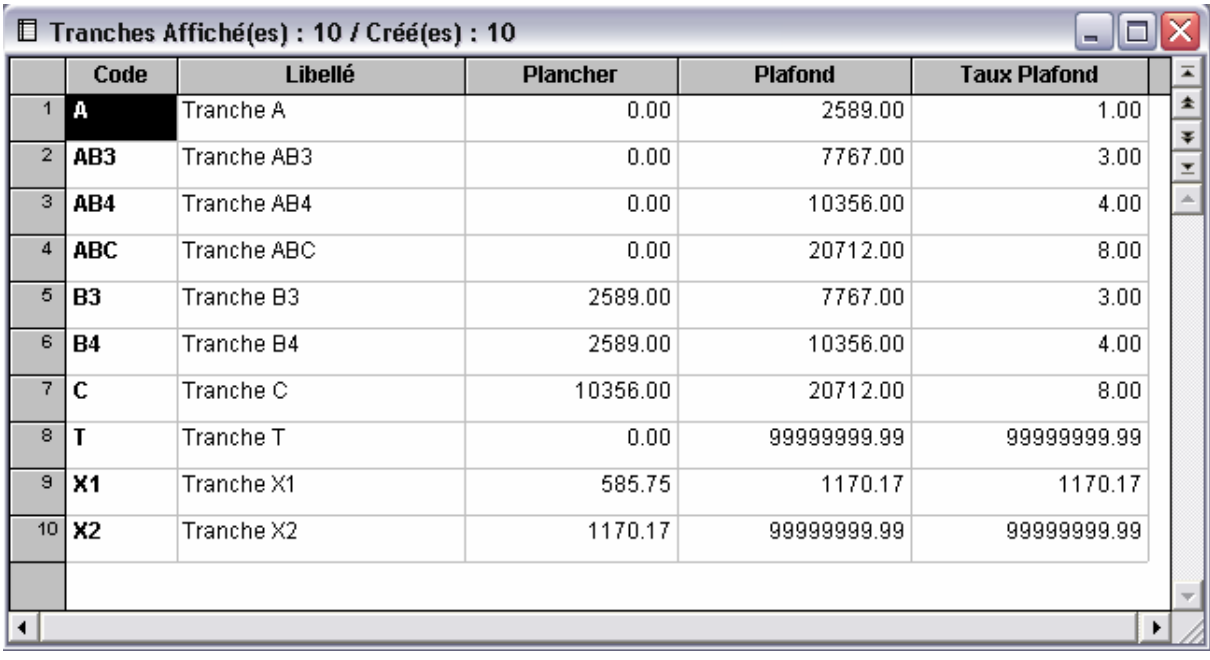

# Variables Salariés

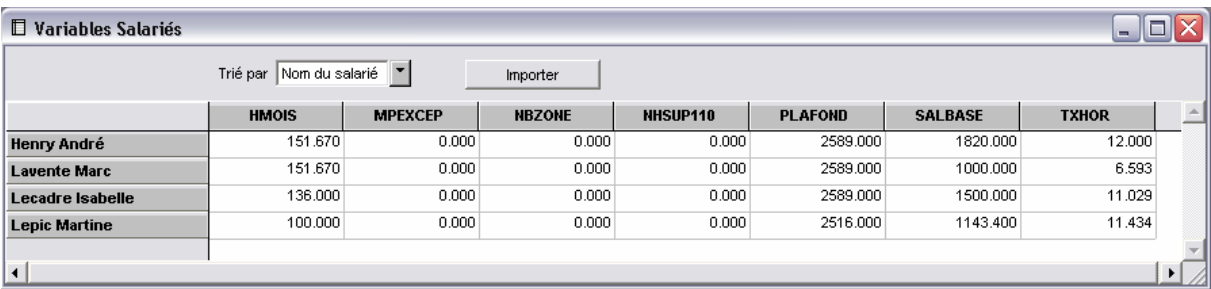

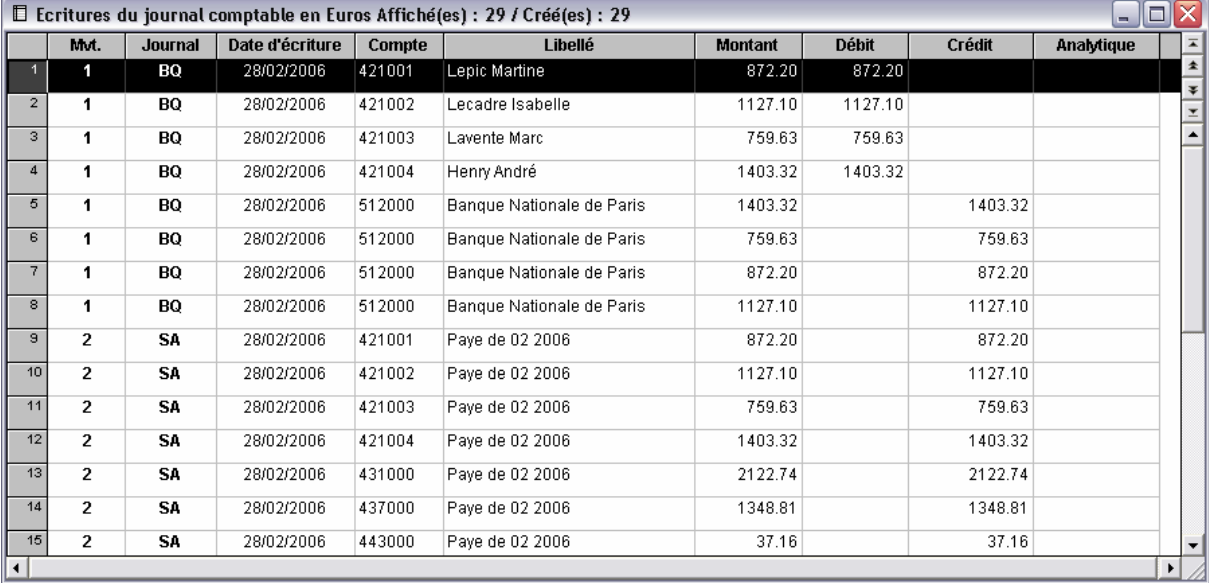

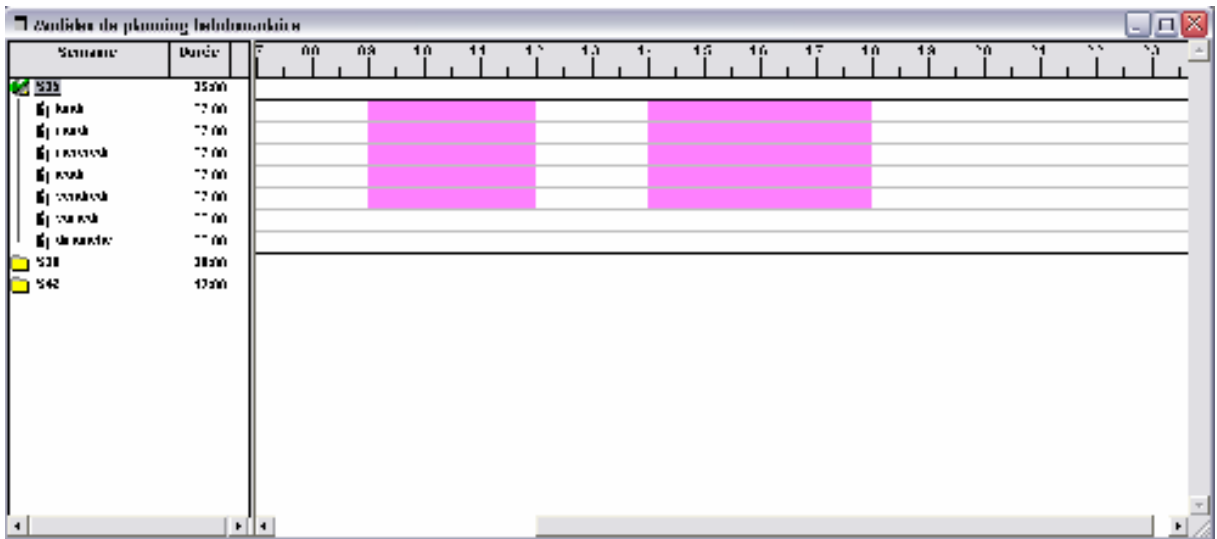

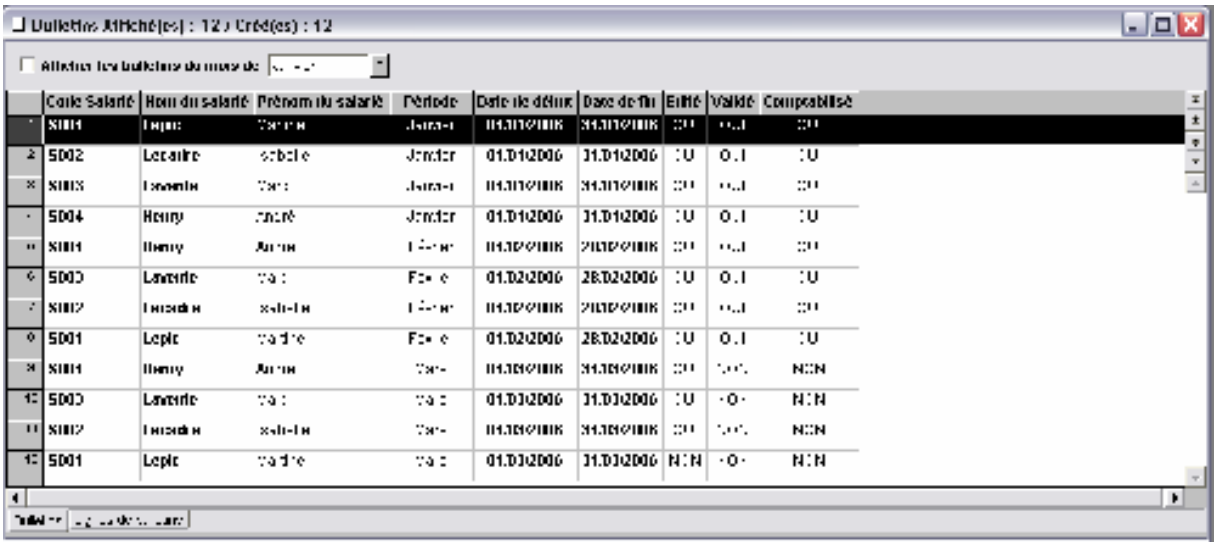

### *Module de comptabilité générale*

# *Analytique*

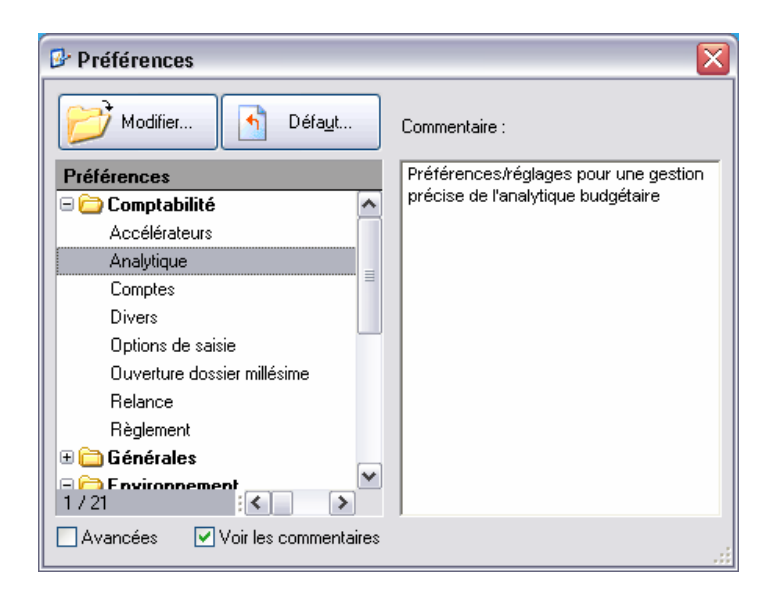

#### *Autres*

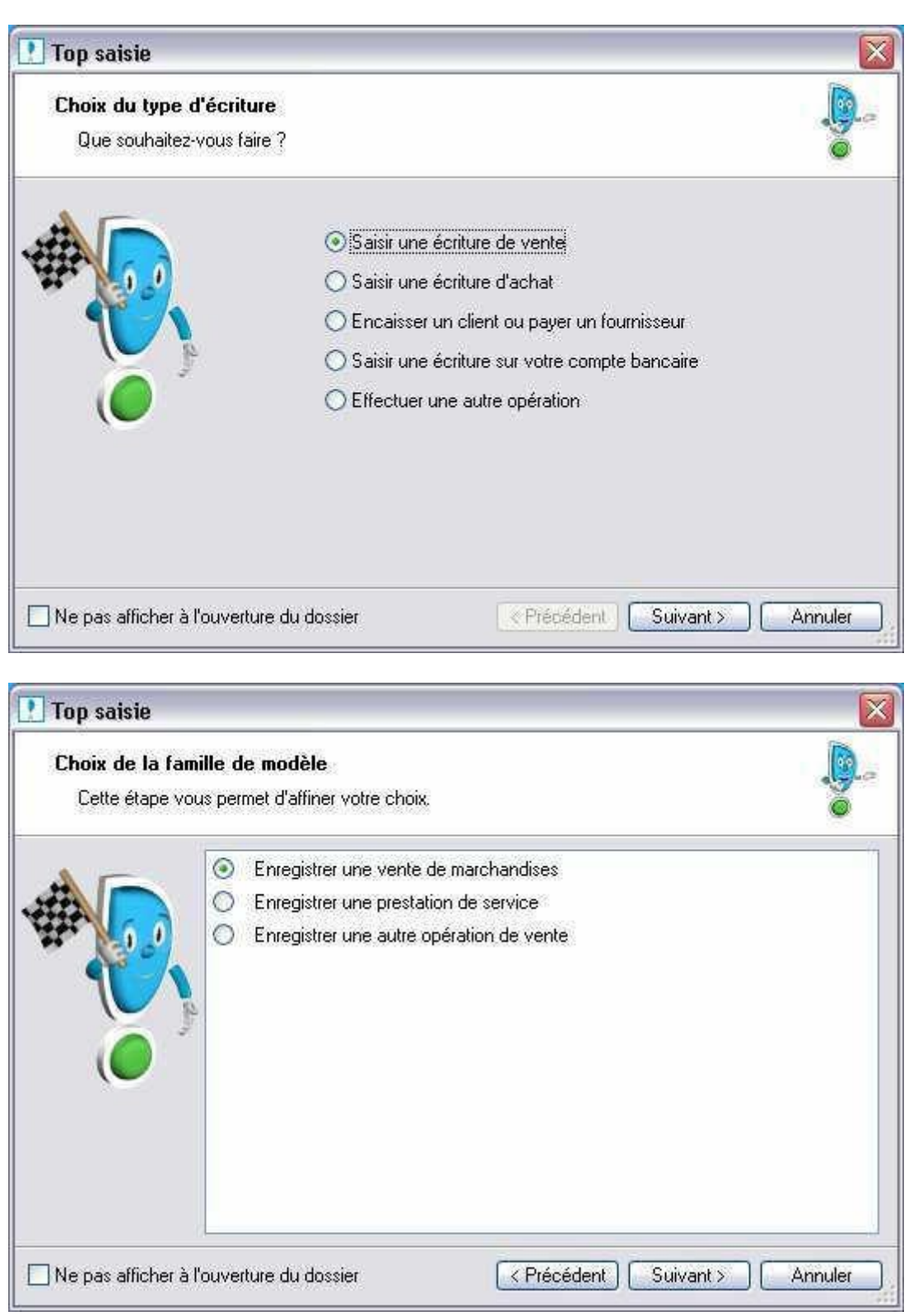

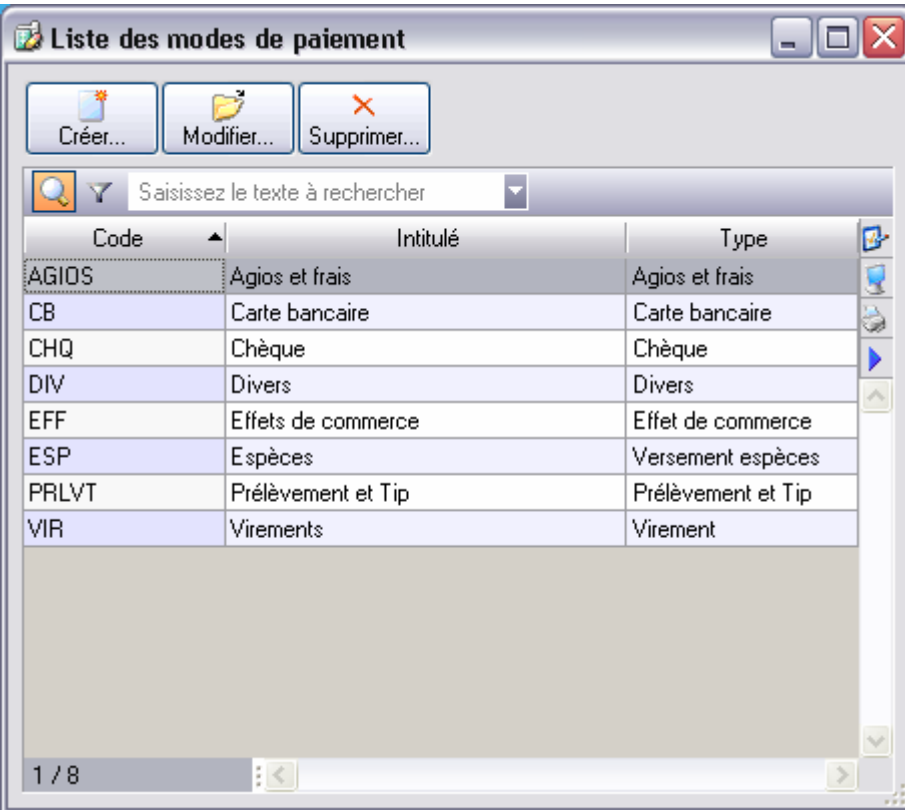

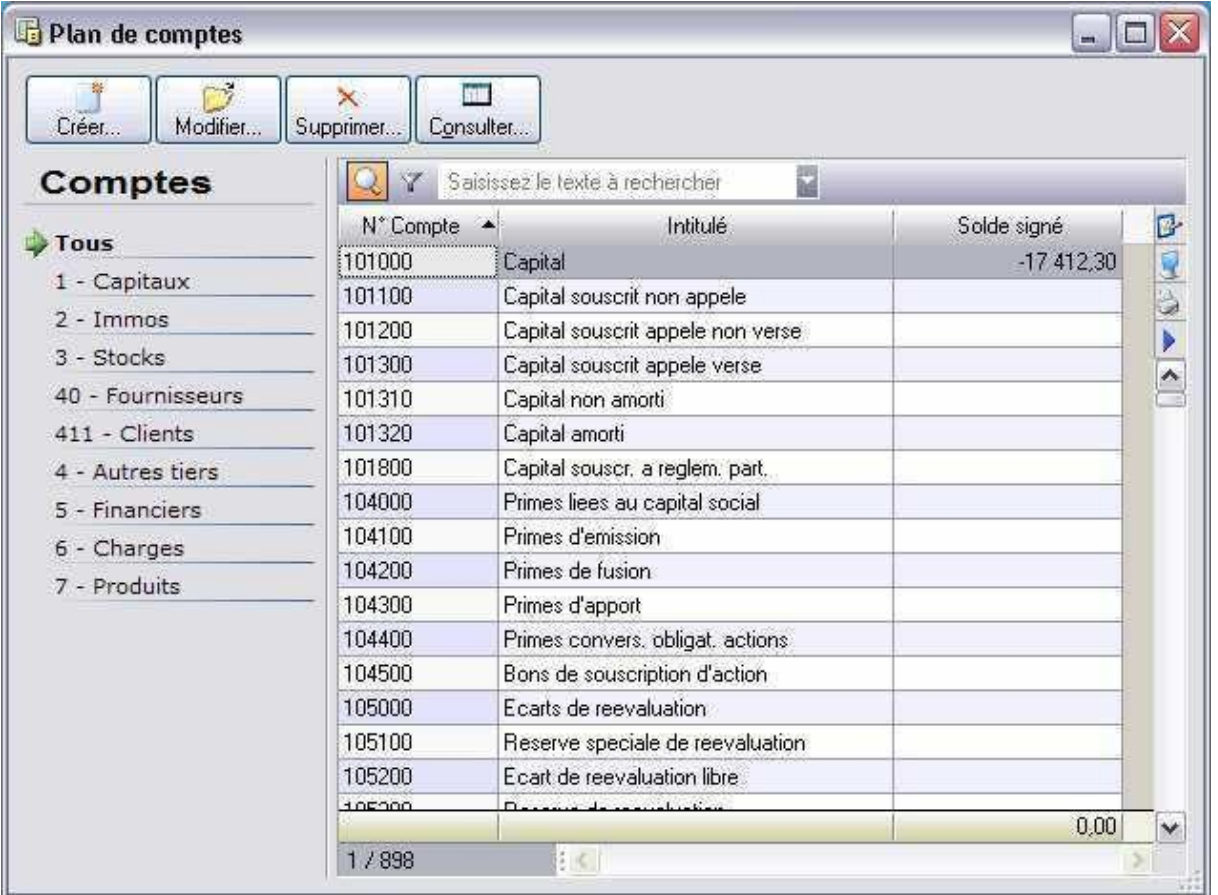

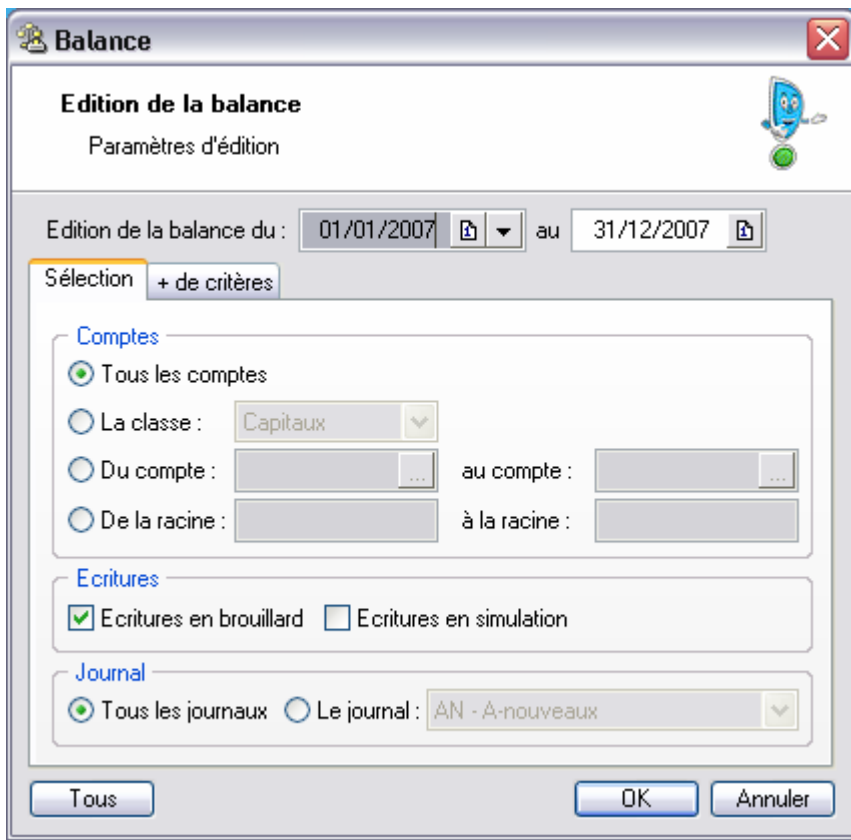

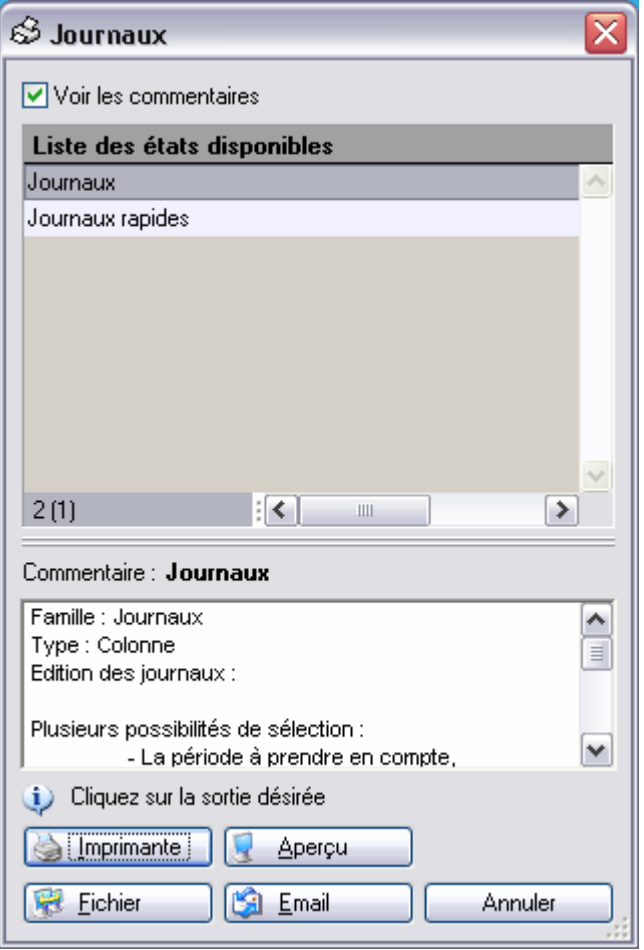

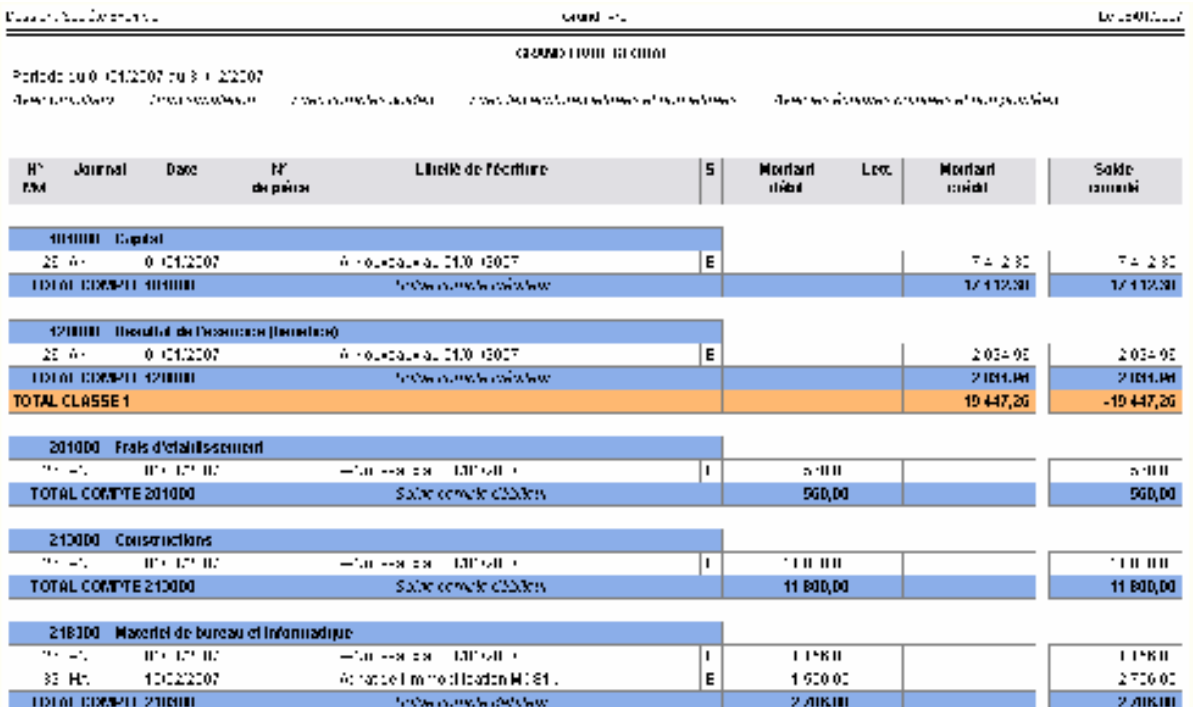

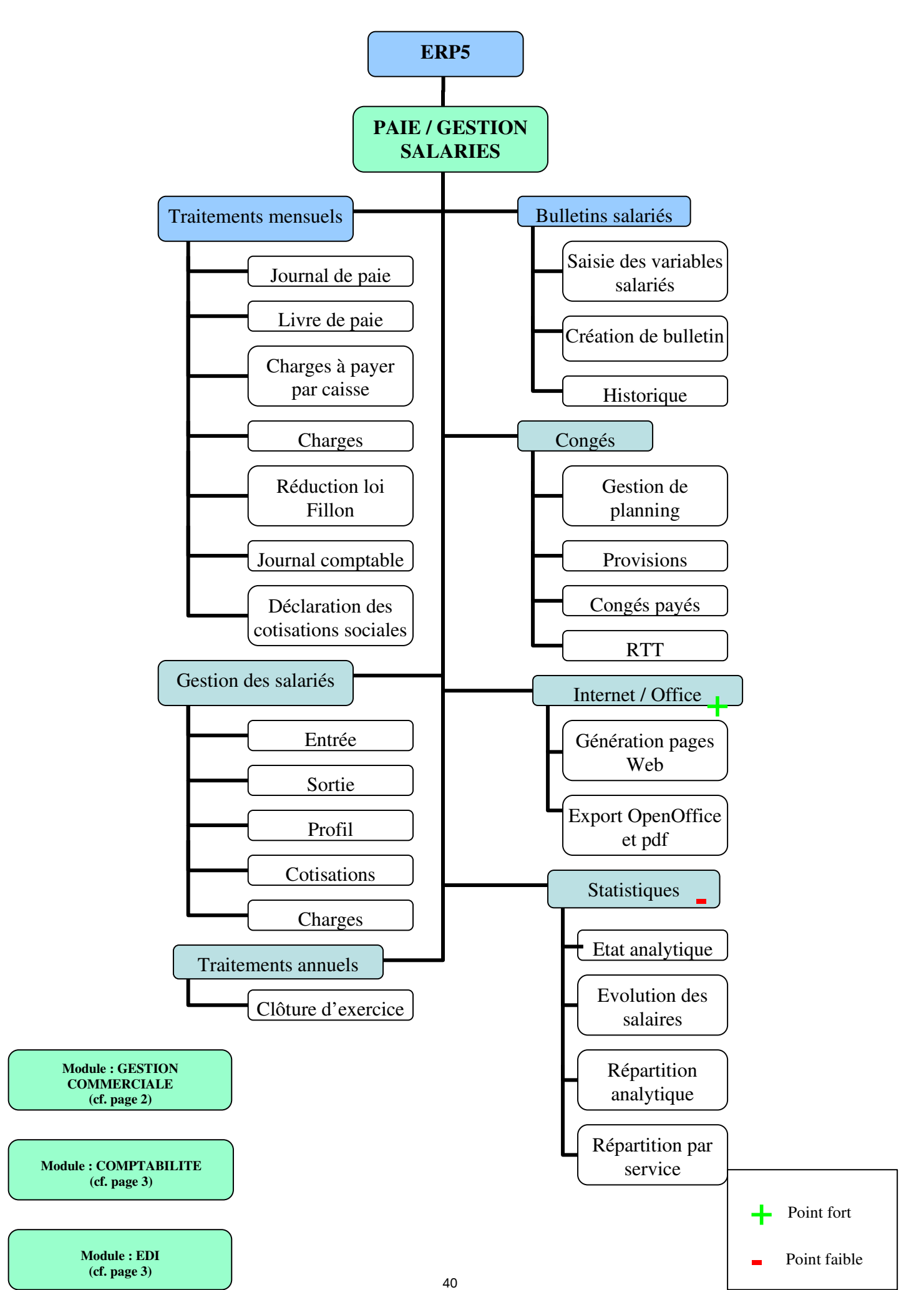

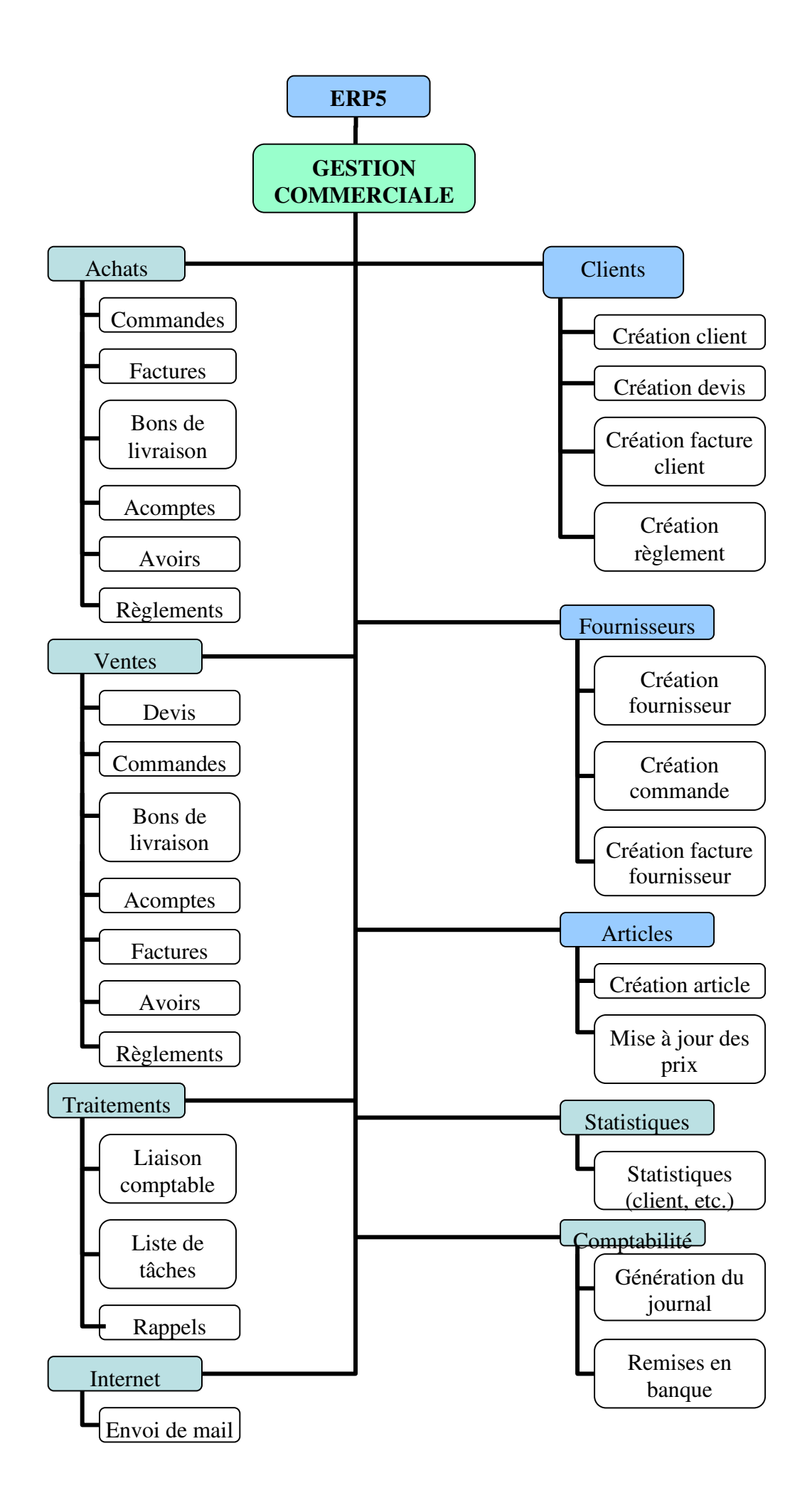

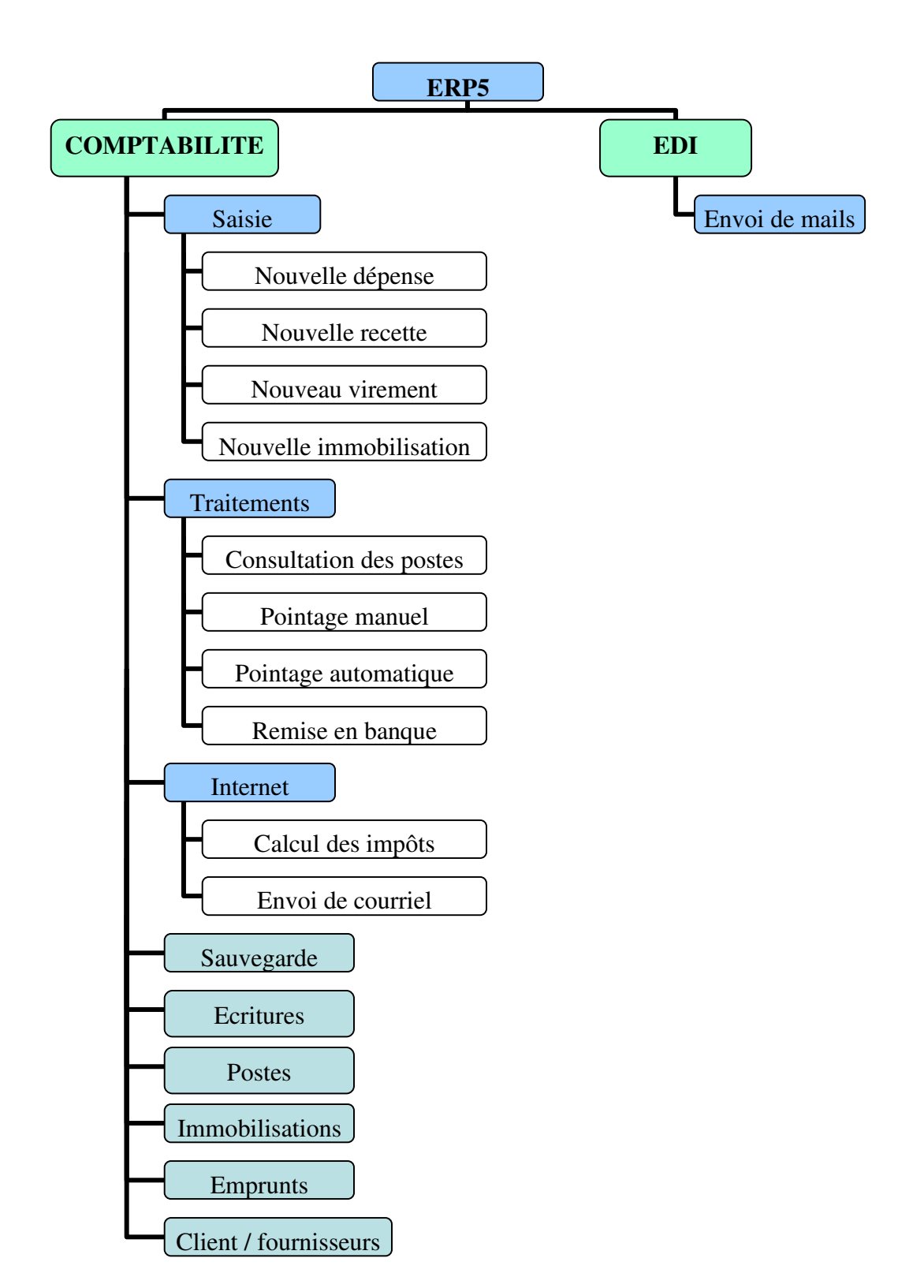

# **FICHE SIMPLIFIEE : ERP5**

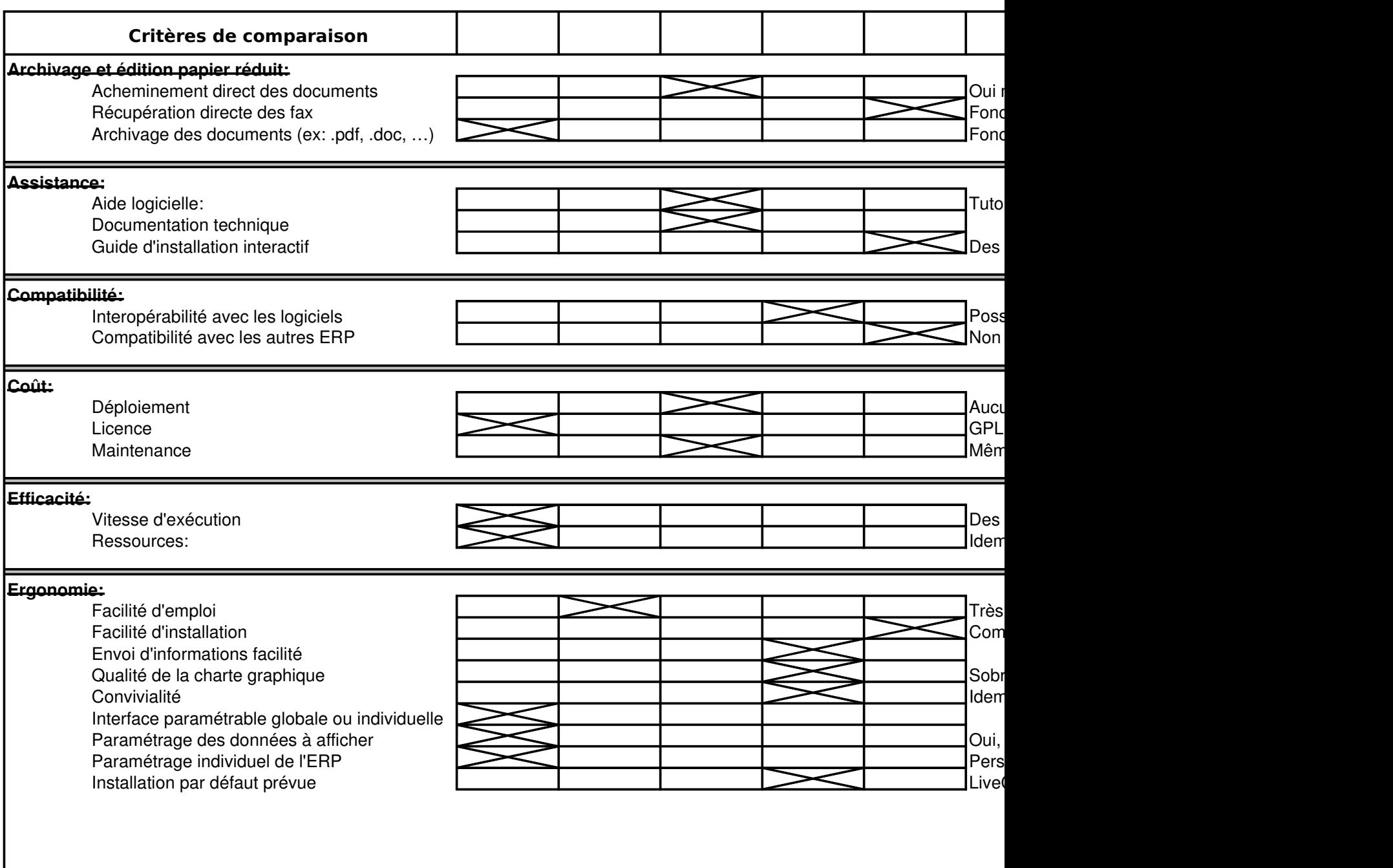

# **FICHE SIMPLIFIEE : ERP5**

44

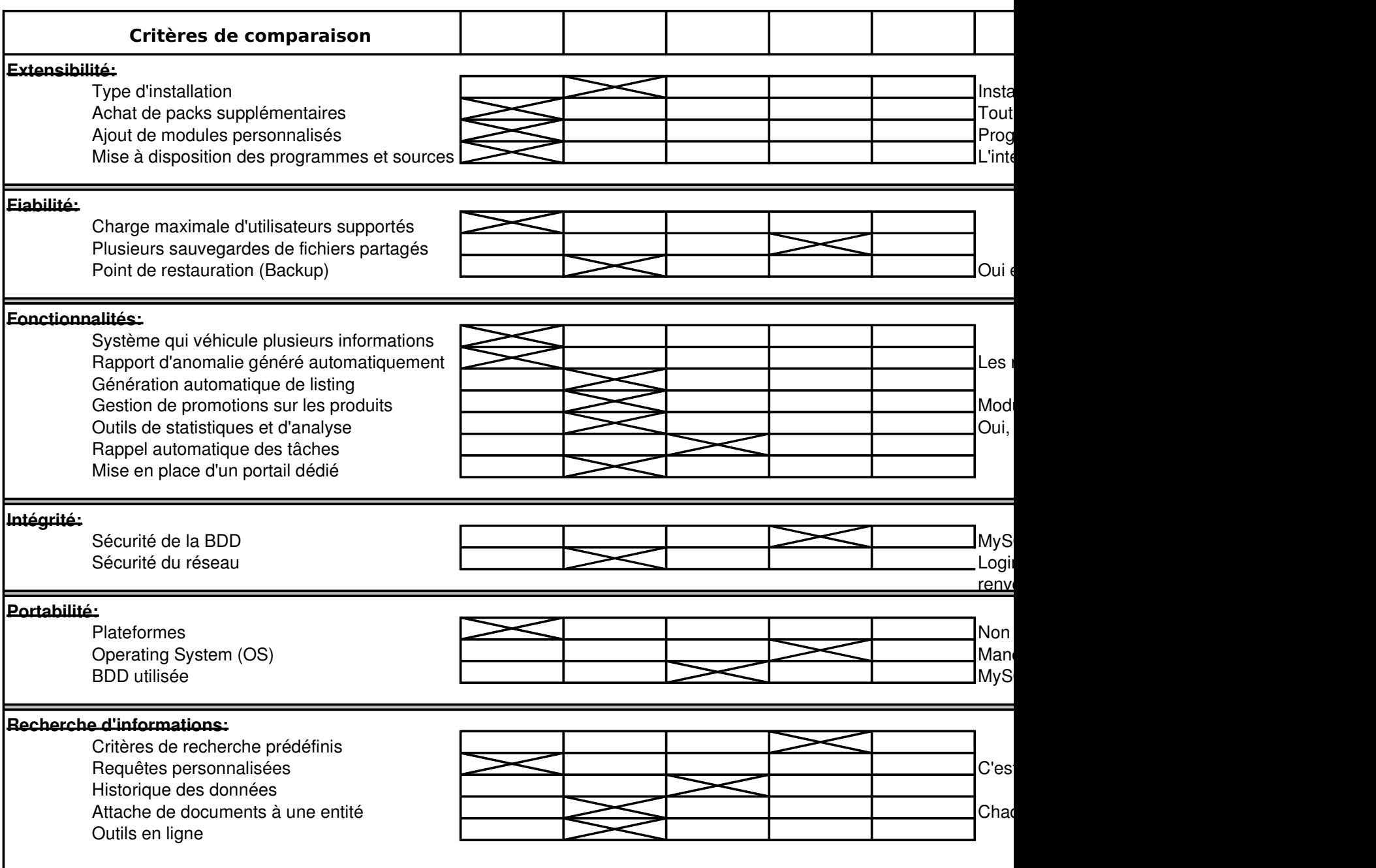

 $\overline{\phantom{a}}$ 

# **FICHE SIMPLIFIEE : ERP5**

45

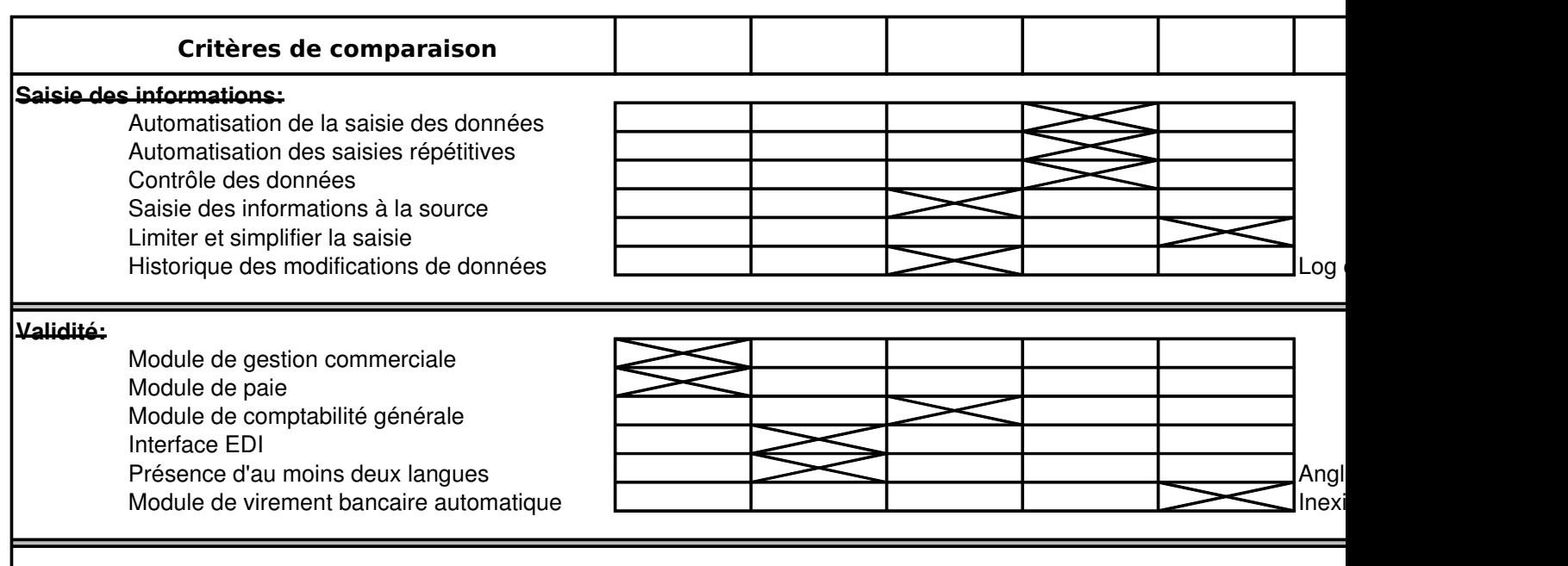

#### **Quelques entreprises possédant cette solution ERP:**

ERP5 est utilisé dans des hôpitaux, dans des banques, dans l'industrie... prouvant qu'il s'adapte à beaucoup de métier

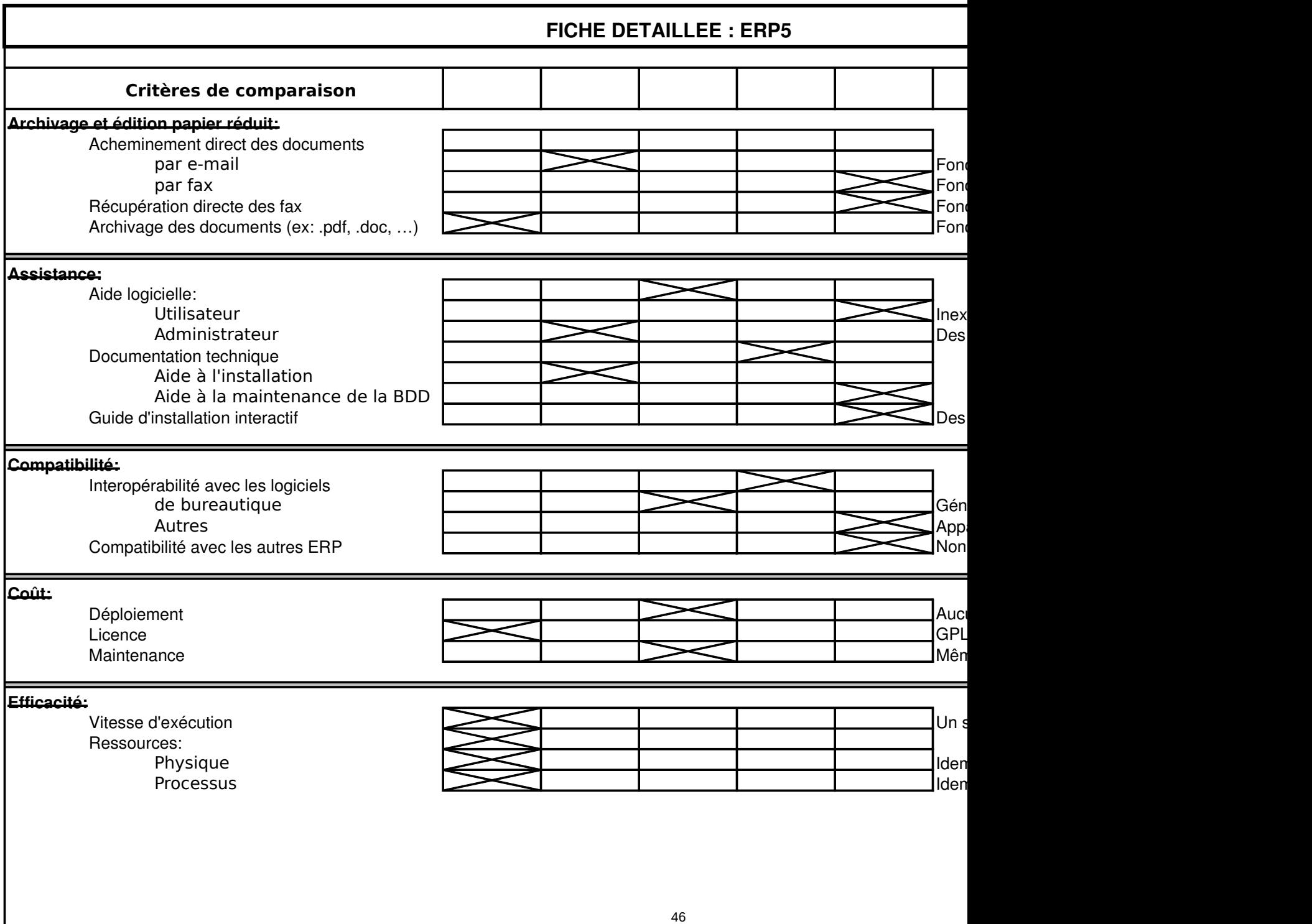

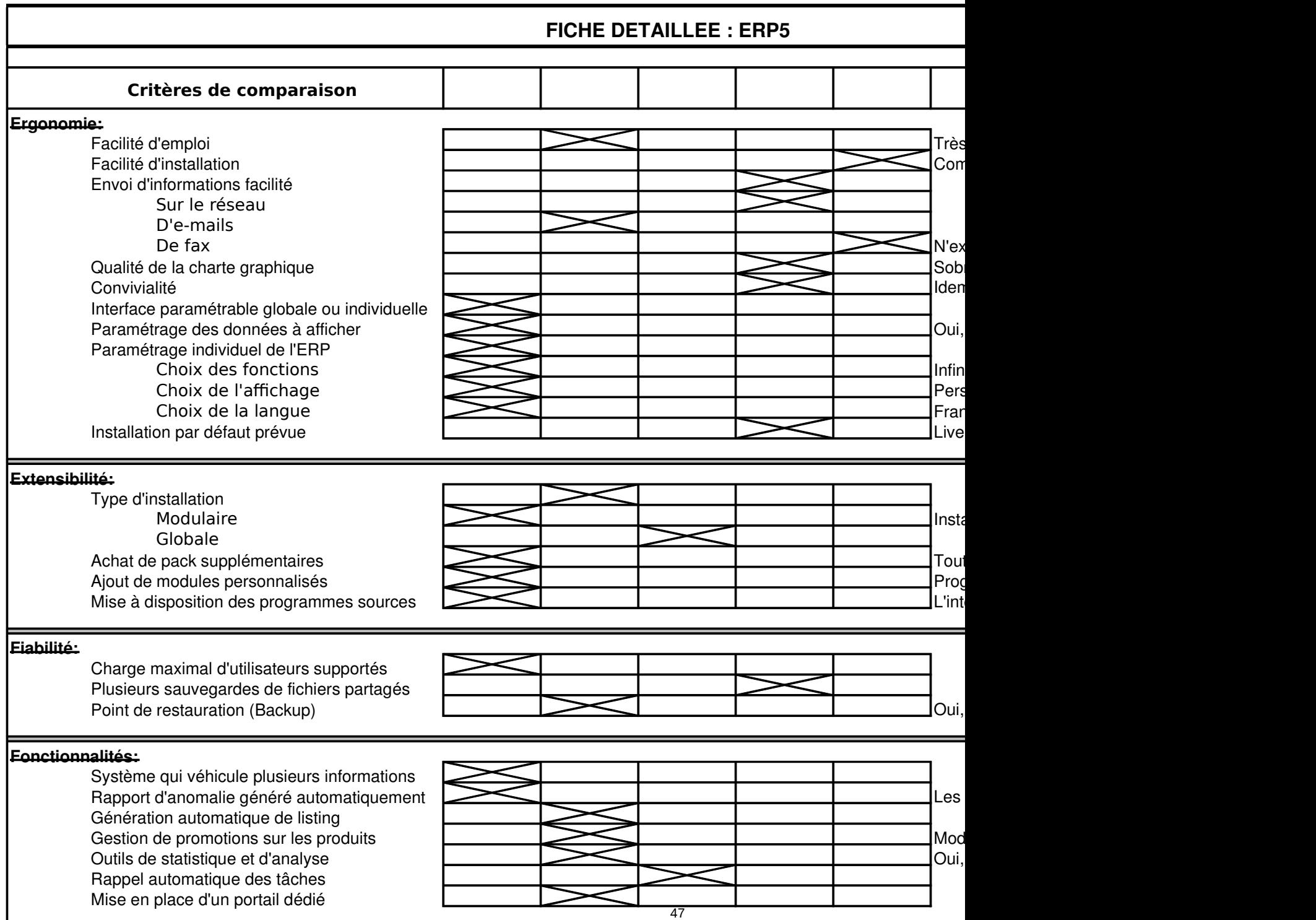

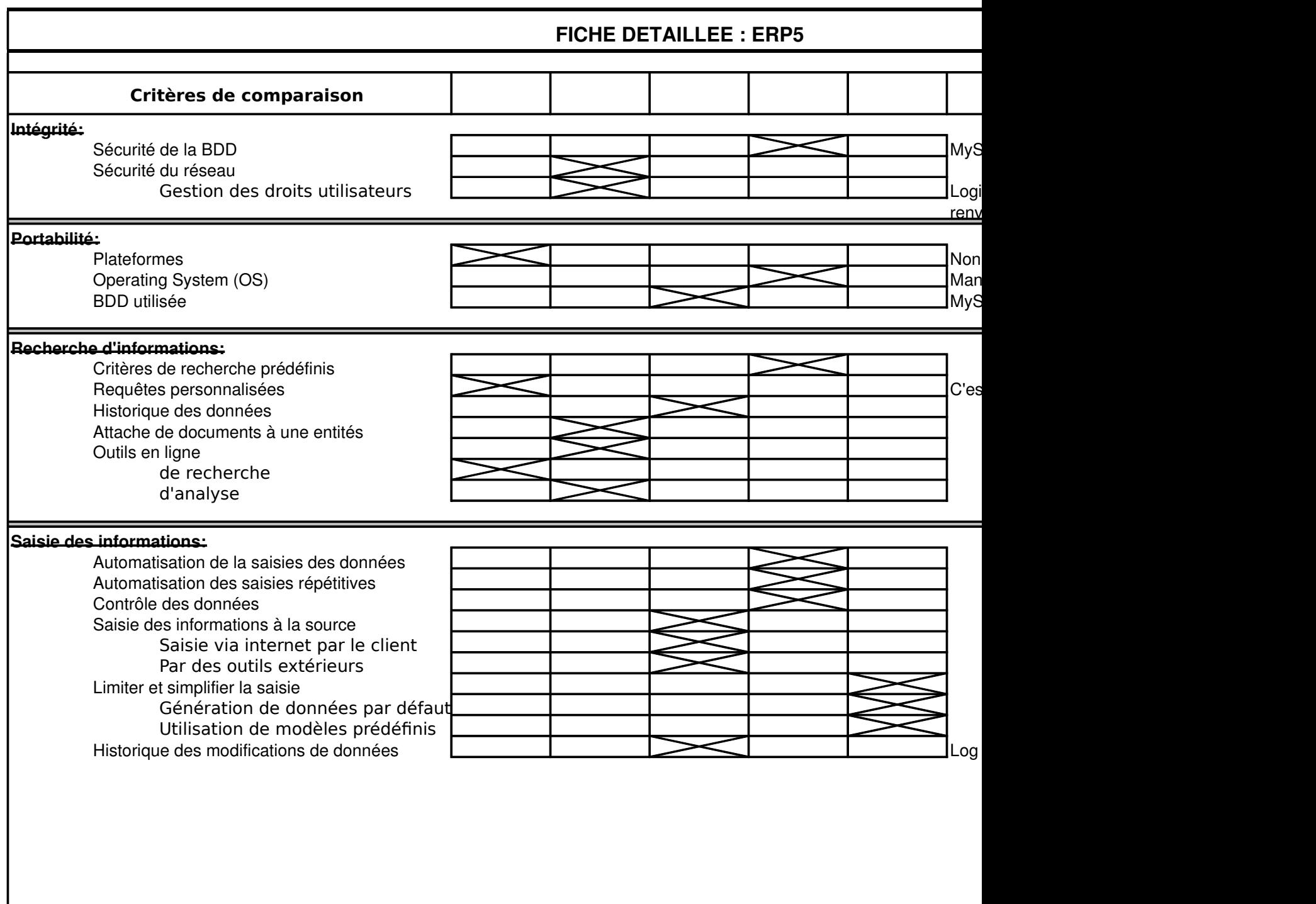

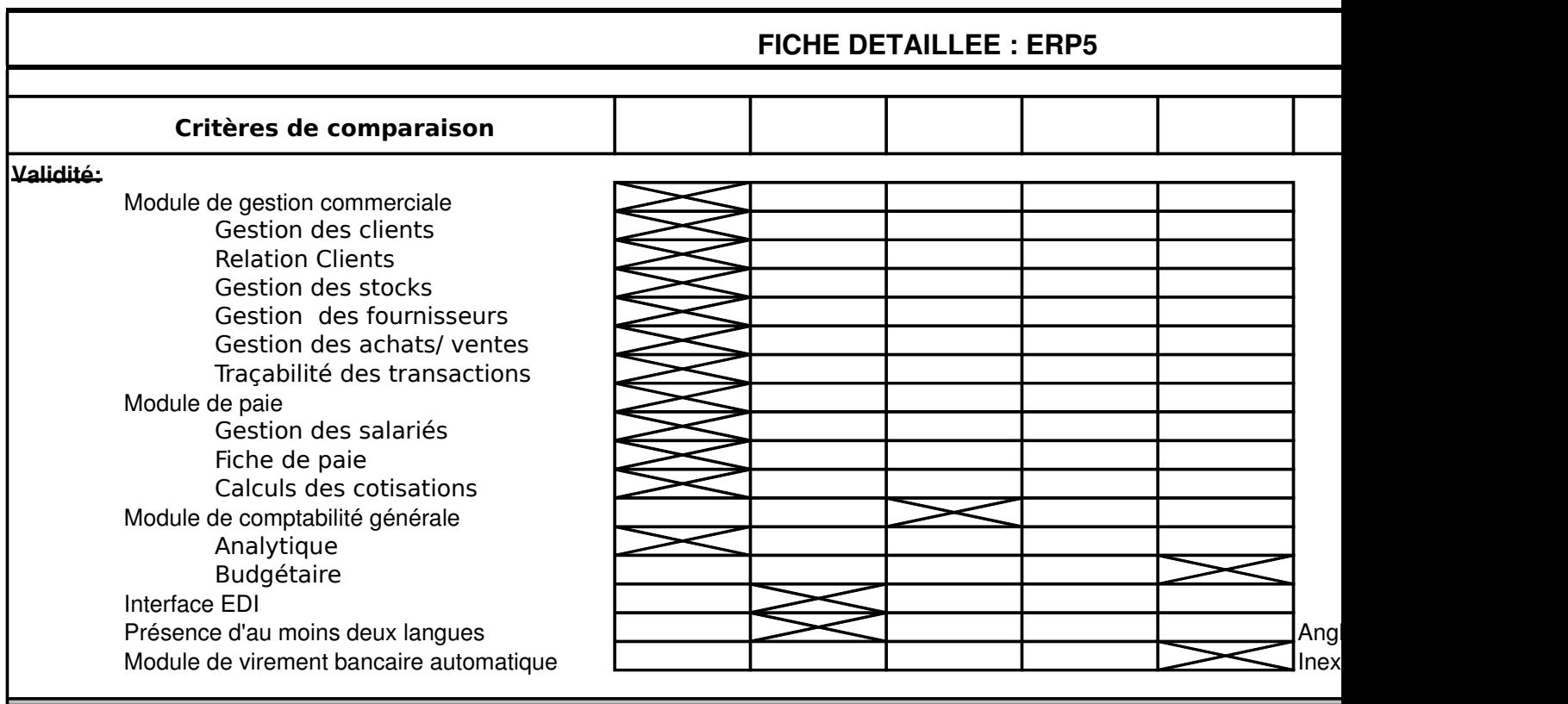

# **Quelques entreprises possédant cette solution ERP:**

ERP5 est utilisé dans des hôpitaux, dans des banques, dans l'industrie... prouvant qu'il s'adapte à beaucoup de métier

# **ERP5 : COMMENTAIRES DETAILLES**

#### **Archivage et édition papier réduit:**

Les documents peuvent être générés au format openoffice et PDF pour être mailés, imprimés, ou stockés.

#### **Assistance:**

L'installation peut être réalisée par la société Nexedi qui est la société éditrice en France. Des sociétés similaires existe L'installation et la maintenance peuvent être réalisées par le service informatique de la société à condition de maîtriser De nombreux sites et forums fournissent une aide très précieuse.

Documentation et communauté très efficace pour installer ERP5, mais incitation à faire appel à la société éditrice pour Mais rares sont les documents schématisant l'organisation de la base

#### **Compatibilité:**

Possibilité d'exporter au format OpenOffice et PDF, la compatibilité s'arrête là.

#### **Coût:**

La licence étant GPL, le code source est disponible et le coût est nul. Le coût portera plutôt sur la main d'œuvre et le temps nécessaire à la mise en place et à la maintenance d'ERP5.

#### **Efficacité:**

Nexedi a démontré qu'un simple serveur permet de supporter 10 millions d'enregistrements et 2millions de documents. ERP5 ne demande pas de ressources énormes, un serveur de base suffit à faire tourner plusieurs centaines de postes clients.

#### **Ergonomie:**

La présentation est pour le moins très sobre, mais disons le franchement c'est moche.

Dans un autre sens, si la configuration est bien faite, on ne peut afficher que les données nécessaires au travail de cha efficacité.

L'interface semble être la même pour tout le monde, mais il semble que l'on puisse modifier la couleur de fond en fonct exercée par la personne.

#### **Extensibilité:**

Le téléchargement de templates permet d'améliorer l'ERP au maximum et de le faire répondre aux besoins de l'entrepi Il est surtout possible de programmer ses propres modules et donc d'adapter au maximum l'ERP au métier de l'entrepr Mais les templates programmés personnellement sont ils compatibles avec des versions suivantes?

#### **Fiabilité:**

Zope est un serveur d'application réputé dans le monde de l'open source et MySQL-max est une version plus évoluée

#### **Fonctionnalités:**

Le nombre de fonctionnalités peut ensuite être infini car on a la possibilité de les développer soit même. La gestion de workflow est entièrement intégrée. Les fonctionnalités de base sont très nombreuses (je parle des fonctionnalités disponibles dans les packages à installe

#### **Intégrité:**

Pas d'information à ce sujet, mais il est à noter que le code source est disponible, les hackers peuvent donc l'exploiter

#### **Portabilité:**

Possibilité de l'installer sur RedHat mais des modifications sont à réaliser lors de la compilation du package principal. Aucune version Windows ne semble disponible. Mais il faut bien comprendre que l'installation se fait sur le serveur, pa Disponible sur mandrake à la base, il suffit d'installer les rpm, télécharger les packages de fonctionnalités, les installer, Donc il est possible d'utiliser l'ERP sur des postes Windows et Linux.

#### **Recherche d'informations:**

Non testée, mais une fonction de recherche existe.

Chaque document généré et chaque module est rattaché à un ou plusieurs objets.

#### **Saisie des informations:**

La saisie se fait par le biais des champs texte.

La saisie de masse ne semble pas exister, ce qui est dommage.

Les business templates peuvent être utilisés directement mais les modules doivent être créés entièrement.

#### **Validité:**

Les informations ne répondent pas forcément à ce qui est demandé, il faut bien le programmer lors de la mise en place

#### **Commentaire personnel:**

ERP5 est littéralement une boite à outils, il permet de tout faire à condition qu'on le programme. Les classes étant créées, la créat est facilitée et surtout incitée. Sur le site, on invite même les personnes qui programment des nouvelles fonctionnalités à les parta Le point faible vient surtout de là, il faut être programmeur, connaître le Python, et aimer Linux. Si une de ces conditions n'est pas avancer de ses deniers pour obtenir une version de l'ERP fonctionnelle.

ERP5 a été élu best enterprise project en 2004 et des packages contenant des nouvelles fonctionnalités apparaissent sur le net, pas un projet inutile ou à l'abandon.

Il est installé par des entreprises française, anglaise, allemande, brésilienne, japonaise, polonaise, africaine, espagnole (une societé

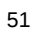

# DOCUMENT DE SUPPORT "ERP5"

Pour fonctionner, ERP5 a besoin du serveur d'applications Zope, de MySQL-max (qui supporte les transactions) et de [Zope BTreeFolder, Base18, CMF, CMFActivity, CMFCategory, CMFMailIn, CMFPhoto, CMFReportTool, ERP5, ERP5Catalog, ERP5Compatibility, ERP5Form, ERP5SyncML, ERP5Type, ExtFile, Formulator, Localizer, Photo, TranslationService, ZMailIn, ZMySQLDA et ZSQLCatalog] pour utiliser au maximum les fonctionnalités de ERP5.

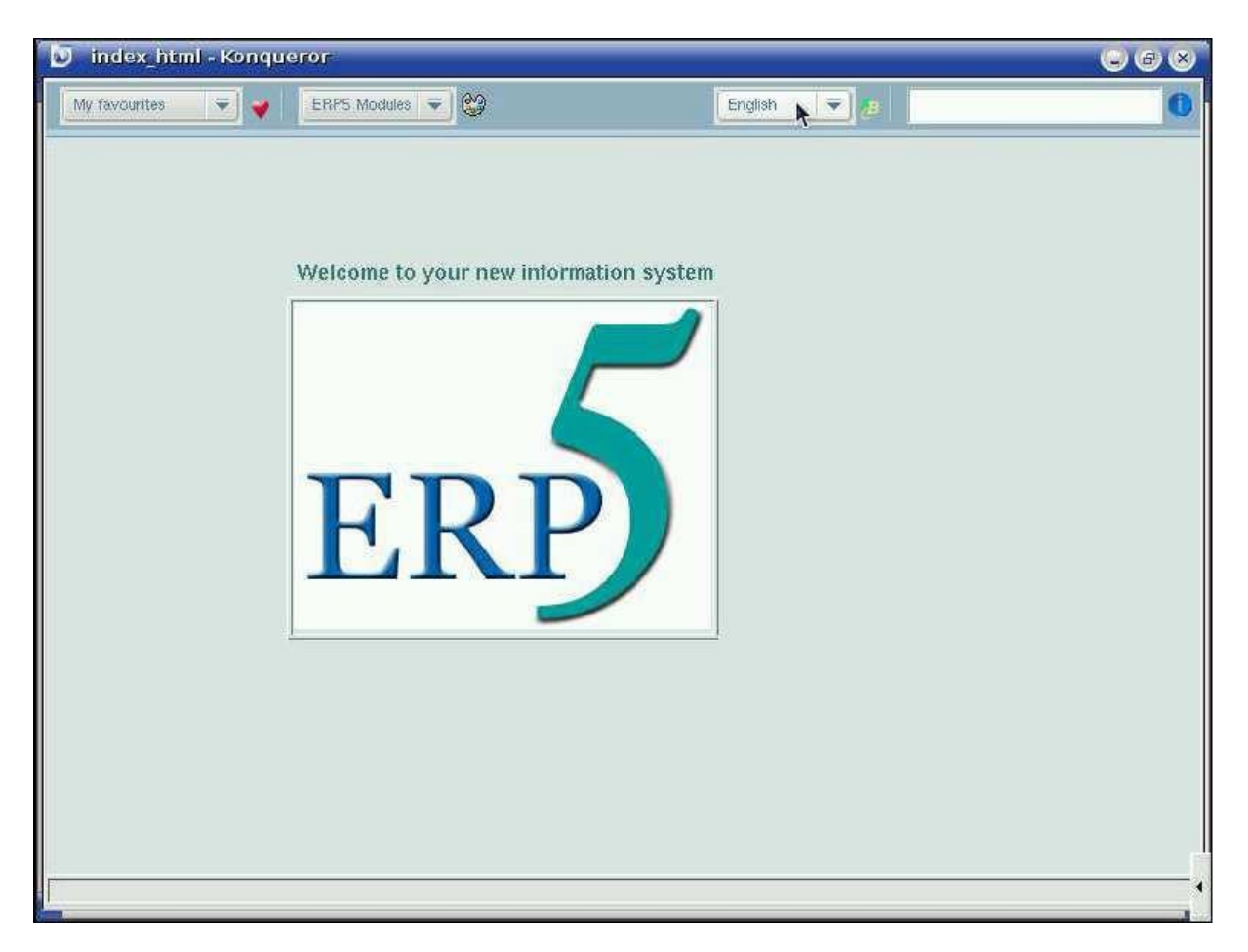

*La page d'accueil* 

Fonctionnalités gérées actuellement par ERP5:

• Trade : gestion commerciale (achats et ventes, commandes, bons de livraison, facturations, gestion des stocks)

• PDM (Product Data Management) : gestion des données produit (définition des produits, variantes, catégorisation, nomenclatures, gamme opératoire, catalogue multimédia)

• MRP (Manufacturing Ressources Planning) : organisation et gestion de production (ordres de fabrication, planning de production)

• CRM (Customer Relationship Management) : gestion des relations clientèles (base de données des organisation et des personnes, opportunités commerciales)

- Accounting : comptabilité (livre de comptes, rapports financiers)
- HR (Human Resources) : gestion des ressources humaines (livre de paie, gestion de carrières)
- eCommerce : commerce électronique (magasin de vente en ligne, affiliations)
- CMS (Content Management System) : gestion de contenu web

Les Business Templates contiennent l'ensemble d'un module d'ERP5. Installer un Business Template c'est donc ajouter une fonctionnalité majeure à l'ERP, en élargissant ses capacités de gestion d'entreprise. Pour installer un business Templates, il faut le sélectionner parmi ceux disponibles sur CVS, le télécharger, et l'installer. Il faut ensuite mettre en place son module d'affichage personnalisé. Le principal avantage de cette méthode est que l'on peut personnaliser l'ERP de A à Z.

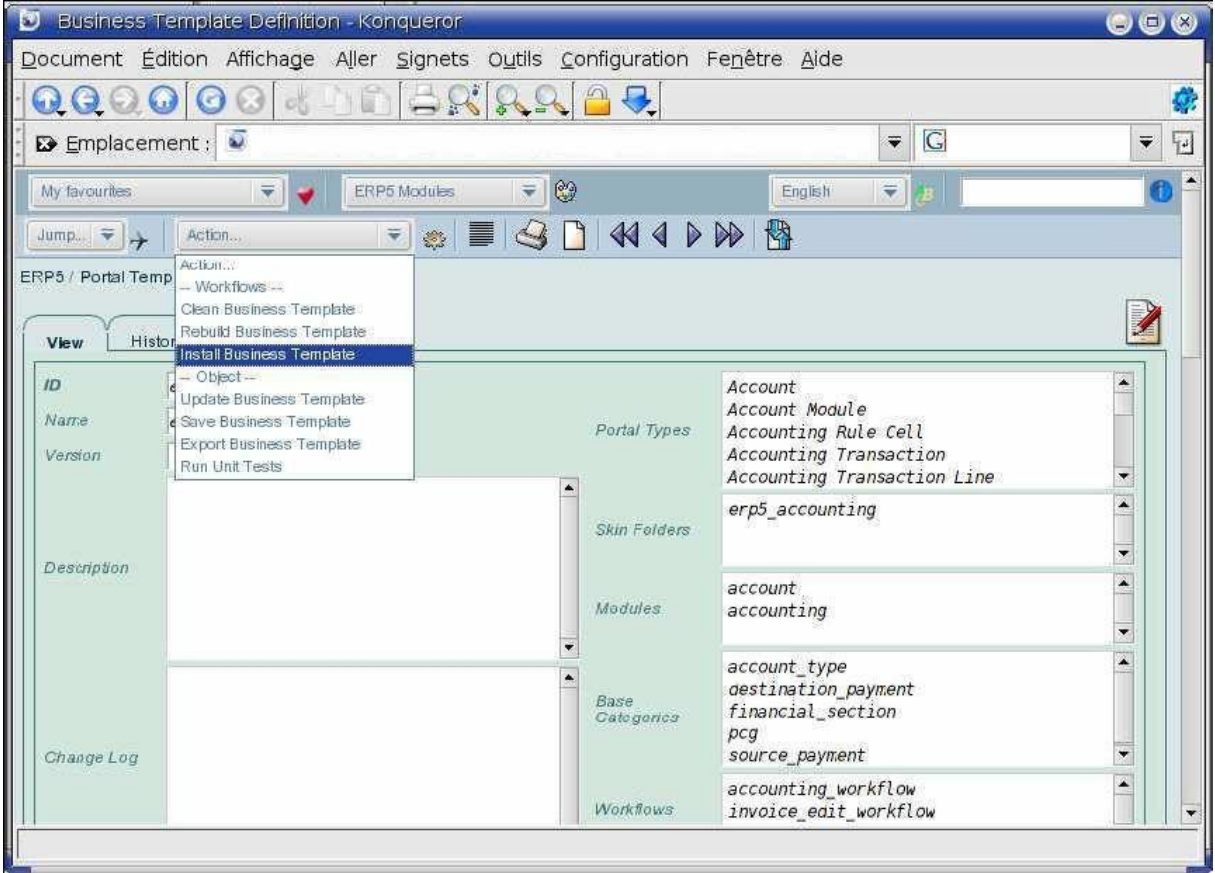

*Installation d'un business template* 

Pour les développeurs, il est possible d'aller plus loin en créant ses propres business templates. Les classes de base permettant de créer des templates sont disponibles, on peut ainsi développer des fonctionnalités spécifiques à son entreprise.

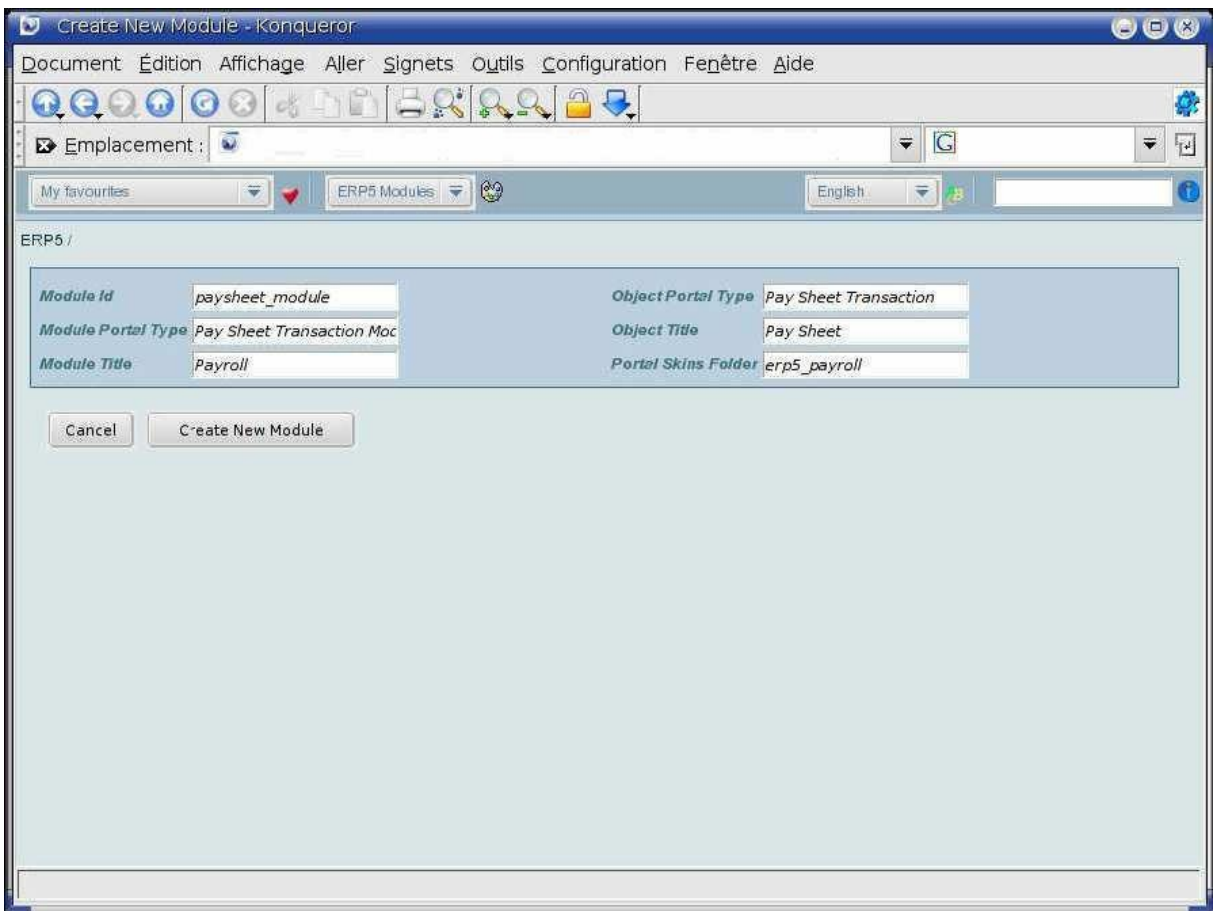

*Installation d'un module* 

Pour chaque workflow, on a donc la possibilité de créer la mise en page d'un document personnalisé.

# **Site Error**

An error was encountered while publishing this resource.

#### **Debugging Notice**

Zope has encountered a problem publishing your object.

**Troubleshooting Suggestions** 

- The URL may be incorrect.
- . The parameters passed to this resource may be incorrect.
- A resource that this resource relies on may be encountering an error.

For more detailed information about the error, please refer to error log,

If the error persists please contact the site maintainer. Thank you for your patience.

*A la moindre fausse manipulation, on obtient ce type de message d'erreur* 

La mise en forme des pages se fait en utilisant les menus ci-dessous. On peut regretter que cela n'ait pas encore été re-développé en AJAX pour une utilisation plus intuitive.

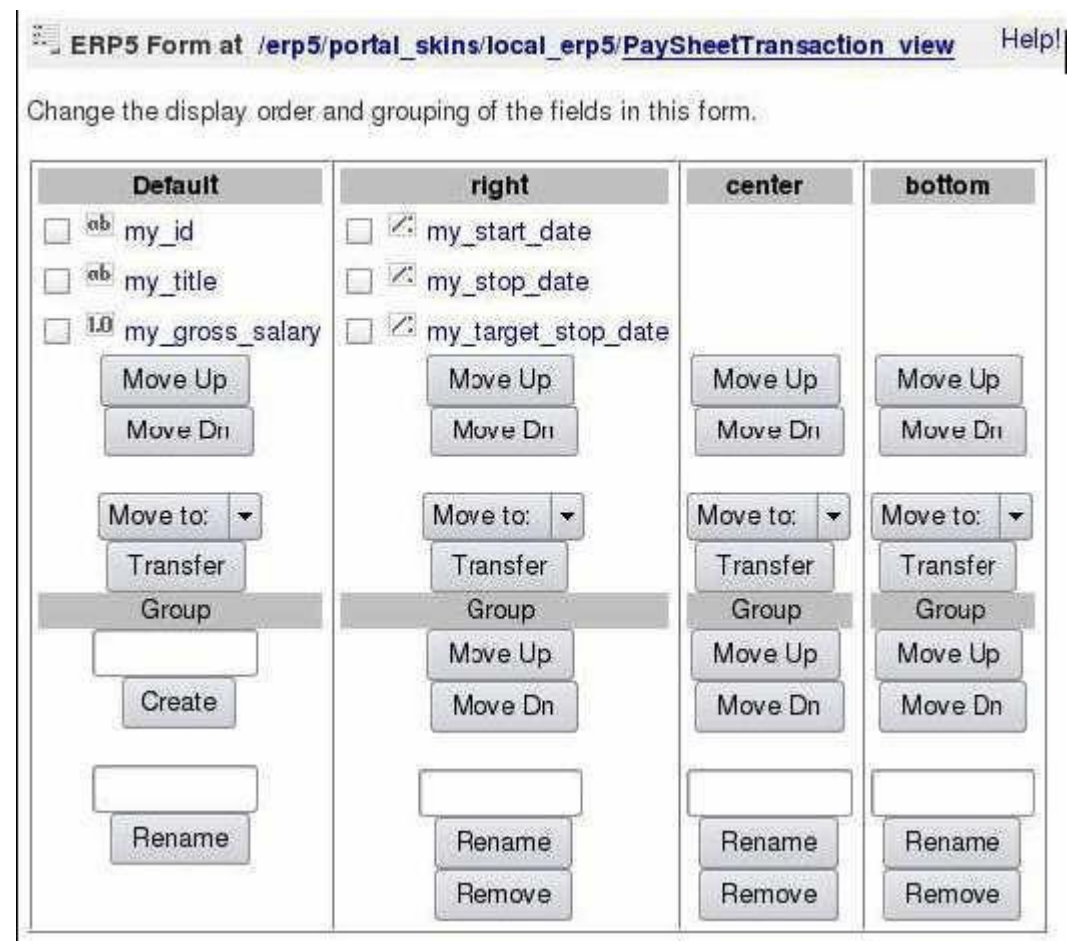

*Mise en page des modules* 

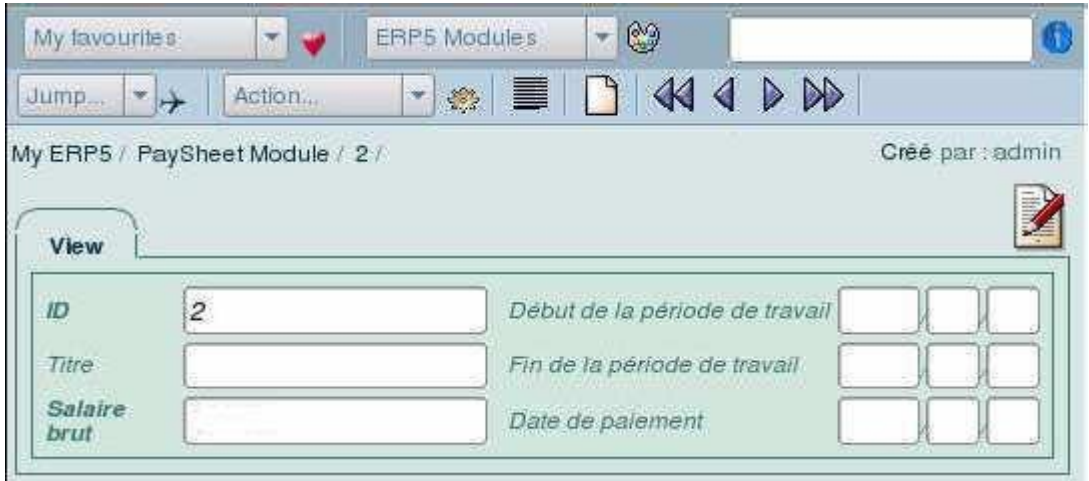

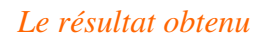

Une fois l'interface et la base de données terminées, il faut passer aux calculs. Les calculs automatiques dans la fiche de paye par exemple, ne sont pas forcément ceux dont on a besoin. Il faut donc réaliser des scripts en Python. Ces scripts s'intègrent ensuite à l'ERP très facilement. (Encore faut il les programmer : un script utilisé pour le calcul des charges inhérentes à une fiche de paye mesure près de 4 pages)

Pour sauvegarder ou imprimer, il faut de nouveau programmer en Python. (5 pages sont nécessaires pour générer le PDF de la fiche de paye citée ci-dessus) La génération des factures ou des fiches de paie en masse ne posera pas de soucis sur le serveur car un serveur bas de gamme supportera la génération d'une centaine de PDF par minute.

Une fonction catalogage existe sur ERP5. Elle permet de sauvegarder dans un catalogue les champs les plus utilisés de la base de données, de cette manière les requêtes ne feront pas toujours appel à la base de données principale.

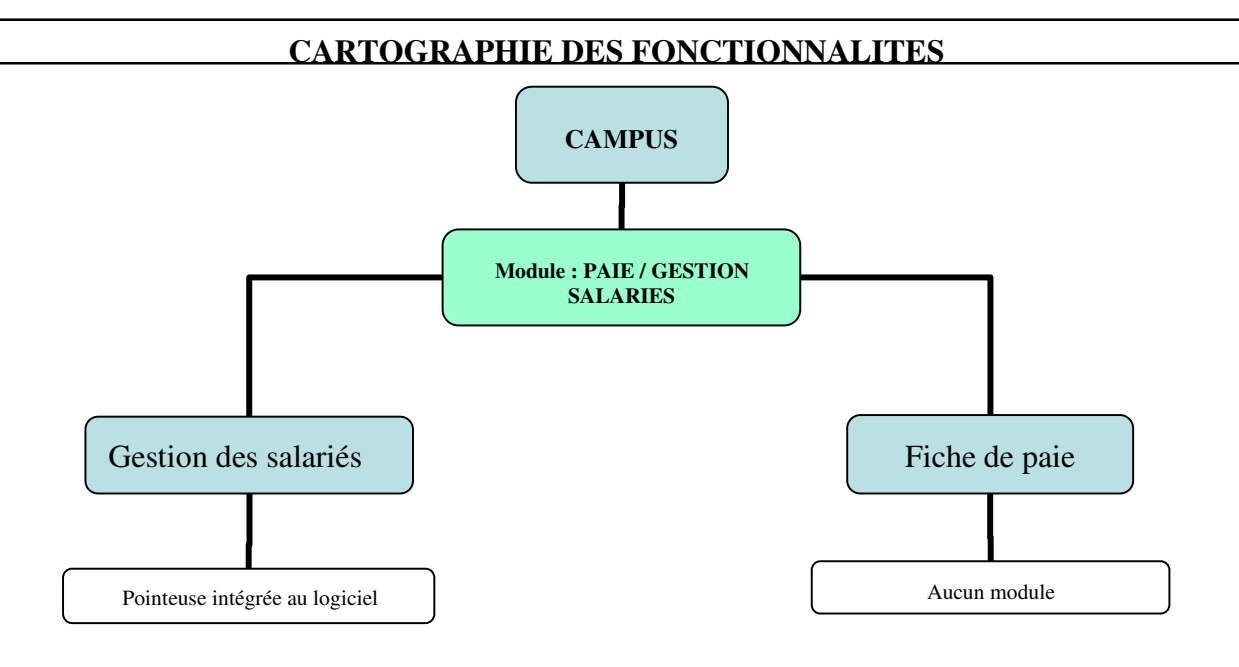

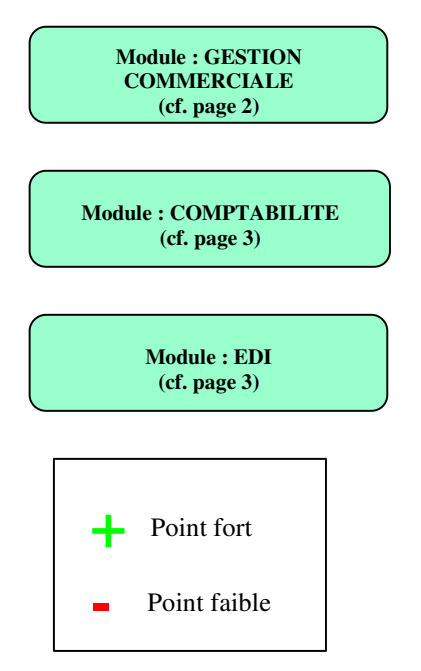

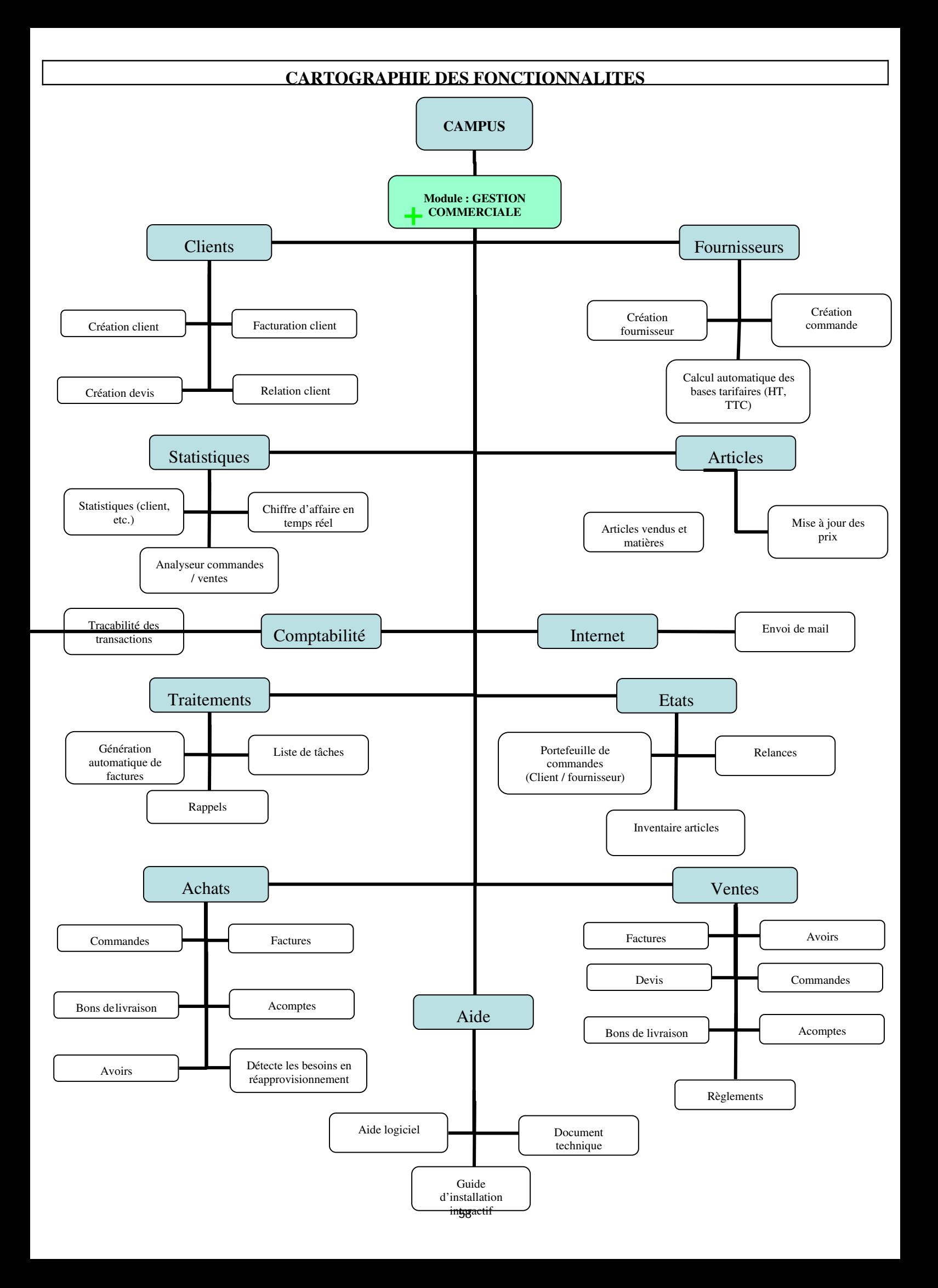

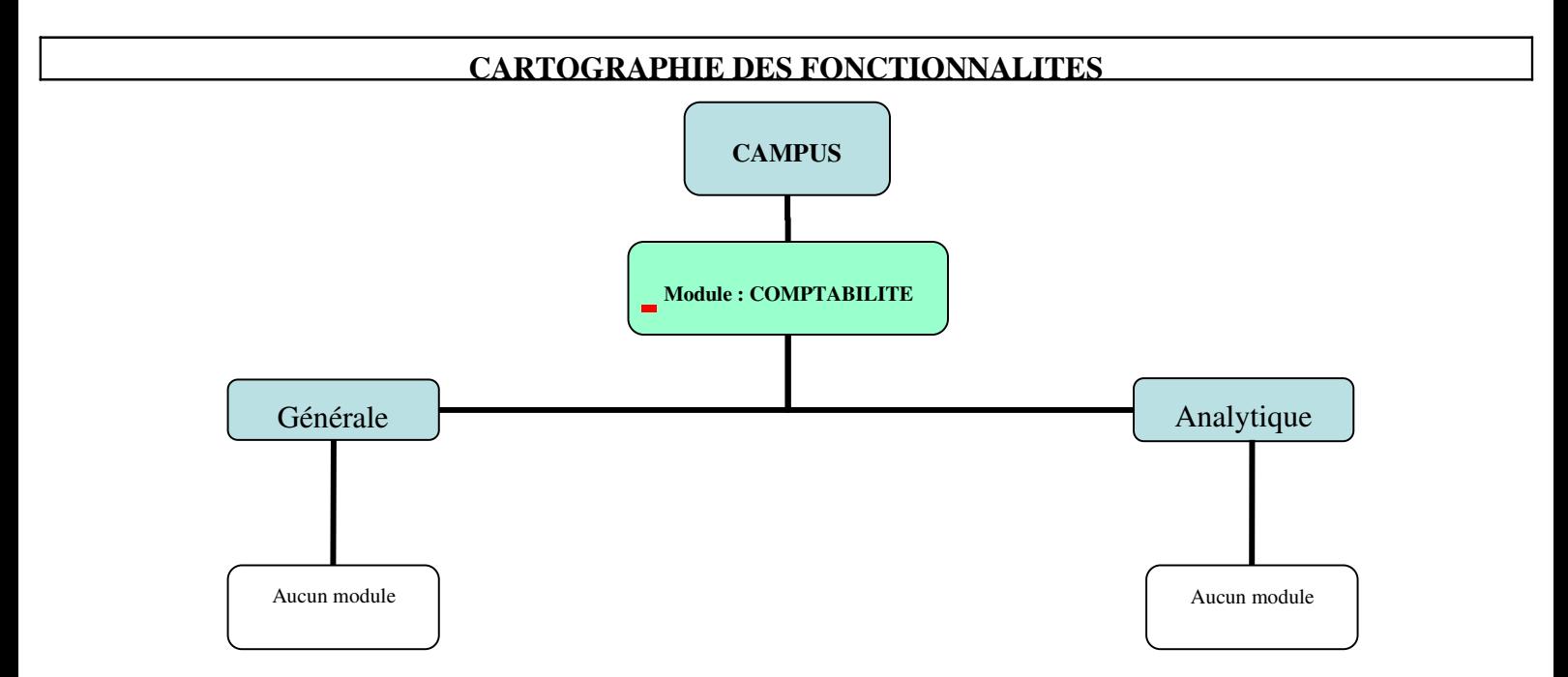

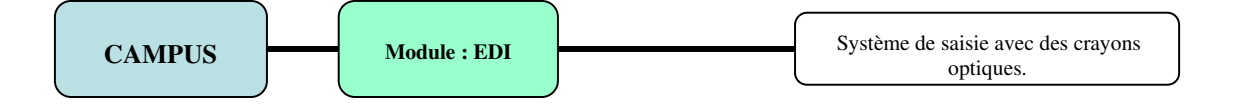

# **FICHE SIMPLIFIEE : CAMPUS**

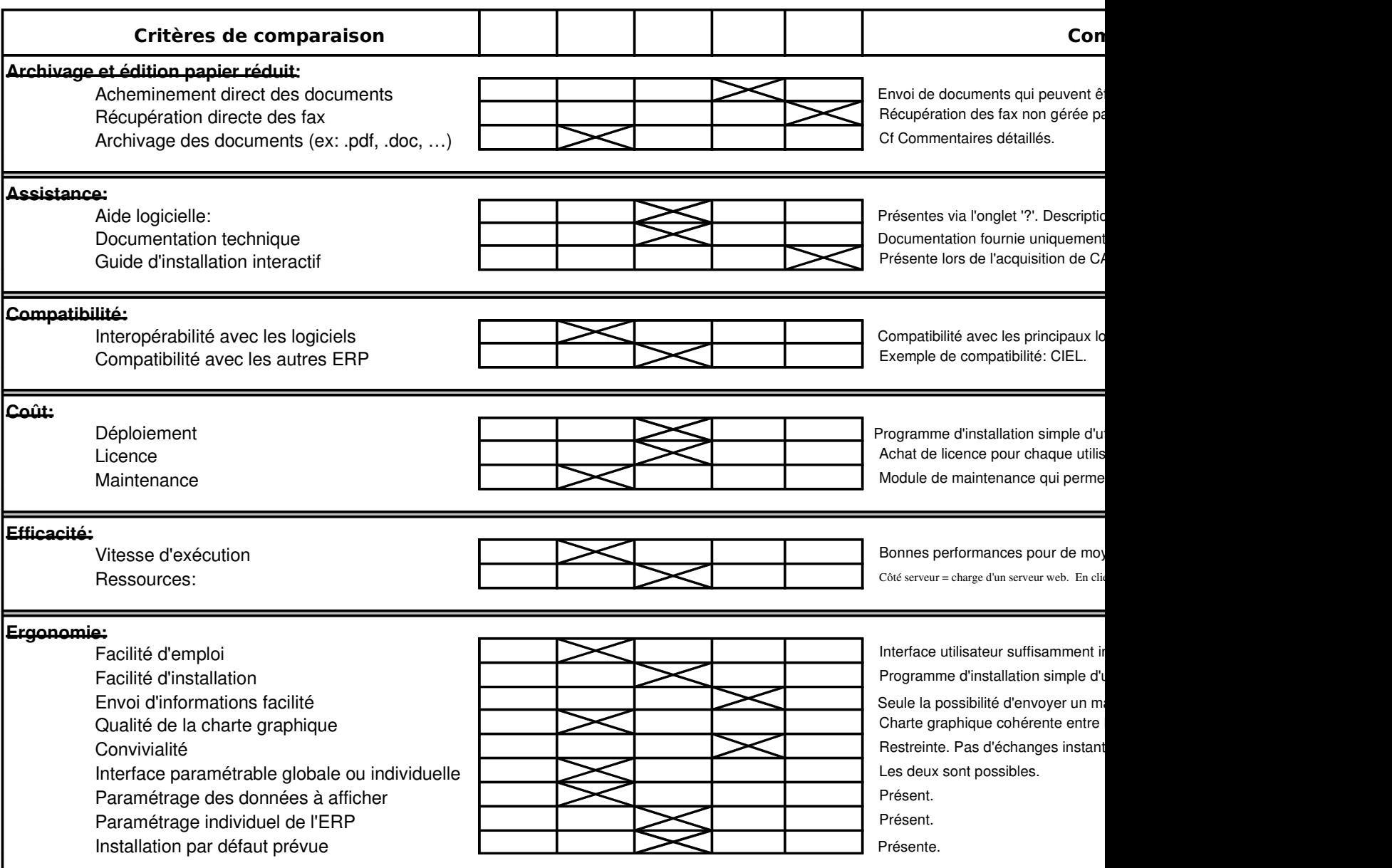

# **FICHE SIMPLIFIEE : CAMPUS**

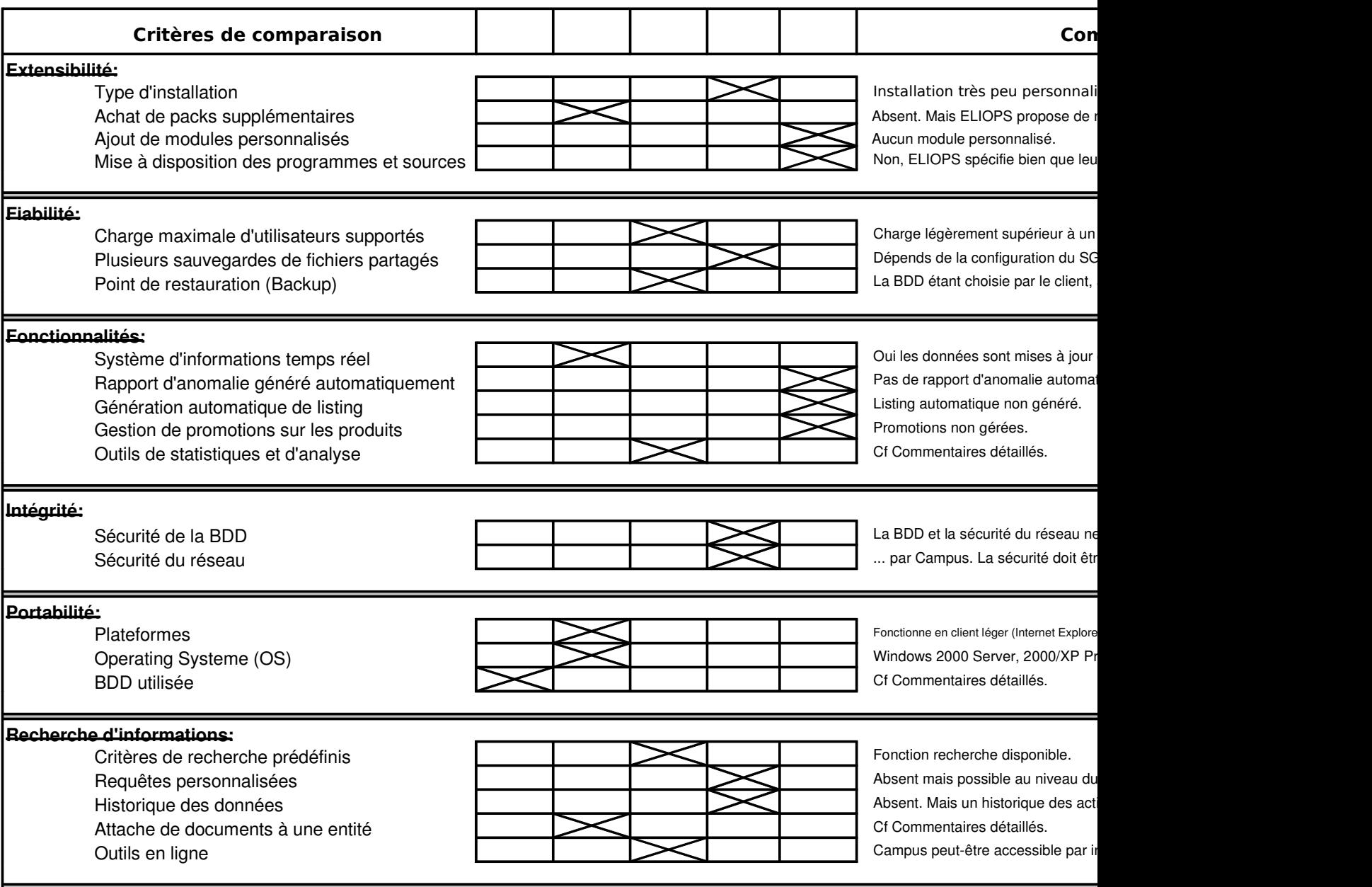

### **FICHE SIMPLIFIEE : CAMPUS**

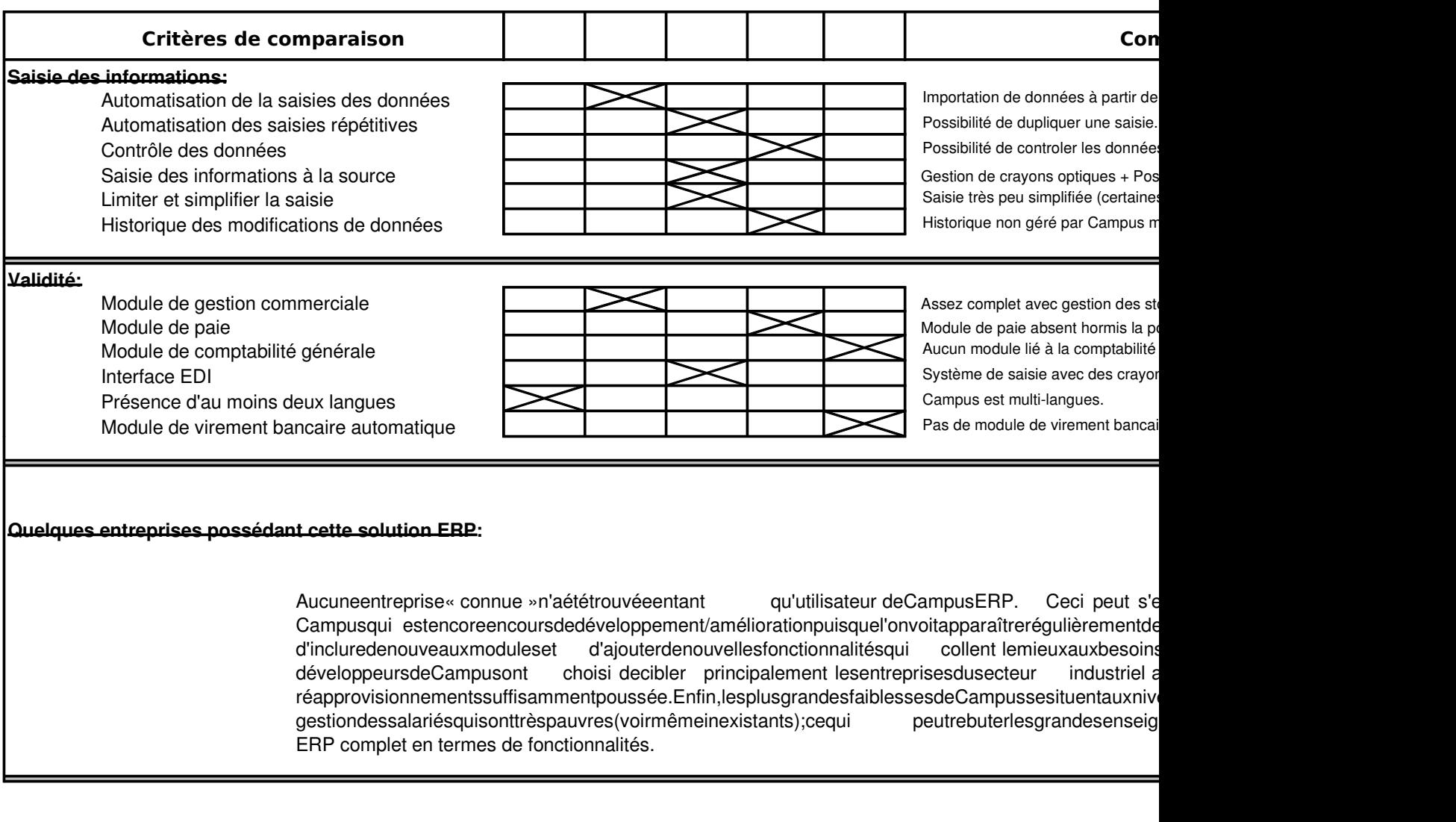

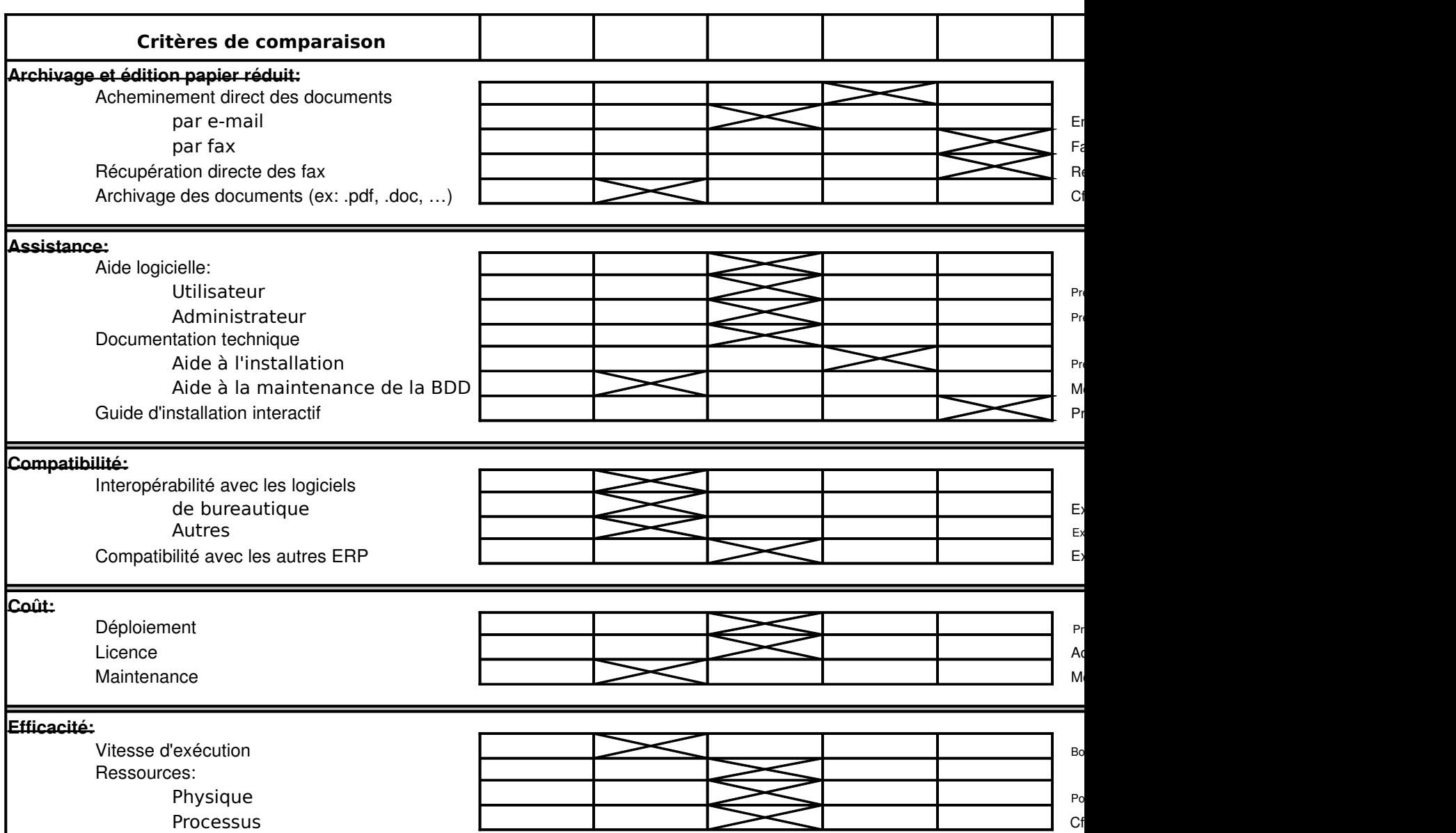

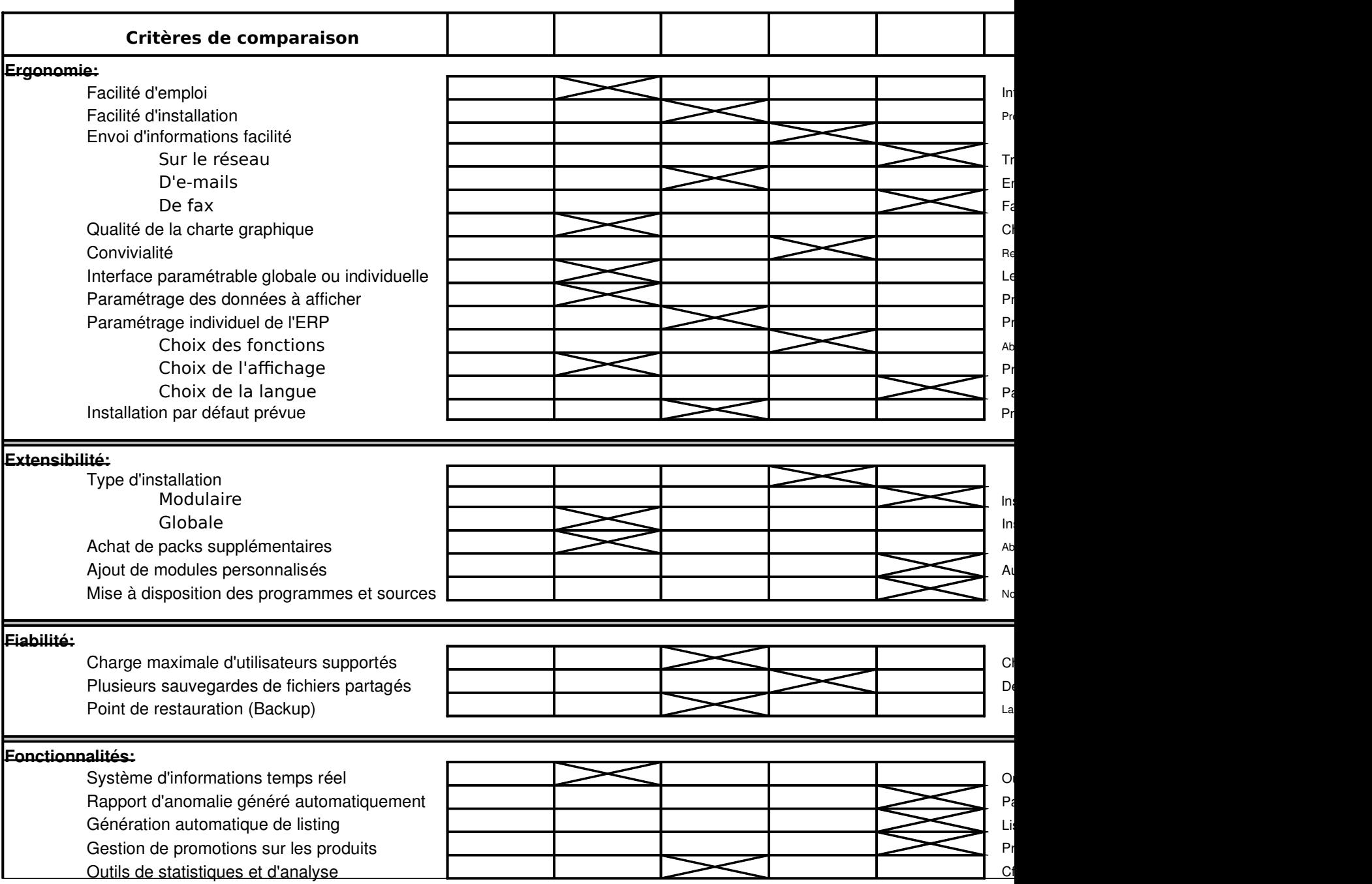

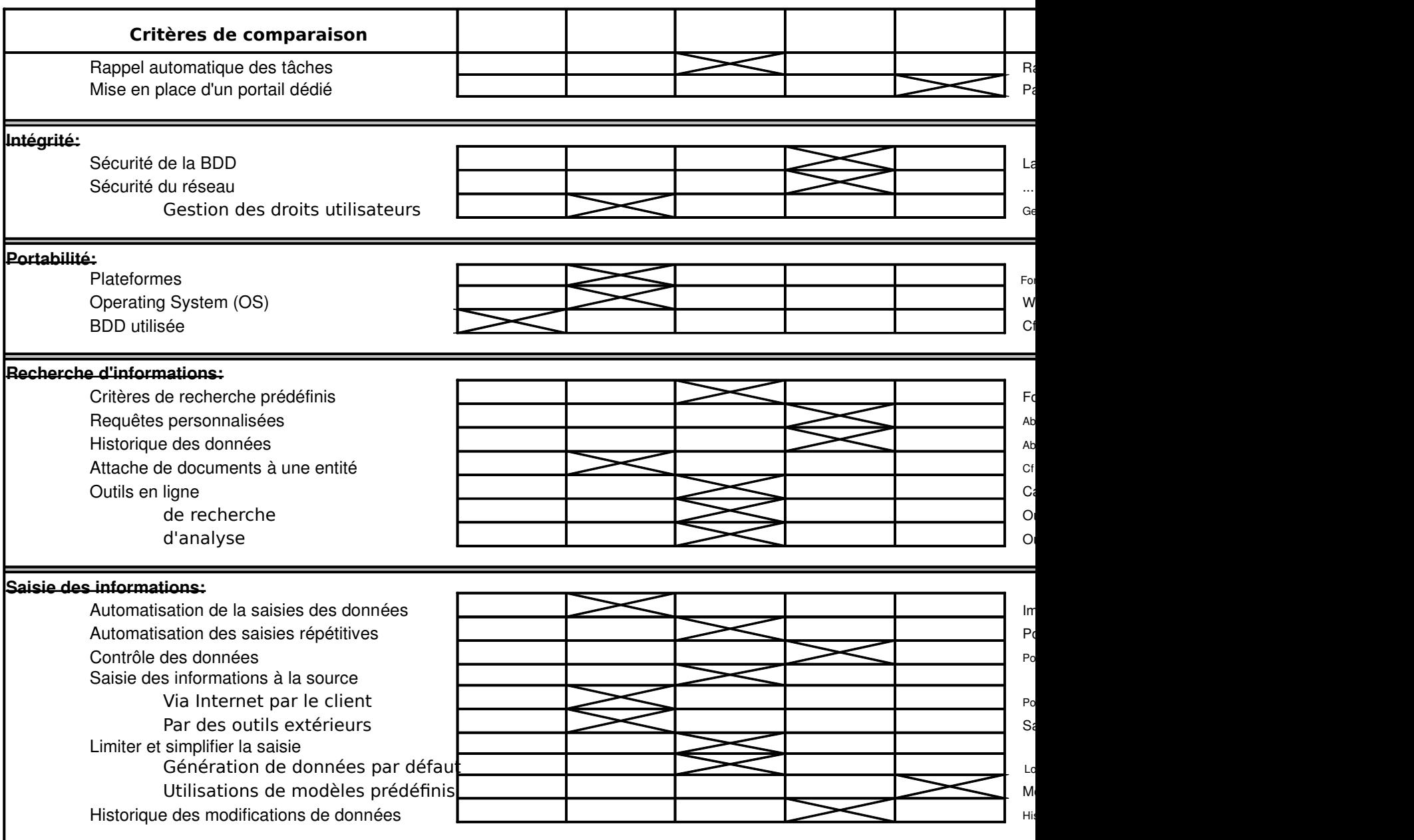

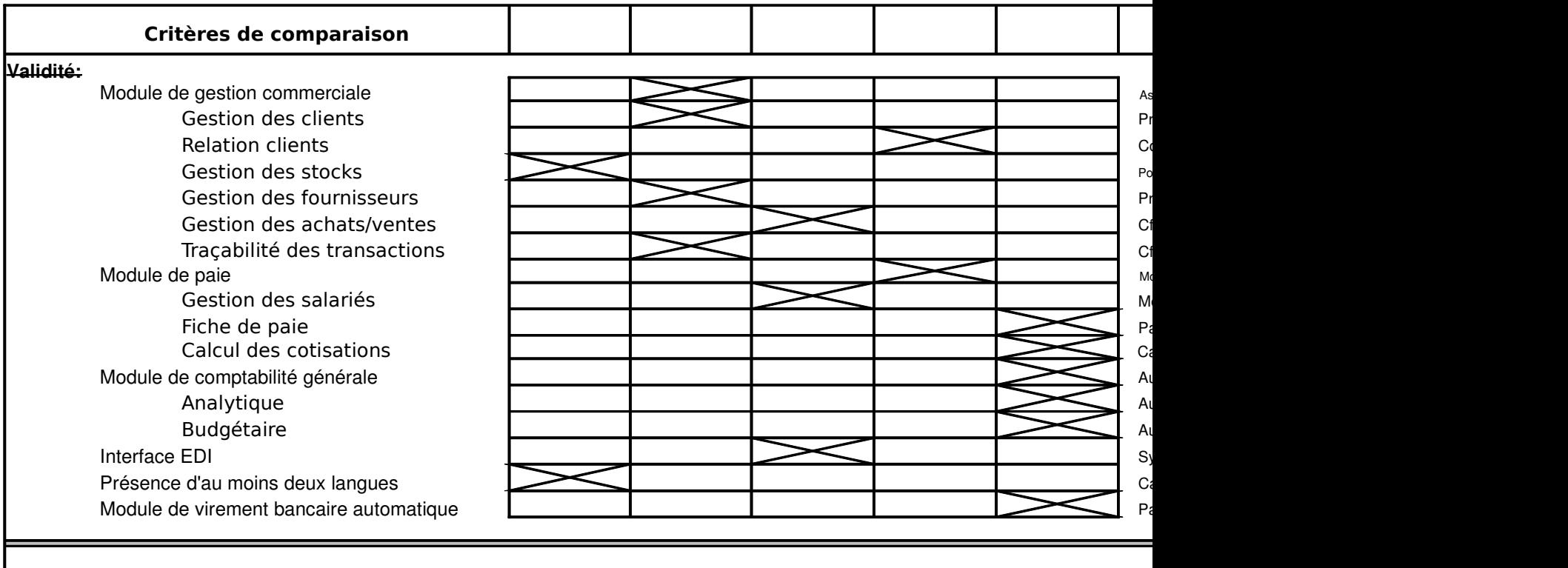

**Quelques entreprises possédant cette solution ERP:**

Aucune entreprise « connue » n'a été trouvée en tant qu'utilisateur de Campus ERP. Ceci peut s'ex encore en cours de développement/amélioration puisque l'on voit apparaître régulièrement des mise modules et d'ajouter de nouvelles fonctionnalités qui collent le mieux aux besoins des entreprises. I de cibler principalement les entreprises du secteur industriel avec une gestion des stocks et des réa les plus grandes faiblesses de Campus se situent aux niveaux de la comptabilité et de la gestion de inexistants) ; ce qui peut rebuter les grandes enseignes qui recherchent, avant tout, un ERP comple

# **Archivage et édition papier réduit:**

Archivage des documents (ex: .pdf, .doc, …)

Campus permet la prise en charge de l'ensemble des documents de l'entreprise. Ainsi, il est possib forme (documents scannérisés, Word, Excel, images, ...) et de les lier à un objet dans la base de do permet par exemple de stocker les contrats passés avec les clients, les contrats de travail des sala conséquent, les recherches fastidieuses dans les archives sont évitées. Néanmoins, une des foncti un ERP concerne l'impossibilité d'un utilisateur de Campus à envoyer directement un fax à un clien

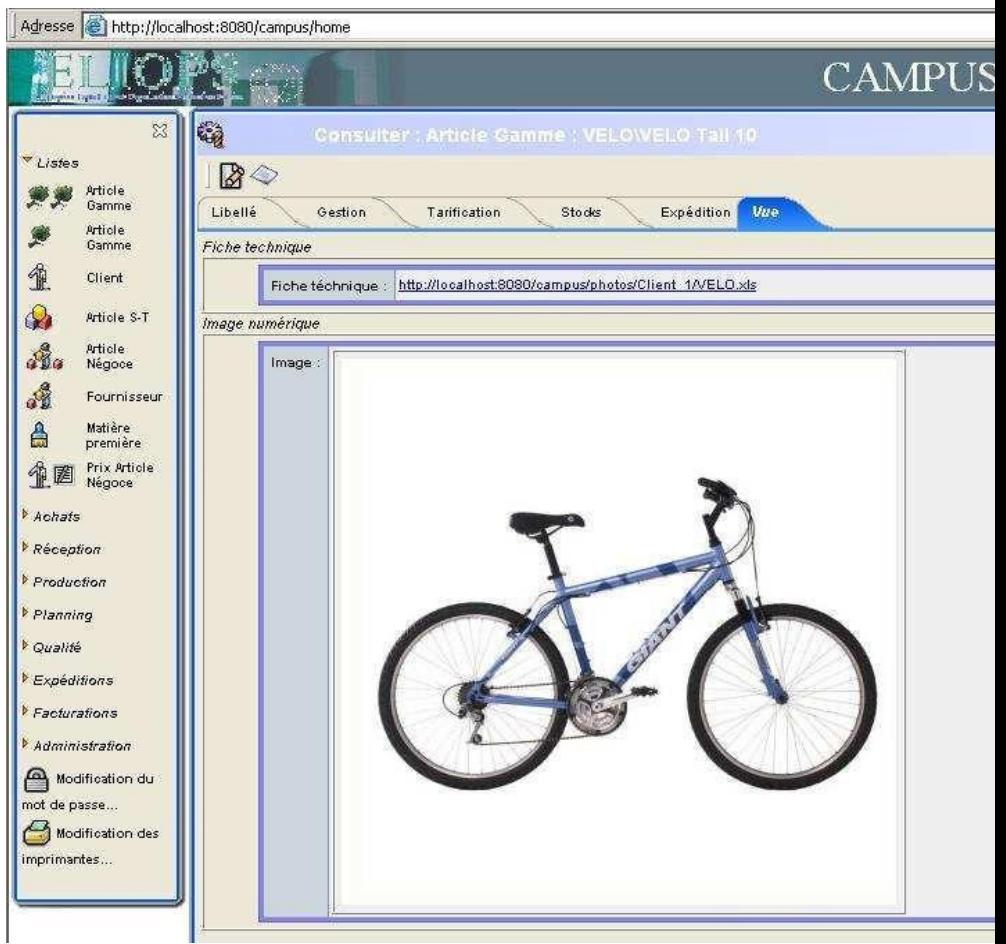

#### **Assistance:**

Aide à la maintenance:

Un module Gestion de Maintenance est présent. Il est possible de gérer, planifier et suivre la mainte une gestion de l'entreprise en un seul point central. Le module est également inclus dans la version
# **Compatibilité:**

Campus permet et prend en charge l'utilisation des outils bureautiques standards comme Word et E standards du marché, exemple : CIEL, la gamme SAGE Saari (logiciel de gestion commerciale) ou d'information pour les entreprises, les directions des ressources humaines et la profession comptable vers les logiciels de comptabilité tels que CIEL, SAARI, CCMx ou d'autres.

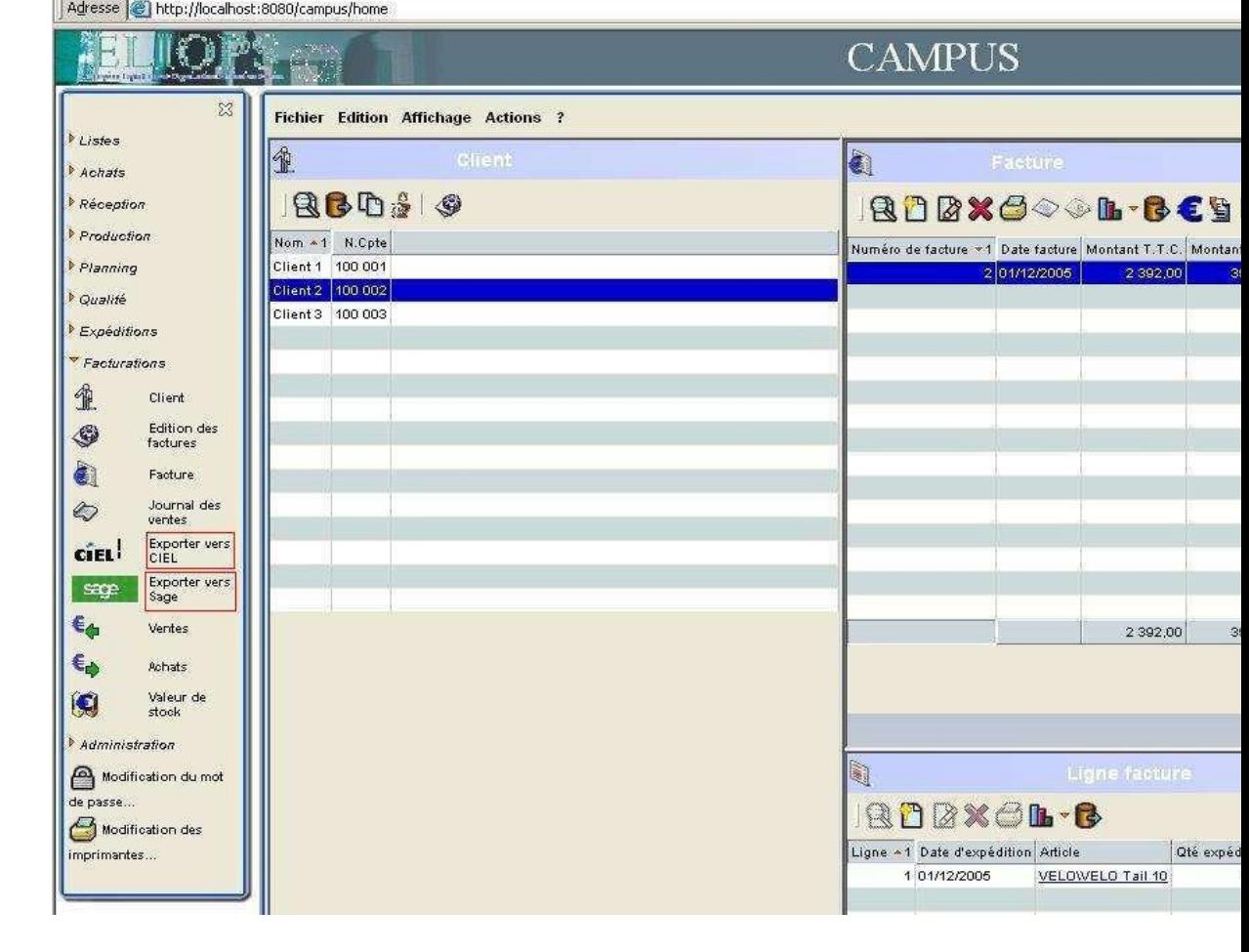

**Coût:**

Après acceptation d'un formulaire de demande de Campus par Eliops, une version gratuite est disp identique à la version payante hormis en deux points : la version gratuite est simplement limitée en client lourd) à 2 au lieu de 6 et au niveau du choix de la base de données (limité à MySQL).

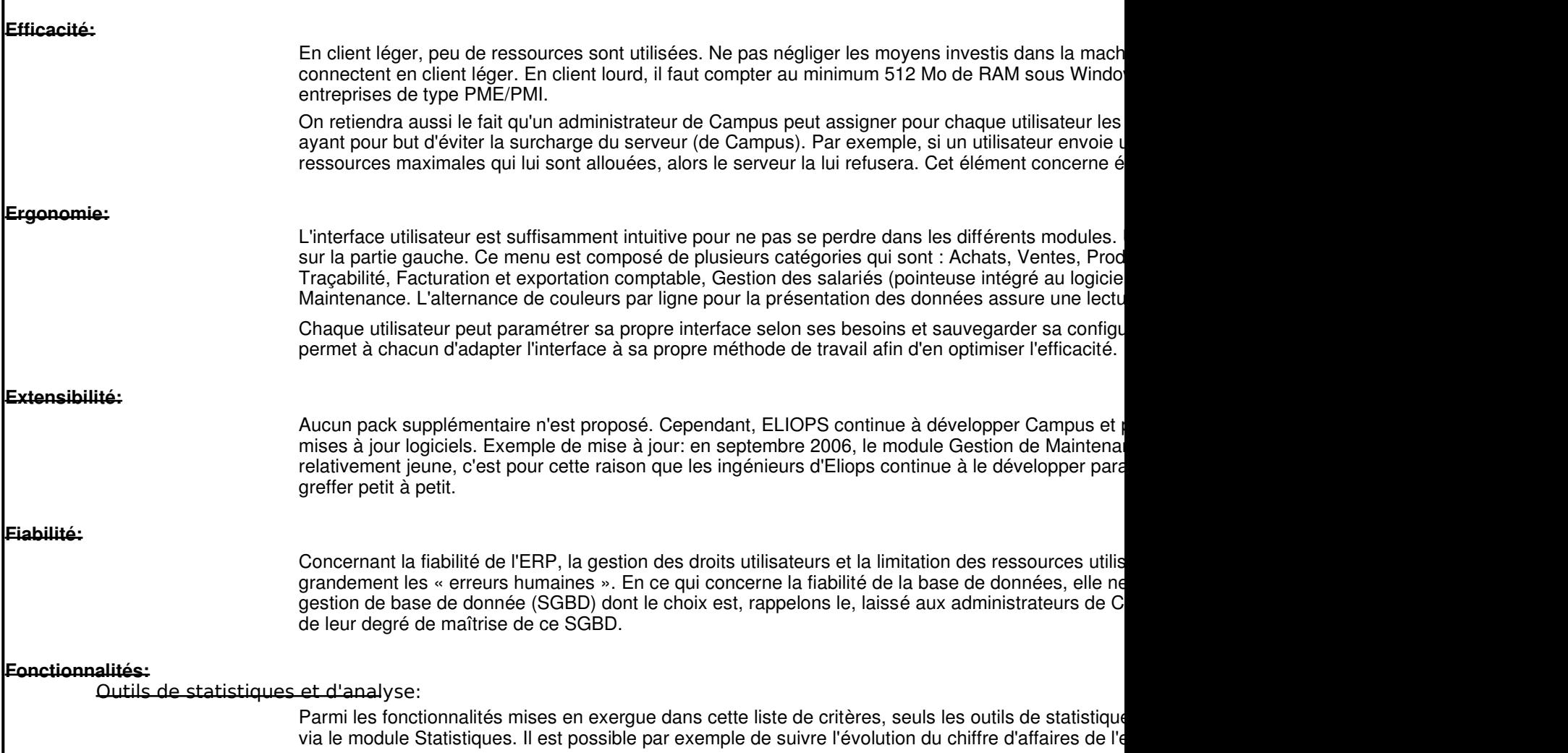

#### **Intégrité:**

Campus n'a pas la volonté de gérer la sécurité des données lui-même qui doit être, en quelque sort dépends directement de la connaissance en matière de sécurité de BDD de l'administrateur. De mê précautions sont à prendre si l'administrateur souhaite mettre à disposition des utilisateurs, la possi Enfin, dans le module administration, il est possible d'assigner les droits des utilisateurs et de les re peut restreindre l'accès de certains modules à tel ou tel autre utilisateur.

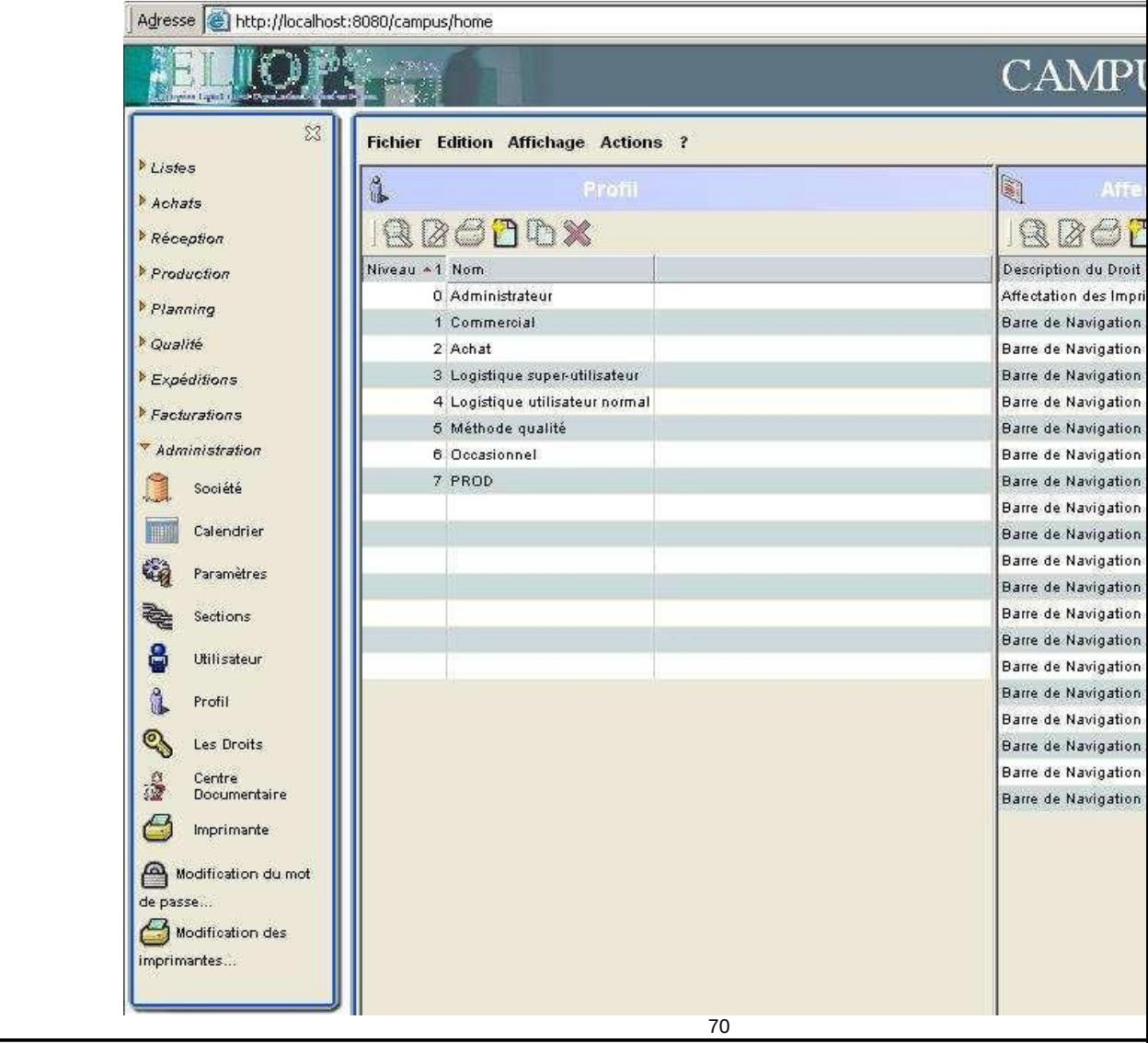

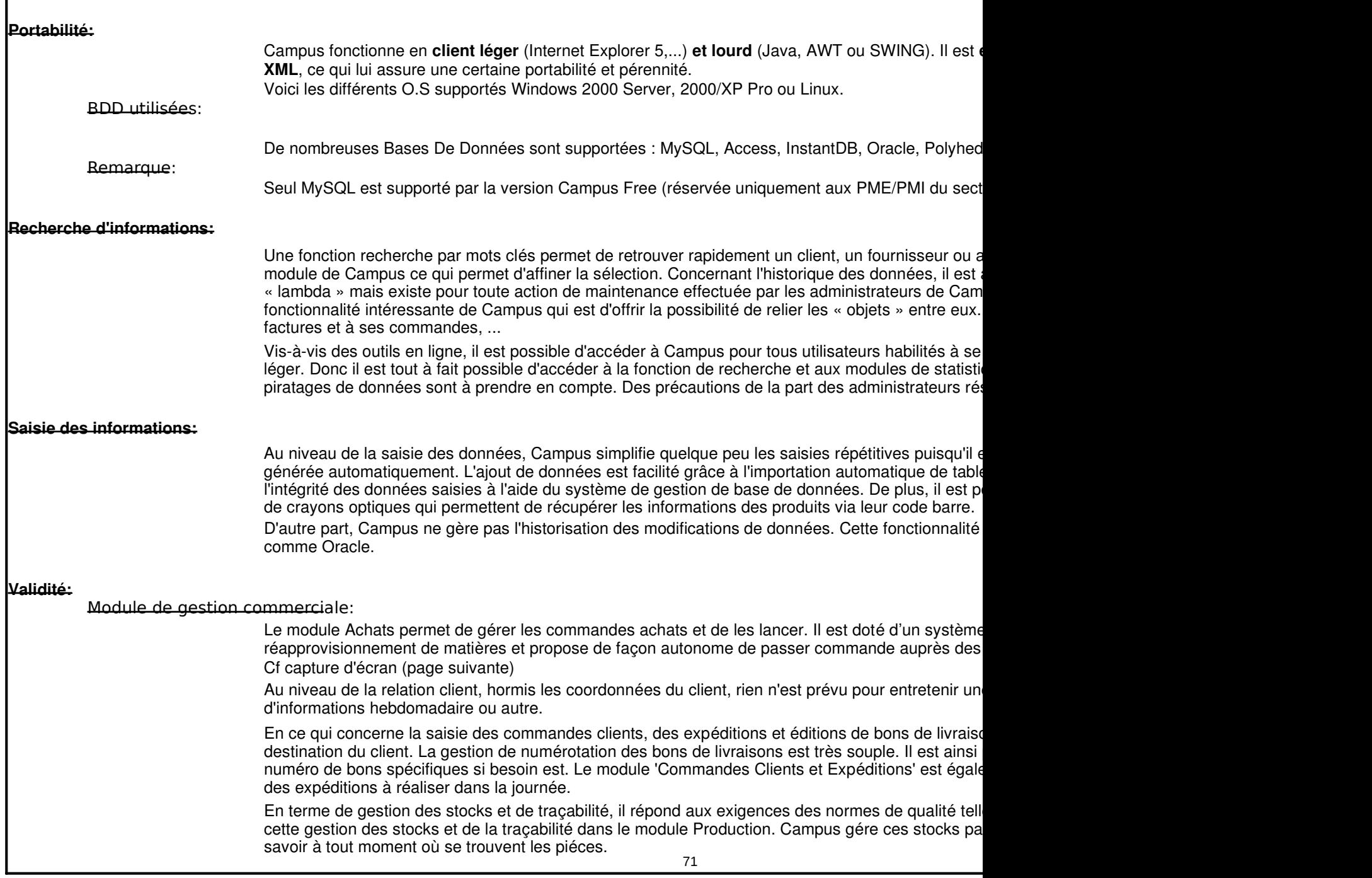

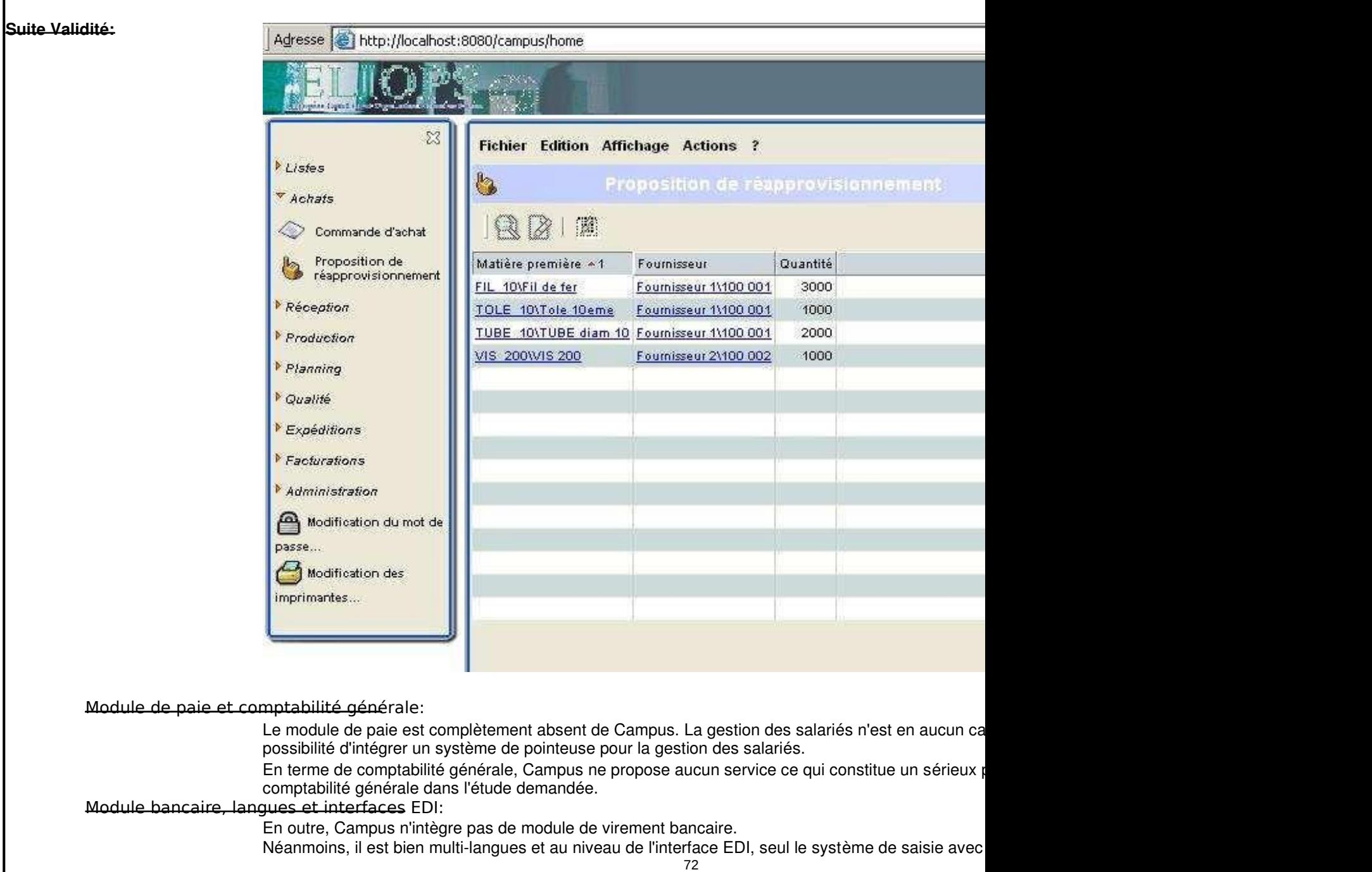

#### **Commentaires finaux:**

La **technologie Web** (leonardi développé par Lyria) qui est utilisé par Campus lui permet de proposer une version dotée d'afficheur **basée sur Ajax**. Ajax permet d'accelérer l'affichage des pages web et rendre celles-ci **aussi rapide qu'une application en client premier logiciel pour PME/PMI à offrir cette technologie**. En outre, le fait de pouvoir fonctionner simplifie de manière significative la maintenance du parc informatique de l'entreprise (n'importe que installer tel ou tel autre composant, un navigateur web suffit). Ceci est confirmé par les dires du guide ERP entièrement fonctionnel disponible via un client léger constitue un réel atout pour CAMPUS ca applet) ne sont pas légion dans ce domaine. »

D'autre part, rappelons la **relative jeunesse de l'ERP** (fin 2002). Ainsi, de nouveaux modules sont de fonctionnalités déjà relativement large.

Au niveau de la sécurité, des restrictions peuvent être assignées à des profils utilisateurs par un a aucun module prédéfini qui permettrait d'améliorer la sécurité des données ou encore la sauvegard simple raison que le choix du système de gestion de la BDD (SGBD) n'est pas imposé aux clients potent SGBD déjà existant et permet à tout moment une migration vers un autre SGBD. Néanmoins il faut du SGBD choisit afin d'assurer un niveau de sécurité des données élevé.

En ce qui concerne le workflow de l'entreprise, on s'aperçoit que cette solution s'adresse avant tout Campus facilite principalement les flux d'informations au niveau de la production puisqu'un mo suivi et analyse grâce à la gestion des stocks et de la traçabilité.

Cependant, on peut regretter de nombreuses fonctionnalités, notamment au niveau de la gestion développée (seule la possibilité d'intégrer une pointeuse est disponible). D'autre part, Campus ne facilite aucunement la tâche des entreprises **dans le**  domaine de la comptabilité puisqu'aucun module ne gère cette dernière. Au final, malgré quelque et ne convaint pas vraiment pour qui recherche un progiciel de gestion d'entreprise complet (englob

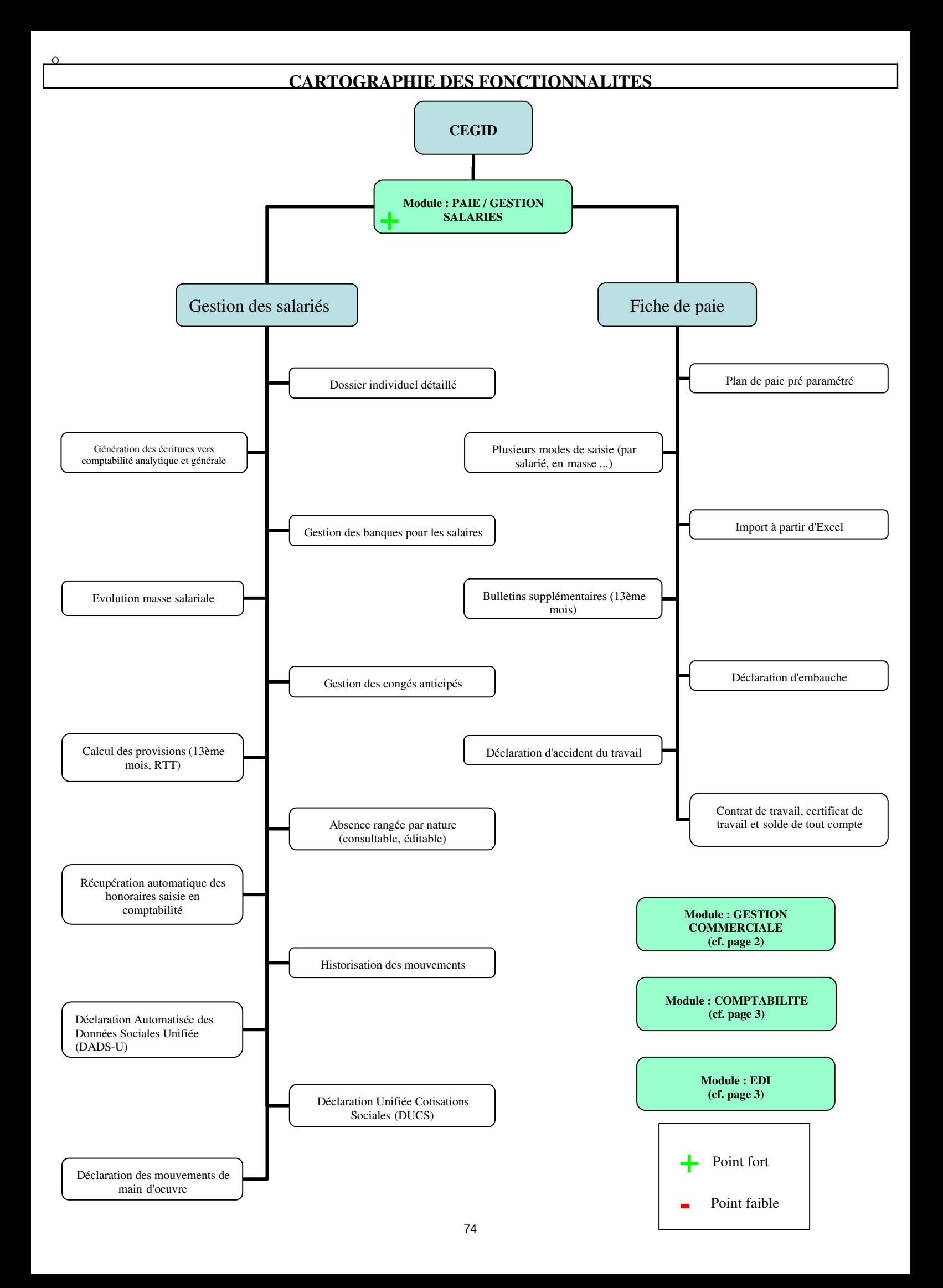

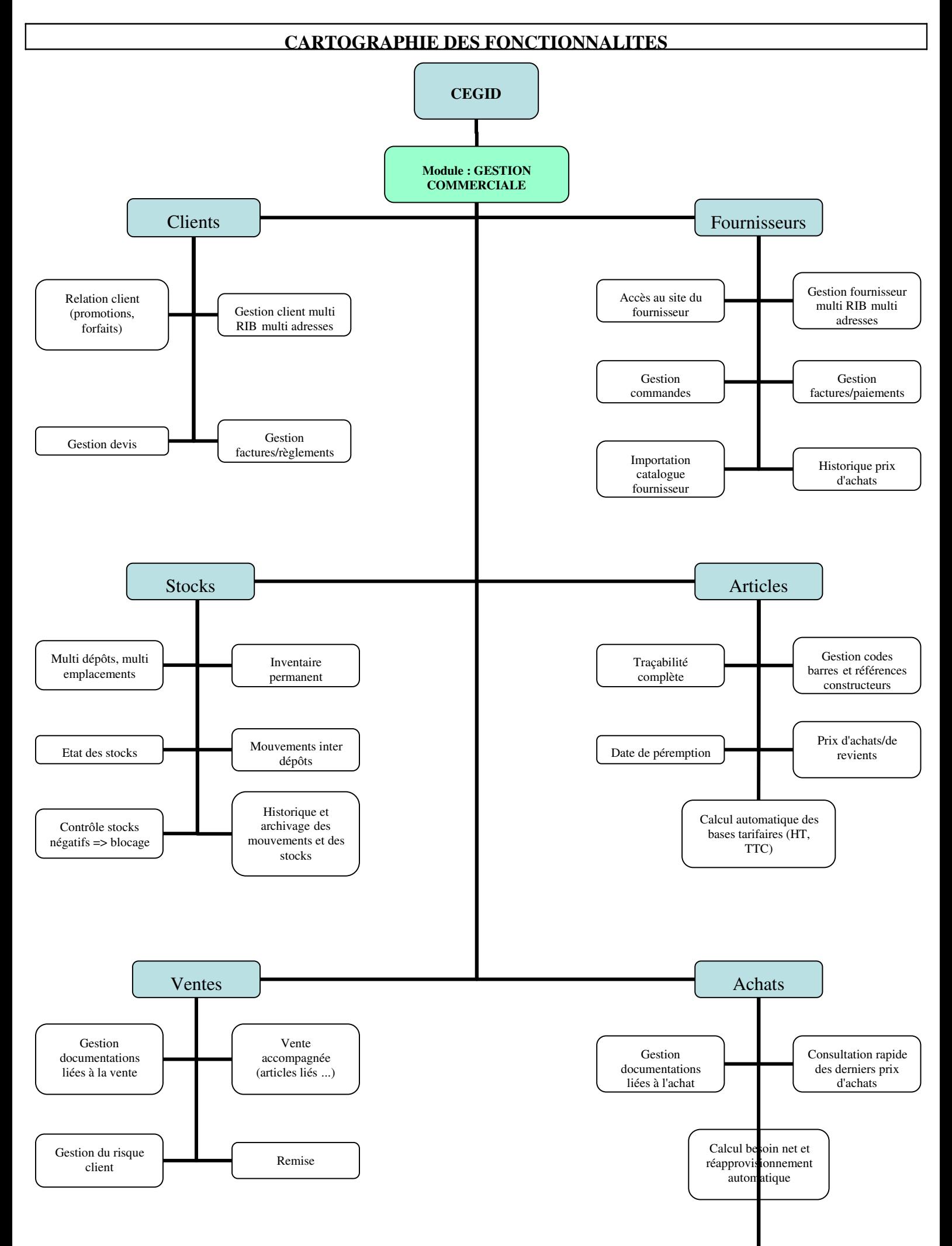

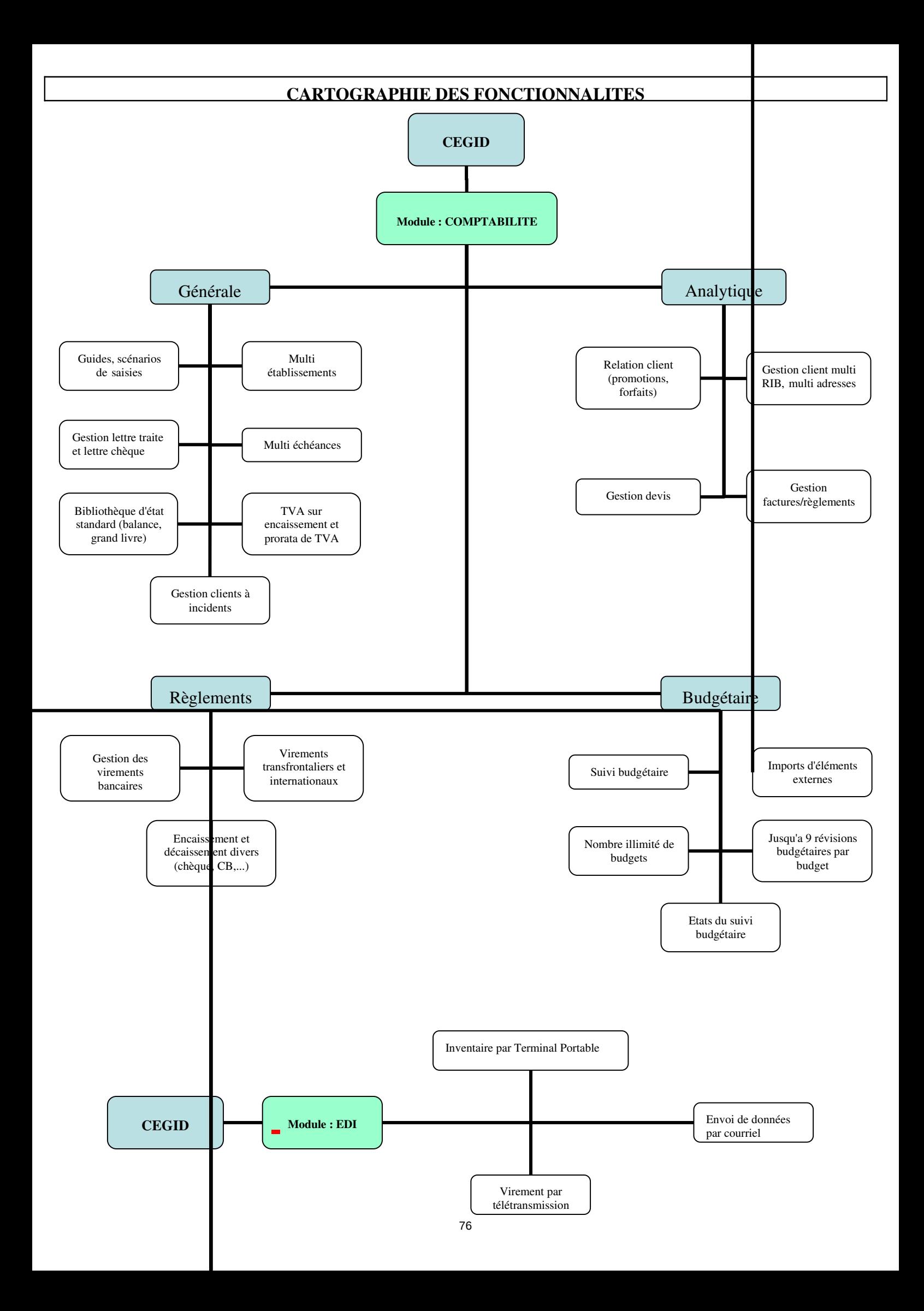

# **FICHE SIMPLIFIEE : CEGID**

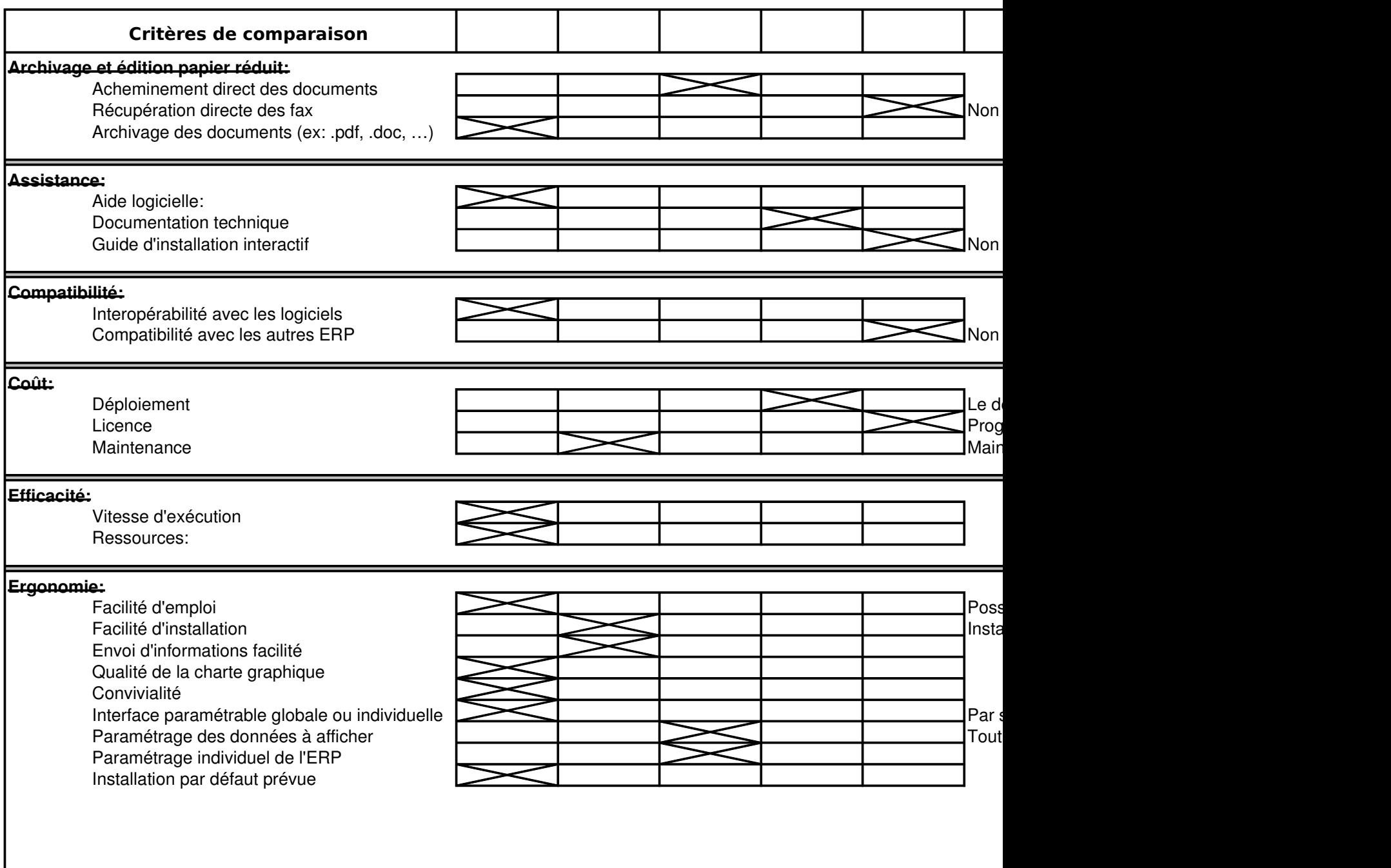

# **FICHE SIMPLIFIEE : CEGID**

78

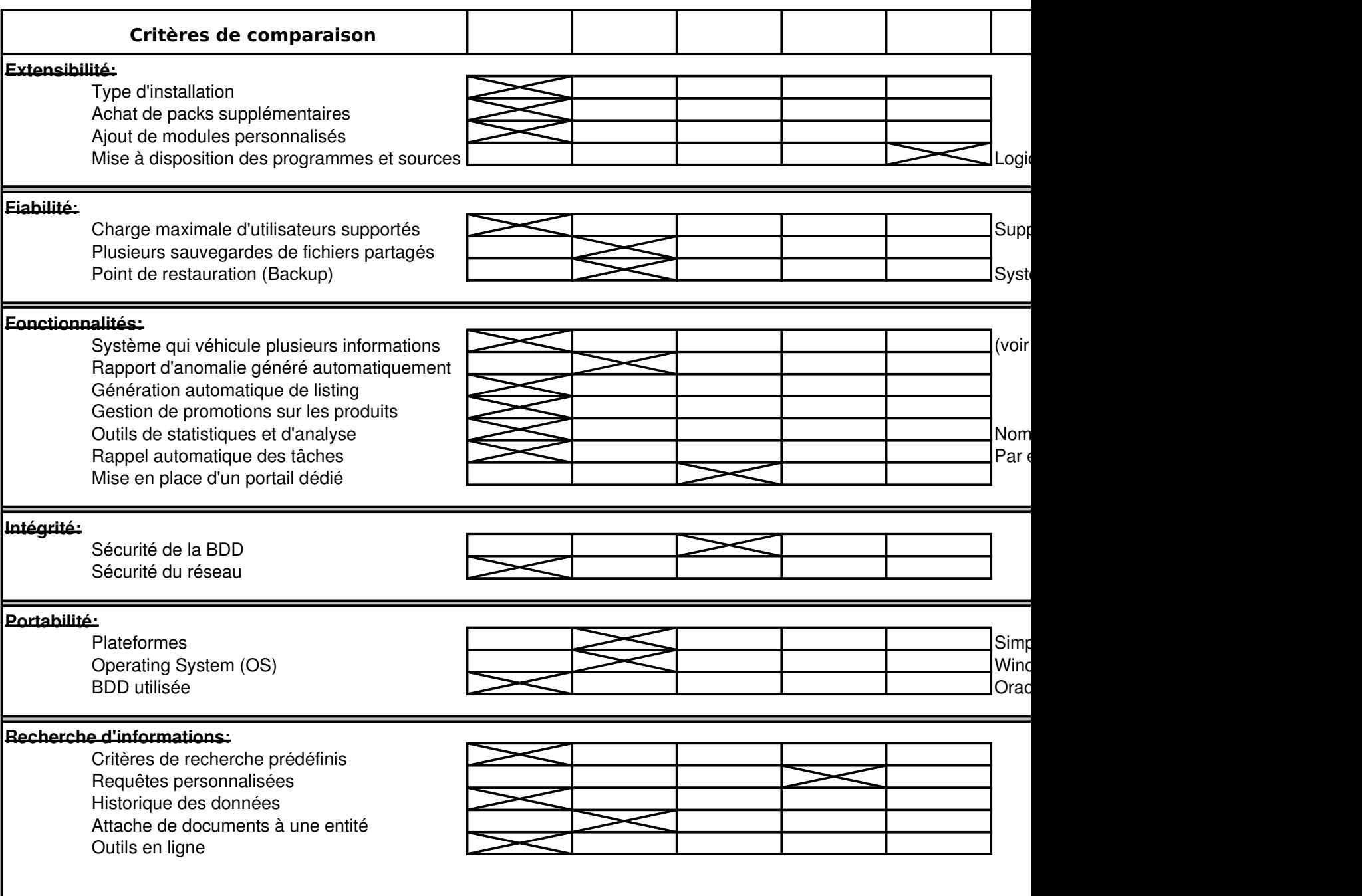

 $\begin{array}{c} \hline \end{array}$ 

**FICHE SIMPLIFIEE : CEGID**

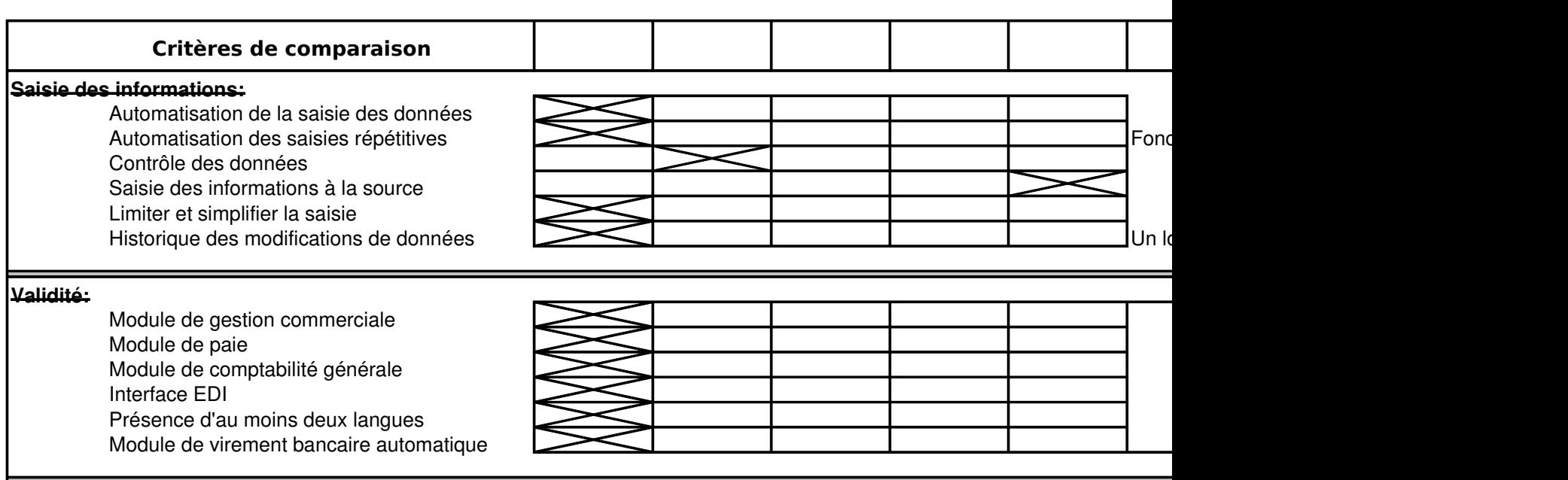

#### **Quelques entreprises possédant cette solution ERP:**

AB AUTOMOTIVE - ARCELOR CONSTRUCTION - AREVA - ART MARTIN - ASSEMBLEE NATIONALE - BATH BAZA BLANC - CCI PARIS - CHATEAU DE VILLIERS-LE-MAHIEU - CHATTAWAK - CHRISTIAN CANE - COMPTOIR DE FA CONFORAMA - DOSATRON - EIFFAGE - ERAM - EUGENE PERMA - EUROPCAR - FACONNABLE - FUSALP - GIM GROUPE LAPEYRE - GROUPE SCHNEIDER - GROUPE SUEZ - GROUPE TOTAL - GROUPE ZANNIER - GUY LAR BANK - IXIS CIB - JEAN-CLAUDE JITROIS - L'ATELIER DES CHEFS - LA MODE EST A VOUS - LA TOUR ROSE - L LONGCHAMP - MARESE - MARITHE ET FRANCOIS GIRBAUD - MEDIA OVERSEAS - MESSIER - MOA - NEWMAN PARCS ET SPORTS - PERROTTON - PLEYEL - PONCIN YACHTS - POTEAUX - QUIKSILVER - RECORD FRANCE COINTREAU - RENATO NUCCI - RENAULT - RENOSOL - RESERVE NATURELLE - ROTHSCHILD ET CIE BANQUI SYSTEME U - VENICE - VILEBREQUIN - VINCI - VOLVO...

# **FICHE DETAILLEE : CEGID**

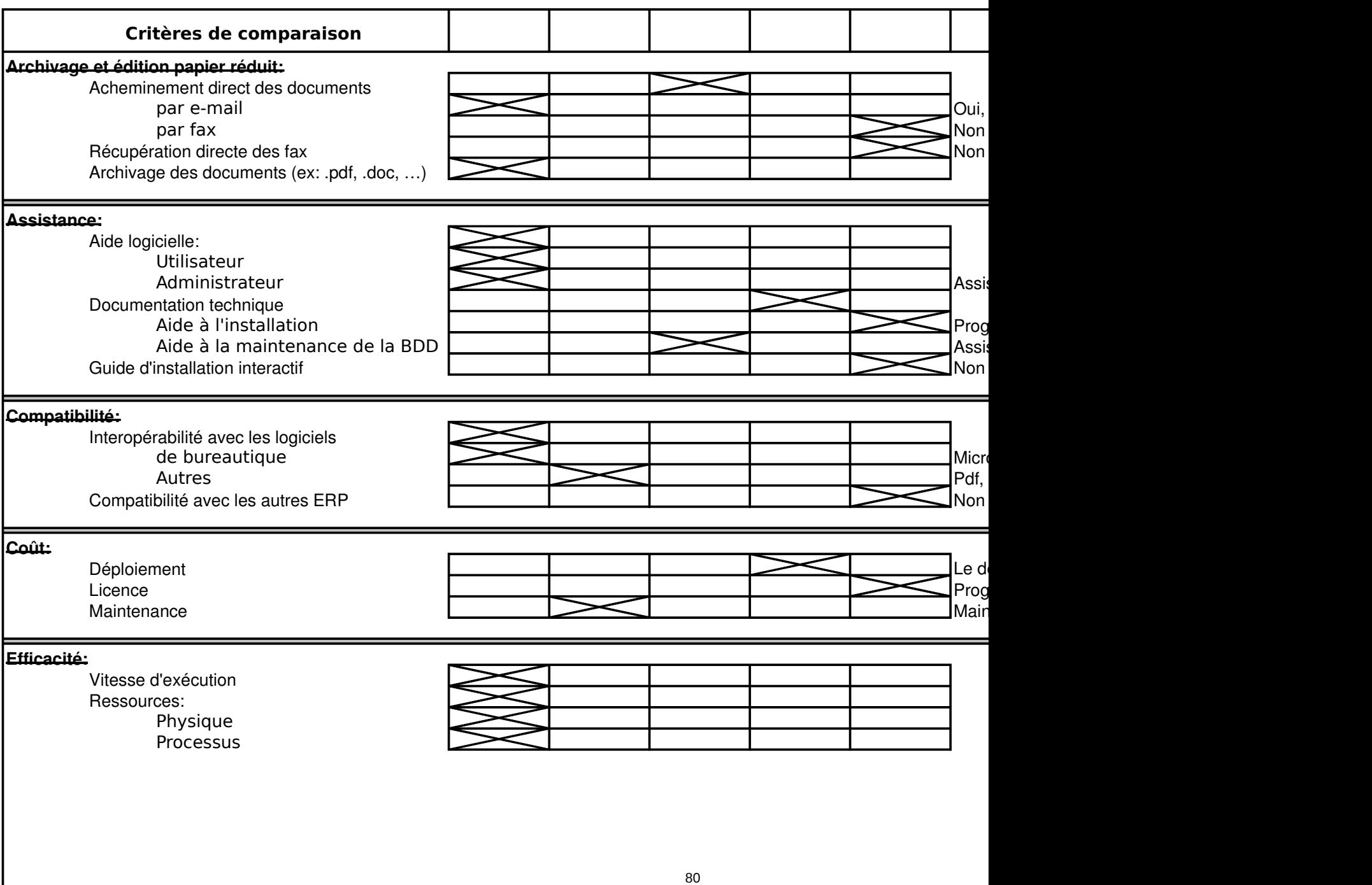

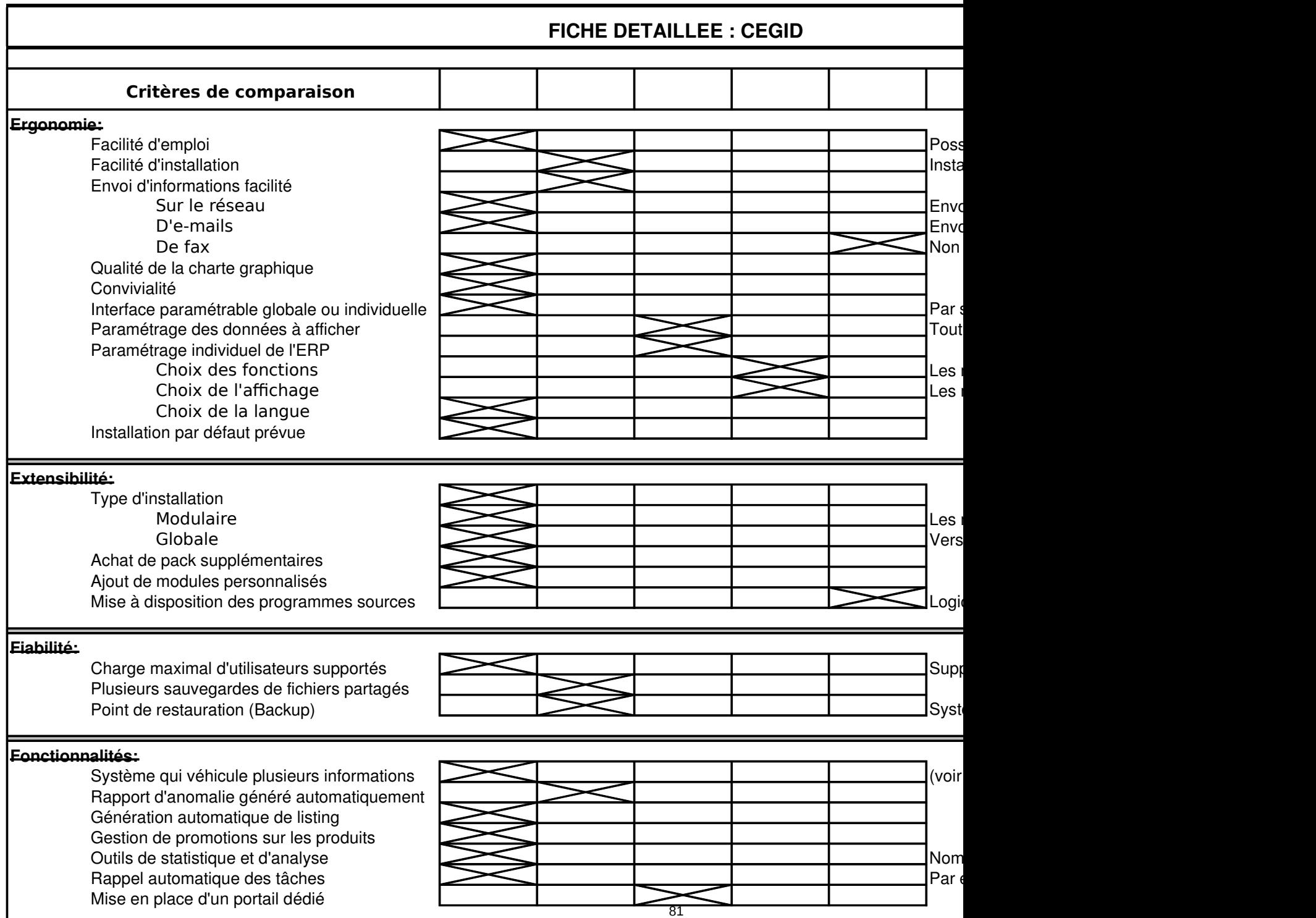

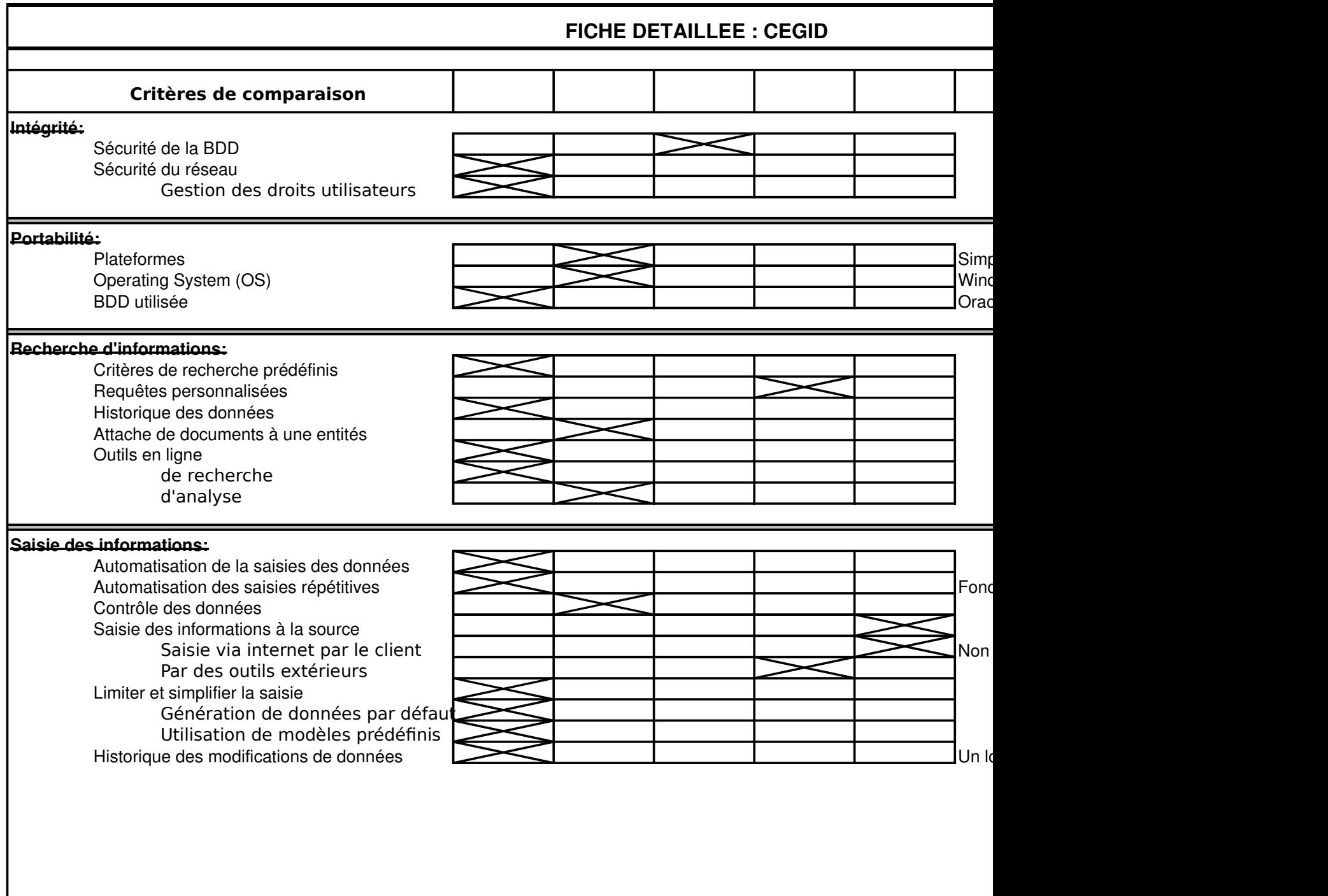

**FICHE DETAILLEE : CEGID**

# **Validité:** Module de gestion commerciale Gestion des clients Relation Clients Gestion des stocks Gestion des fournisseurs Gestion des achats/ ventes Traçabilité des transactions Module de paie Gestion des salariés Fiche de paie Calculs des cotisations Module de comptabilité générale Analytique Budgétaire Interface EDI Présence d'au moins deux langues Module de virement bancaire automatique **Critères de comparaison**

#### **Quelques entreprises possédant cette solution ERP:**

AB AUTOMOTIVE - ARCELOR CONSTRUCTION - AREVA - ART MARTIN - ASSEMBLEE NATIONALE - BATH BAZA BLANC - CCI PARIS - CHATEAU DE VILLIERS-LE-MAHIEU - CHATTAWAK - CHRISTIAN CANE - COMPTOIR DE FA CONFORAMA - DOSATRON - EIFFAGE - ERAM - EUGENE PERMA - EUROPCAR - FACONNABLE - FUSALP - GIM GROUPE LAPEYRE - GROUPE SCHNEIDER - GROUPE SUEZ - GROUPE TOTAL - GROUPE ZANNIER - GUY LAR BANK - IXIS CIB - JEAN-CLAUDE JITROIS - L'ATELIER DES CHEFS - LA MODE EST A VOUS - LA TOUR ROSE - L LONGCHAMP - MARESE - MARITHE ET FRANCOIS GIRBAUD - MEDIA OVERSEAS - MESSIER - MOA - NEWMAN PARCS ET SPORTS - PERROTTON - PLEYEL - PONCIN YACHTS - POTEAUX - QUIKSILVER - RECORD FRANCE COINTREAU - RENATO NUCCI - RENAULT - RENOSOL - RESERVE NATURELLE - ROTHSCHILD ET CIE BANQUI SYSTEME U - VENICE - VILEBREQUIN - VINCI - VOLVO...

![](_page_88_Picture_88.jpeg)

# **Fiabilité:**

CEGID est utilisé par des TPE, PME et certaines grosses entreprises démontrænt sa capacité à s'adapter à tous les typ un grand nombre d'utilisateurs et de requêtes. 84

Des sauvegardes peuvent être effectuées pour restauration en cas de mauvaise manipulation ou crash matériel.

#### **Fonctionnalités:**

CEGID intègre la gestion de workflow qui permet d'assurer l'application immédiate de toute modification du processus

#### **Intégrité:**

CEGID a choisi Oracle en raison de sa robustesse et de la sécurité. Des comptes protégés par identifiant et mot de passe protègent l'accès au logiciel (et donc à la base de données).

Des droits sont attribués aux utilisateurs pour protéger les informations confidentielles de chaque service.

#### **Portabilité:**

CEGID ne fonctionne que sur des pc avec Windows 2000 ou XP. La base de données sur laquelle se base CEGID est Oracle.

#### **Recherche d'informations:**

Le moteur de recherche intégré à CEGID est très efficace dans la recherche des informations présentes dans la base d générés et stockés par CEGID.

#### **Saisie des informations:**

 employés un à un et modifier leur salaire. Concernant la modification des éléments en masse on peut ainsi augmenter le salaire d'une partie du personnel en qu Plusieurs possibilités existent: saisir une à une les informations, effectuer une saisie de masse, et modifier des élémen

#### **Validité:**

Voir document annexe.

#### **Commentaire personnel:**

1<sup>er</sup> Éditeur Français de Solutions de Gestion. 4<sup>ème</sup> Éditeur Européen sur le middle market. Chiffres d'affaires 2005 : 224,3 M€. Plus de 2 000 collaborateurs. Distribution : 39 Agences en France. Plus de 160 distributeurs. Filiales : États-Unis, Espagne. Accompagnement des clients à l'international : Paris, New York, Madrid, Barcelone, Milan, Francfort, Zurich, … 80 000 sites utilisateurs.

Cet ERP me paraît très bon et très complet. Même si son prix semble élevé **pe**ur certaines fonctionnalités, il sera bea CEGID est une véritable référence dans le monde des ERP tel SAP.

# DOCUMENT DE SUPPORT " CEGID "

## MODULE DE GESTION COMMERCIALE

## Gestion des clients

• Enseignes, groupes, tiers associés, client livré, client facturé, client payeur, commerciaux associés, famille tarif, conditions d'expédition, multi-adresses, multi RIB, devises, modes de règlement et contrôle de l'encours

• Traitements particuliers pour les documents commerciaux

• Gestion avancée des tarifs et promotions : assistant de création des tarifs, tarifs en coefficient, tarifs groupés pièces, six taux de remise, conditions d'application tarifaire, remise en montant, coût de lancement, coût forfaitaire

## Gestion des articles

• Suivi par familles multiniveaux, tables libres, hiérarchie des informations, types d'articles (marchandises, nomenclatures, prestations, consignes, frais) et multiréférences (clients, fournisseurs, internes)

• Articles liés, de substitution et de remplacement

- Paramétrage des déclinaisons d'articles : 5 dimensions par article
- Multiconditionnements achats et ventes
- Articles multilingues
- Traçabilité complète par la gestion simultanée des lots, numéros de série, indice et statut

• Fonctionnalités de GED intégrées : argumentaires, descriptifs, analyses de ventes en temps réel, photos, liens Internet

- Gestion des codes à barres et des références constructeurs
- Date de péremption, gestion FIFO, FEFO et LIFO
- Mesures poids, linéaires, surfaces, volumes, temps

• Méthodes de calcul automatique des bases tarifaires HT et TTC, prix d'achat de base,

dernier prix d'achat, PMAP, dernier prix de revient, PRMP

• Paramétrages des calculs de prix de revient et calcul du prix d'achat à partir du prix de vente

• Conditions tarifaires par fournisseur

## Gestion des stocks

• Multidépôts, multi-emplacements

• Stock physique, réservé, disponible, non facturé, préparé, attendu, réceptionné, net, projeté, projeté détaillé

- Inventaire sans interruption de l'activité
- Inventaire tournant et permanent
- Stocks au DPA, PMAP, DPR, PRMP
- Mouvements interdépôts
- Historique & archivage des mouvements
- Éditions d'inventaires à une date antérieure
- Revalorisation des stocks, stock à date
- Contrôle de stocks négatifs
- Blocage de stocks
- Analyse ABC, états de rotation
- Inventaire par Terminal Portable

![](_page_91_Picture_48.jpeg)

## Gestion des fournisseurs

• Type de fournisseur, modes d'expéditions et de transport, gestion du franco, multi-adresses, multi RIB, devises

• Traitements particuliers pour les documents commerciaux

• Conditions tarifaires par fournisseur : import des tarifs, catalogue fournisseur, historique des prix d'achat

• Accès direct au site Internet du fournisseur…

#### Gestion des achats/ ventes

## Vente

• Gestion complète et personnalisable des différents documents composant la chaîne des ventes : devis, pro forma, commande, bon de préparation, bon de livraison, facture, bon de retour, avoir

- Génération des pièces dans Word
- Proposition de mise à jour des devis suite aux modifications de tarifs
- Justificatif des tarifs appliqués en saisie
- Adresse de livraison par ligne de commande
- Consultations et éditions des documents et des portefeuilles avec choix du regroupement
- Workflow : gestion du flux des pièces par visa
- Gestion de la vente accompagnée, proposition d'articles liés
- Proposition d'un article de substitution pour les articles en rupture de stock
- Gestion du risque client, du client livré, facturé et payeur
- Choix d'un modèle personnalisé de document par client
- Choix de la remise accordée : unique, la meilleure, en cascade

## Achats

• Gestion complète et personnalisable des différents documents composant la chaîne des achats : propositions d'achat, commande, bon de réception, facture, bon de retour

- Gestion automatique des flux pour les articles suivis en contremarque
- Consultation rapide des derniers prix d'achat
- Calcul des besoins nets et réapprovisionnement automatique selon plusieurs modes de calcul
- Contrôle des factures fournisseurs

![](_page_92_Picture_95.jpeg)

#### Documents commerciaux

- Validation comptable des factures et avoirs avec modification
- Transformation de pièce en saisie
- Flux des documents par création directe, duplication, génération ou regroupement
- Multisélection d'articles

## MODULE DE PAIE

#### Gestion des salariés

• Dossier individuel historisé et détaillé par thème : identité, état civil, emploi, affectation, profil, contrats, fiscal…

- Champs libres personnalisables
- Multibloc-notes (texte, image, lien OLE, URL)
- Affectation paramétrable : agence, service…
- Gestion des banques pour les salaires, les frais et les acomptes avec plusieurs RIB par salarié
- Duplication des dossiers individuels
- Mises à jour des informations en masse
- État des règlements par type de règlement
- Virement par télétransmission
- Édition des chèques laser
- Décompte en jour ouvrable et ouvré
- Valorisation des absences et indemnités
- Gestion des reliquats et des arrondis
- Gestion des congés anticipés
- Calcul au maintien ou comparaison au 10ème
- Calcul des provisions
- Planning de congés payés
- Personnalisation des absences par nature (maladie, congés…)
- Gestion calendaire
- Historisation des mouvements
- Consultation, tri et édition des absences par nature
- Valorisation automatique
- Gestion du maintien et de la garantie de ressource
- DUCS et DUCS EDI
- MSA
- Caisse des congés payés BTP
- Certificats d'emploi et caisse des congés payés Spectacle
- Déclaration des mouvements de main-d'oeuvre
- DADS U
- Récupération automatique des honoraires saisis en comptabilité
- Gestion de la maladie et suivi des indemnités journalières de sécurité sociale
- Calcul des différentes provisions (CP, 13ème mois, RTT…)
- Génération des écritures comptables et analytiques
- Intégration dans la comptabilité

![](_page_94_Picture_78.jpeg)

## Fiche de paie

- Plan de paie pré paramétré
- Mise à jour légale automatique à partir d'un portail utilisateur
- Plusieurs modes de saisie (par salarié, par rubrique, en masse, par événement…)
- Collecte des éléments variables de paie, import à partir d'Excel "copier-coller"
- Saisie des absences en fonction des différents calendriers
- Nombre illimité de bulletins par mois
- Bulletins complémentaires (13ème mois, intéressement, participation…)
- Rééditions des bulletins sur toute période
- Déclaration unique d'embauche
- Attestations maladie, maternité, paternité et accident du travail
- Déclaration accident du travail
- Contrat de travail, certificat de travail et solde de tout compte
- Attestation Assedic
- Attestation Assedic du spectacle
- Commande de titres restaurants
- Évolution masse salariale
- Suivi des visites médicales

![](_page_95_Picture_5.jpeg)

![](_page_95_Picture_6.jpeg)

## MODULE DE COMPTABILITE GENERALE

## Comptabilité générale

- Guides de saisie
- Scénarios de saisie
- Écritures d'abonnement
- Gestion des quantités
- Multi bloc-notes
- Informations libres à la saisie
- Reporting en devise
- Saisies multi établissements
- Flux intragroupes
- Bibliothèques d'états standards (journaux, balance, grand livre…)

![](_page_96_Picture_88.jpeg)

- Gestion multi échéance
- Gestion du multi collectif
- Gestion de la TVA sur encaissement et des prorata de TVA
- Lettrage en devise, partiel ou total sur tout type de compte
- Lettrage combinatoire
- Calcul automatique des régularisations de lettrage et des écarts de change
- Relance optimisée sur 7 niveaux
- Calcul et application du "scoring" client dans les actions de relance
- Calcul du coût financier des tiers
- Affacturage
- Gestion des lettres traites et des lettres chèques
- DADS 2

![](_page_97_Picture_82.jpeg)

## Comptabilité analytique

- 5 axes analytiques et 9 sous sections combinatoires
- Ventilation multi-axe en  $%$  et/ou en montant
- Déversements analytiques
- OD analytiques pures
- Transferts intersections
- Analyses par nature, centre de coûts, centre de profits, secteur…

## Gestion des règlements

• Traites : suivi à l'acceptation, préparation, édition et comptabilisation, saisie des traites en retour d'acception, mise en portefeuille, remise en banque, export CFONB

• Gestion des prélèvements

• BOR : préparation, édition, comptabilisation des lettres, mise en portefeuille et remise en banque

• Chèques et virements : préparation, édition, comptabilisation des lettres chèques, escompte de règlement fournisseur

• Virements transfrontaliers et internationaux : préparation, édition et comptabilisation des lettres virement

- Gestion des virements commerciaux
- Gestion des banques prévisionnelles

• Lettrage : lettrage manuel (total, partiel ou par exception), délettrage, lettrage automatique combinatoire total ou partiel, régularisations de lettrage, lettrage en devise avec génération automatique des écarts de change

• Relances : 7 niveaux de relance par groupe de clientèle, relance manuelle ou automatique

• Éditions : échéanciers, justificatifs de solde, balances âgées et ventilées en date de situation, tiers payeur, états libres, analyses statistiques

• Autres traitements : encaissements et décaissements divers (chèques, espèces, CB, virements et prélèvements…), émission des bordereaux de banque, modification des échéances, édition des relevés de facture, gestion des codes chèques

## Comptabilité budgétaire

- Suivi budgétaire de tout type de compte
- Affectations individuelles ou en masse
- Clés de répartition
- Import d'éléments externes
- Nombre illimité de budget et 9 révisions budgétaires par budget
- Révisions budgétaires
- Duplications
- États de suivi budgétaire

![](_page_98_Picture_120.jpeg)

## MODULE DE VIREMENT BANCAIRE

- Réception des relevés bancaires
- Envoi d'ordres de virements
- Envoi d'effets acceptés
- Virements de trésorerie

## PRESENCE D'AU MOINS DEUX LANGUES

• Français, anglais, espagnol

![](_page_99_Figure_0.jpeg)

![](_page_100_Figure_0.jpeg)

# **FICHE SIMPLIFIEE : DOLIBARR**

![](_page_101_Picture_137.jpeg)

# **FICHE SIMPLIFIEE : DOLIBARR**

![](_page_102_Picture_142.jpeg)

# **FICHE SIMPLIFIEE : DOLIBARR**

![](_page_103_Picture_97.jpeg)

## **Quelques entreprises possédant cette solution ERP:**

Icarai (Argentan): Icarai commercialise en partenariat avec plusieurs architectes navals des plans, du matériel et des fournitures amateurs de bateaux. Icarai est également importateur d'équipements de sécurité : ancres flottantes et ancres

LR Presse (Auray):La société LR Presse utilise Dolibarr et OsCommerce pour gérer sa boutique de vente en ligne Esprit-Bonsai d

![](_page_104_Picture_123.jpeg)

![](_page_105_Picture_166.jpeg)

![](_page_106_Picture_132.jpeg)

![](_page_107_Picture_125.jpeg)

#### **Quelques entreprises possédant cette solution ERP:**

Icarai (Argentan): Icarai commercialise en partenariat avec plusieurs architectes navals des plans, du matériel et des fournitures amateurs de bateaux. Icarai est également importateur d'équipements de sécurité : ancres flottantes et ancres

LR Presse (Auray):La société LR Presse utilise Dolibarr et OsCommerce pour gérer sa boutique de vente en ligne Esprit-Bonsai d
# **DOLIBARR : COMMENTAIRES DETAILLES**

### **Archivage et édition papier réduit :**

Donc d'archiver vos données et de réduire vos impressions papier. Dolibarr permet de sauvegarder vos informations, de les envoyer par mail ou de les exporter sous format .doc ou pdf.

L'envoi de mails personnalisés est favorisé par un éditeur html de type WYSIWYG (what you see is what you get).

### **Assistance:**

Certaines entreprises sont certifiées installateur agréé et pourront vous aider (moyennant finance) en cas de problème Cependant, elles sont peu nombreuses.

La communauté open source de dolibarr et ses forums/faq pourra par contre sûrement vous aider en cas de problème.

## **Compatibilité:**

Dolibarr est compatible avec divers logiciels : Microsoft Office, Open Office, Adobe Acrobat, Webcalendar etc. De plus, dolibarr est développé en php, rien n'empêche donc de mettre un lien vers une autre application dans les mer

## **Coût:**

Cependant il vous faudra certaines connaissance en PHP afin de pouvoir le configurer facilement. De plus afin de créer des modules spécifiques pour votre entreprise (pour répondre à ses besoins métier... payer les s jours pour les programmer Dans l'absolu, Dolibarr ne coûte rien mais pour le rendre vraiment utile il faudrait investir du temps (ou de la main d'œu Dolibarr est un logiciel Open Source ne coûtant rien, il suffit de le télécharger sur dolibarr.org.

### **Efficacité:**

Dolibarr tourne bien, pas de ralentissement constaté. Le serveur devra par contre être un peu plus costaud pour garantir des performances optimales (mais il n'a pas besoin Dolibarr est une application client-serveur, son client étant un client léger, il est relativement facile de le faire bien tourner

## **Ergonomie:**

L'ergonomie de base est moyenne ni parfaite ni horrible, cependant plus on passe de temps à configurer dolibarr meille Cela dépend donc du temps que vous souhaitez investir dans la configuration (voir la programmation).

## **Extensibilité:**

Dolibarr a été créé dans l'optique d'extension & d'ajout de module.

L'extensibilité est donc infini.

Cependant, il vaut mieux créer des modules plutôt que modifier directement dolibarr afin d'être sur que les modificatio de la prochaine mise à jour de dolibarr. 104

### **Fiabilité:**

On déplore notamment l'absence de backup automatisé. Pas terrible, dolibarr s'appuie sur les outils qu'il utilise (MySql) plutôt qu'instaurer ses propres outils.

### **Fonctionnalités:**

Dolibarr est assez faible en ce qui concerne ses fonctionnalités.

Le workflow est présent mais peut être amélioré. Il faut ajouter des modules pour prendre en compte plus de flux. Pour être vraiment utile il faut programmer des modules et les ajouter . . . Ce qui sera sans doute plus cher qu'acheter

### **Intégrité:**

Le code source étant disponible sur Internet, les failles de sécurité risquent d'être plus facilement exploitées.

### **Portabilité:**

Question portabilité l'ERP est très bon, le seul problème serait le faible choix de bases de données disponibles (MySQ Cependant MySql étant gratuit, cela ne devrait pas poser trop de problèmes.

### **Recherche d'informations:**

La recherche d'informations est moyenne à la base, cependant on peut fortement l'améliorer en passant du temps à co

### **Saisie des informations:**

De base il n'y a pas de saisie automatique, ni de transmission automatique de document après une saisie (donc pas de La saisie d'informations de base est correcte sans plus, cependant encore une fois on peut fortement l'améliorer en pa

## **Validité:**

La version de base de dolibarr ne répond absolument pas aux critères de validité du client. En ajoutant les modules disponibles, on pourrait répondre à certains de ces critères. Cependant, on ne répondrait toujours pas complètement à tous les critères, il faudrait donc programmer nous même de complètement aux besoins du client.

## **Commentaire personnel:**

En résumé, je dirais de cet ERP qu'il peut être très bon si (et seulement si) on s'investit dedans pour le configurer et cre C'est sans doute plus facile de partir de dolibarr plutôt que de créer un ERP.

Cependant s'il s'agit d'installer l'ERP sans rien faire (sans avoir de connaissances ou d'informaticiens), il n'est pas bon aux critères de validité).

De plus, le logiciel ne gère qu'une devise !! A l'époque de la mondialisation, c'est fortement gênant. (commandes en do

# DOCUMENT DE SUPPORT "DOLIBARR"

# L'INTERFACE GRAPHIQUE DE DOLIBARR:

L'interface de DOLIBARR est entièrement configurable : couleurs, images, textes et données affichées.

L'interface dépend entièrement de votre configuration et n'est donc absolument pas représentative de ce que vous pourriez avoir en la configurant.

L'interface graphique comprenant un menu latéral et horizontal permet d'accéder facilement aux différentes sections de l'ERP.

## Exemple :

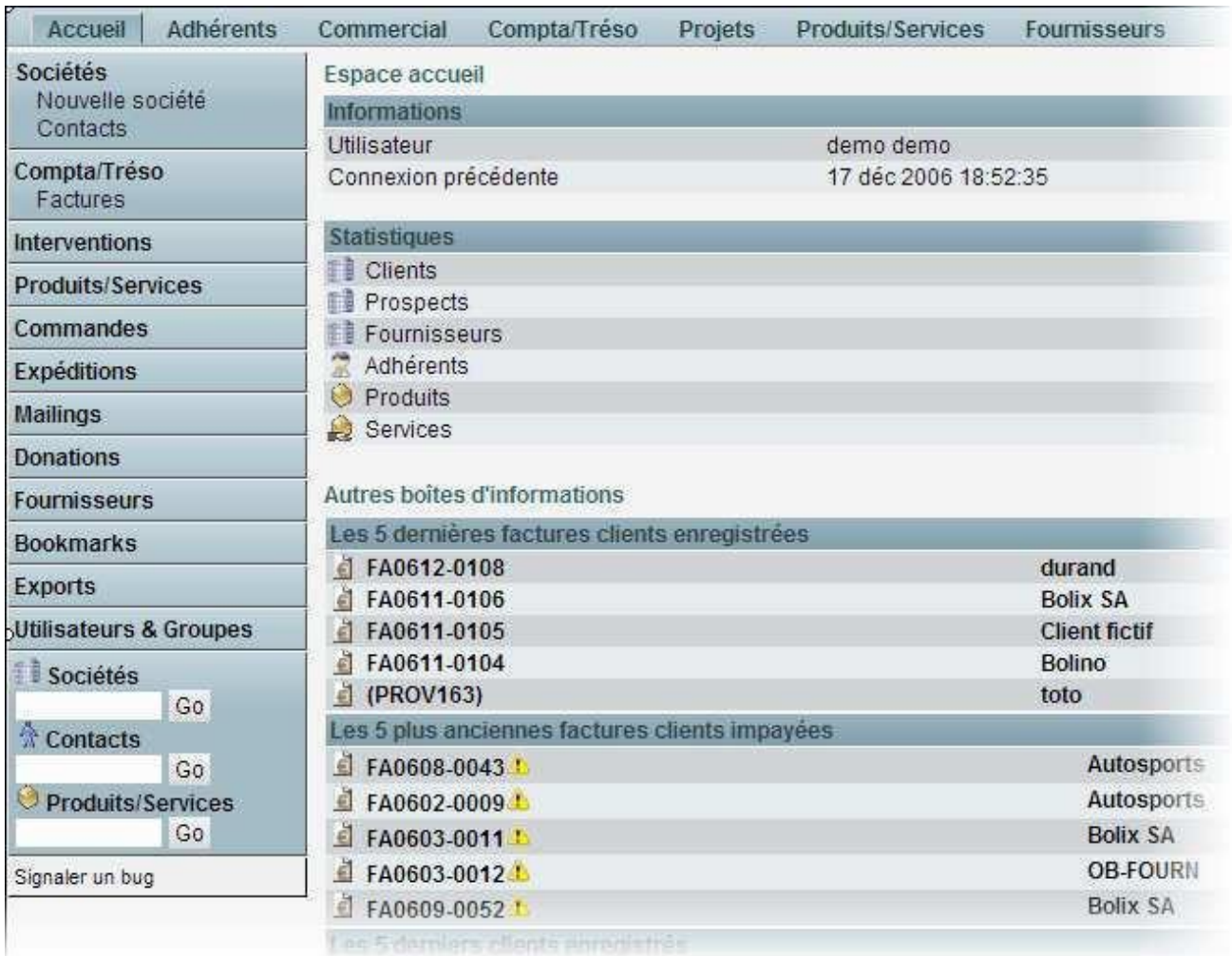

# Page d'accueil de DOLIBARR :

La page d'accueil de DOLIBARR est personnalisable selon vos besoins.

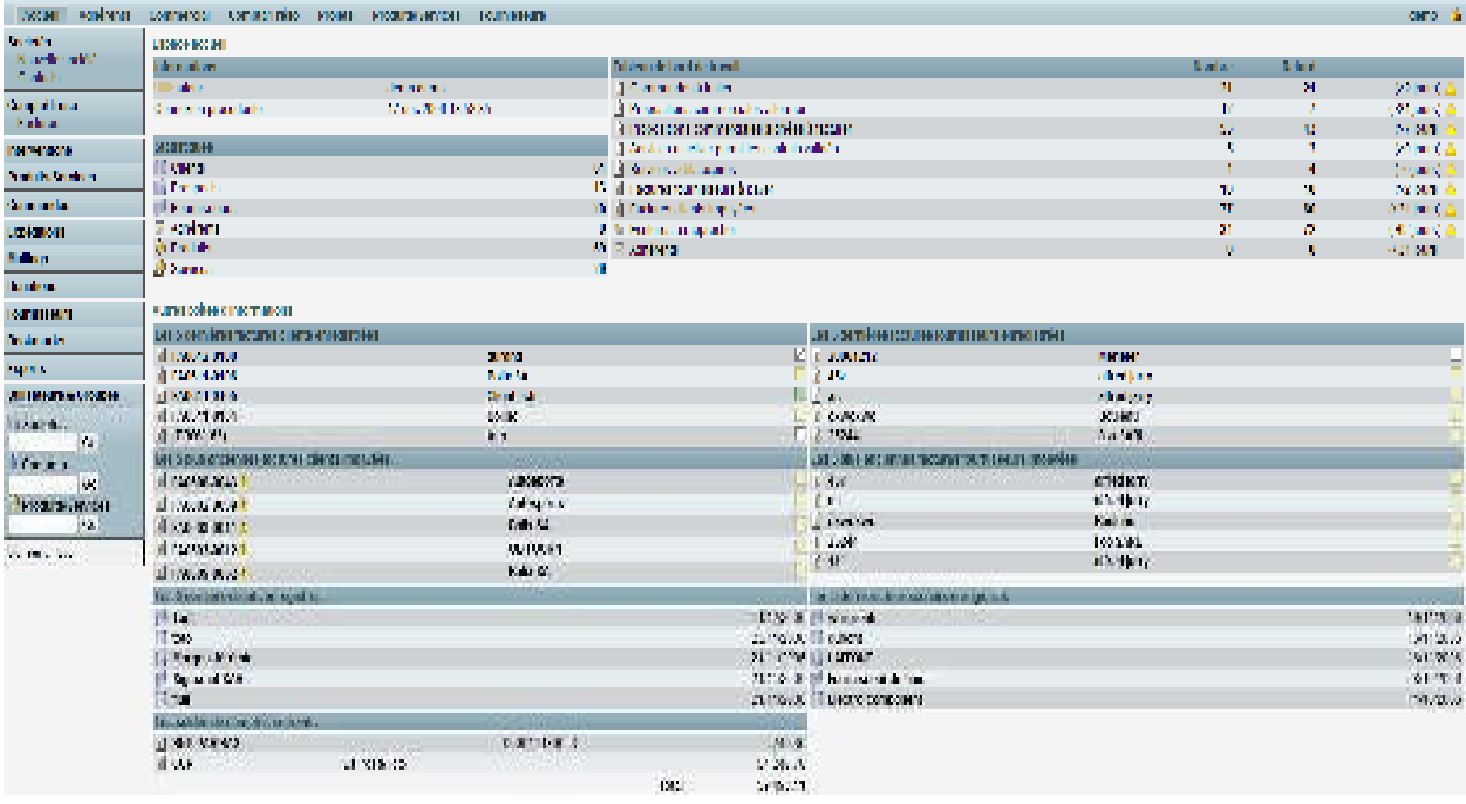

## Onglet adhérent :

En effet DOLIBARR ne permet pas de gérer des salariés, mais permet de gérer des adhérents. Son utilisation est donc optimisée pour les associations.

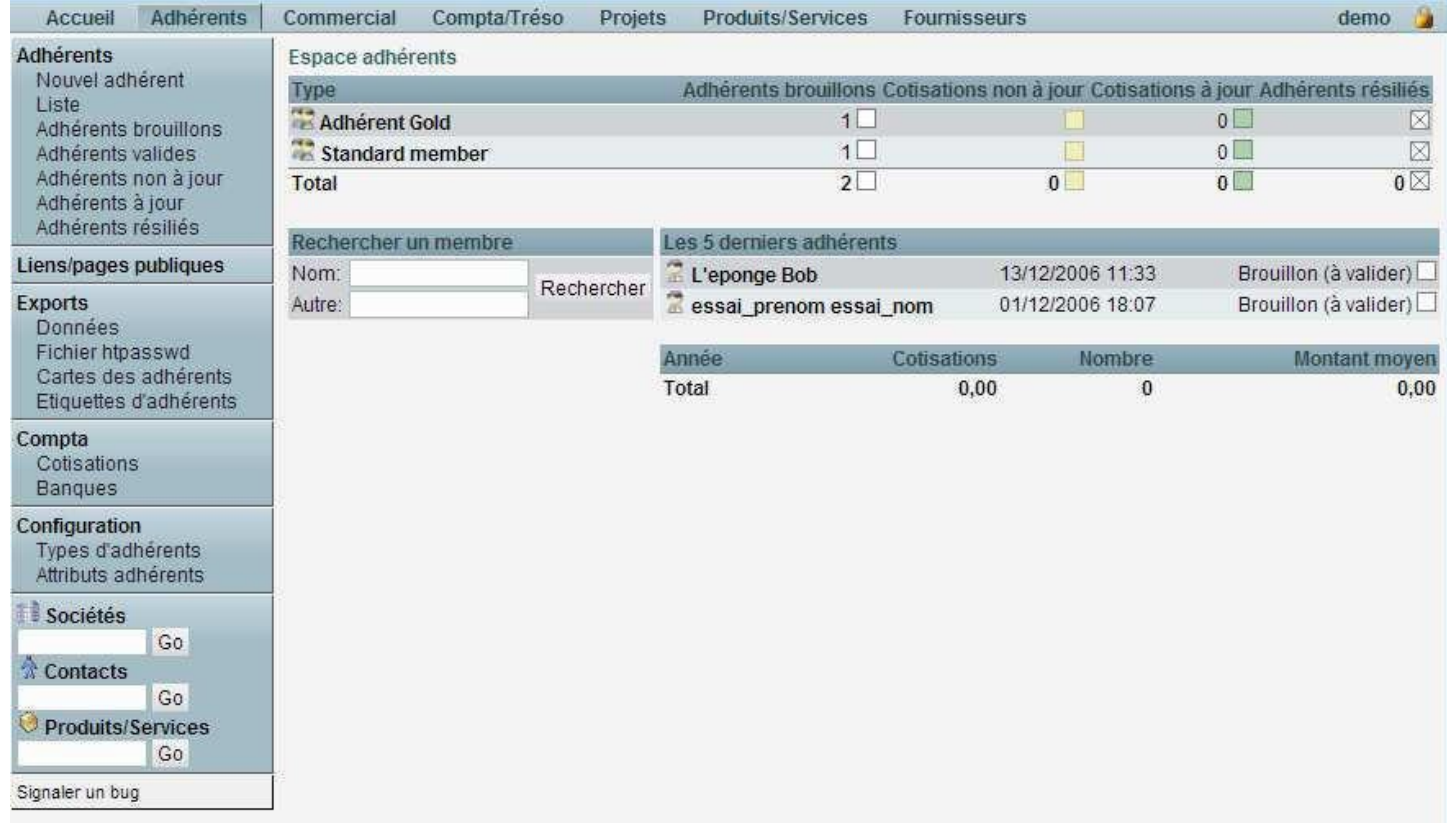

## Onglet Commercial :

Le meilleur module de DOLIBARR est sans conteste l'onglet gestion commerciale.

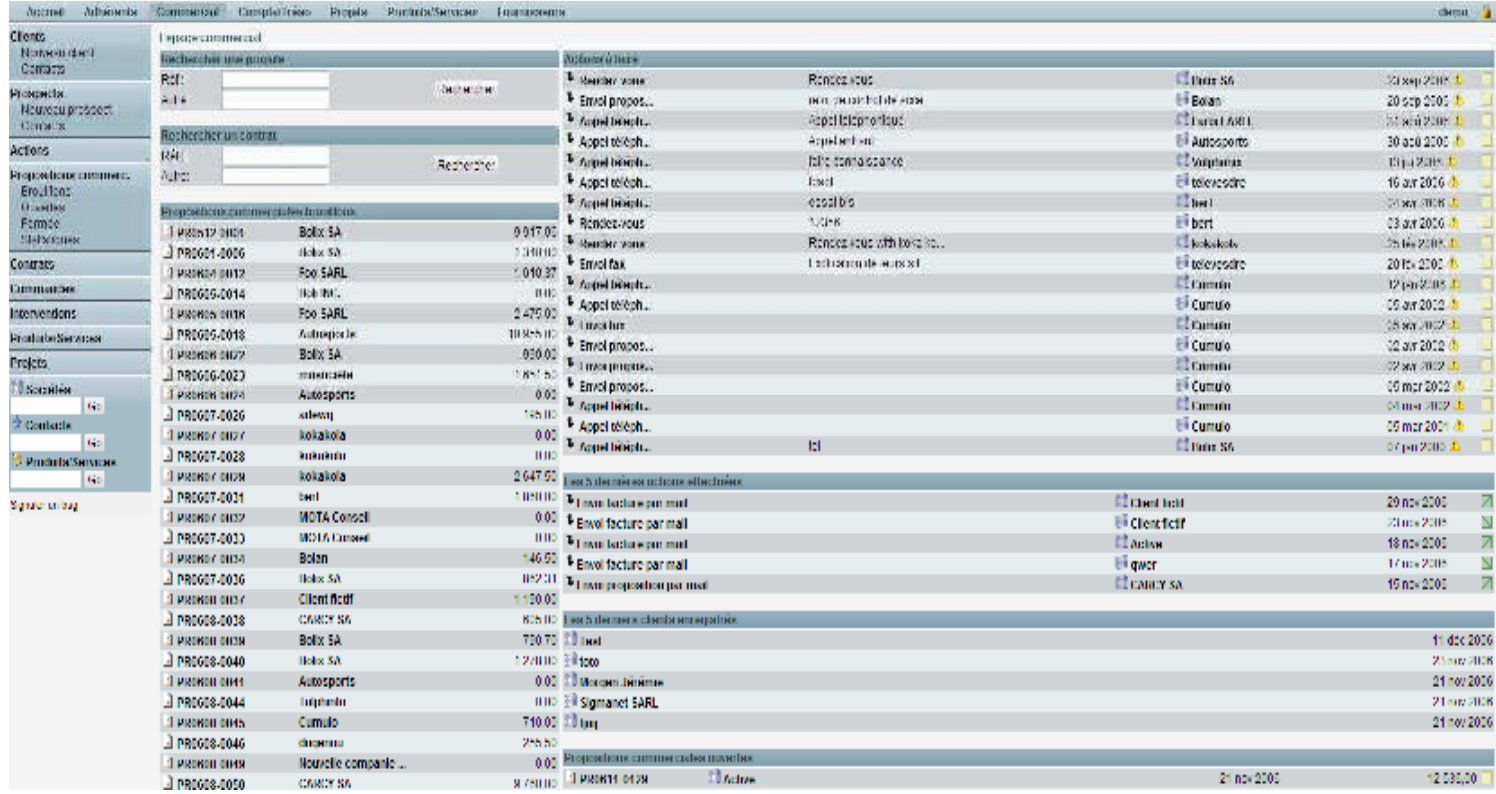

# Onglet Comptabilité :

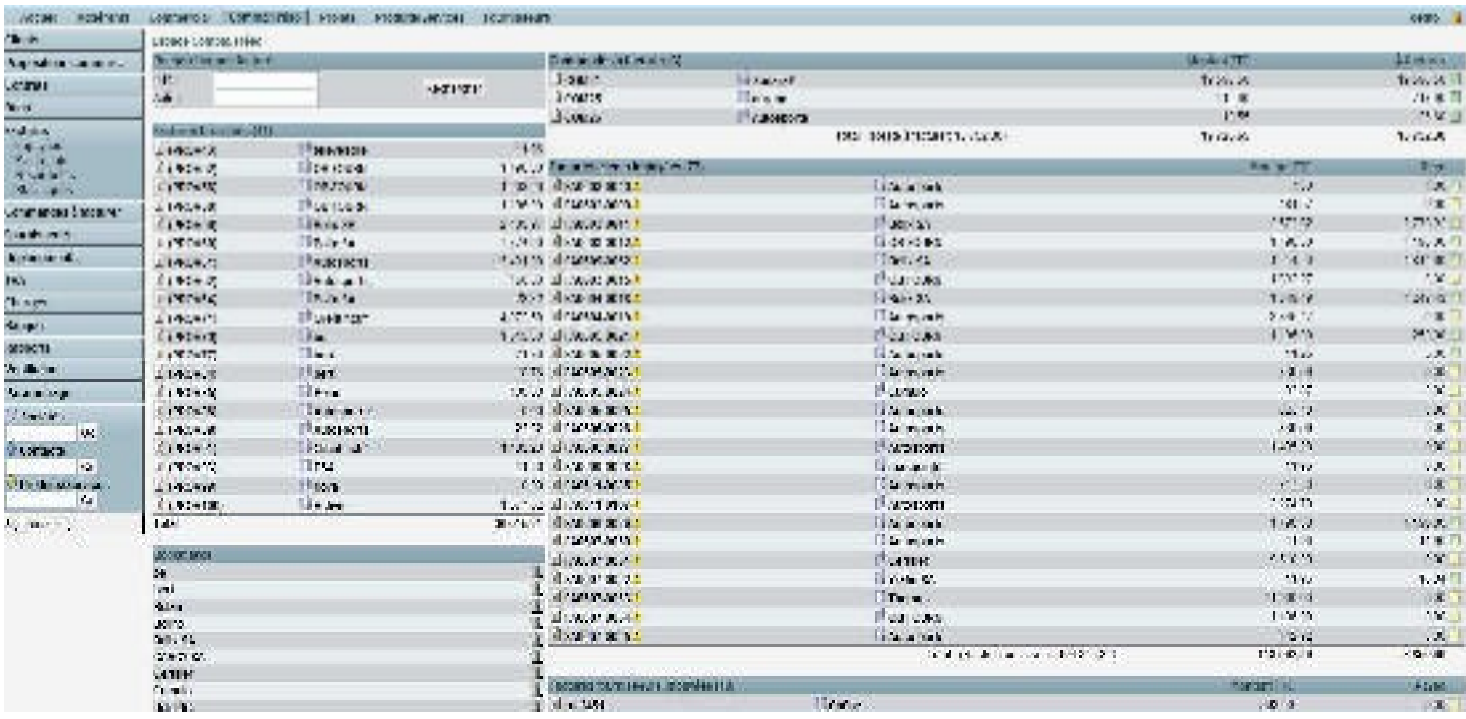

# Archivage des documents

Il est assez facile d'archiver sous DOLIBARR, malheureusement l'exportation des données ne permet pas d'exécuter cet archivage automatiquement.

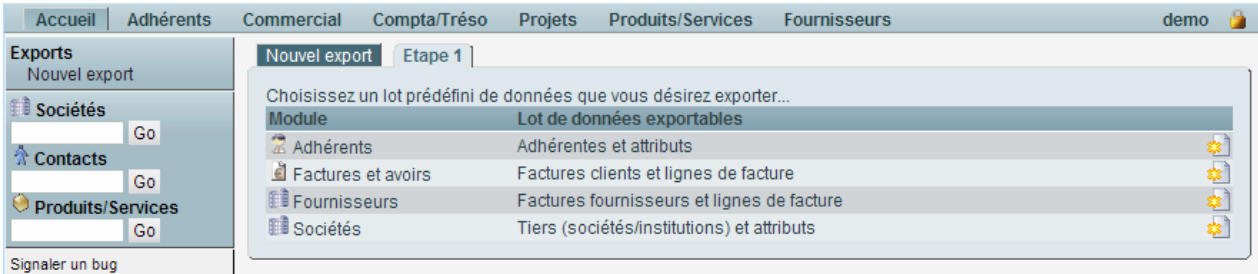

# Onglet projet

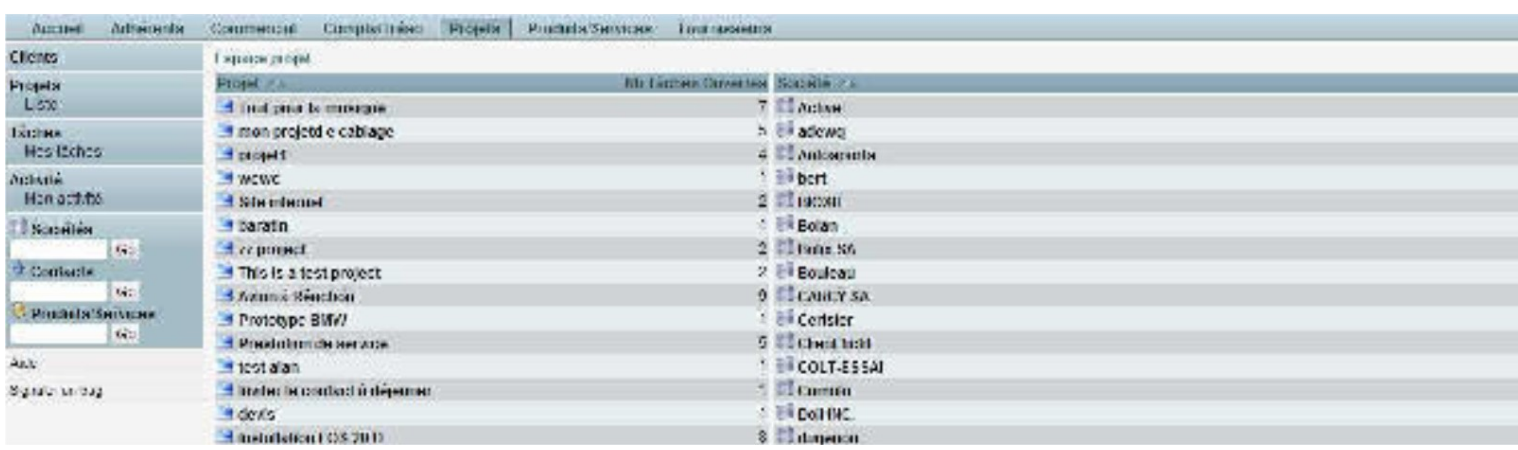

# Onglet produit service

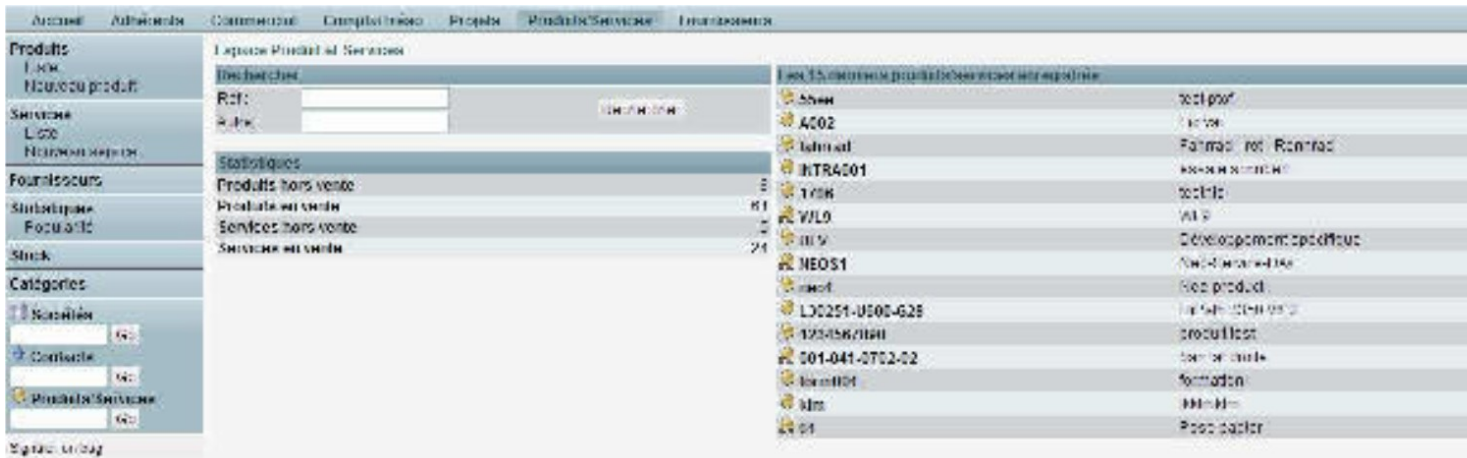

# Onglet utilisateur

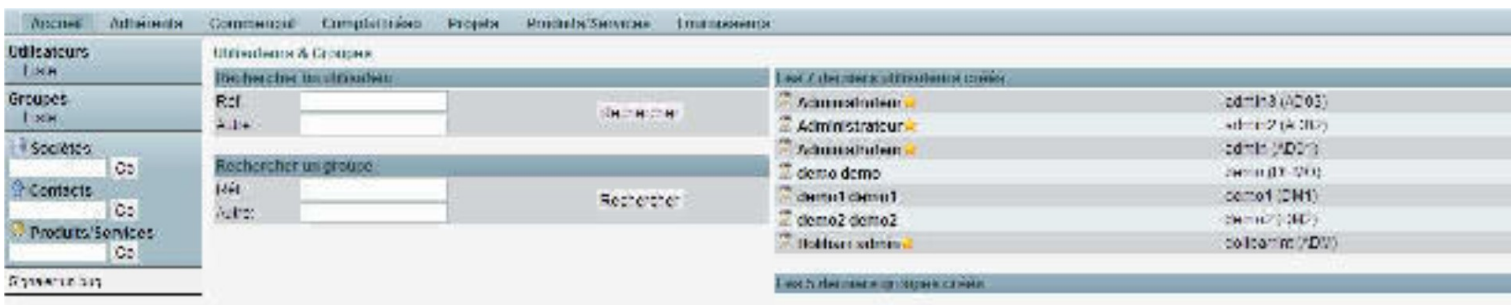

# Onglet fournisseur

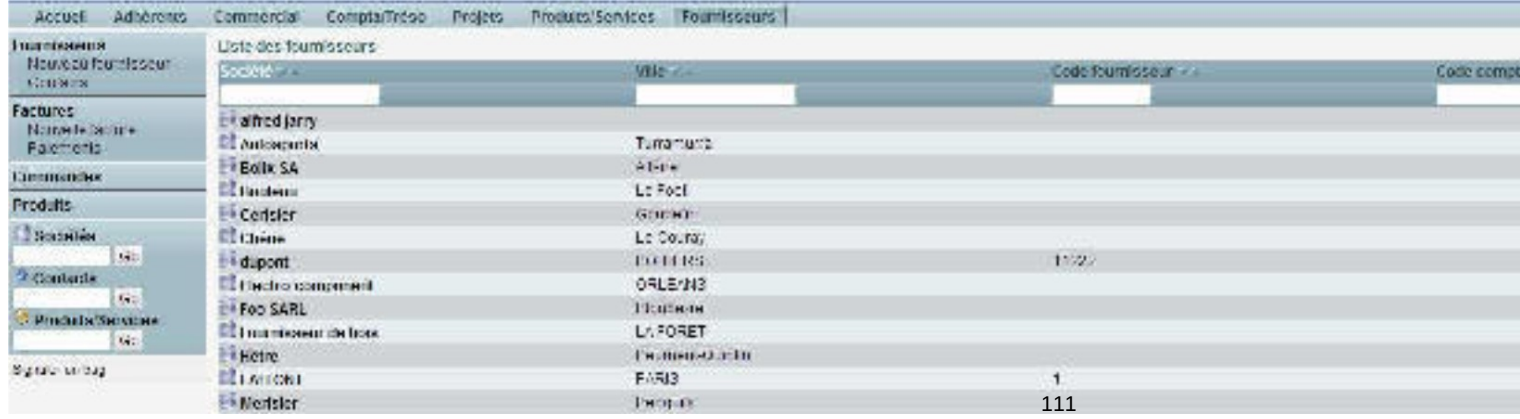

112

L'onglet mail permet via une interface WYSIWYG d'envoyer des mails, l'ERP permettant de suivre les mails envo (workflow).

Il permet aussi d'exporter des factures sous forme de pdf ou .doc

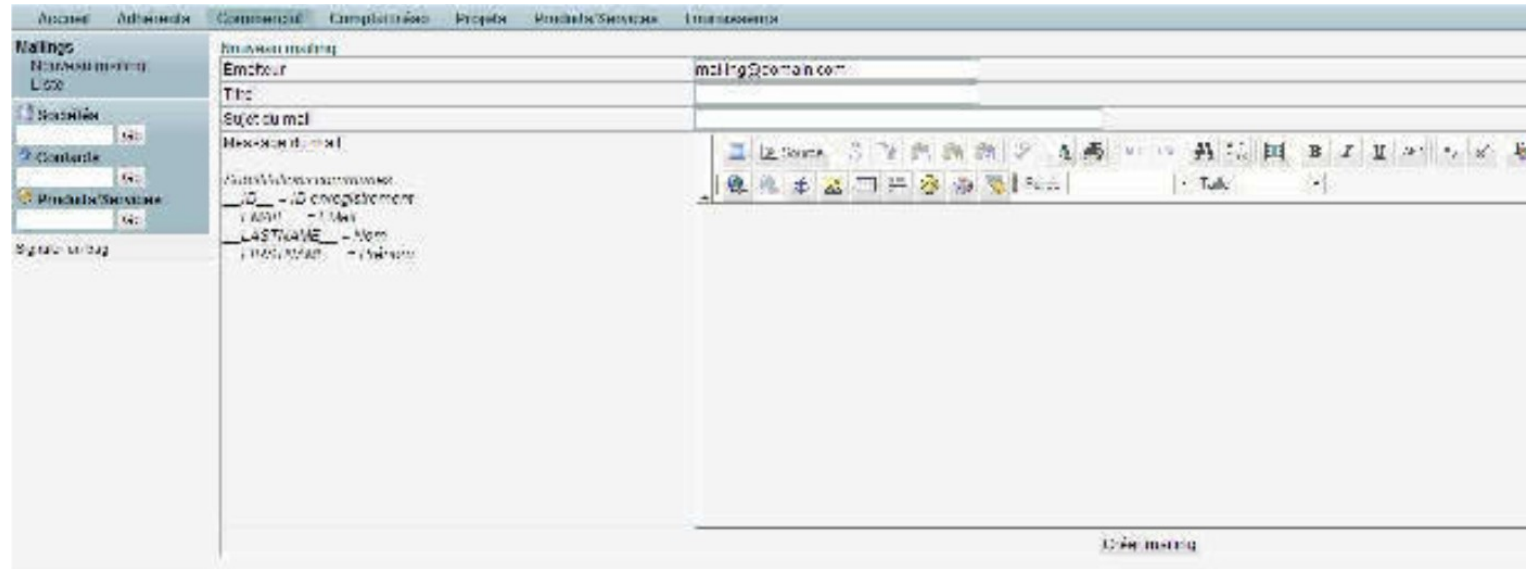

# CARTOGRAPHIE DES FONCTIONNALITES

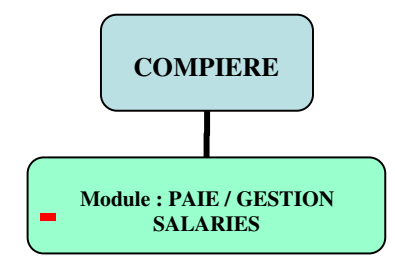

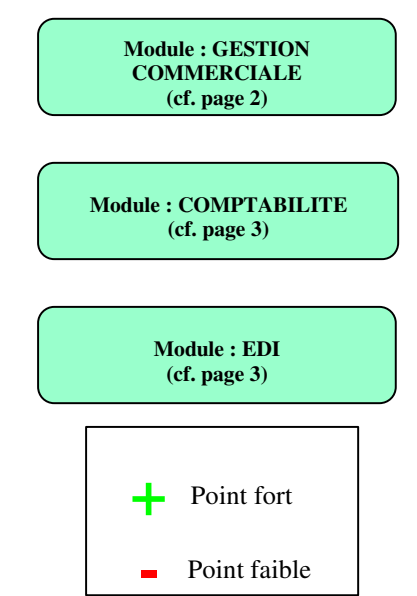

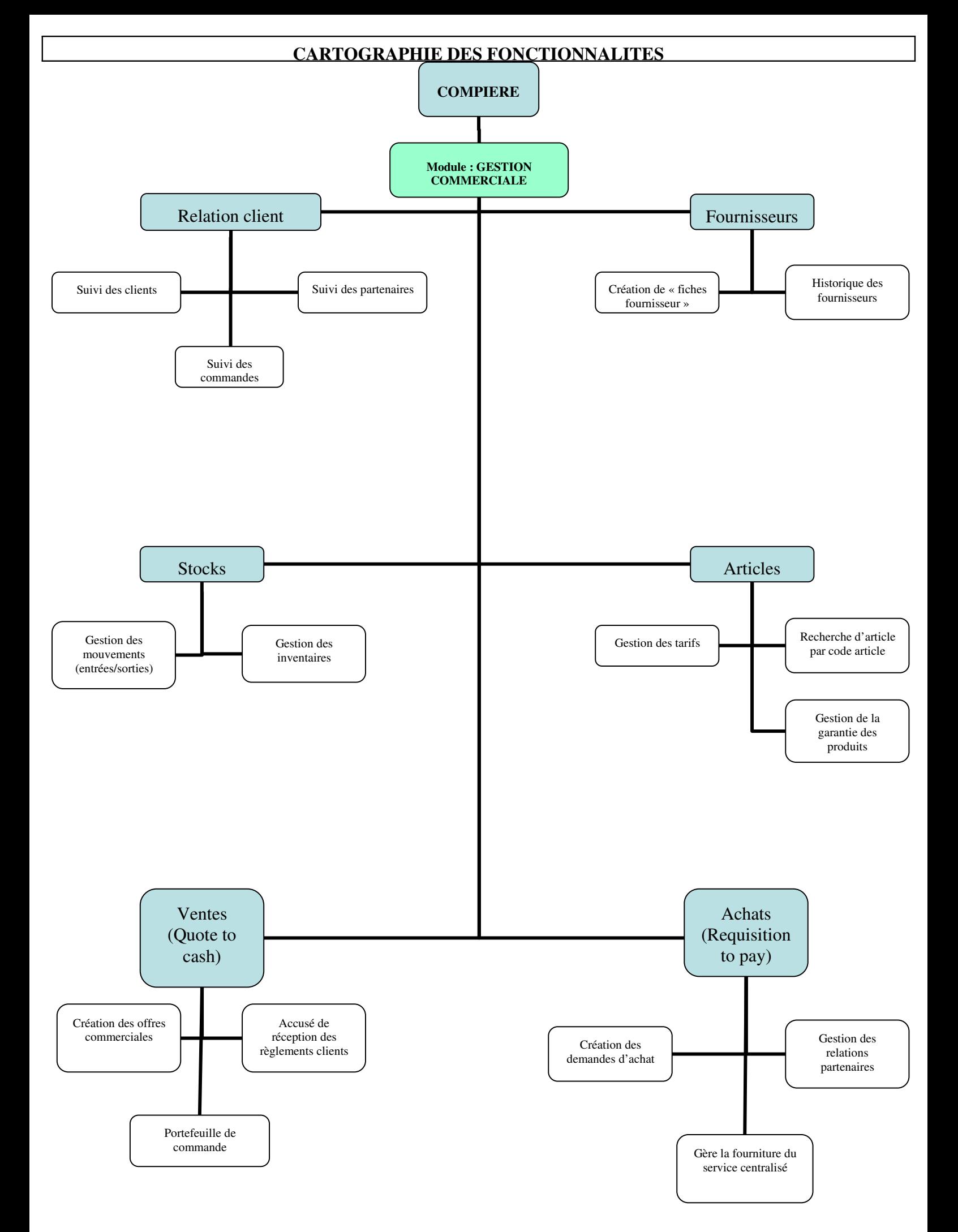

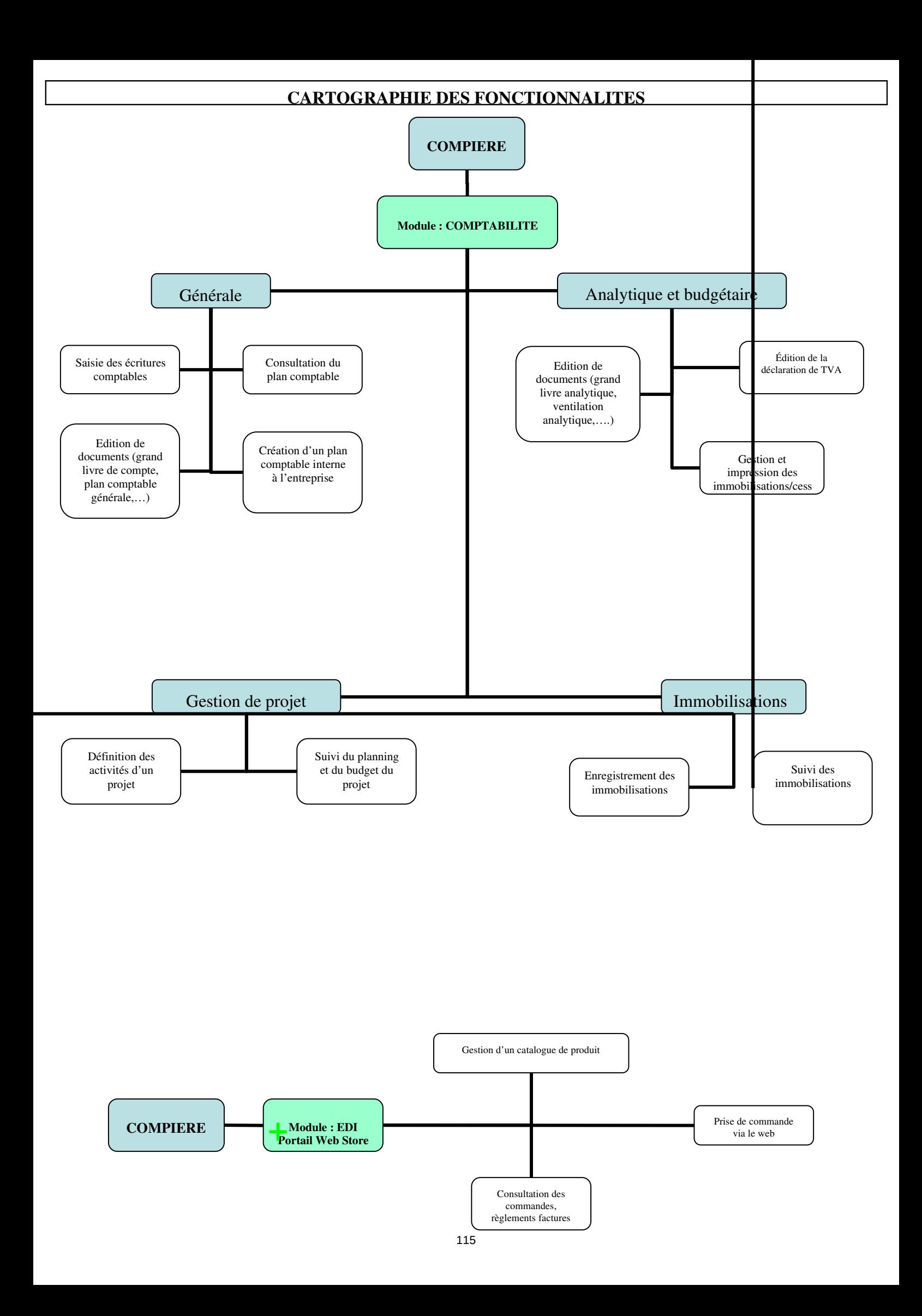

# **FICHE SIMPLIFIEE : COMPIERE (Version 2.6)**

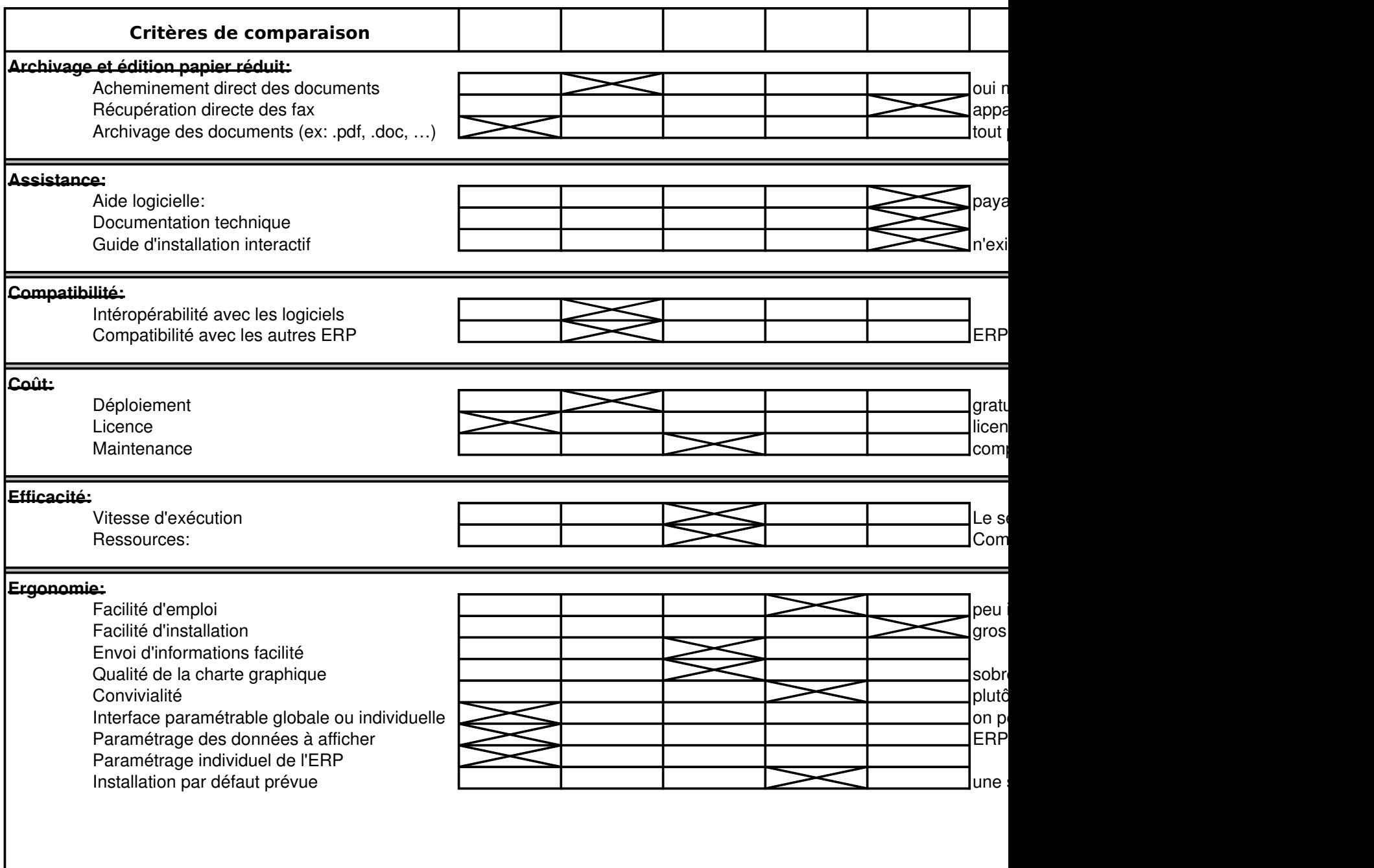

**FICHE SIMPLIFIEE : COMPIERE (Version 2.6)**

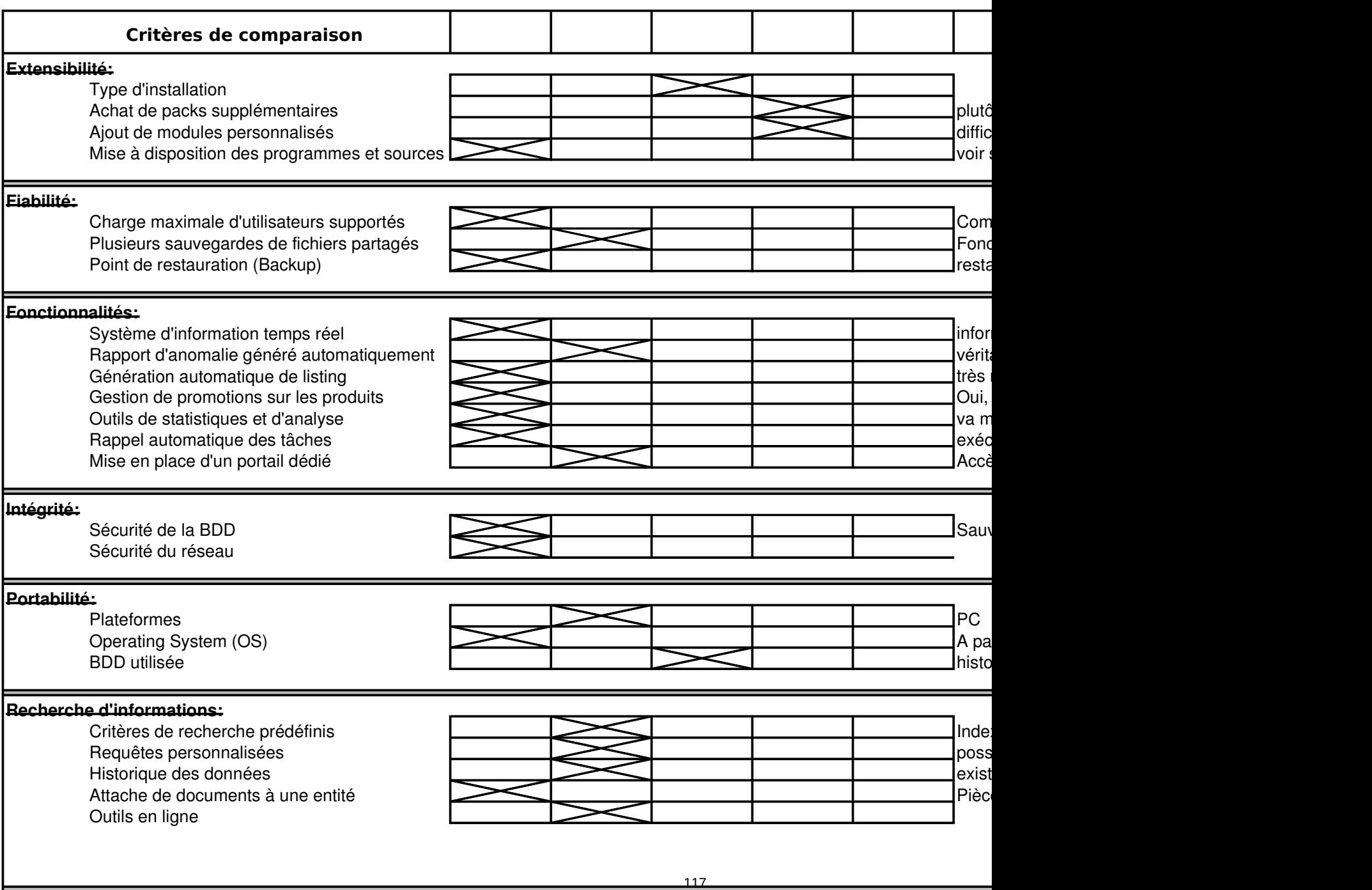

# **FICHE SIMPLIFIEE : COMPIERE (Version 2.6)**

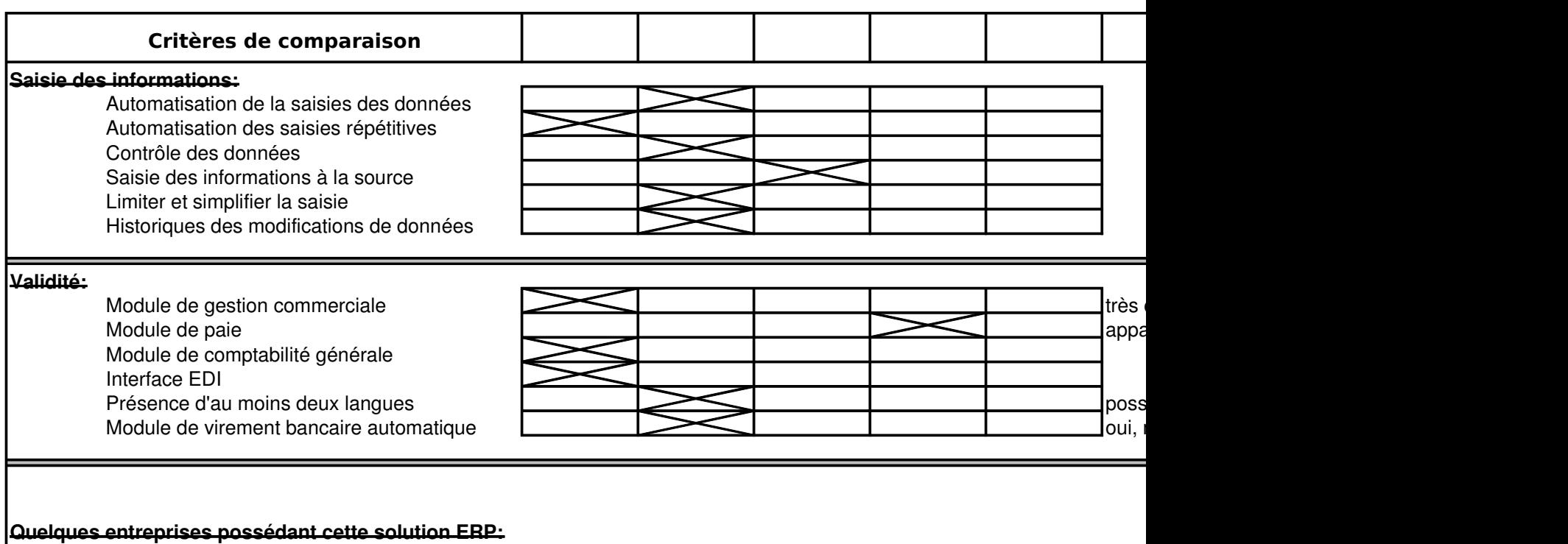

Un des 10 projets les plus actifs de l'open source :

Expérience depuis 5 ans dans :

textile pharmacie pneumatiques édition administrations (mairies …) distribution agences de location hôpitaux

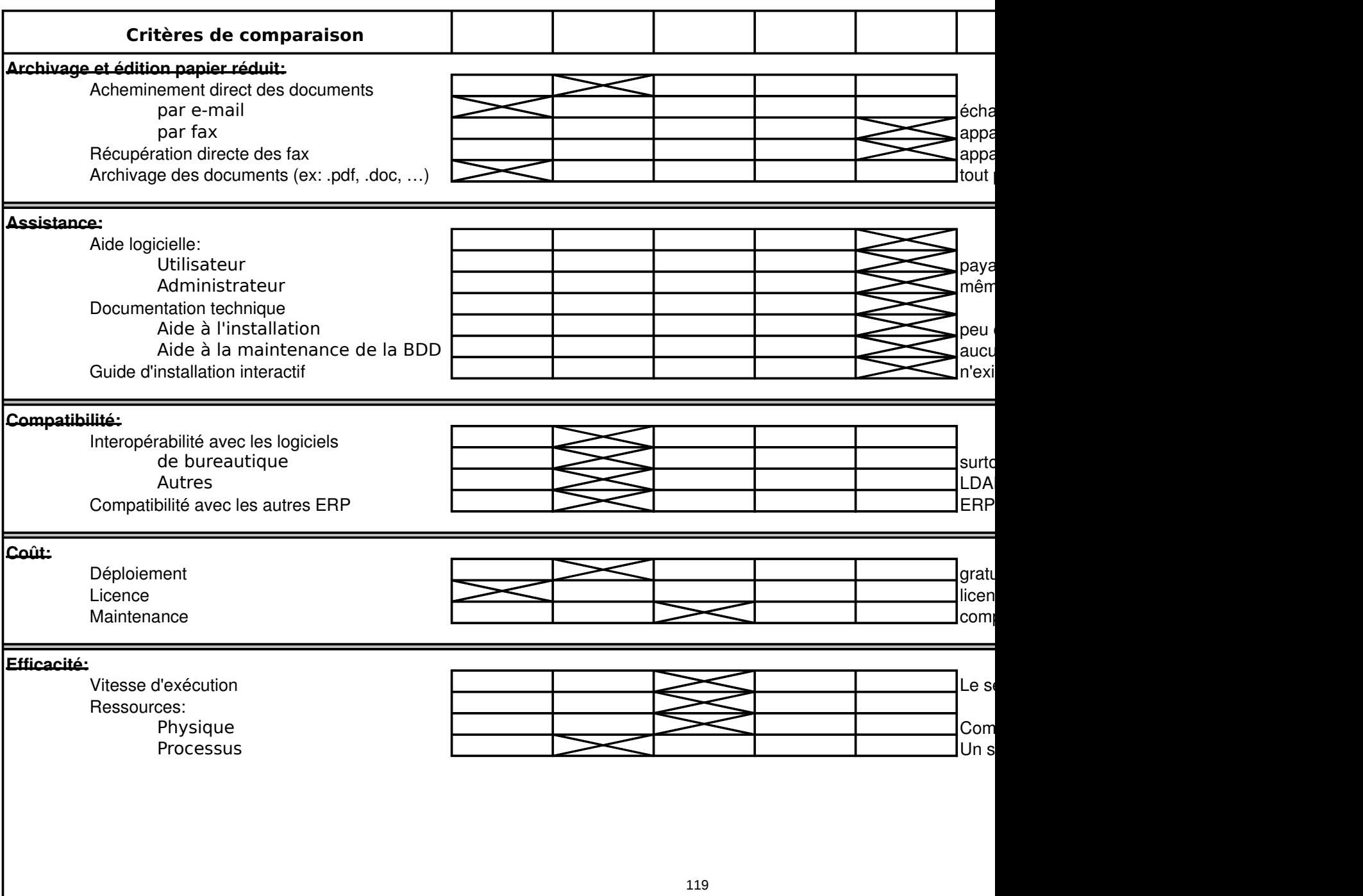

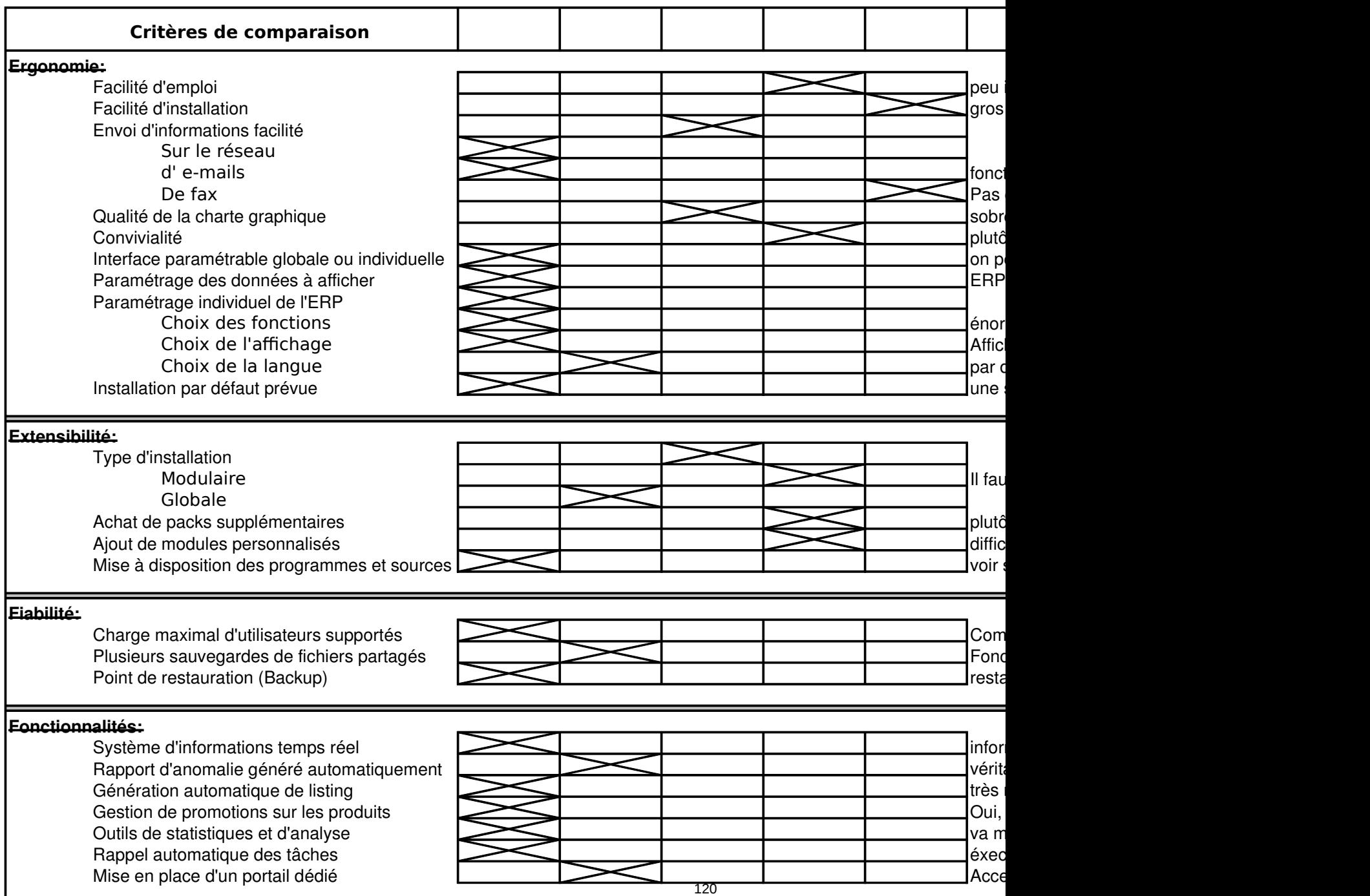

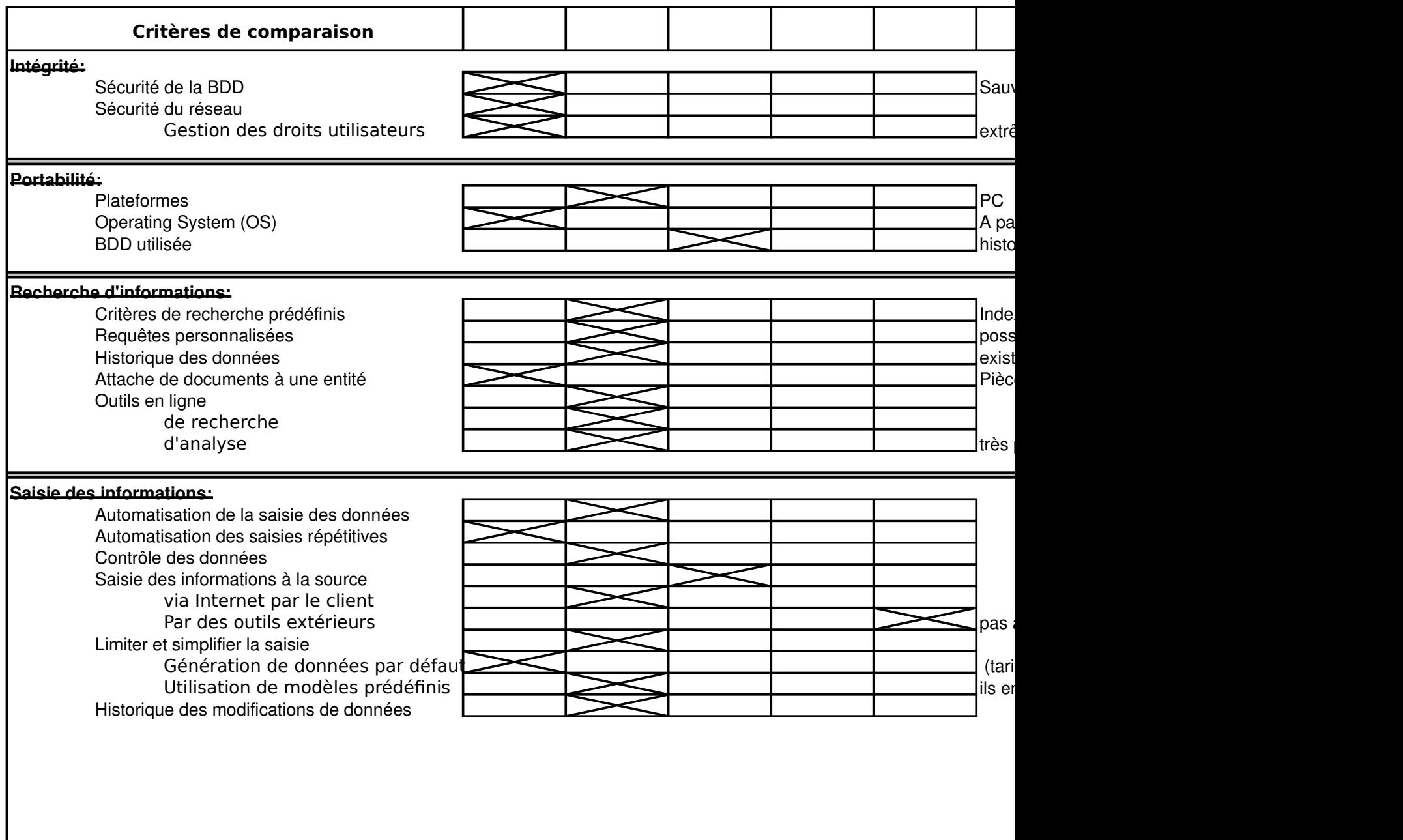

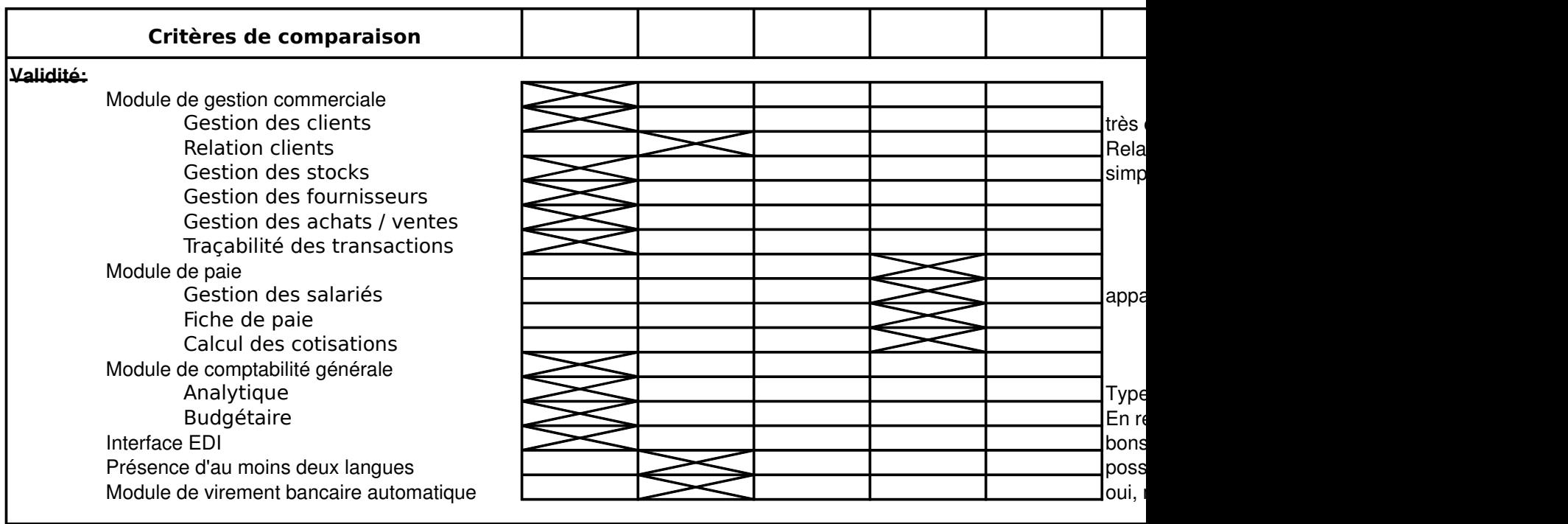

### **Quelques entreprises possédant cette solution ERP:**

Principalement des PME (que vise Compiere) :

Pierre de Loye (fabricant de fils) : pour le côté Multi site : 100 employés Hôpital en Belgique Des groupes internationaux européens ..

Des administrations …

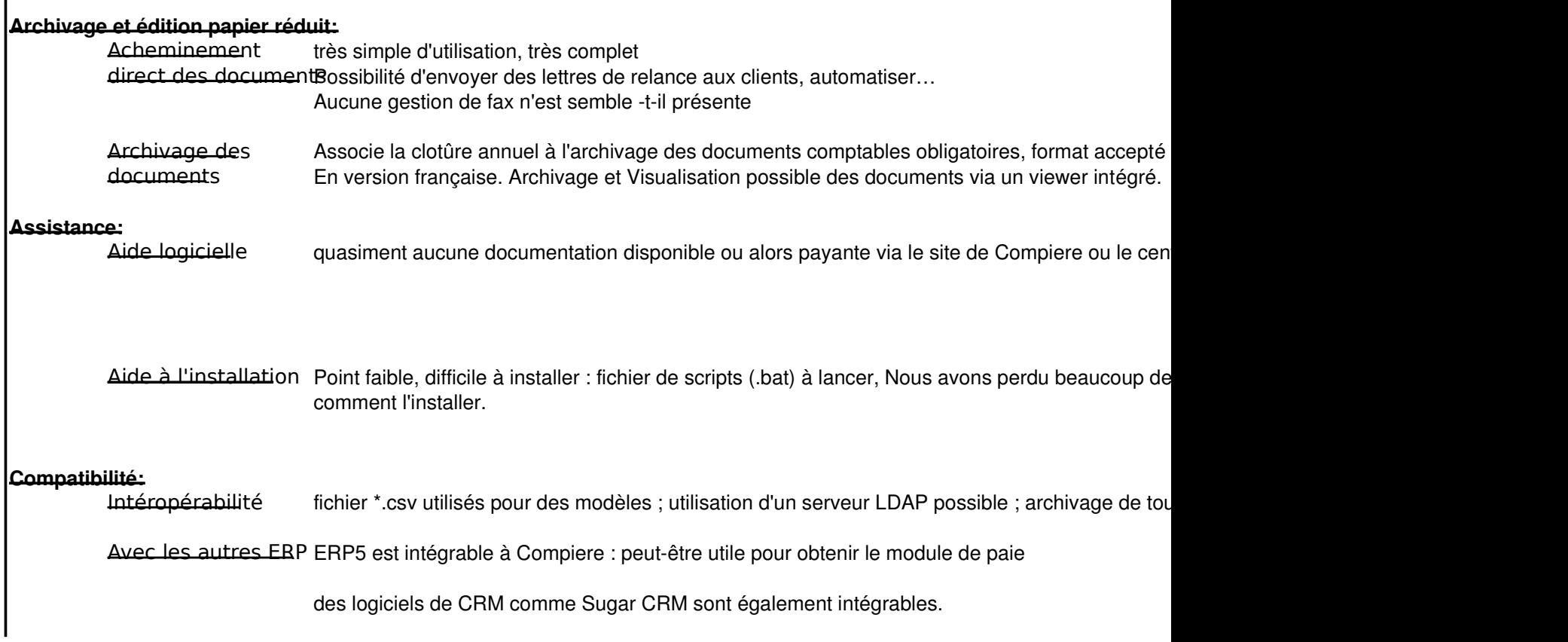

# **Coût:**

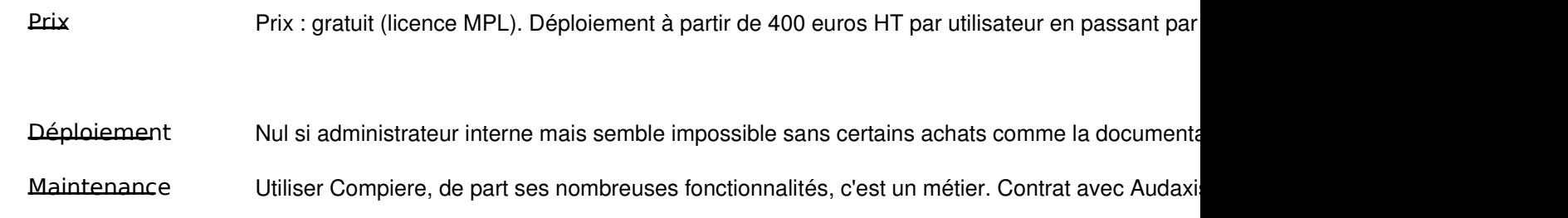

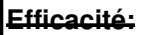

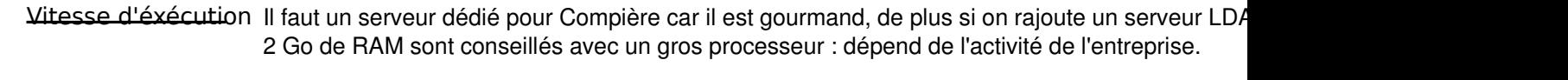

Ressources lnstallation peu gourmande, prévoir place pour les nombreux logs ...

## **Un seul processus éxécuté**

## **Ergonomie:**

Facilité d'emploi Compière paie son panel large de fonctionnalités. Peu intuitif, il nécessite un temps de prise en main ; certaines entreprises l'ont recalées pour son

Facilité d'installationTrès difficile à installer comme déjà évoqué : nombreux fichiers de scripts, aucune information p

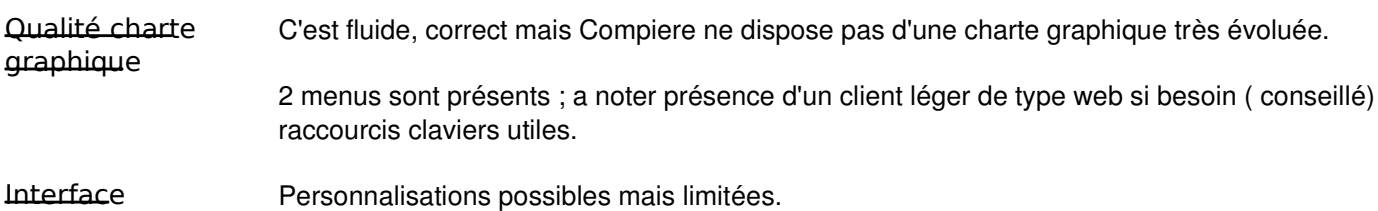

## **Extensibilité:**

Modules perso outil de développement Compiere peut vous permettre de développer vos propres modules.

Installation suivre les indications présentes sur le web, correct.

Mise à disposition Compiere dispose d'un sourceforge où vous retrouverez les sources. Tout est codé en Java. programmes source Des sociétés comme Audaxis ont préprogrammé Compiere pour la législation française par exe

## **Fiabilité:**

Charge d'utilisateursillimité, Compiere a une certaine expérience, système déjà éprouvé et analyse en temps réel de

Sauvegarde & Très simple (boutons) ; toutefois on ne peut pas choisir notre fichier d'exportation ... restauration

Restauration facile de la base de données.

## **Fonctionnalités:**

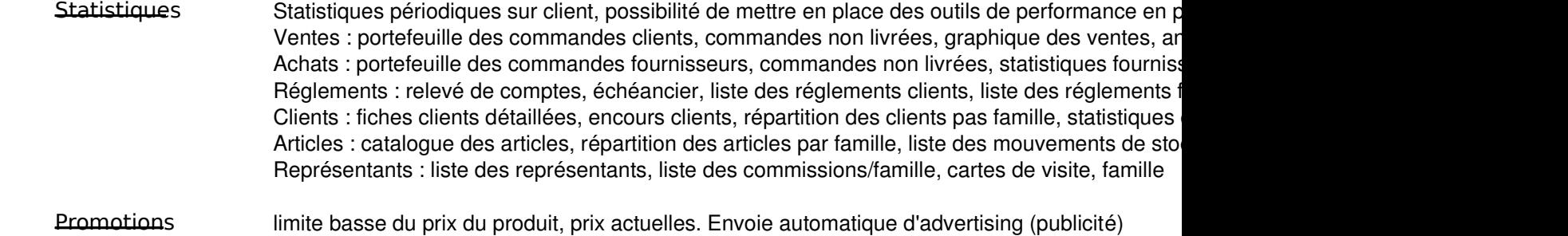

## **Intégrité:**

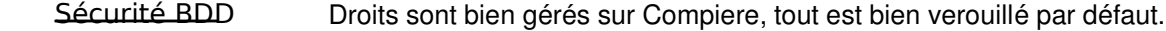

Sécurité réseau Gestion des utilisateurs facile à gérer, mise en place des droits pour tous les utilisateurs du rése Interface d'administration simple d'utilisation, gestion des utilisateurs facile. Possible de gérer les droits avec une précision impressionnante : jusqu'à une colonne d'une tab Utilisation possible d'un annuaire LDAP

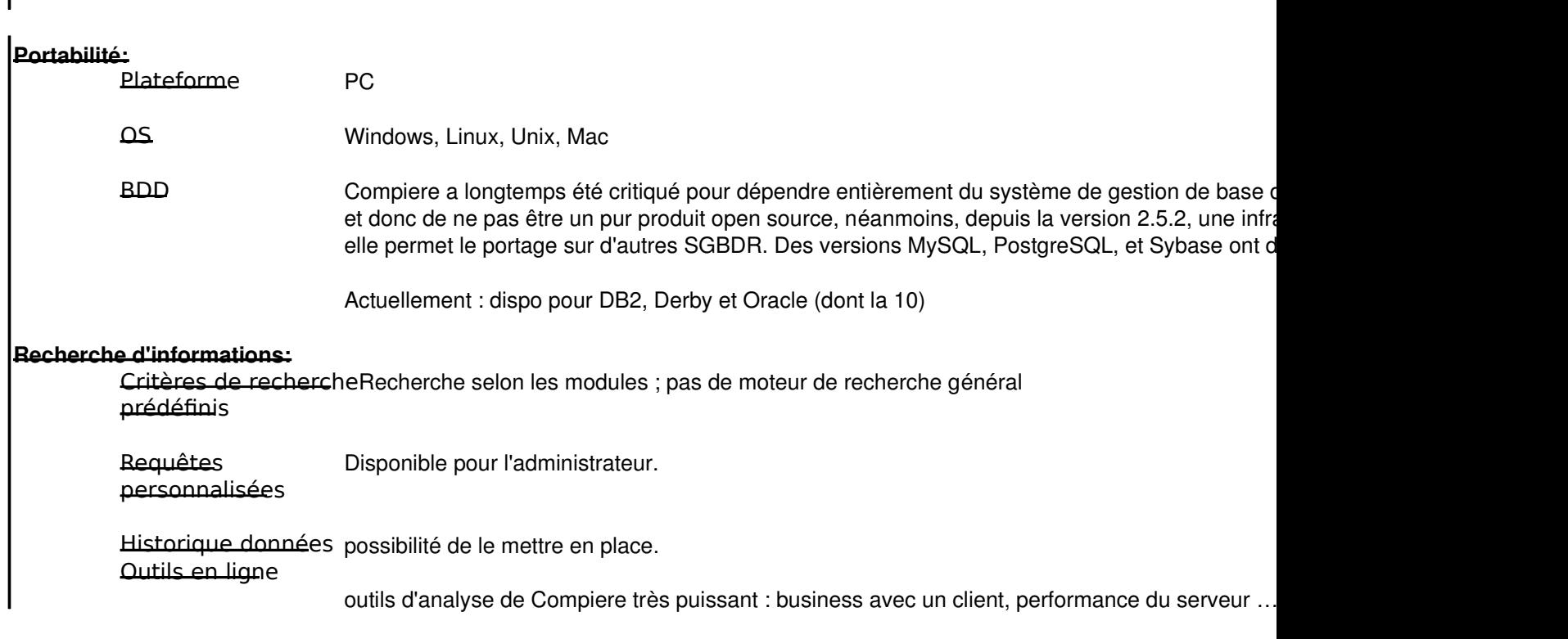

## **Saisie des informations:**

Automatisation saisie :Par listes et combobox taille, police et couleur du texte changeable pour certain champs La saisie est automatisée au maximum (par exemple calcule lui-même le montant de la TVA en Lors de certaines saisies, facilite la recherche de données grâce aux "assistants de recherche"

## **Validité:**

Interface EDI Transmission des bons de commandes … Possibilité de mettre en place une boutique en ligne si besoin.

Module de Relation client : très bien géré, on peut tout retrouver sur un de nos clients et suivre l'évolution c commerciale

## **Commentaire personnel :**

Selon moi, Compiere est certainement l'ERP open-source à suivre. Il est extrêmement complet, commence à prendre de l'âge. On peut tout gérer avec Compière ( sauf absence de vrai module de paie ) que l'on peut toujours développer avec l'outil Compiere. Son défaut principal est certainement le côté "installation" suivi d'une côté interface. Interface pas forcément convivial, ni très ergo mais le contenu de cet ERP est vraiment excellent. D'autant plus qu'il bénéficie également d'une interface web si besoin. Ainsi au niveau de la comptabilité,

Parmi les fonctions ainsi offertes, on peut noter : la gestion de la TVA à l'encaissement, les déclarations TVA (mensuelle/trimestrie par montant, les paiements à échéances (billets à ordre, chèques) ou directs (sans imputation),

la gestion des formats bancaires Etebac 3 et Etebac 5, l'affacturage (règles multiples, du financement global à la gestion détaillée la gestion de paramètres de type "groupe" permettant le partage de données (clients, articles, fournisseurs, plan comptable) entre ou encore d'autres fonctions qui relèvent davantage de l'ergonomie telles que la saisie simplifiée d'opérations diverses, l'accès di la présentation des états financiers sous forme DB/CR.

Il bénéficie également d'un concept intéressant : Active Data Dictionary (ADD) ou dictionnaire actif de données. Celui-ci assure un ainsi qu'une vue cohérente de l'ensemble des modules. Compiere est conçu pour suivre les changements au sein de l'entreprise, à tout moment, les clients, même en contexte de production peuvent changer la structure de l'information, de manière à s'ajuster Compière est également le leader mondial des ERP Opensource et évolue également sans cesse.

Concernant le workflow, Compiere dispose d'un système de workflow intégré et fournit des workflow prédéfinis pour de nombreus Le workflow permet de cadrer une situation, en lançant une requête automatique des données à fournir ou en fournissant des vale L'utilisateur peut ainsi être guidé lors d'enchaînement d'étapes impliquant d'a utres utilisateurs (ex : lancement d'une clôture mens La sécurité de Compiere peut gérer automatiquement les signatures électroniques au sein du workflow

dans le cas où un utilisateur dépasse sa limite d'autorisation, que cela soit dû à une limitation des fonctions ou à l'imposition de co les données auxquelles il accède.

Pour terminer, je dirai que Compiere est plus qu'un simple logiciel, il intègre un outil de développement qui permet de développer a une vitesse vraiment supérieur comparer à beaucoup d'autre outils.

Cela permet de faire des changements, des personnalisations, de créer de nouveau modules a un coût vraiment réduit.

# DOCUMENTATION DE SUPPORT COMPIERE

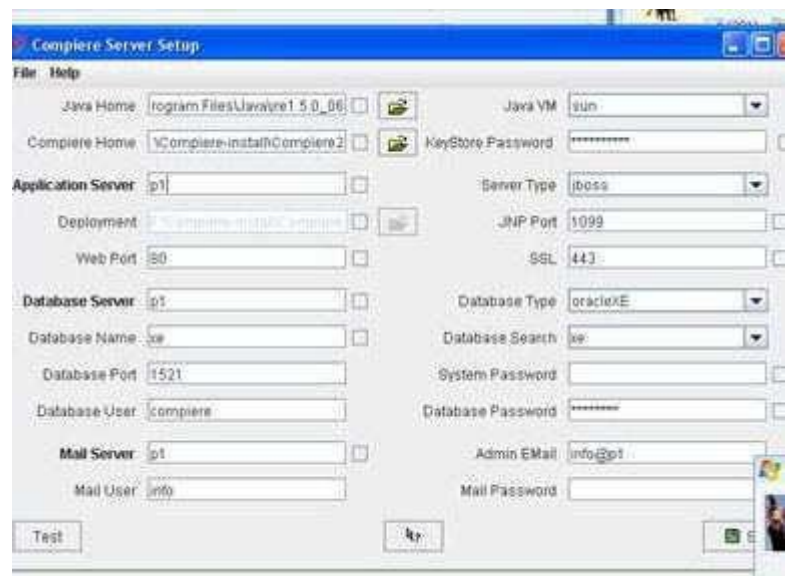

Pour l'installation : Run\_setup.bat

Compiere nécessite la Java Virtual Machine. Il remplit tout. Compiere ne fonctionne pas uniquement sur Oracle, mais désormais aussi sur db2 et derby.

Il nécessite un Serveur d'applications comme Jboss, Tomcat, IBMWS, OracleAS. Compiere m'a installé Jboss par défaut. Il remplit tout par défaut, port SSL …

J'ai dû installer JDK 5.0 qui contient : the Java Runtime Environment (JRE).

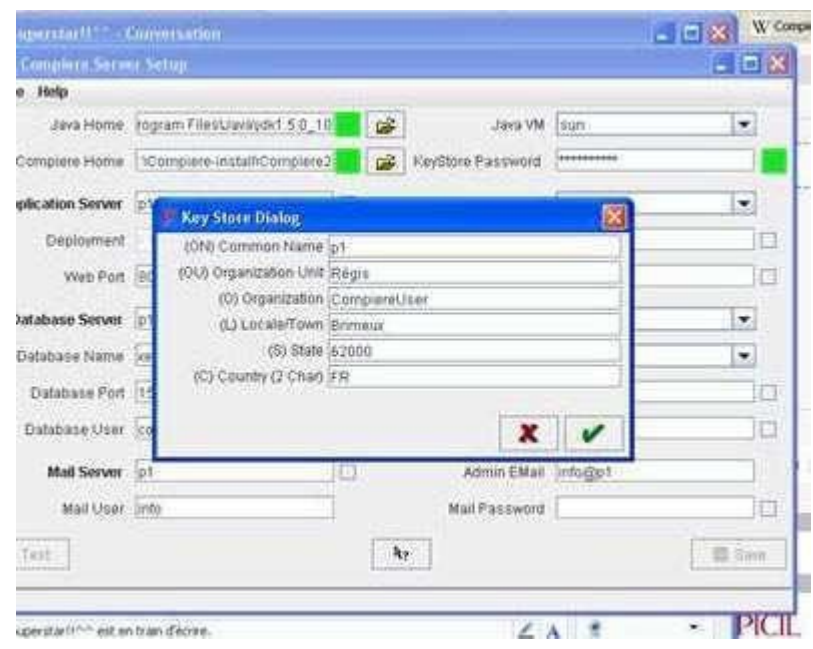

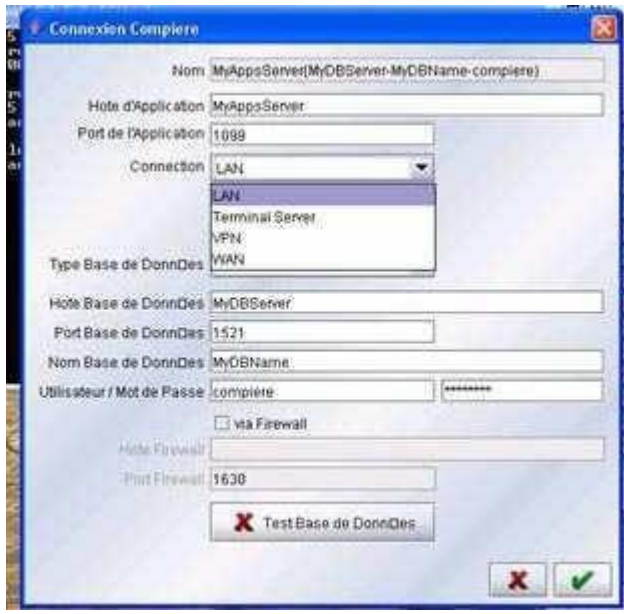

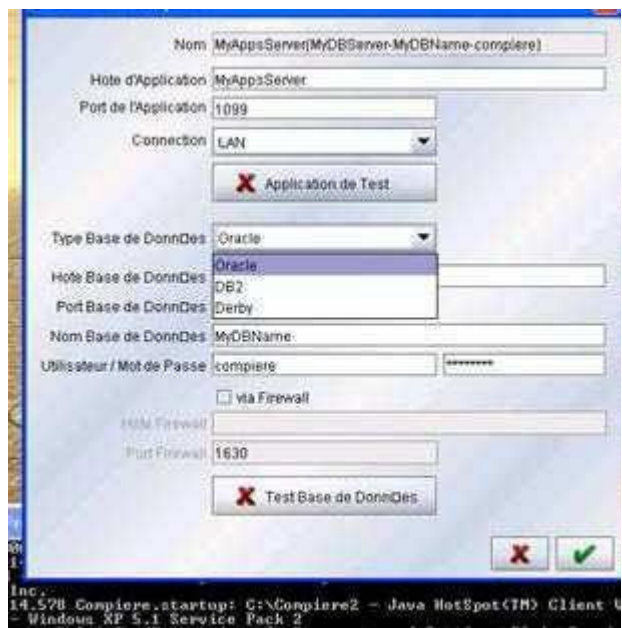

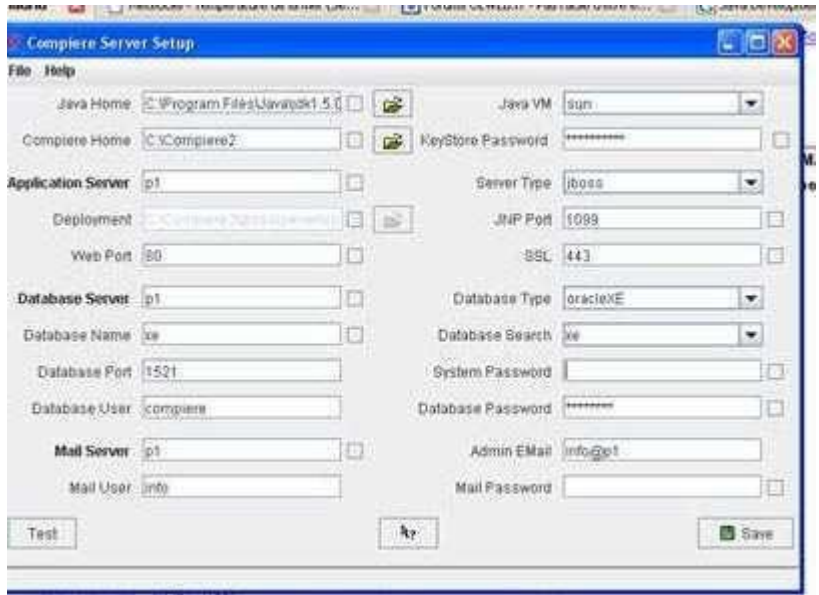

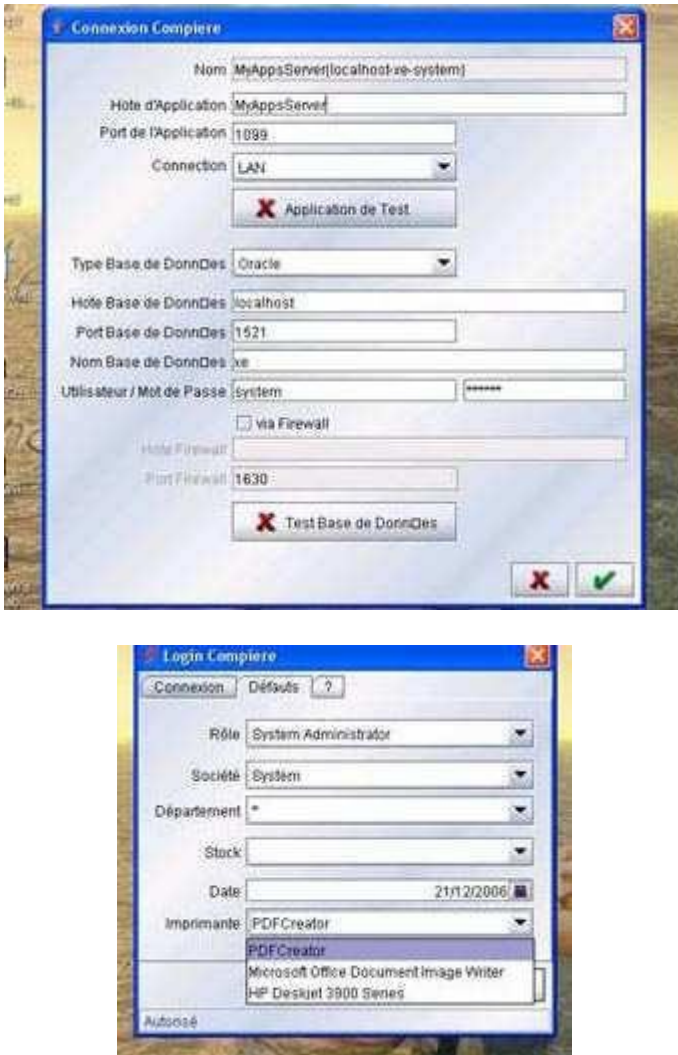

Après avoir lancé un 1<sup>er</sup> bat, il faut aller dans le dossier « utils » pour lancer le script « RUN\_ImportCompiere.bat » qui installe la BDD sur oracle.

Ensuite lancer JBOSS via : RUN\_Compiere2.bat.

Peu de documents, c'est le but : open source mais commercial. De même, parfois, il faut préciser le JAVA HOME via une ligne de commande.

Par défaut langue anglaise mais possible de rajouter des langues, existe en français. 130

En tant qu'administrateur : tableau de bord puissant pour tout contrôler :

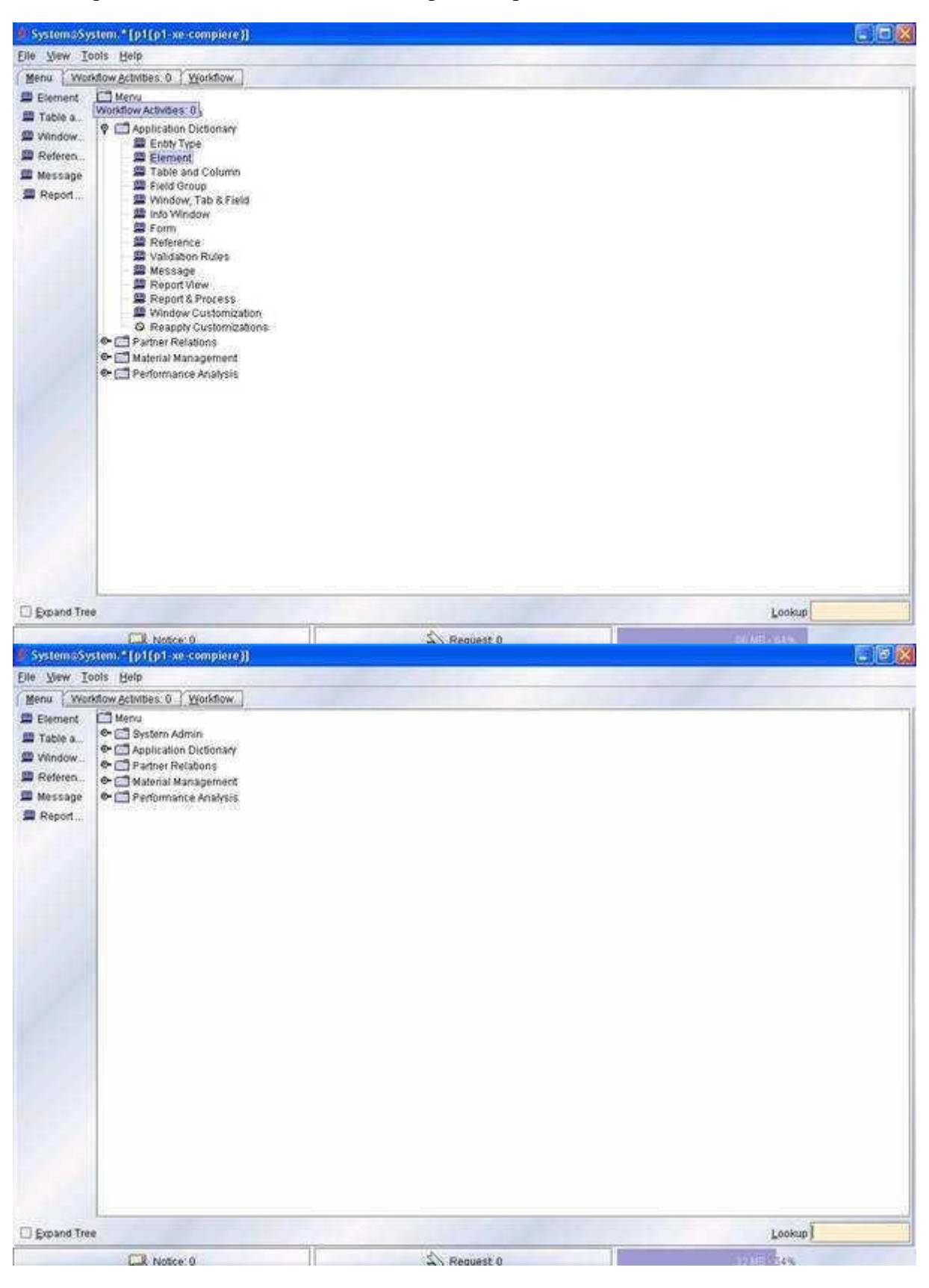

Possibilité d'intégrer un annuaire LDAP :

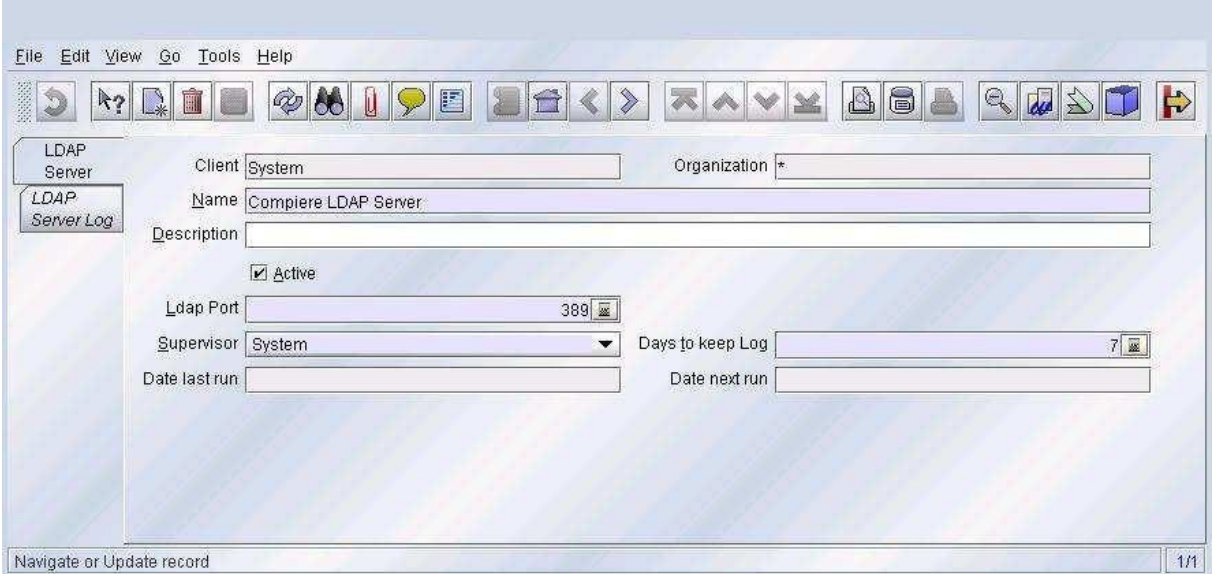

Possible grâce au supporte de langages de traduire les documents, la comptabilité …

Tout peut être archivé,

Au niveau sécurité :

On peut reset les password.

# Gestion des différentes connections : LAN, TERMINAL SERVER, WAN ET VPN Création d'un user : 4 niveaux : ORGANIZATION, CLIENT, CLIENT + ORGANIZATION ou system :

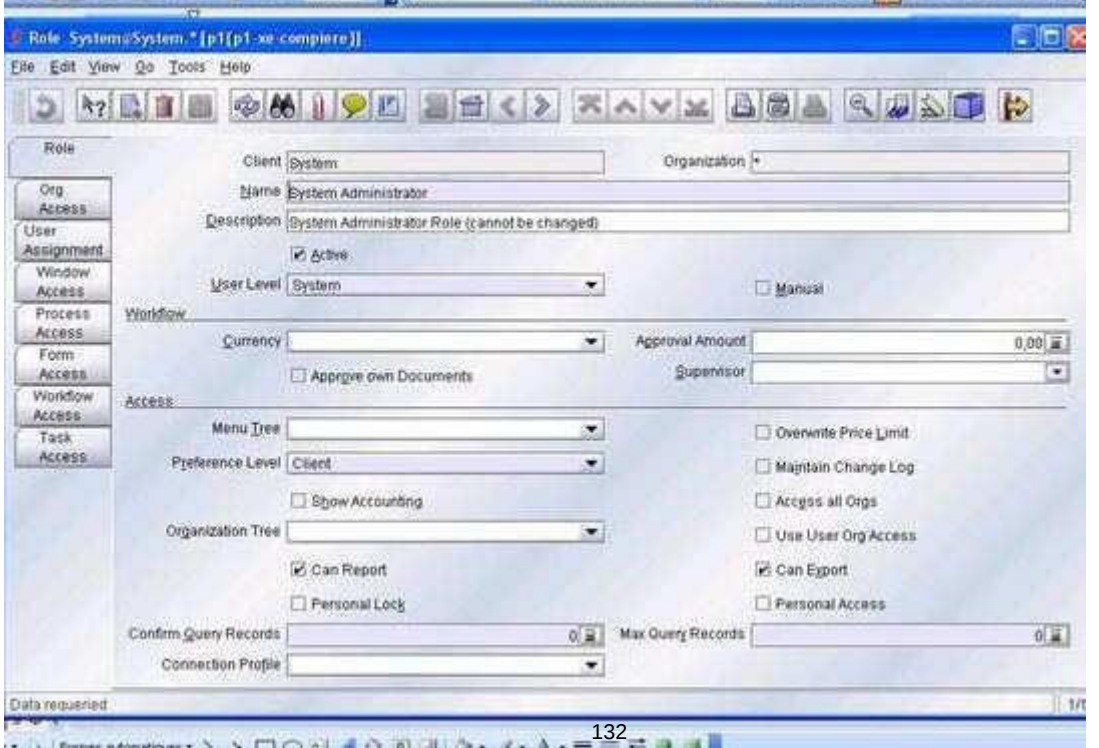

L'utilisateur a accès à différents workflow, on peut en définir, ce qu'il a accès en Menu :

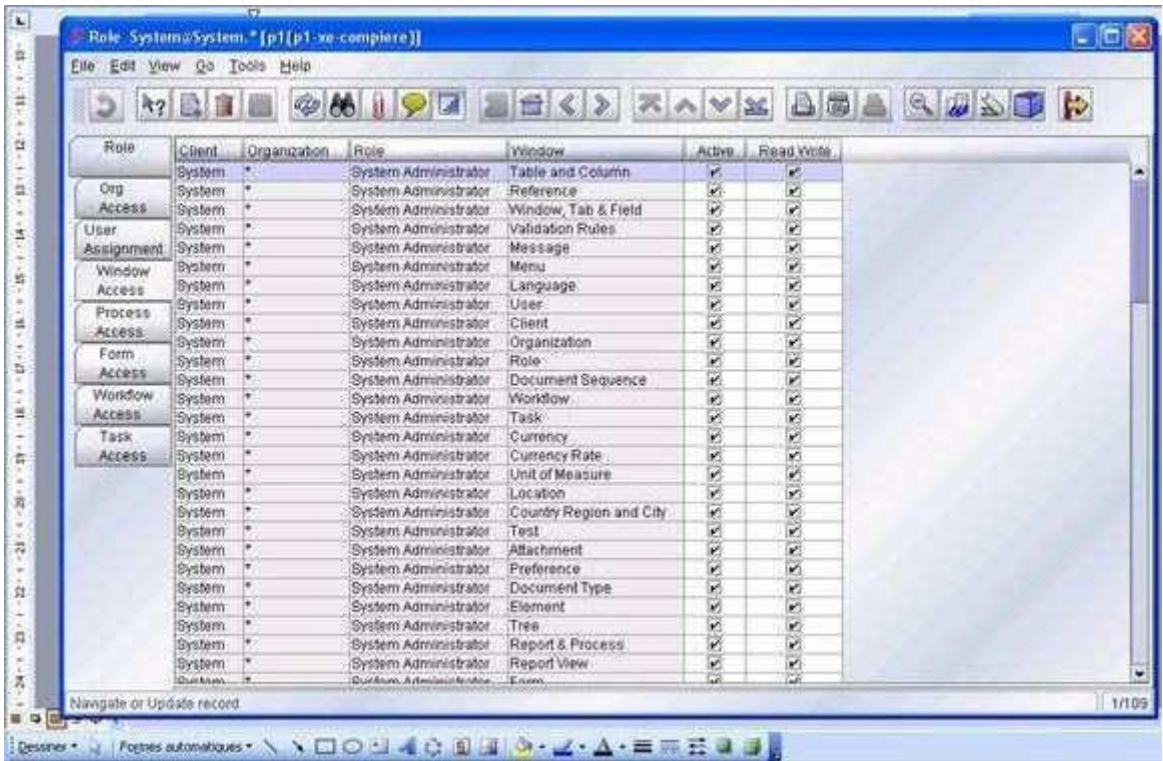

Même chose pour les process : soit vraiment actif, soit accès en lecture/ecriture pour configuration.

On peut régler les accès aux tâches comme : Export de la bdd …

Compiere dispose de quelques raccourcis claviers et toujours un menu en haut avec les actions courantes (dont un chat, possibilité serveur de chat …). Il existe différents thèmes pour l'apparence de l'interface.

Form access :

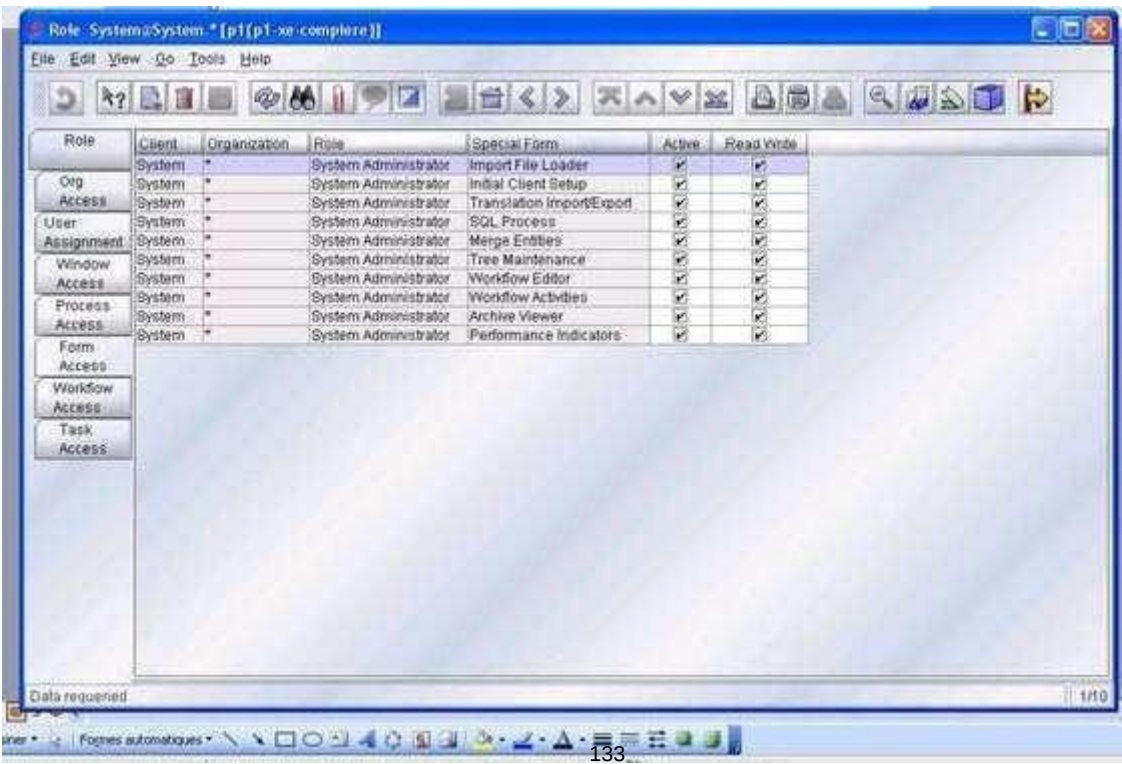

## Workflow access :

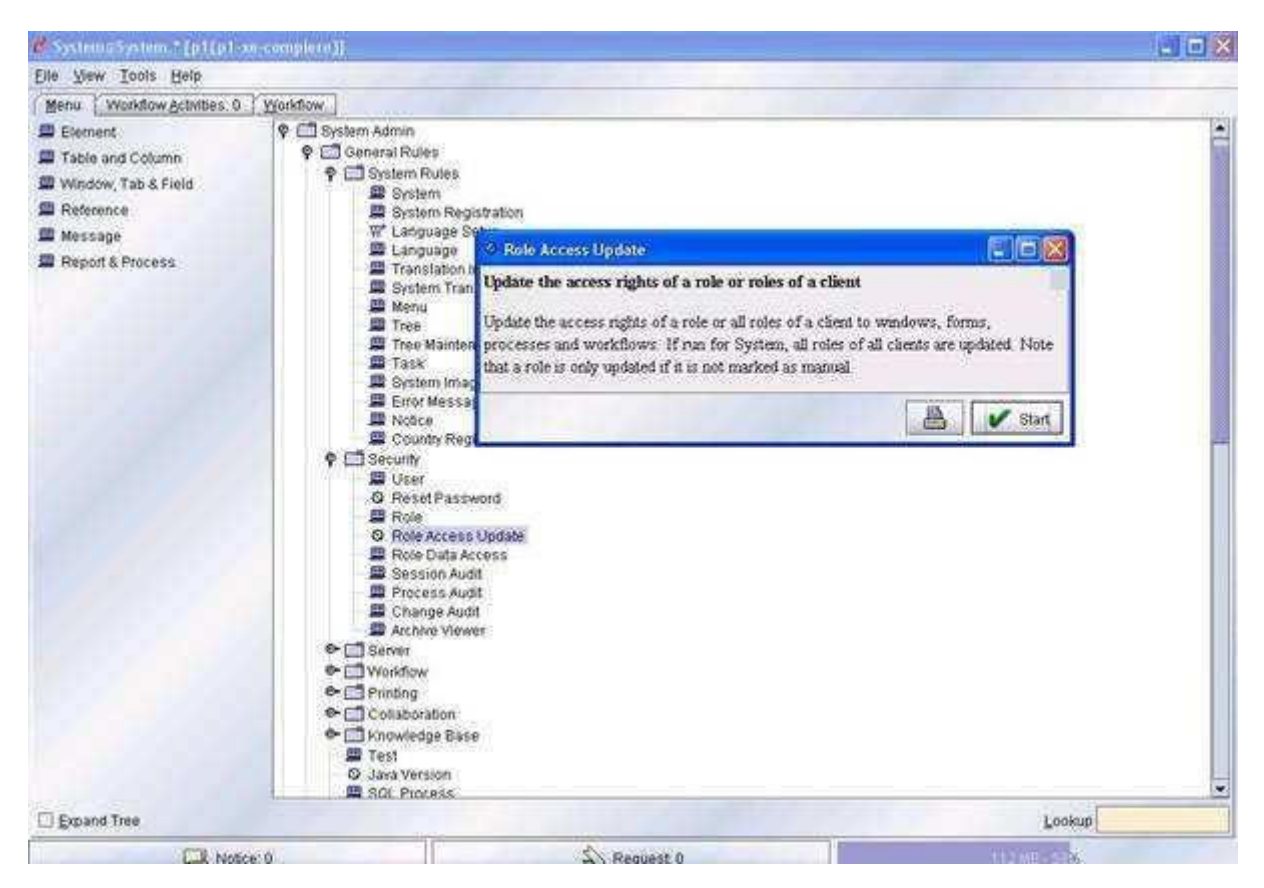

Pour valider l'update des rôles :

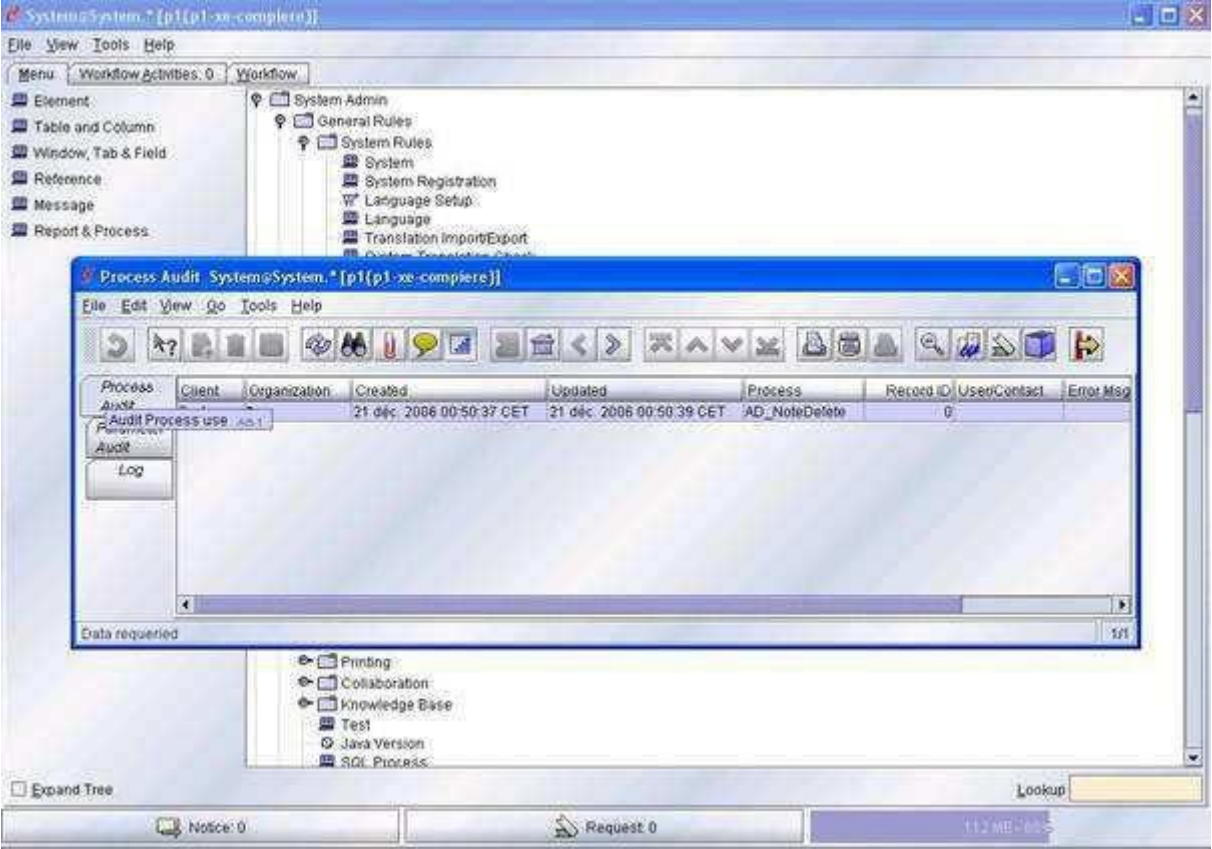

Il existe même une possibilité de gérer des droits sur les tables SQL.

Audit à différents niveaux (process, sessions ..) :

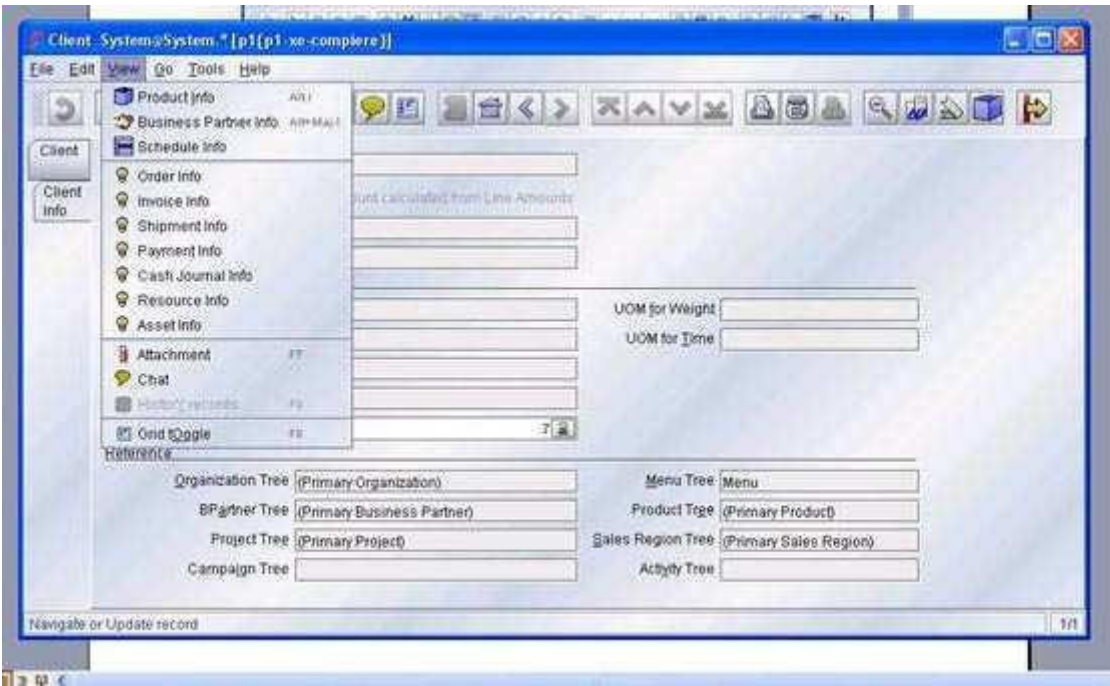

Enormément de logs disponibles si besoin.

Toutes les archives enregistrées peuvent être lues grâce à un viewer intégré (document d'archives …)

Il existe un mode d'auto Archivage des documents relatif à un client (documents, documents externes, compte rendus … ).

En ce qui concerne les clients : pays, leur devise est précisée, possible de voir tous les échanges effectués avec ce client, les affaires en cours...

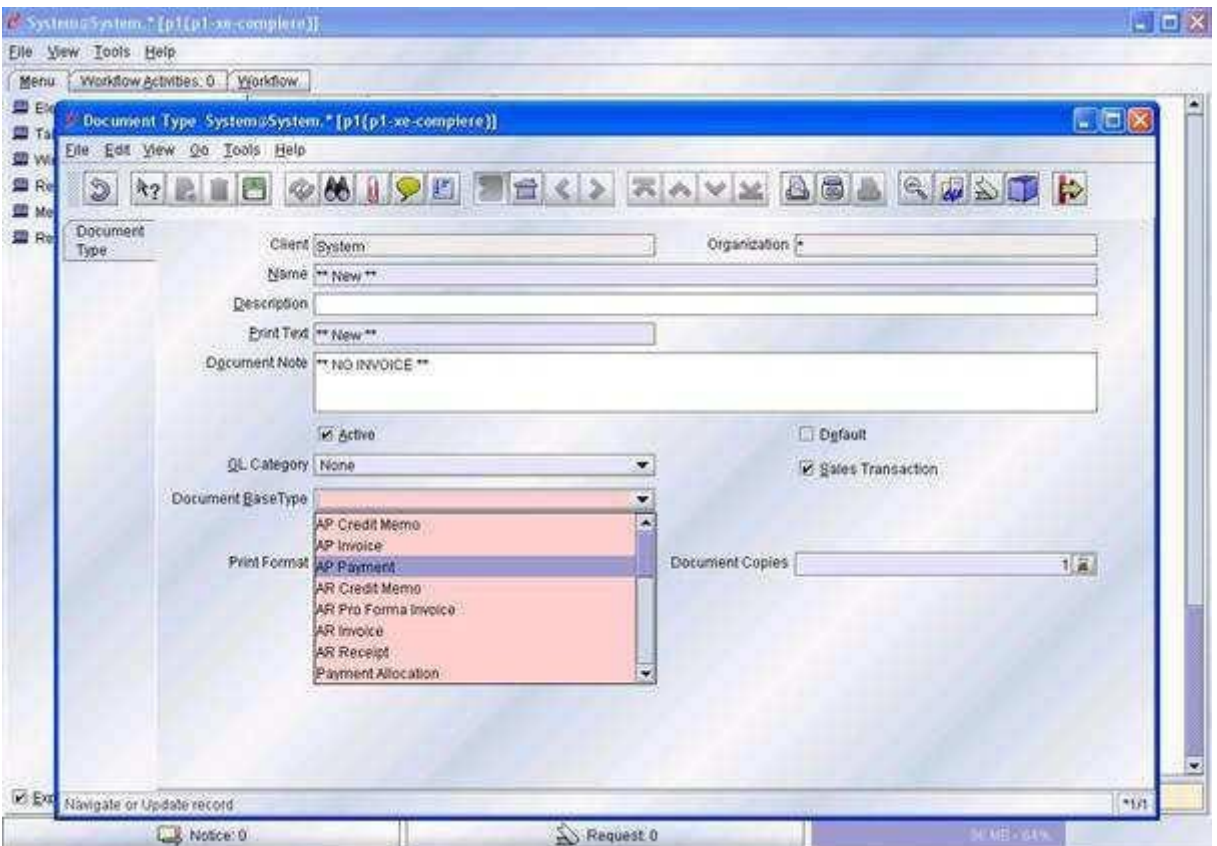

Pour un client, on peut voir les ventes réalisées avec le client, montants…

Compiere dispose également d'une gestion des stocks :

Prix, quantité réservée, marge, prix limite … dans les différentes entrepôts ( warehouse)

On peut importer dans Compiere des taux de conversion des devises, de la comptabilité …

Il est également possible de définir des types (voir ci-dessous : )

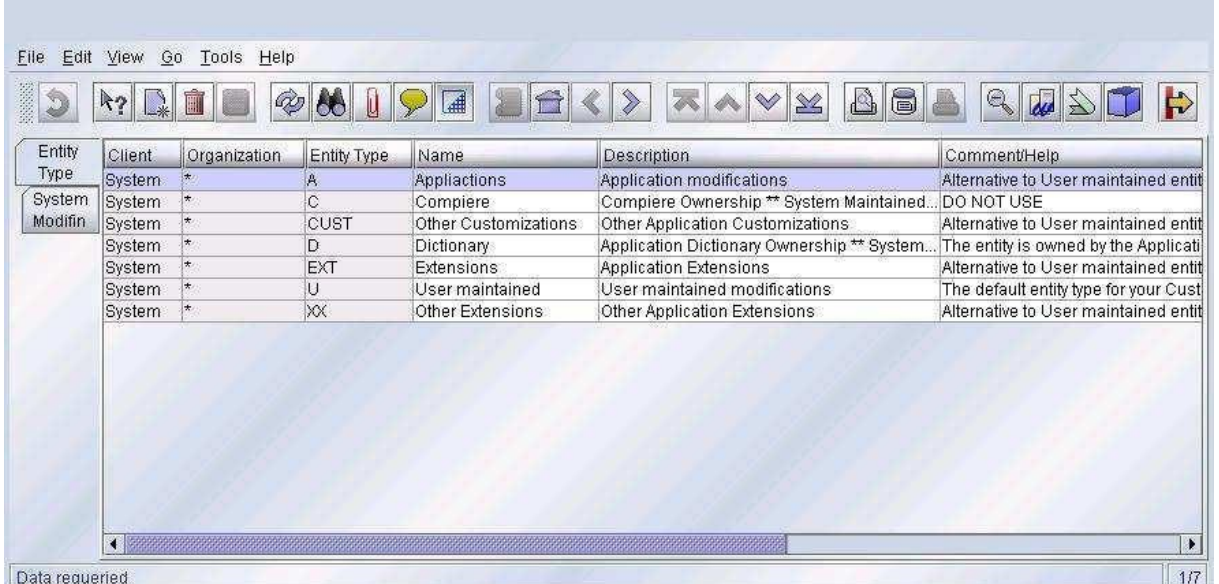

Il est également possible de créer des colonnes dans une table spéciale qui correspondra à des logs que vous désirez …

Gestion des tables et colonnes :

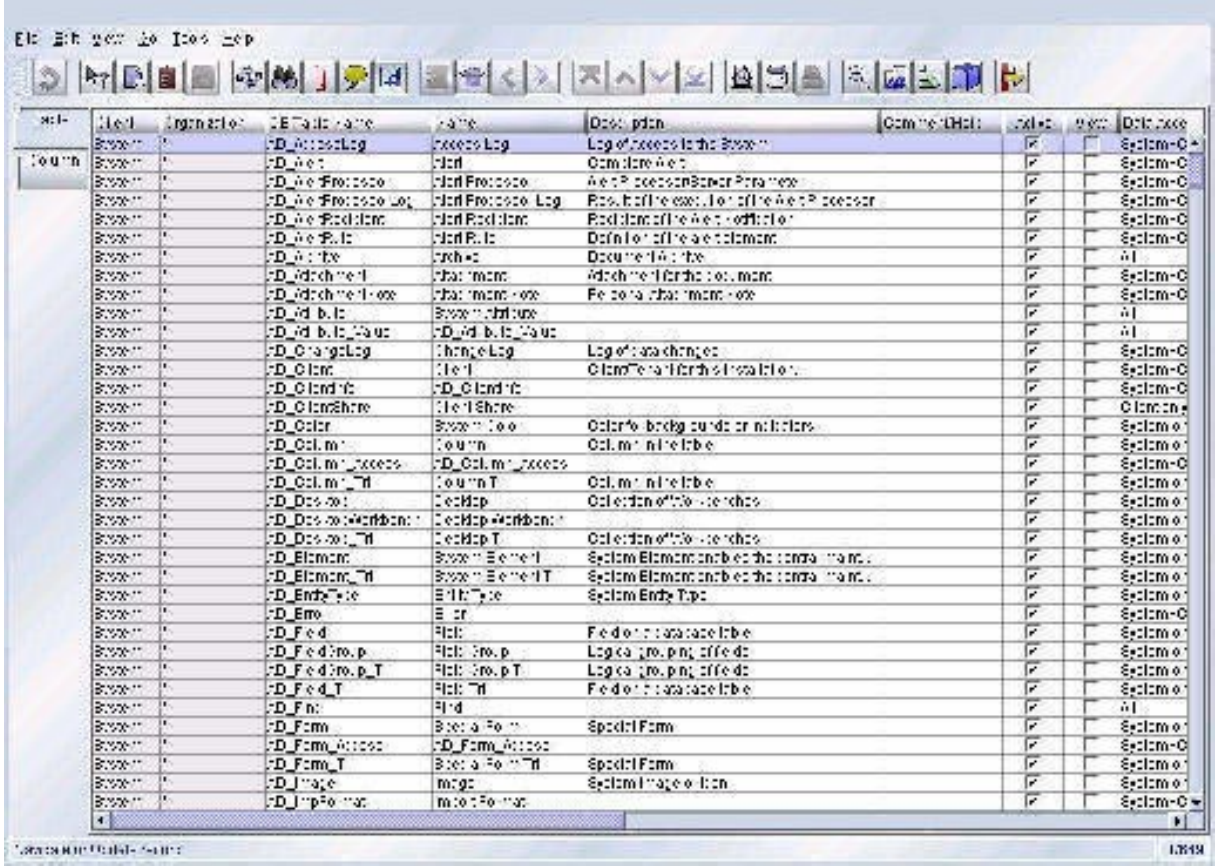

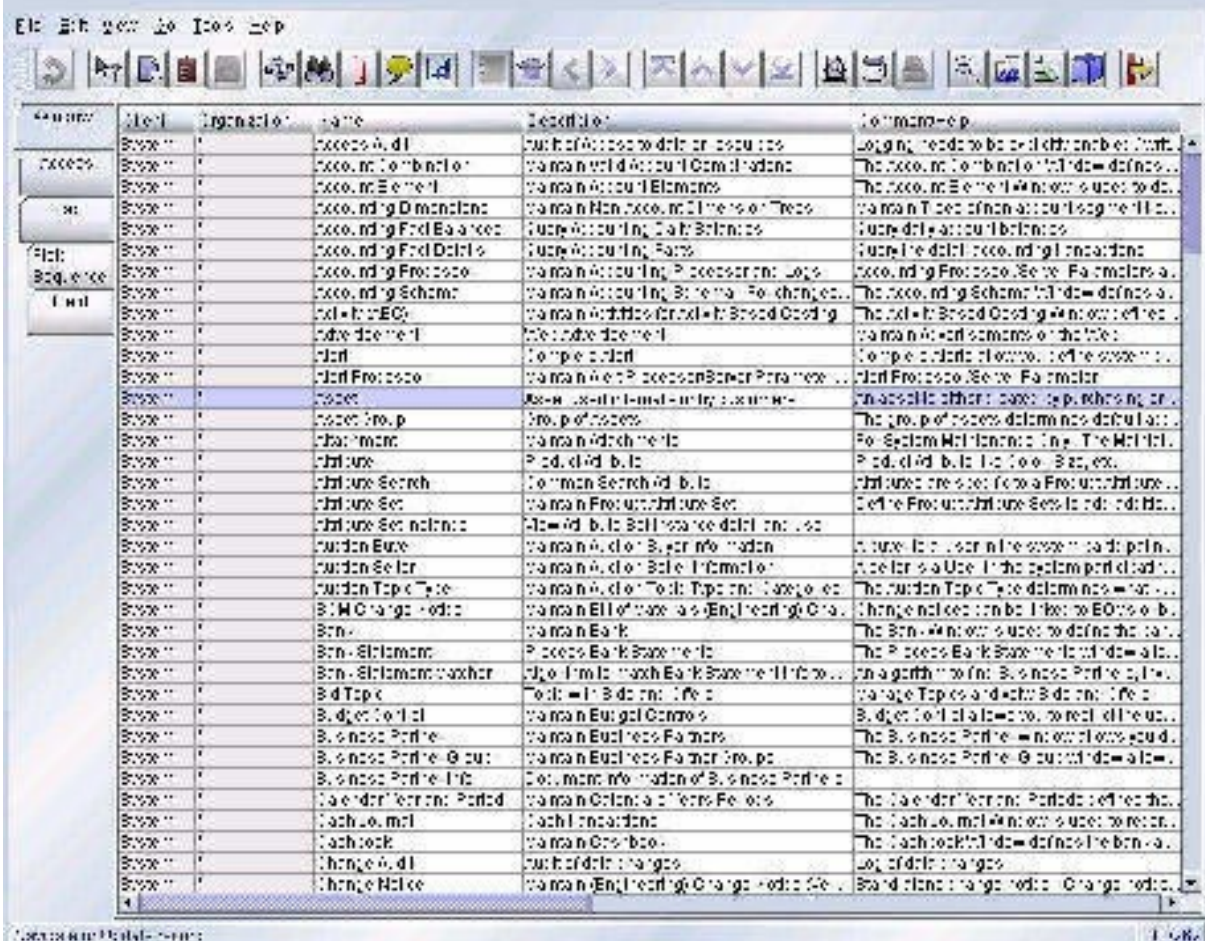

Si vous le désirez, vous pouvez changer tous les noms des menus .. :

Elément primordial dans les ERP : les workflow (Automatisation d'un processus), ceux-ci contiennent de nombreux paramètres sur Compiere :

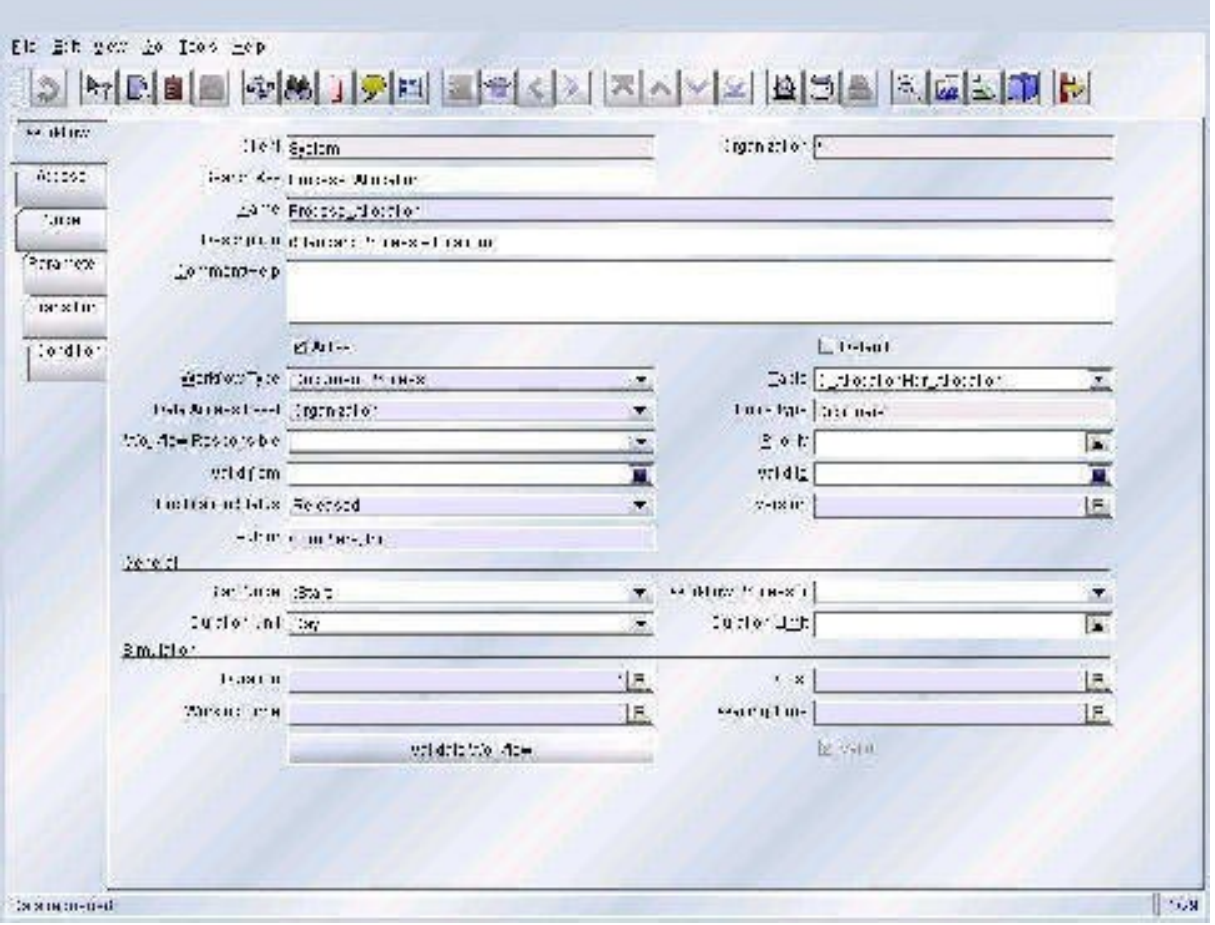

Ci-dessous : workflow concernant la comptabilité permettant de changer les règles comptables.
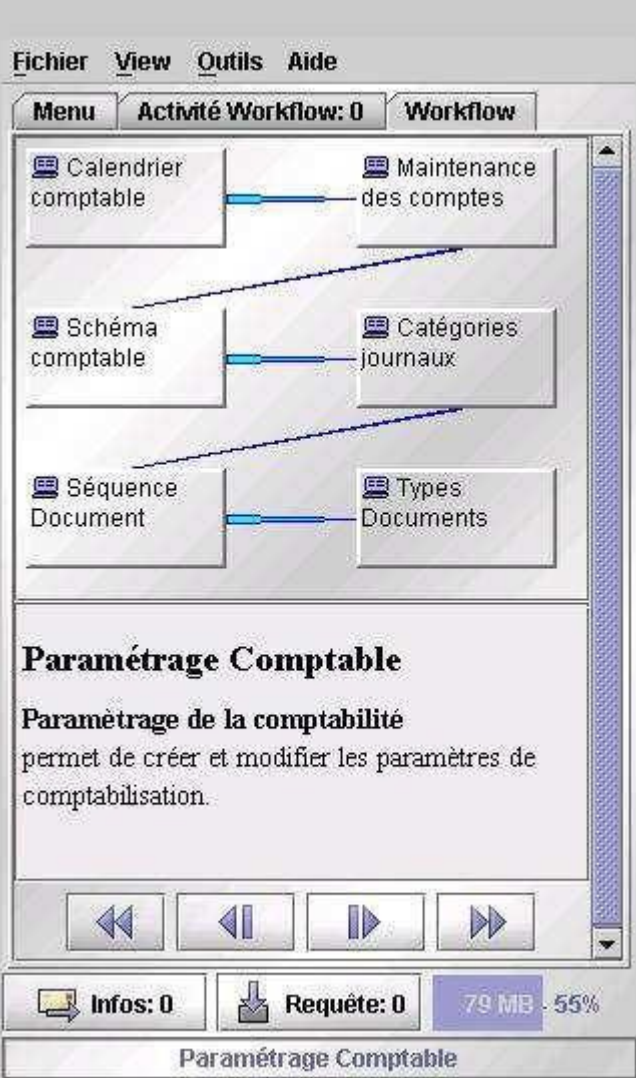

Possibilités également de régler pas mal de détails au niveau de l'impression, de l'imprimante.(couleurs dispo…)

Possibilité de mettre un serveur de chat, une partie pour les projets divers … Il y a également une base de connaissance qui peut être enrichi et mise à disposition.

Concernant la Base de données, fonction d'exportation et d'importation, c'est simple et ça fonctionne très bien. Toutefois, l'exportation et l'importation se font dans un fichier prédéfini.

Compière utilise également des caches utilisateurs pour accélérer les traitements.

Des customisations des fenêtres sont possibles mais Compière reste un ERP austère.

Compiere, un des rares projets open source d'ERP+CRM complet utilisable à ce jour. Une interface en Java, et une interface Web, il est utilisable sur toutes les plateformes.

Le mainteneur Jorg Janke est en train de migrer l'architecture pure client serveur Oracle, vers du 3 tiers avec JBoss, et ce afin de pouvoir enfin rendre compiere indépendant de la base de données.

Compière basé sur l'architecture : MODELE – VUE CONTROLEUR

En terme de fonctionalités, Compiere est très impressionnant :

multi-sociétés, multi-sites, multi-devises, multi-langues, gestion de la relation client, des stocks, de la facturation, de la comptabilité, création de magasin en ligne, et bien d'autre encore, et tout cela en open source bien sûr.

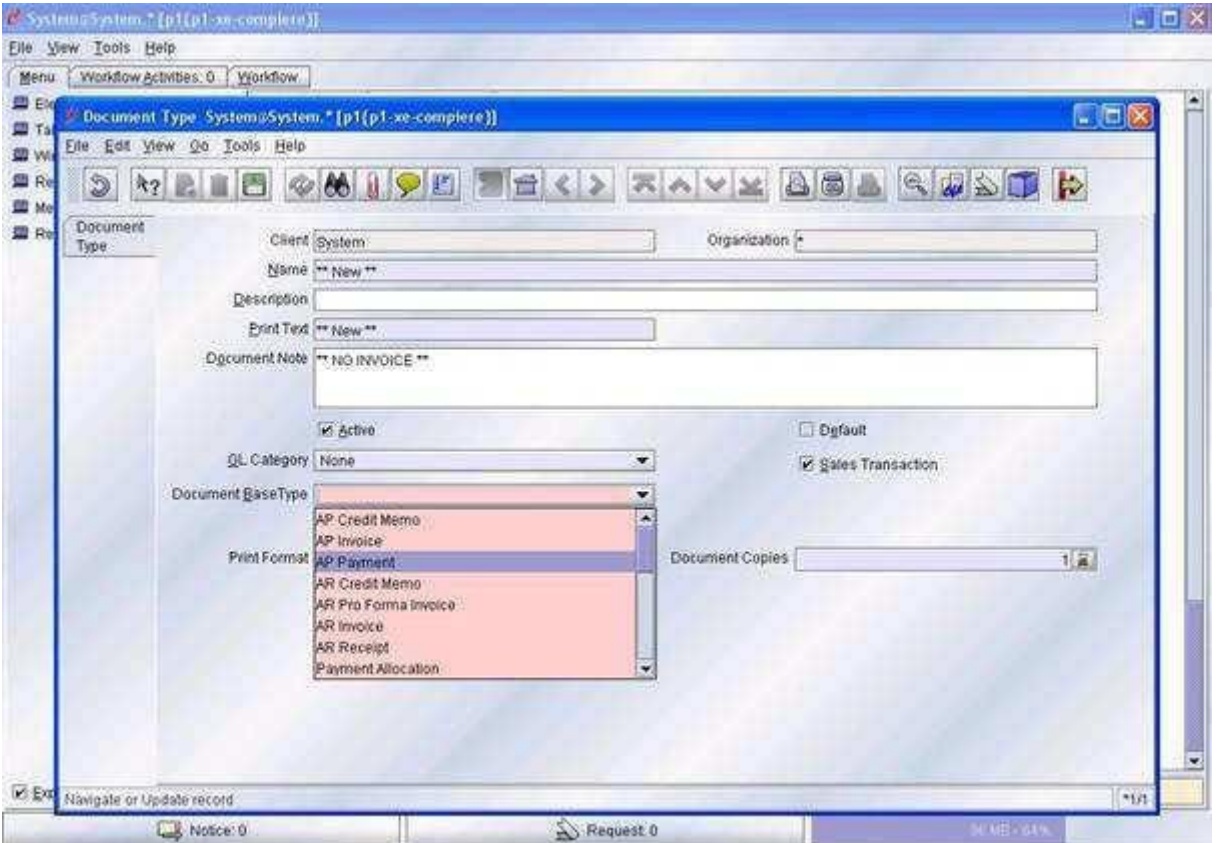

Très complet au niveau de la comptabilité et finance (on retrouve la balance de fin d'année …).

Compière dispose également d'un outil de performance où les buts à atteindre peuvent être inscrits, la mesure de la performance …(jeu de couleurs …)

On peut également donner des indicateurs de performance et faire un benchmark par rapport à un client.

Un serveur mail peut être mis en place avec Compiere pour envoyer des informations automatiques au client … Le suivi des messages …

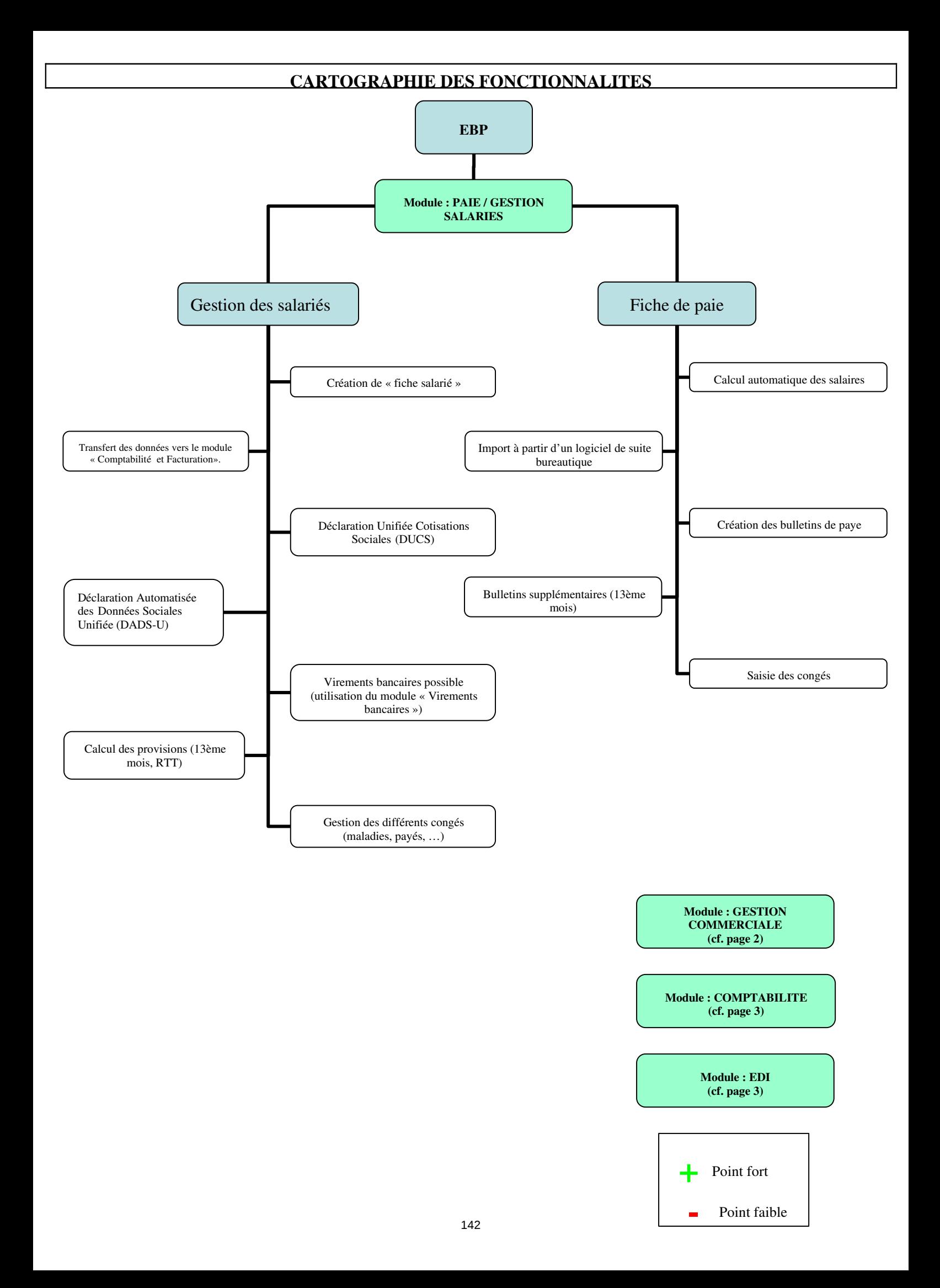

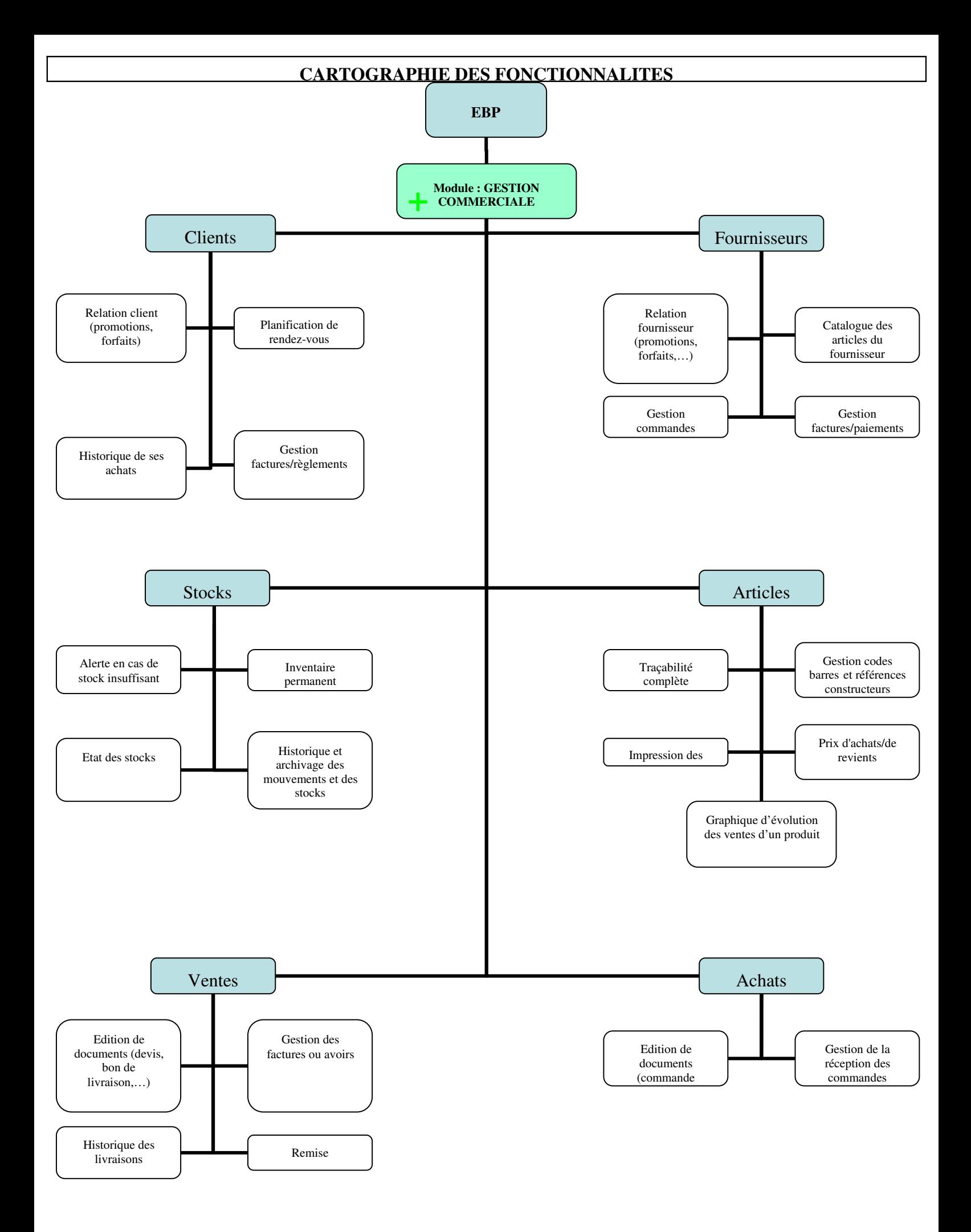

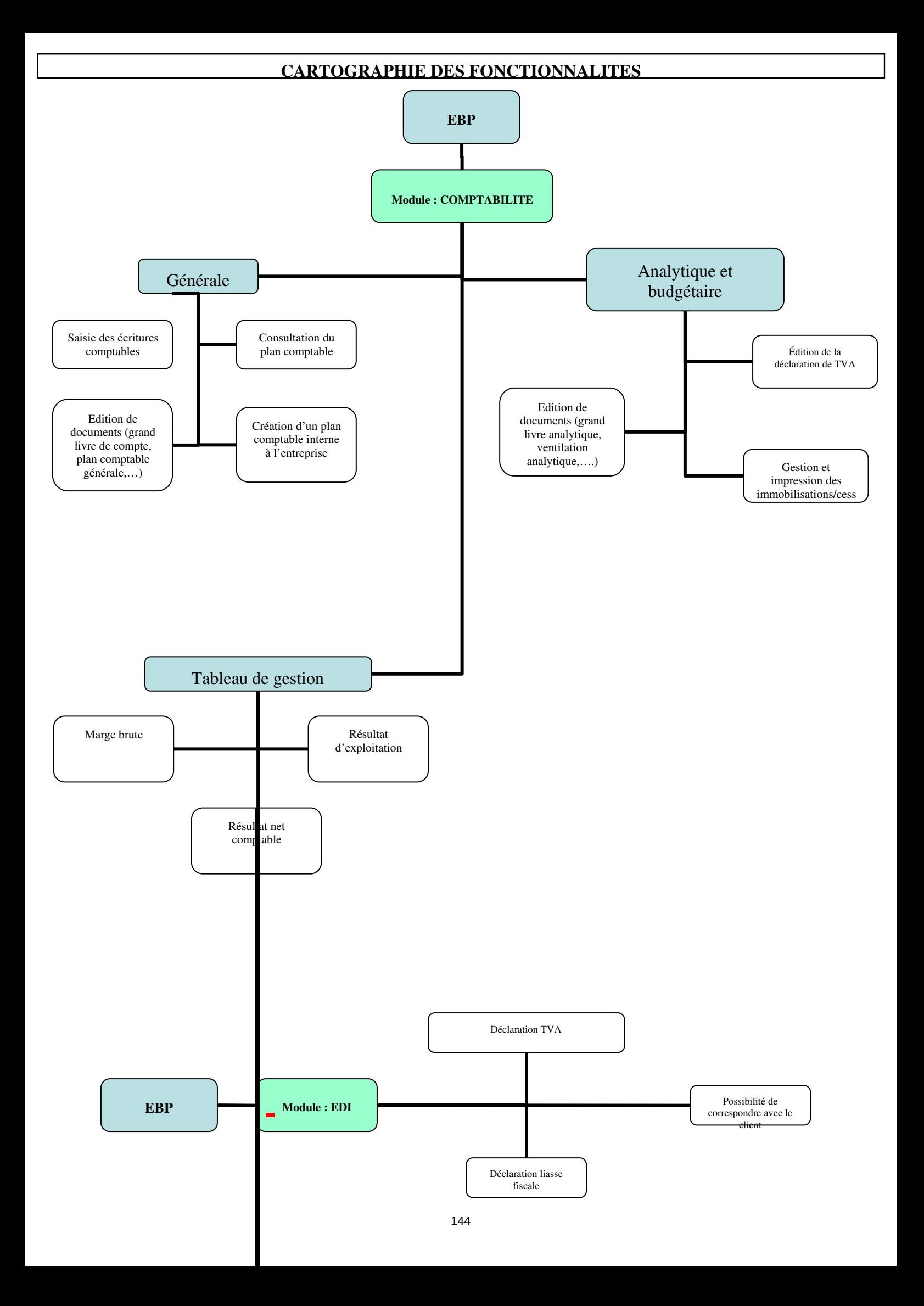

## **FICHE SIMPLIFIEE : EBP**

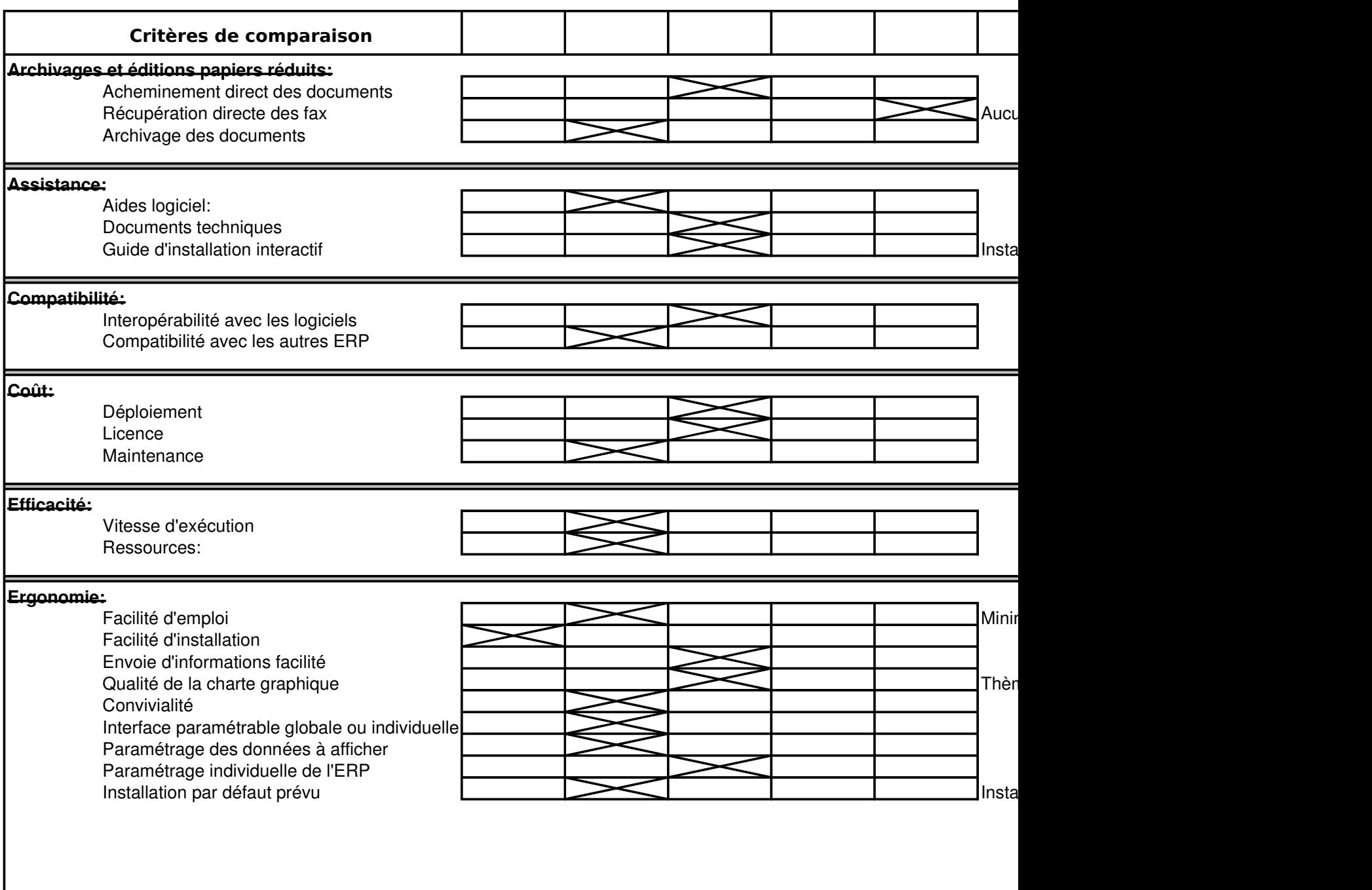

## **FICHE SIMPLIFIEE : EBP**

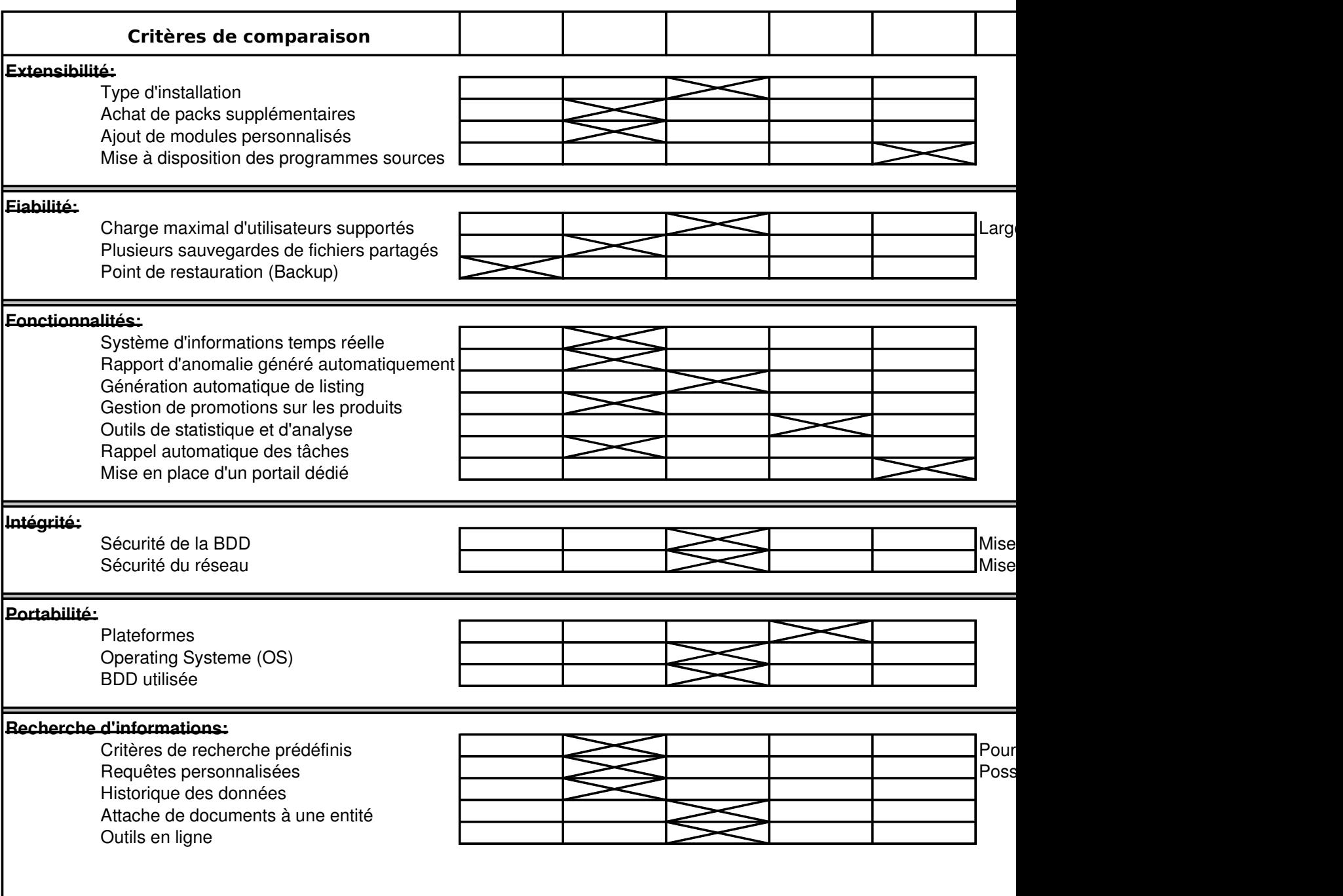

#### **FICHE SIMPLIFIEE : EBP**

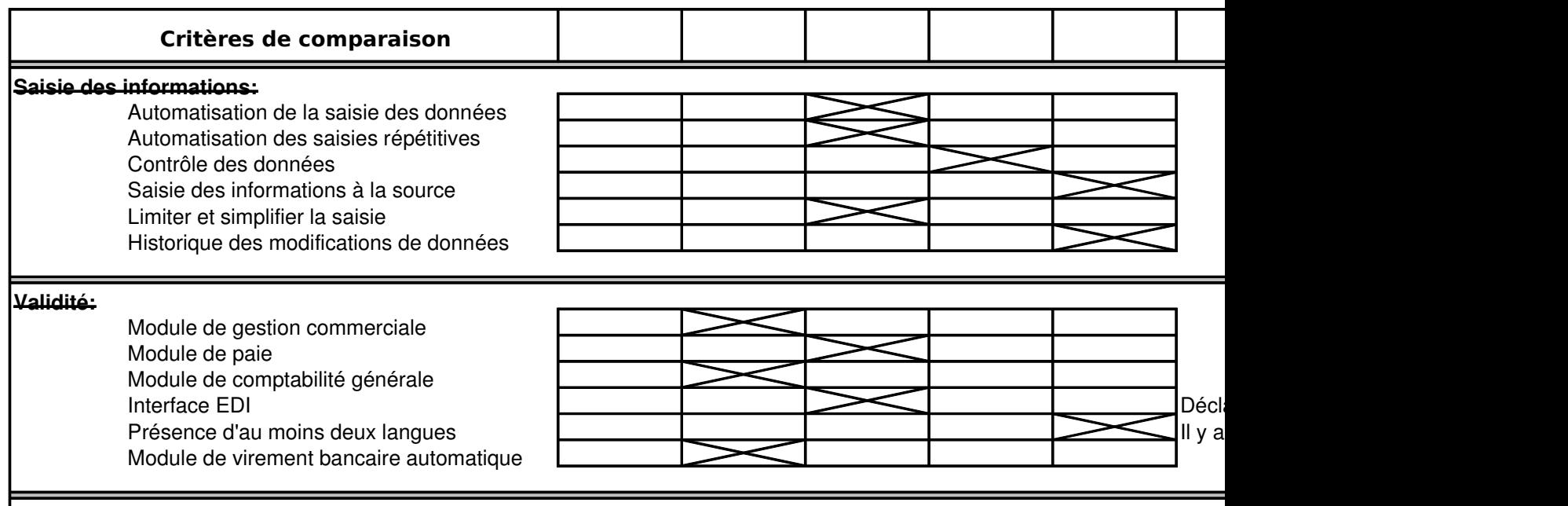

#### **Quelques entreprises possédant cette solution ERP:**

Accord signé avec l'État "www.educnet.education.fr/chrgt/accord-EBP-06.doc"

Accord de partenariat signé avec les associations CCI - Entreprendre en France (aide aux jeunes créateurs d'entrepri EBP s'est allié avec Microsoft pour fournir une solution de sécurité réseau adéquat.

L'entreprise AET utilise le logiciel EBP Gestion, Comptabilité et Paye.

L'ERP EBP à pour client les entreprise tels que : le métier de la carrosserie, des transports, des bâtiments, de la coiffure ainsi que

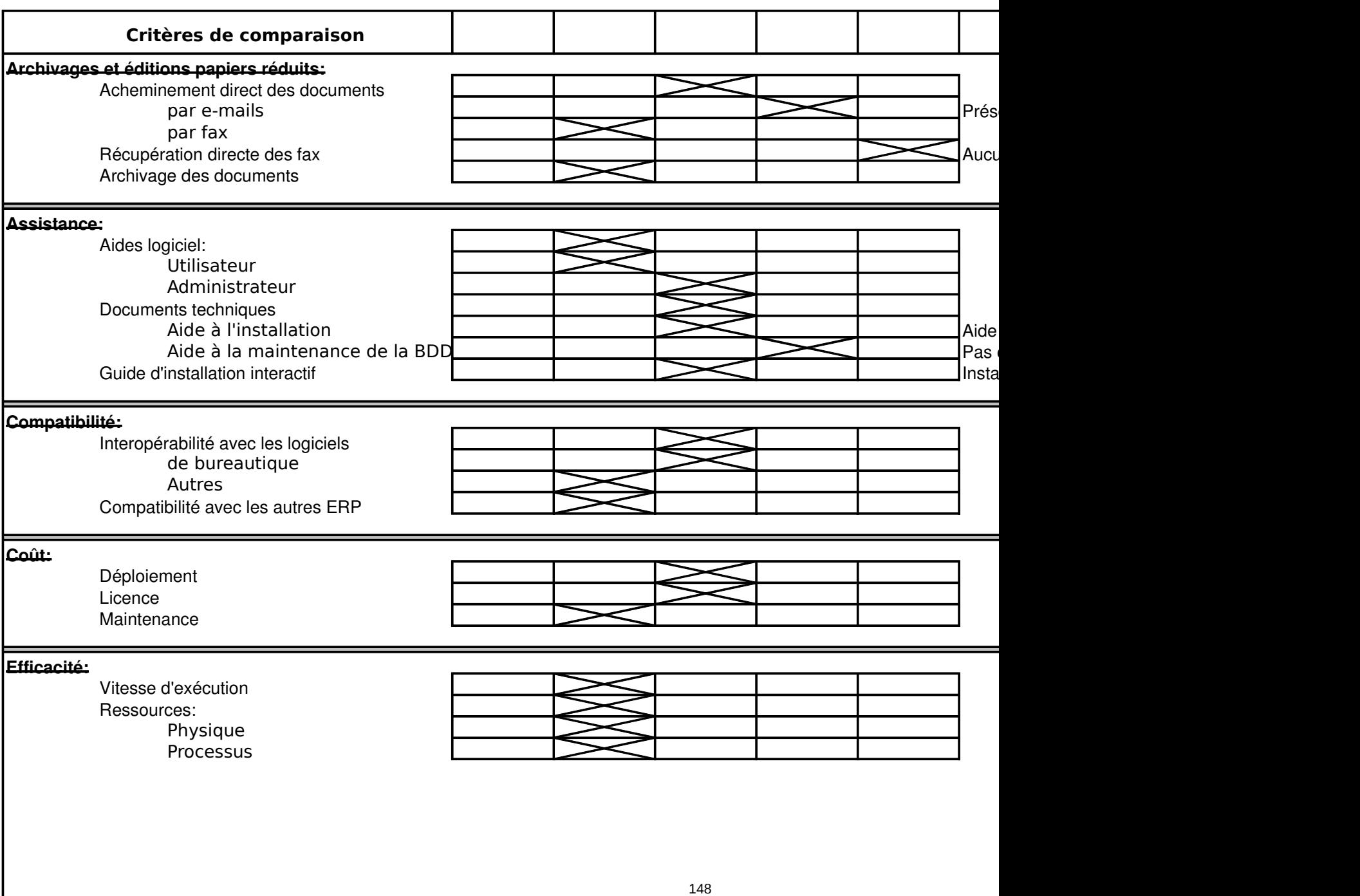

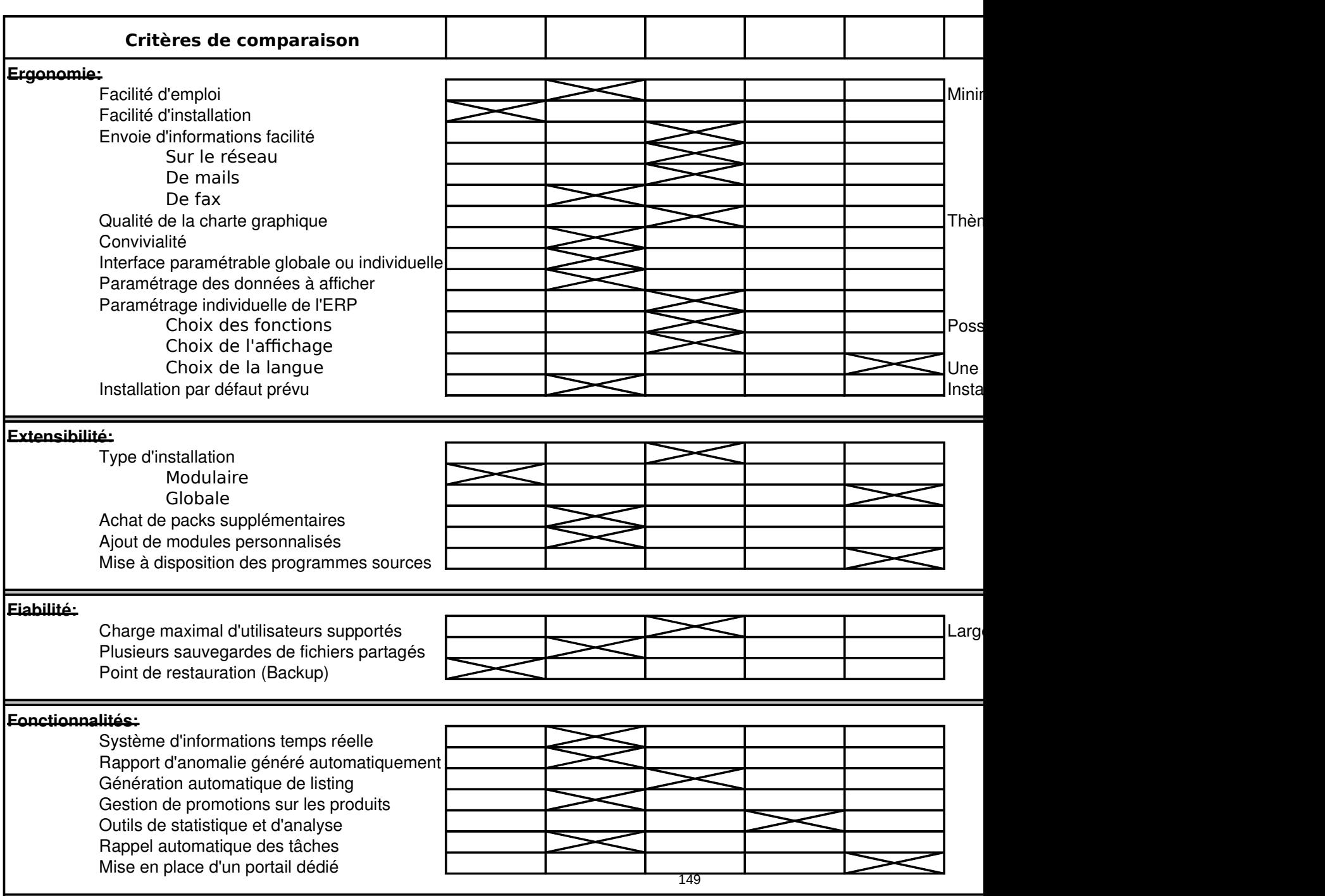

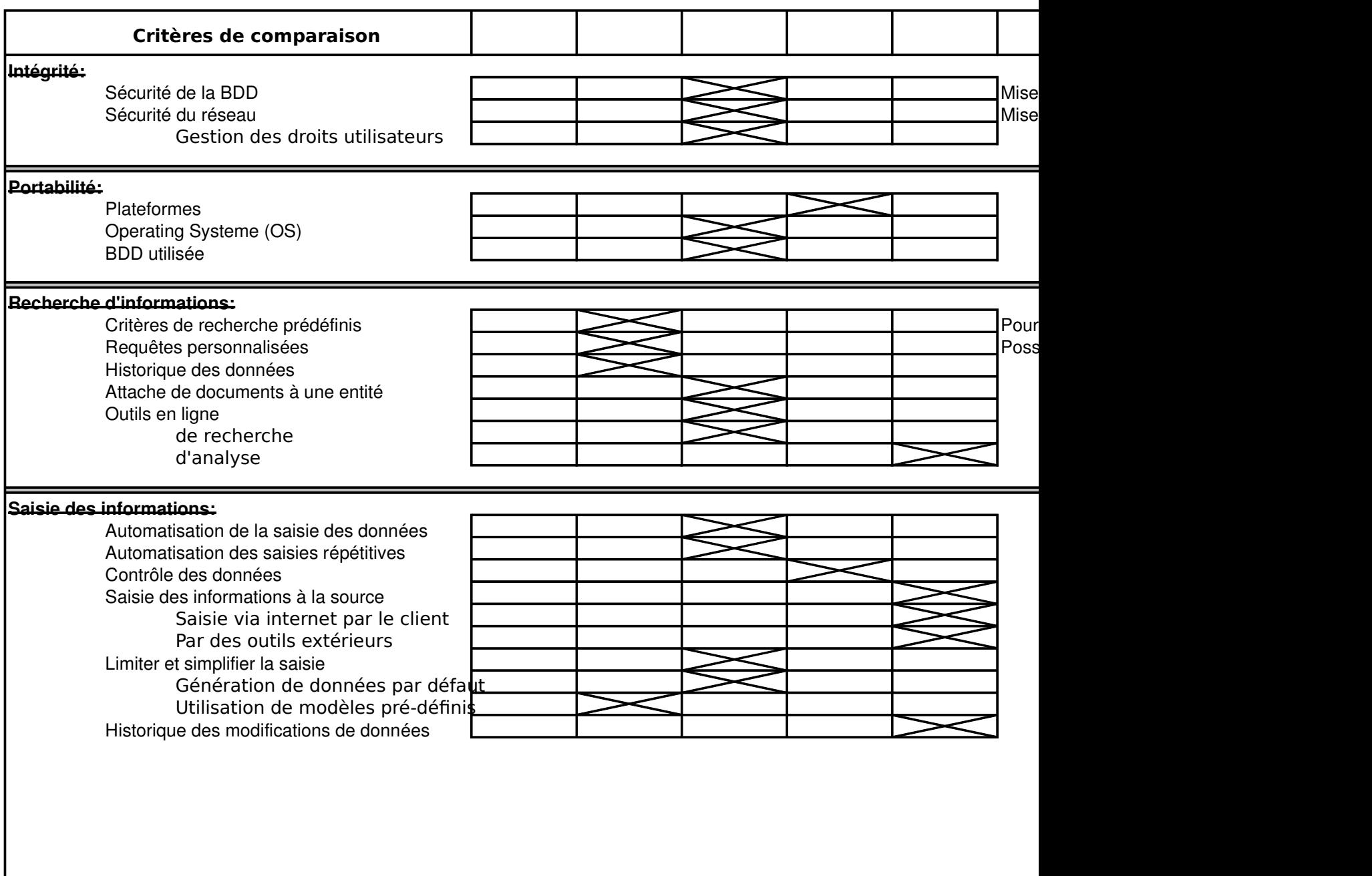

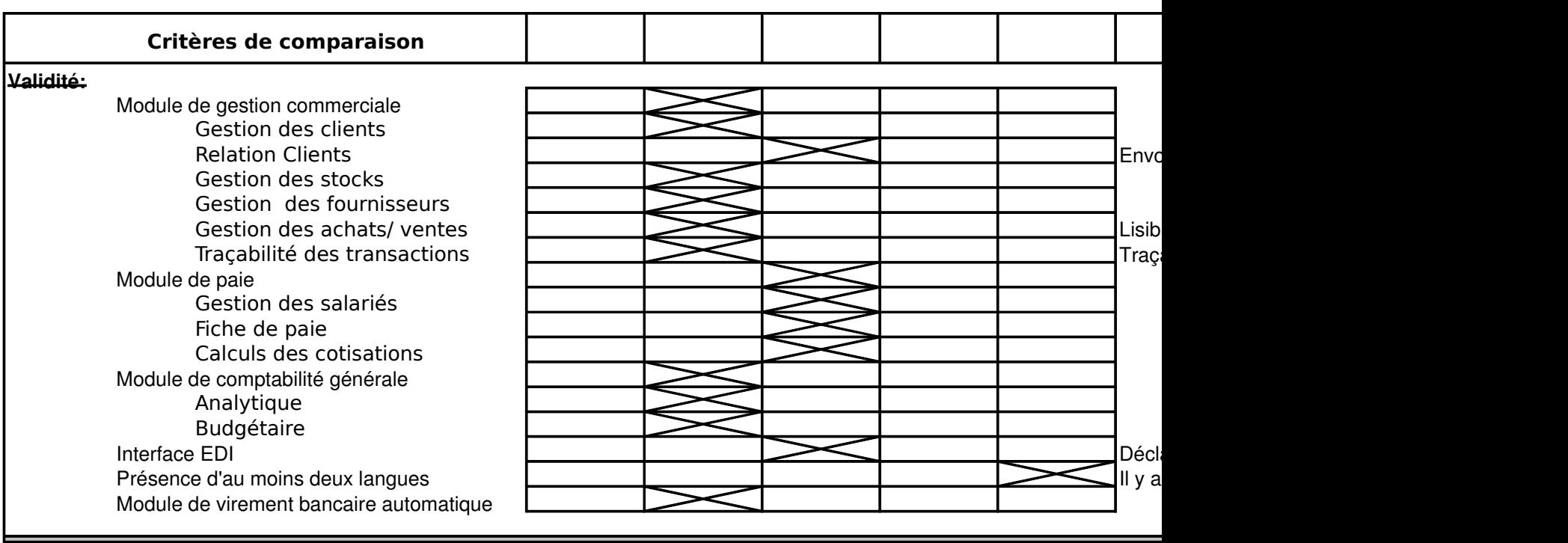

#### **Quelques entreprises possédant cette solution ERP:**

Accord signé avec l'État "www.educnet.education.fr/chrgt/accord-EBP-06.doc"

Accord de partenariat signé avec les associations CCI - Entreprendre en France (aide aux jeunes créateurs d'entrepri EBP s'est allié avec Microsoft pour fournir une solution de sécurité réseau adéquat.

L'entreprise AET utilise le logiciel EBP Gestion, Comptabilité et Paye.

L'ERP EBP à pour client les entreprise tels que : le métier de la carrosserie, des transports, des bâtiments, de la coiffure ainsi que

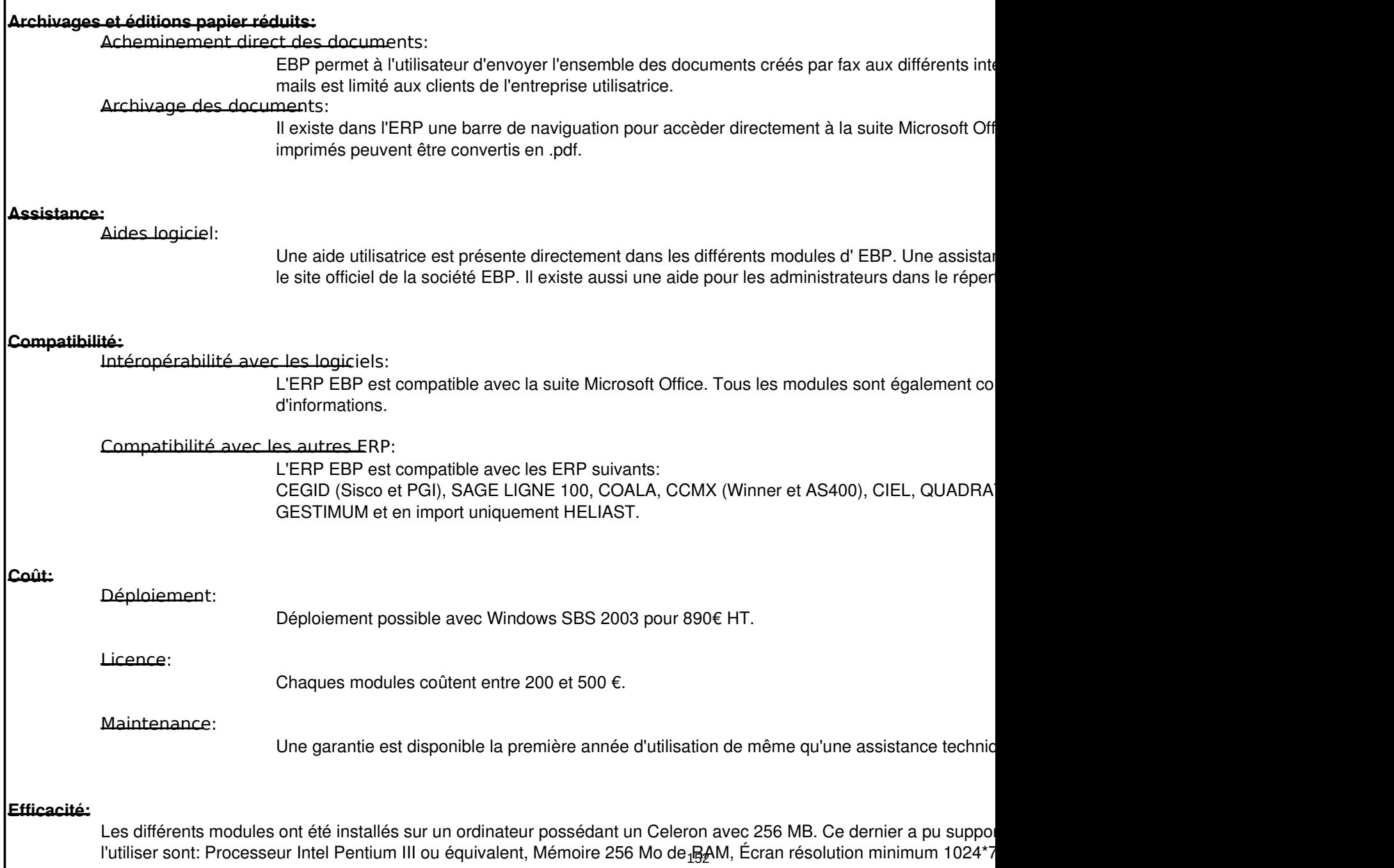

#### **Ergonomie:**

Facilité d'emploi:

L'utilisation des différents modules reste assez simple pour une personne connaissant le proce

Facilité d'installation:

Pour l'installation, aucune difficulté ne se pose. Il suffit de choisir le language et le répertoire d' Le déploiement avec Small Business Server demandera un peu plus de connaissance.

Qualité de la charte graphique:

La charte graphique est la même que celle utilisé pour Windows XP, ce qui permet à l'utilisate

Convivialité:

La convivialité du logiciel est accentuée par sa barre de navigation ainsi que des couleurs assez une lecture simplifiée des priorités pour chaque module.

Paramètrage des données à afficher:

Chaque module dispose d'une option "affichage" qui permet de choisir les différentes barres o (barre d'outils, barre d'état, barre de fenêtre et volet de navigation)

Paramètrage individuel de l'application:

Il est possible de personnaliser un module. Par exemple, pour la gestion commerciale, on peut les options concernant les ventes, les achats…

On peut également régler les préférences du logiciel (choix des différents tarifs pour les article les codes des pièces d'achats/ventes …).

Installation par défaut prévu:

Par défaut, le logiciel sera installé sur C:\Program Files\EBP.

Durant l'installation, on peut choisir quatre types d'installation : "complète" (installe tous les composants) "minimum" (installe le minimum de composants nécessaire au fonctionnement du produit),

"personnalisé" (installe les composants sélectionnés par l'utilisateur) et "réseau" (installe les co réseau).

Si un module a déjà été installé sur un poste client, le logiciel d'installation prendra automatiquement le mêm pour installer le (ou les) module(s) suivant(s). (exemple : EBP gest com installé sur D:\EBP, le D:\EBP)

#### **Extensibilité:**

Installation modulaire:

Il y a un module pour chaque type de fonctionnalité de l'ERP (paye,CRM, comptabilité…) Chaque module s'installe indépendamment sachant que par la suite, ils peuvent communiquer

Achat de pack supplémentaires:

Étant donné, que l'ERP EBP est divisé en module il est très simple de se procurer un nouveau

Ajout de modules personnalisés:

Le téléchargement libre de nouveaux modules est possible.

#### **Fiabilité:**

Plusieurs sauvegardes de fichiers partagés:

EBP permet à l'utilisateur d'effectuer une sauvegarde des données de deux façons différentes propose une sauvegarde des données de l'ensemble des modules utilisés tandis que la secon informations propre à un module.

Point de restauration (Backup):

Pour la restauration, il est possible de charger une archive se trouvant sur les disques amovibles Internet.

Il est possible de sélectionner un fichier à restaurer en particulier ou la totalité de l'archive.

#### **Fonctionnalités:**

Rapport d'anomalie généré automatiquement:

Cela est disponible uniquement pour le module comptabilité.

Gestion de promotions sur les produits: EBP donne la possibilité de prendre en charge des remises pour chaque produit.

Outils de statistique et d'analyse: Nous pouvons seulement utiliser les outils de statistique. En effet, ill n'existe pas d'outils d'ana

Rappel automatique des tâches:

Cela est disponible aussi bien pour les tâches courantes que pour les sauvegardes.

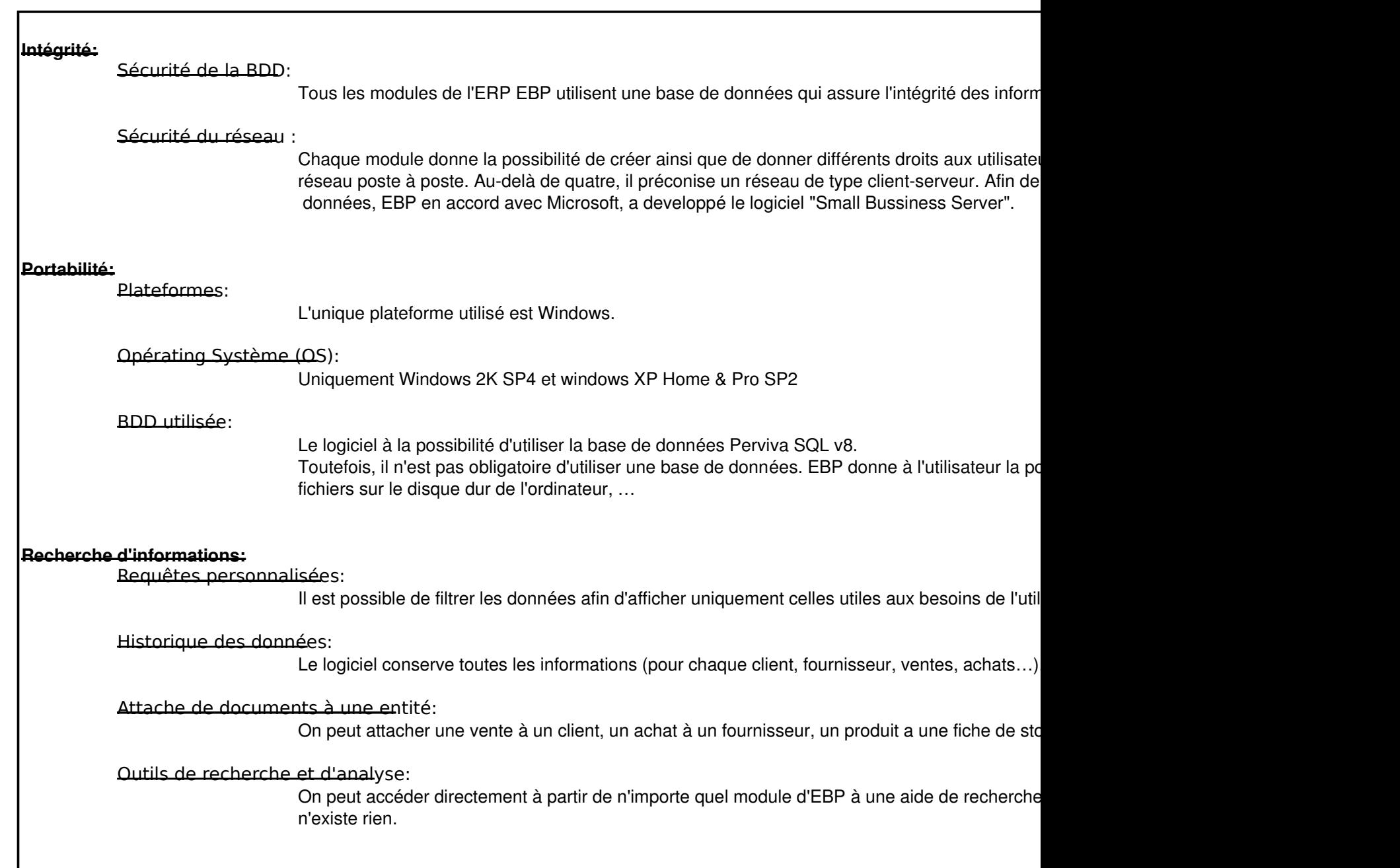

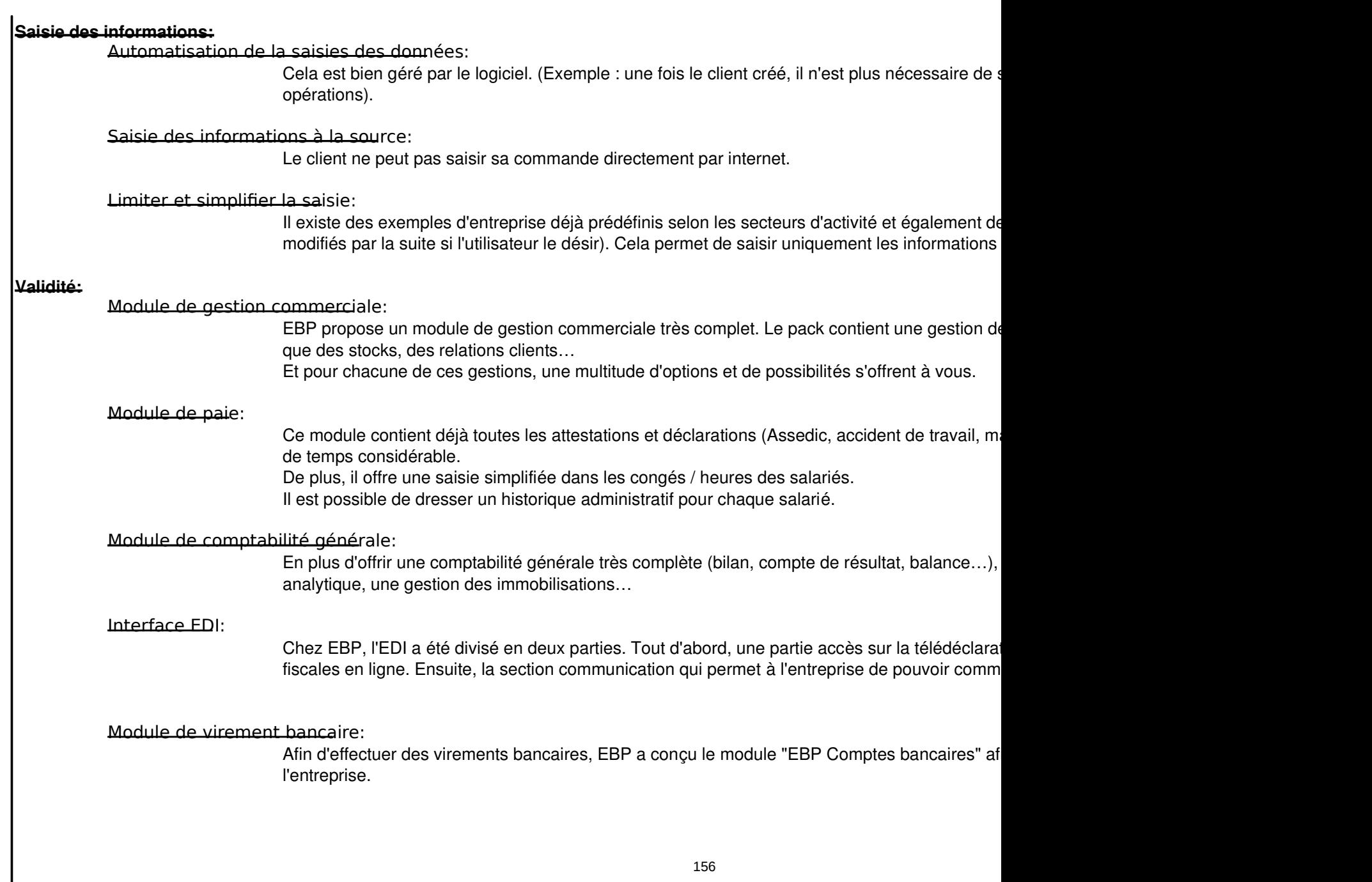

157

#### **Commentaire personnel:**

EBP est un ERP qui est très facile d'installation ainsi que d'utilisation ce qui est un avantage certain car c'est L'un de ces nombreux autres avantages est le contrat de maintenance d'une durée de douze mois qui fournit une ass EBP reste malgré tout une solution assez chère surtout si l'on veut une solution sécurisée et centralisée avec l'aide de Il ne faut pas oublier non plus qu'il faut resouscrire à un forfait data tous les ans si l'on veut continuer à pouvoir envoy une certaine dépendance vis-à-vis d'EBP.

En ce qui concerne le workflow, nous pouvons remarquer les liaisons entre les différents modules de la gam entre ces derniers. De plus, cela permet la sauvegarde ainsi que la restauration des données dans leurs ensembles a de données instantanément. Au final, cela facilite grandement le travail des utilisateurs de cet ERP.

### DOCUMENT DE SUPPORT EBP

### ARCHIVAGES ET EDITIONS PAPIER REDUITS

#### *Archivage des documents*

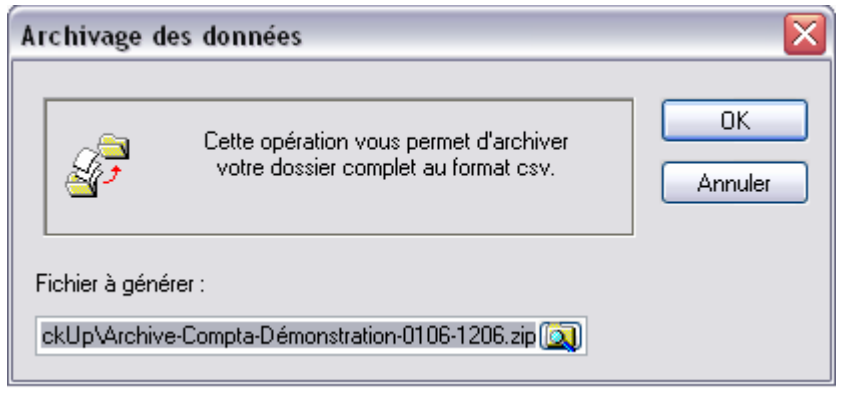

## ASSISTANCE

#### *Aides utilisateurs*

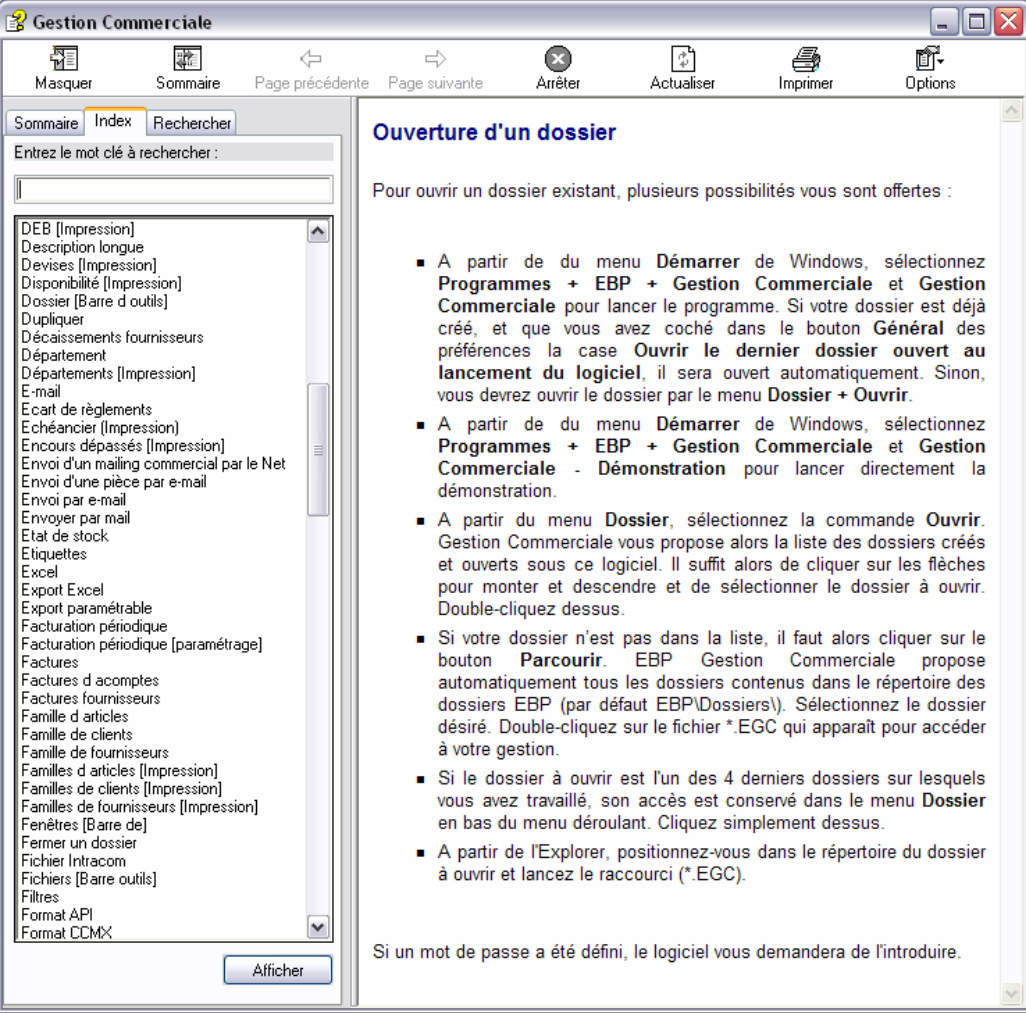

### COMPATIBILITE

#### *Interopérabilité*

Vous pourrez constater de l'interopérabilité de EBP avec l'imprime écran de la sauvegarde : EBP donne la possibilité de sauvegarder l'ensemble des informations en même temps. (Informations venant de différents modules)

### ERGONOMIE

#### *Facilité d'emploi*

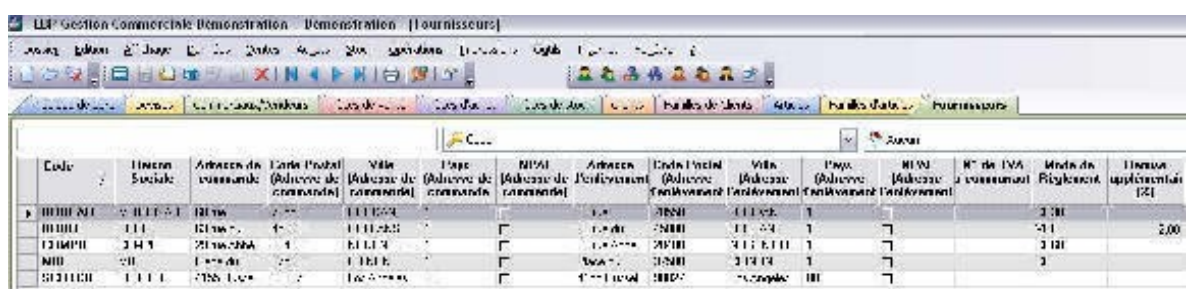

On peut voir sur cette image l'organisation du module « Gestion Commerciale » sous formes d'onglets de couleurs qui permet d'avoir l'ensemble des informations à porter de main.

#### *Interface paramétrable*

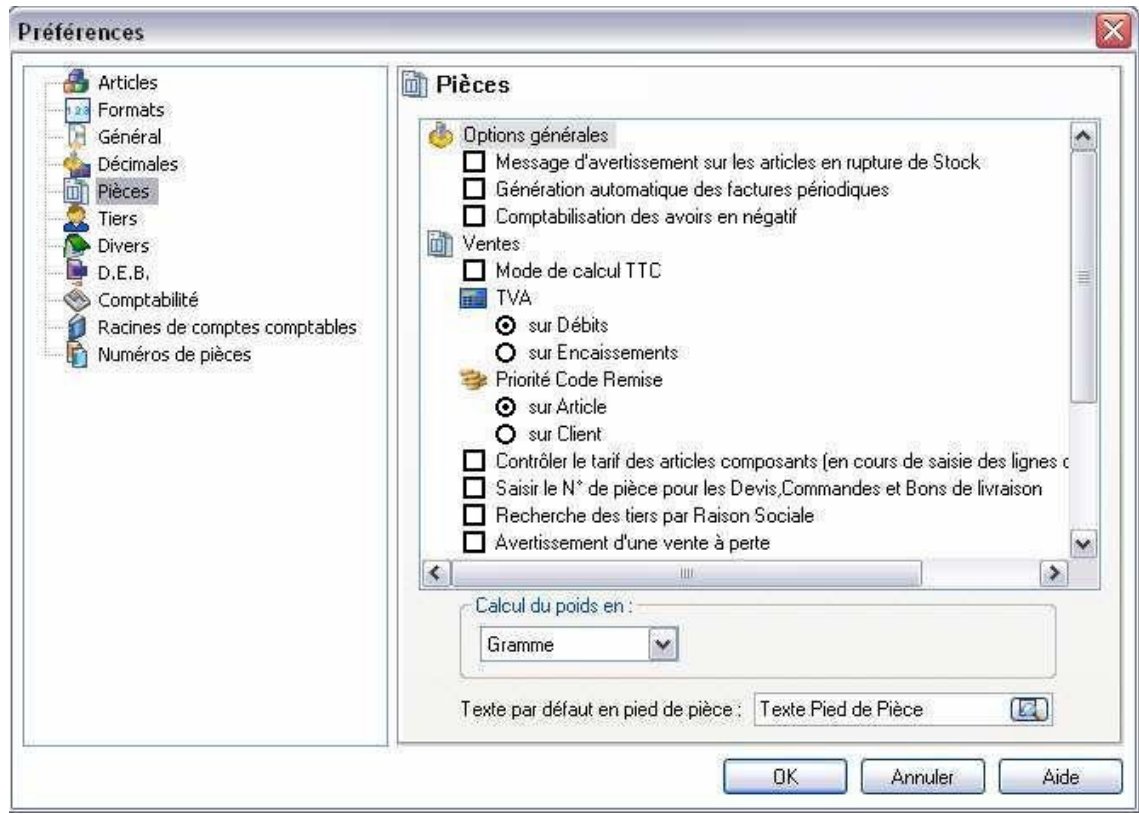

Ci-dessus, on peut voir le paramétrage du module « Gestion commerciale ». Mais cela est disponible pour chaque module.

### **EXTENSIBILITE**

## *Achat de packs supplémentaires*

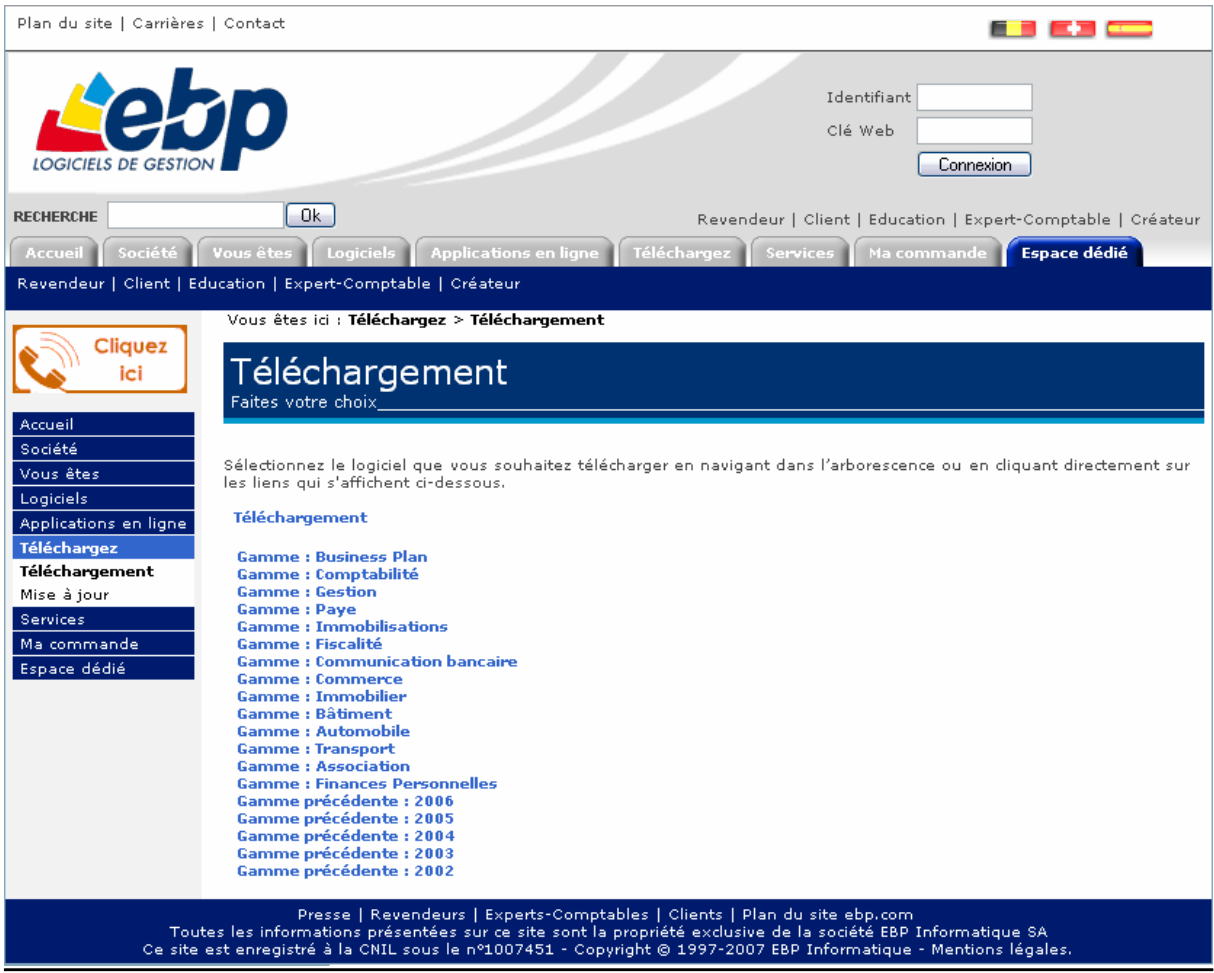

## FIABILITE

#### *Point de restauration*

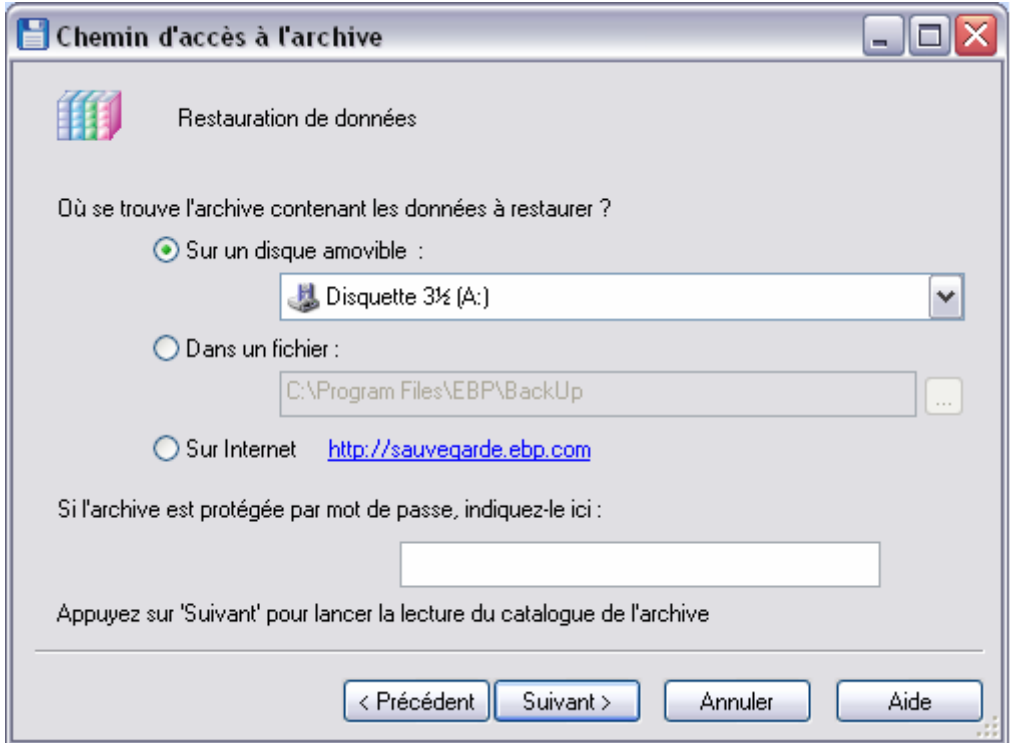

#### *Sauvegarde*

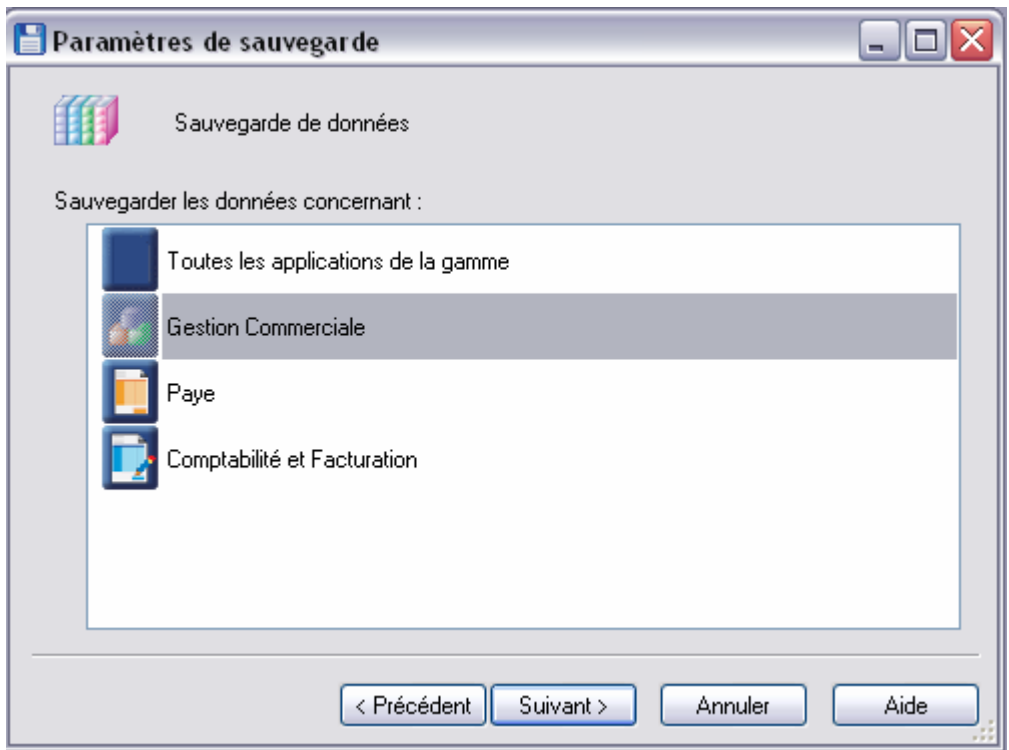

Possibilité de sauvegarder les informations de tous les modules qui sont installés sur l'ordinateur.

### FONCTIONNALITES

#### *Génération automatique de listing*

EBP permet de générer l'ensemble des documents tels que les journaux, les bilans, …

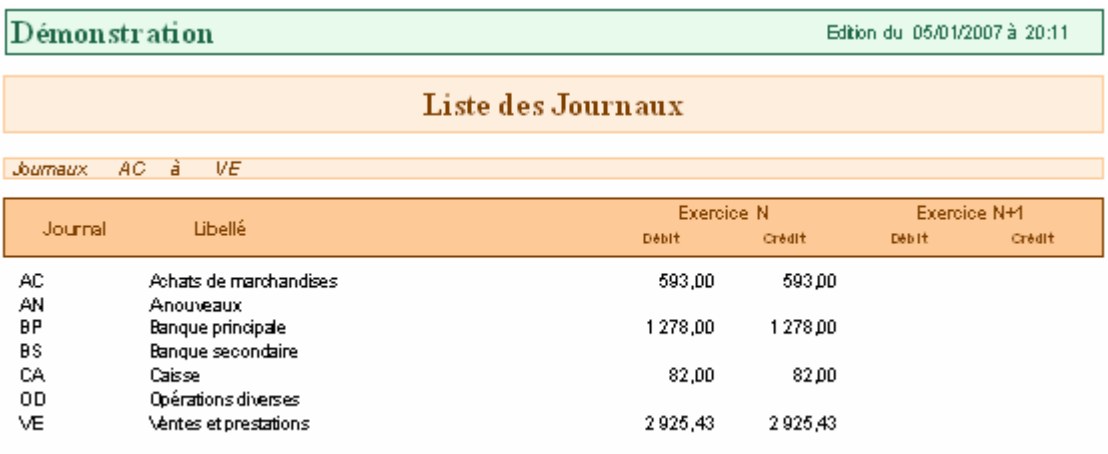

#### *Rappel automatique des tâches*

Le calendrier dans la « Gestion commerciale » permet la création de tâche ou de Rendez vous. L'utilisateur peut être prévenu par le logiciel afin de lui rappeler les tâches à effectuer.

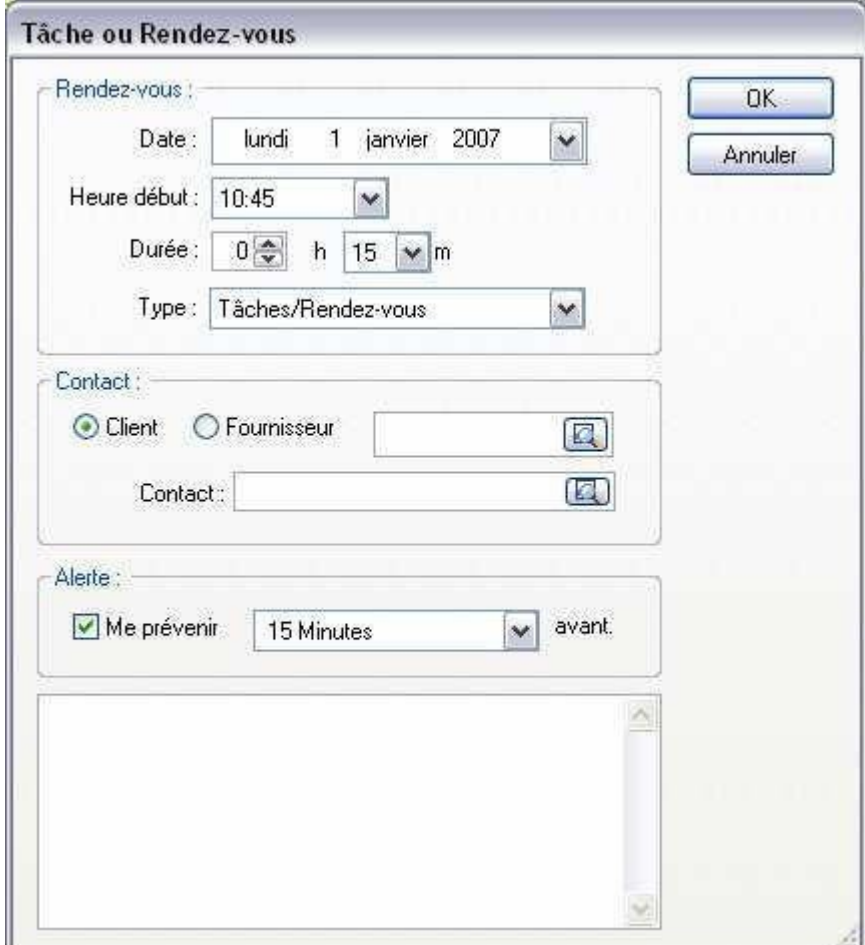

### SAISIE DES INFORMATIONS

#### *Automatisation de la saisie des données*

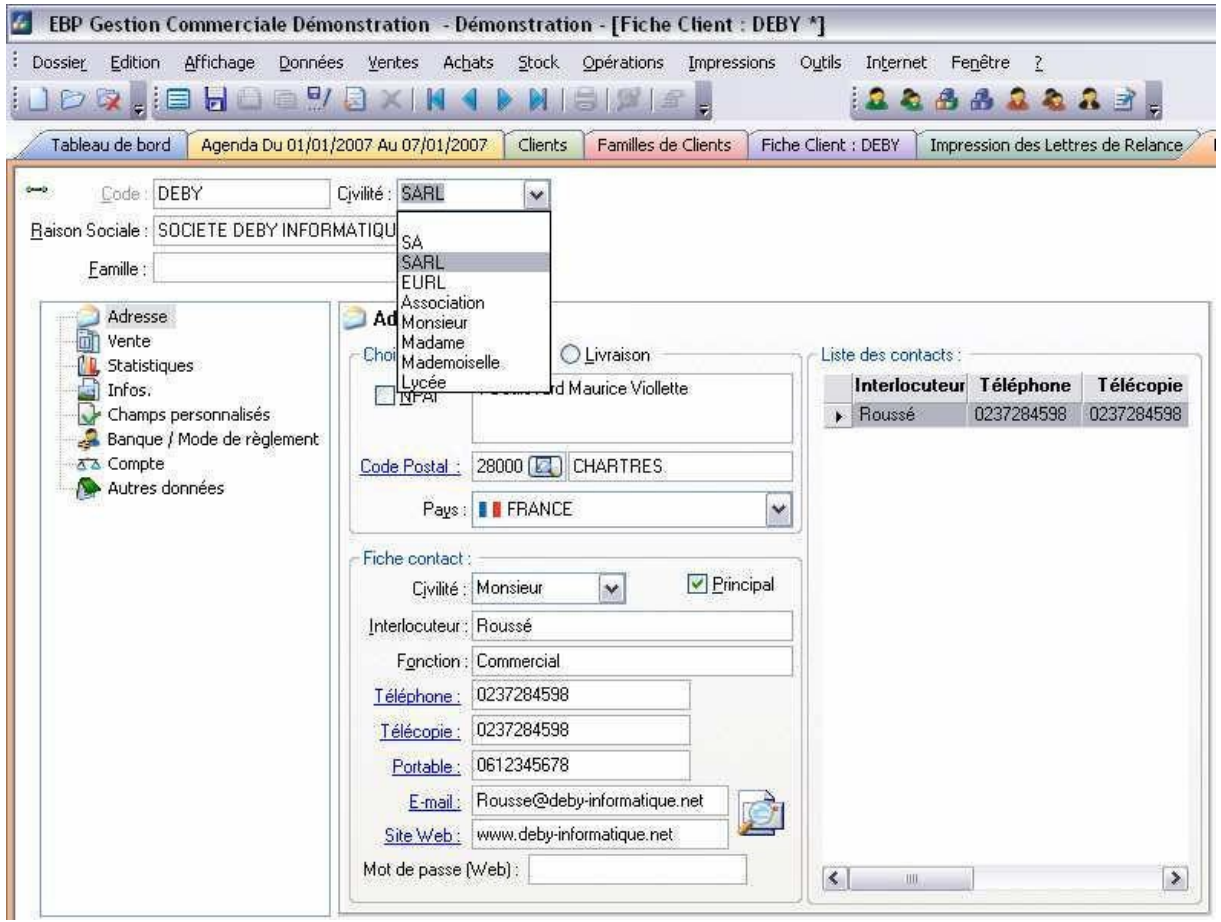

## VALIDITE

#### *Module de gestion commerciale*

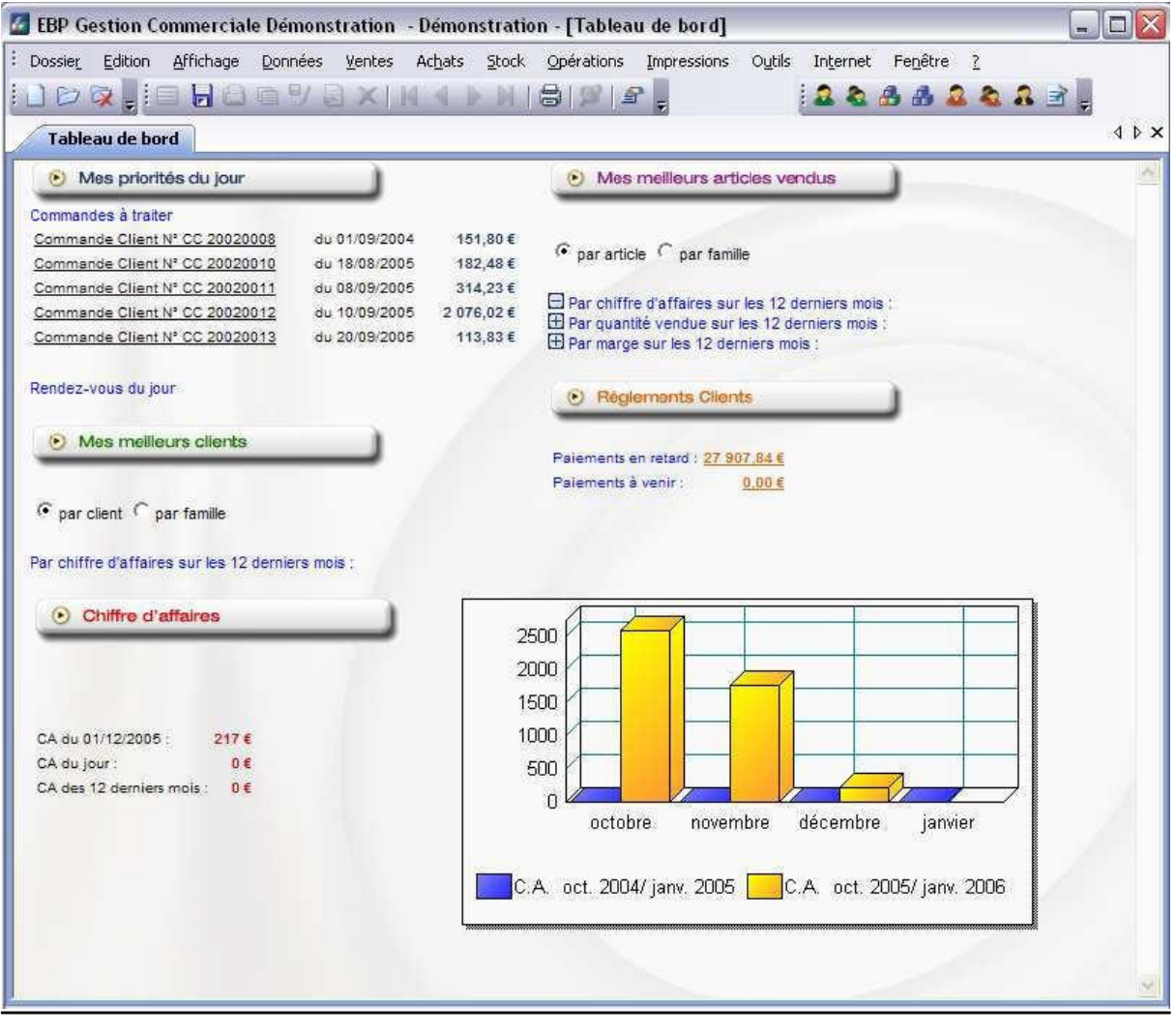

### *Gestion des clients*

Les clients ont chacun un comptes clients et font partis d'une famille de client :

Client :

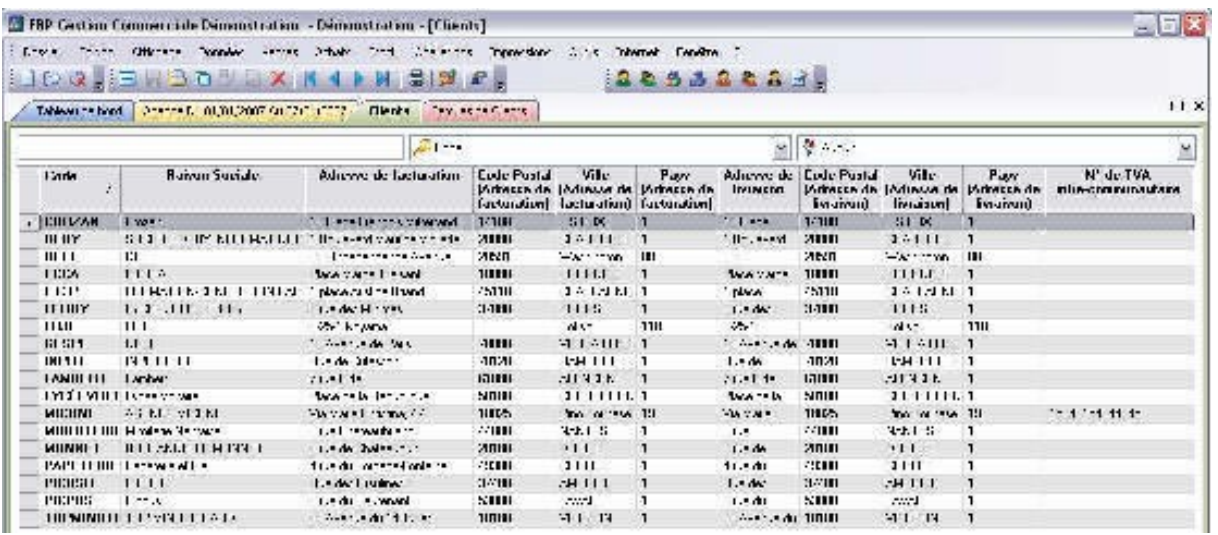

### Famille de client :

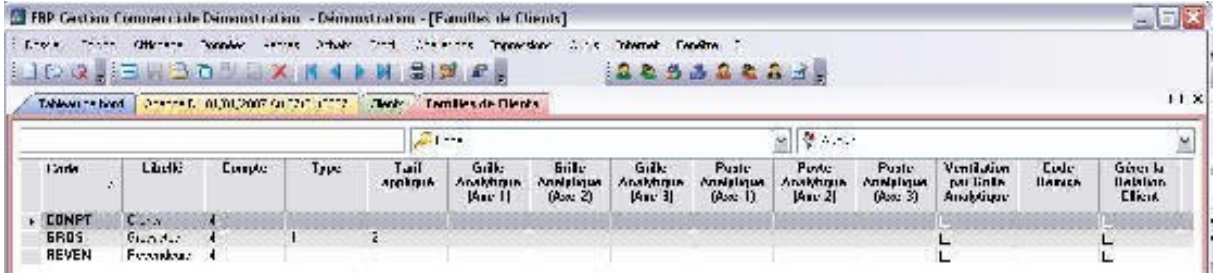

#### *Module de paie*

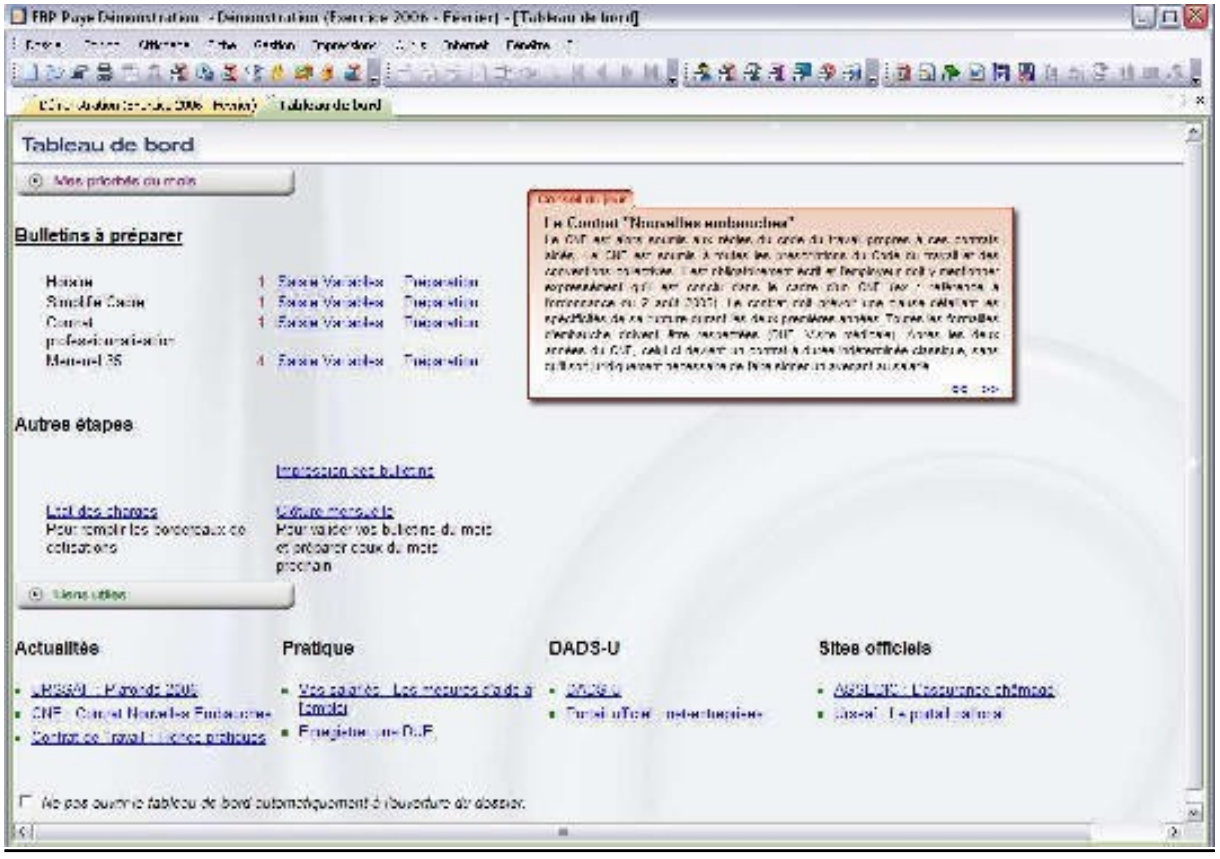

*Gestion des salariés* 

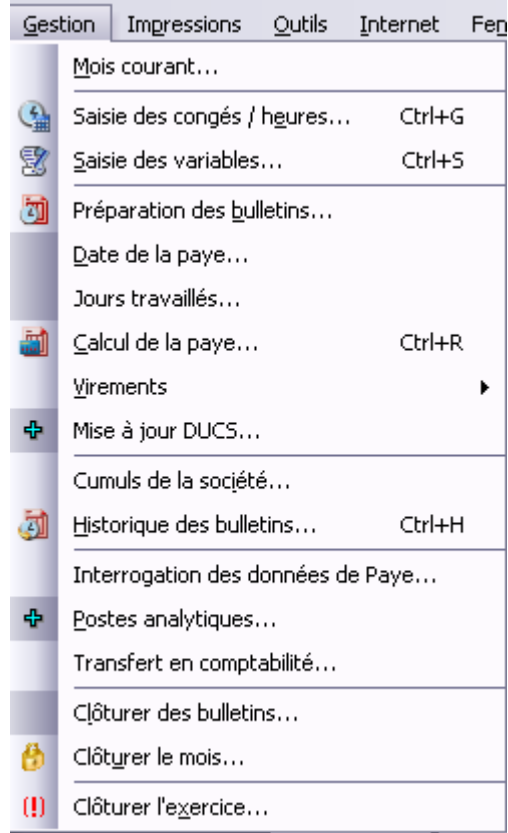

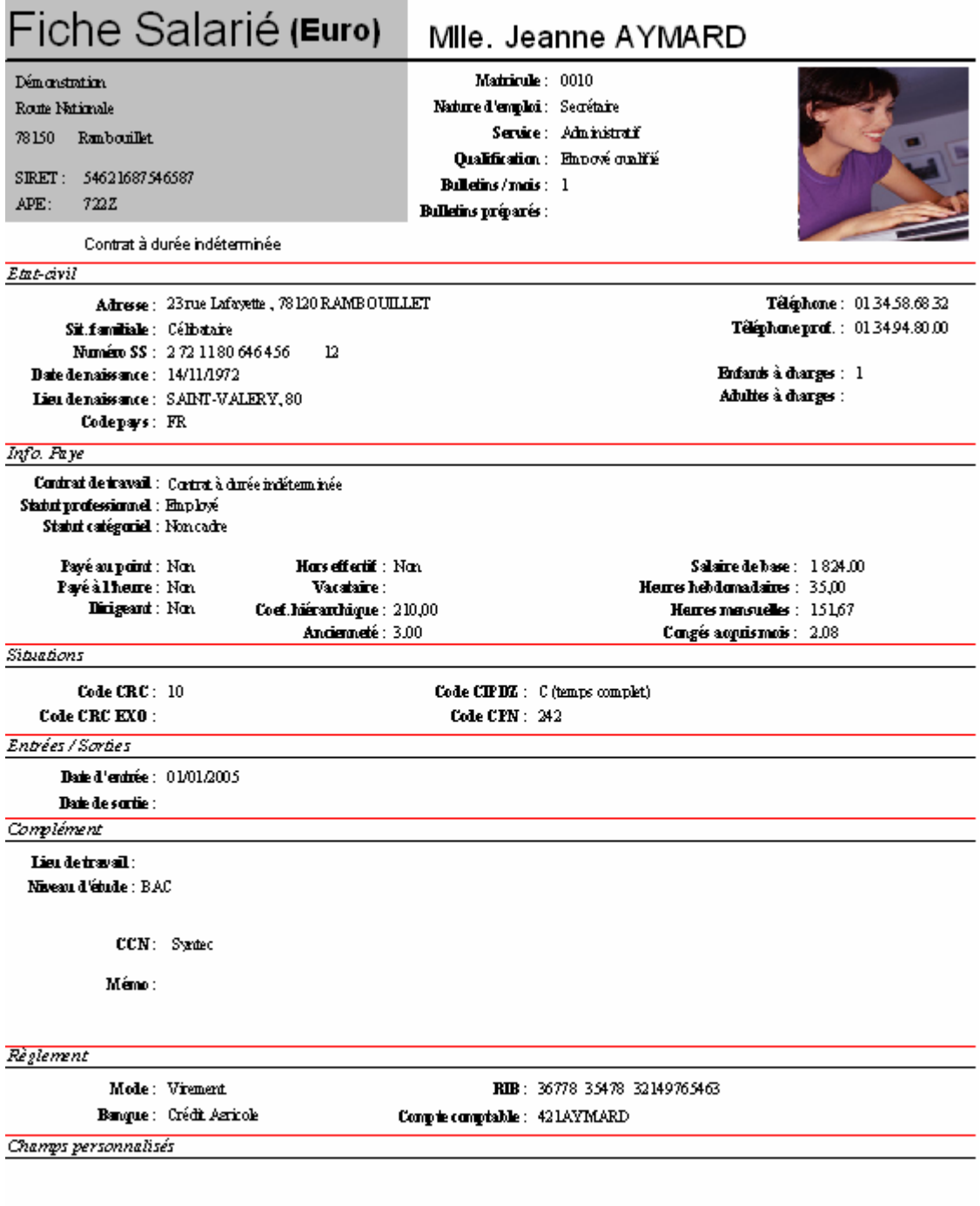

*Edition d'une fiche salariée pour chacun d'entre eux.* 

 $\mathbf{k} = 0.501/2007$ 

## *Fiche de paye*

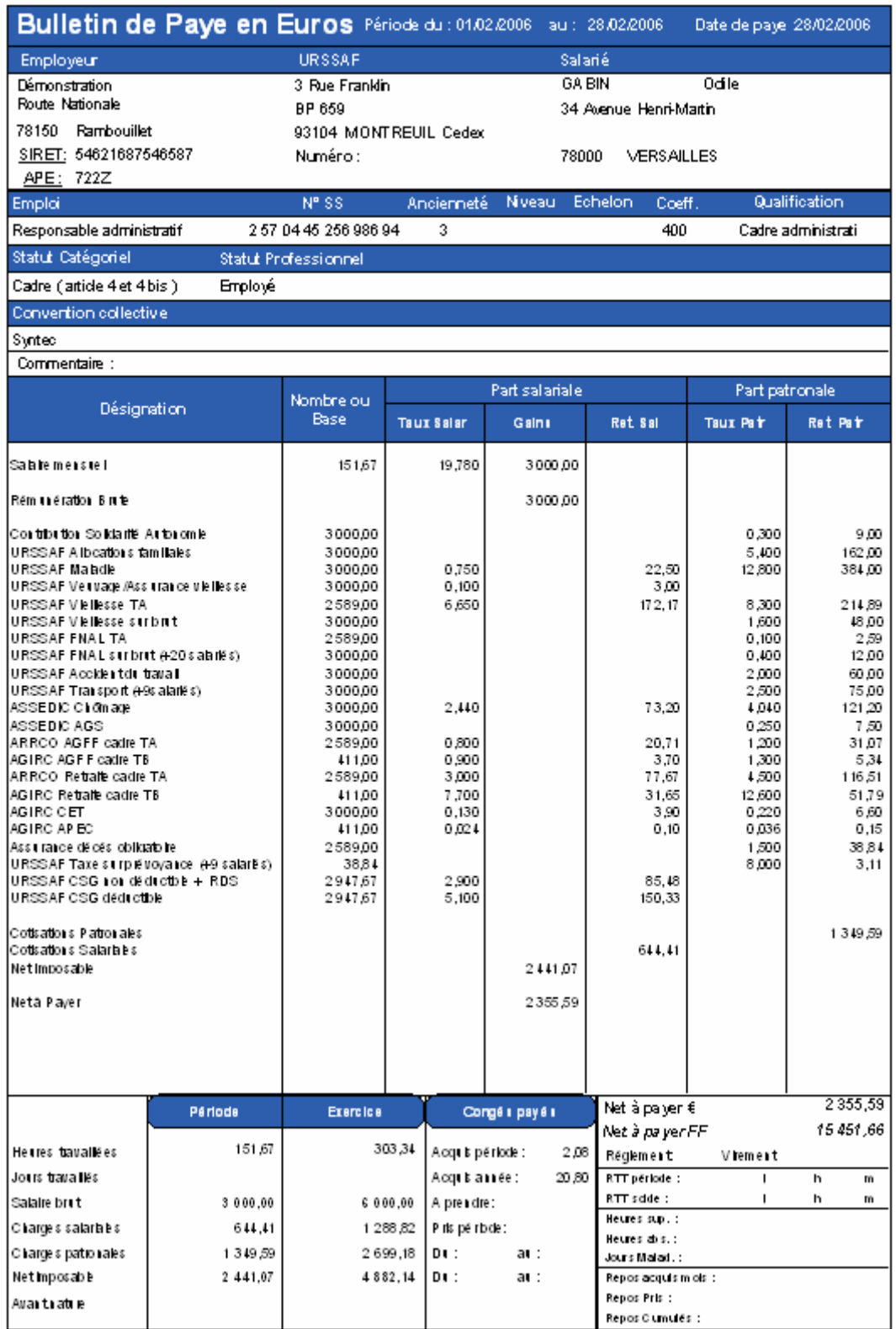

La fiche de paye ainsi que la fiche de salariée sont généré automatiquement par le logiciel EBP.

### *Module de comptabilité générale*

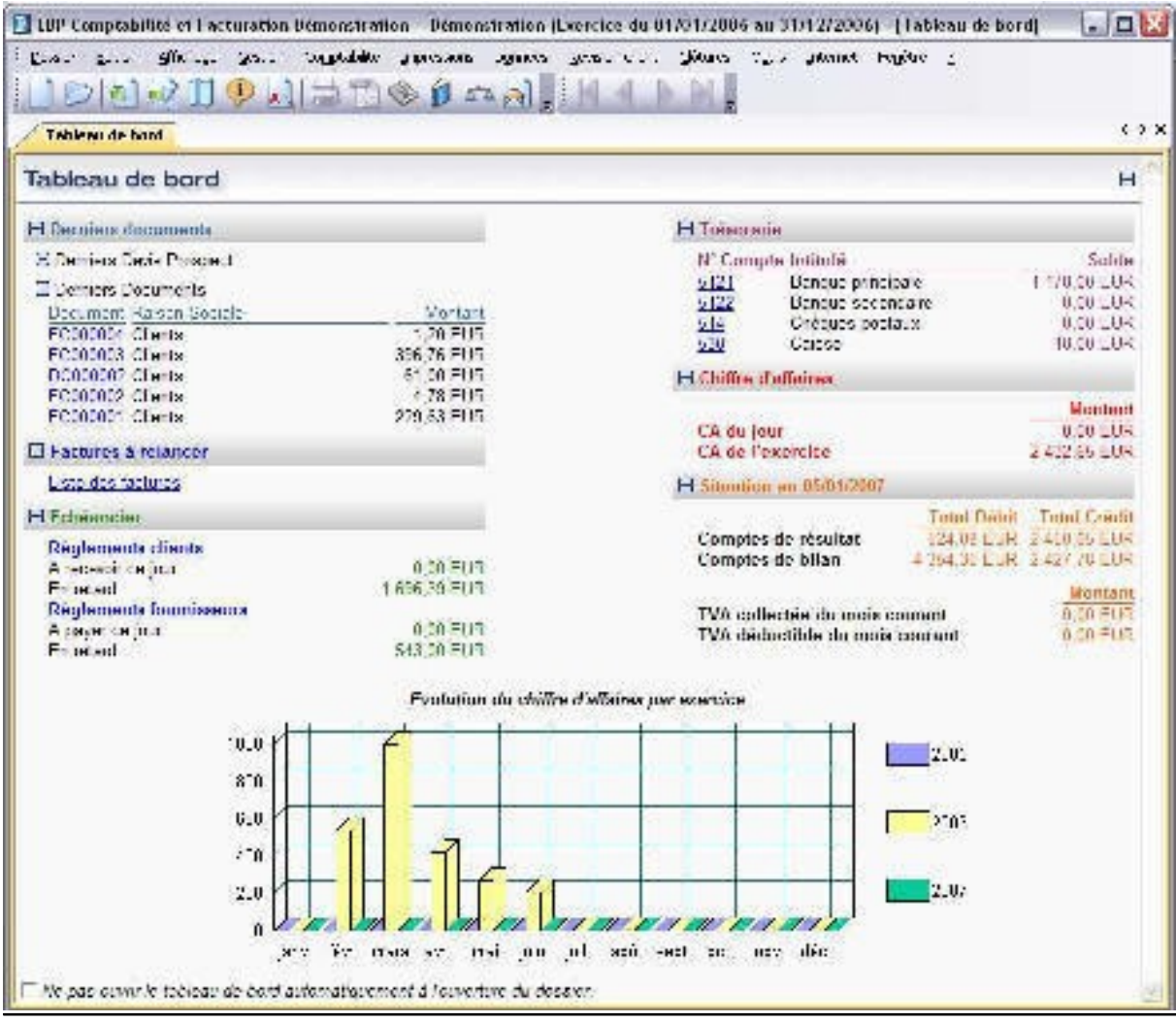

#### *Module de business plan*

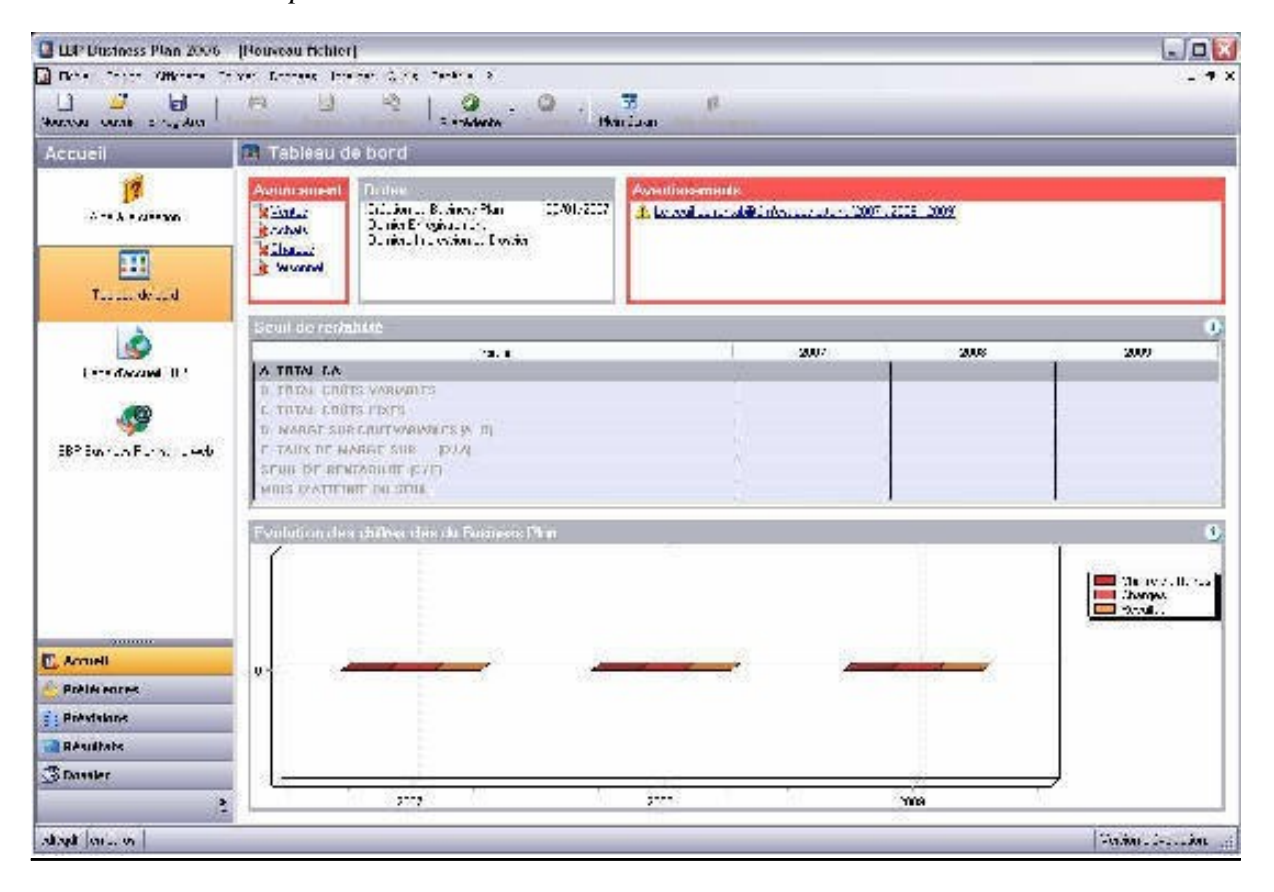

## *Module de compte bancaire*

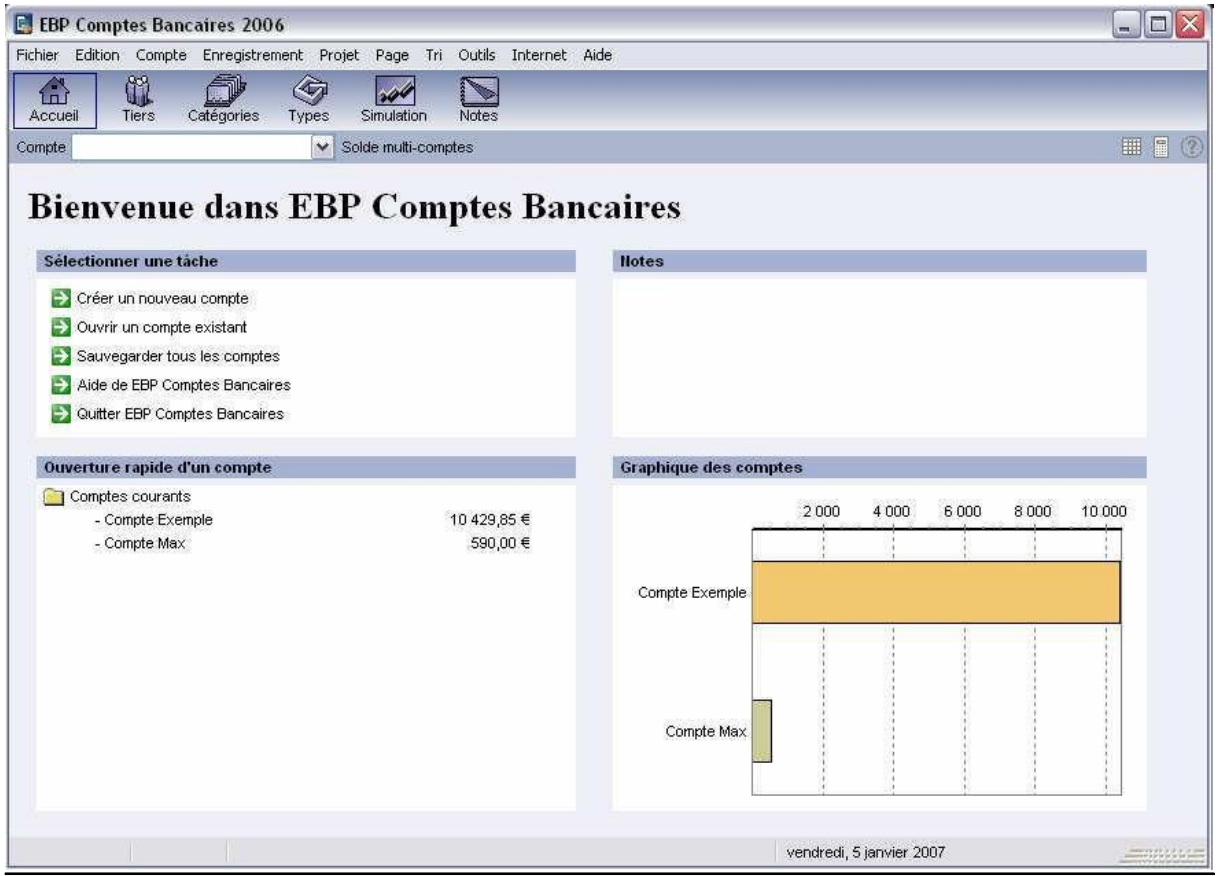

# Conclusion finale

L'étude des sept ERP (Ciel, ERP5, Campus, Cegid, Dolibarr, Compière et EBP) s'est révélée très fructueuse pour les raisons qui suivent :

- la gestion de projet ;
- le travail en groupe qui impose une certaine rigueur ;
- l'appréhension de grands logiciels de gestion ;
- l'étude des critères de choix à retenir (certains critères restent standards à toutes les applications).

Tout d'abord, d'un point de vue technique, nous avons pu remarquer que certaines applications, telle que Compière, sont développées sous la forme du modèle MVC (Model View Control) et sa fameuse séparation en couches (données, traitement et interface). Ce découpage en couche présente un avantage non négligeable en matière d'évolution de la solution. A ce sujet, il est à souligner que plusieurs ERP (Compière et Campus) ont été développés de manière orientée objet par l'intermédiaire du langage Java.

Egalement, la possibilité de liaison des données des applications avec des outils de traitements de textes ou de tableurs est sans doute très intéressante pour la portabilité ou le ciblage des informations.

Certains ERP s'adaptent à de nombreux flux d'informations puisqu'ils gèrent des processus métiers plus ou moins communs à n'importe quel secteur d'activité, c'est à dire tout ce qui se rapporte à la gestion commerciale, la gestion des salariés, ou encore la gestion de la comptabilité. D'autres sont bien plus spécifiques (à l'instar de Campus qui s'intéresse plus particulièrement au workflow des entreprises du secteur industriel et à la gestion des stocks et de la traçabilité).

D'un point de vue critique, nous pouvons relever plusieurs axes intéressants sur les ERP. En effet, certains (dont Ciel, EBP, Campus, Cegid) possèdent une interface graphique très agréable et plutôt intuitive. Un autre point relevé est la compatibilité avec d'autres ERP (Compière notamment peut s'imbriquer avec ERP5). Aussi, certains sont peu pratiques à l'installation, comme l'est par exemple ERP5 qui requiert plusieurs paquetages différents installables au bon vouloir de l'utilisateur. Par contre, un critère majeur joue aussi : le prix. C'est pourquoi les logiciels propriétaires ne peuvent concurrencer l'open source (Dolibarr, ERP5 et Compière). Enfin, un autre point relevé intéressant est la boutique en ligne que possèdent entre autres Ciel ou Compière.

Les points plus problématiques sur lesquels Monsieur Panien peut s'appuyer dans le but de proposer une version plus poussée sont les suivants. Le système d'e-mail automatique (comme celui proposé par Ciel) n'est pas suffisamment élaboré : une fonction aurait pu être prévue pour générer les objets d'email, un début de contenu, l'insertion automatique de l'adresse du destinataire. En ce qui concerne certaines applications, les paramétrages d'interface et de menu sont assez limités (principalement chez Cegid). Autre point majeur, la prise en main de l'ERP : Dolibarr, par exemple, est assez difficile à maîtriser lors des premières approches. Enfin, dans un marché où la concurrence en place est déjà rude et variée, certaines solutions sont encore trop peu fournies et largement perfectibles. Campus en est l'exemple : cet ERP étant récent (première sortie fin 2002) et ses évolutions se faisant petit à petit, il n'est pas encore digne de rivaliser face à des pionniers tels que Ciel ou Cegid.